### REPUBLIQUE ALGERIENNE DEMOCRATIQUE ET POPULAIRE

#### MINISTERE DE L'ENSEIGNEMENT SUPERIEUR ET DE LA RECHERCHE SCIENTIFIQUE

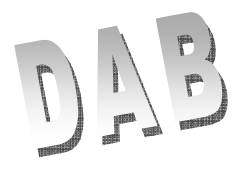

UNIVERSITE SAAD DAHLEB « BLIDA » Faculté des Sciences de l'Ingénieur Département : Aéronautique

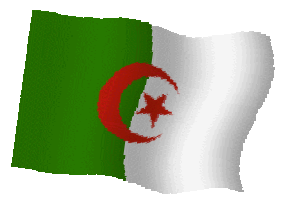

Mémoire pour l'obtention du Diplôme d'Etude Universitaires Appliquées en Aéronautique

Option : propulsion

Thème

## Motorisation d'un ULM

Présenté par : Mr: MESSAOUDENE El-hadi Mr. GOUDJILI Mohamed

Encadré par :

Mr. BENTRAD Hocine

Année universitaire 2009 - 2010

#### **المخلص**

الهدف الرئيسي لهذا العمل المعروضة في هذه الورقة هو تصميم ثلاثة المروحة و مناسبة السر عات مع المستندات المرفقة لكل منهما، على حد سواء تكييفها لدينا طائرات (أولم) في ظروف مناسبة للأداء. باستخدام عدة معايير مثل قطر الحلزون والبرم وشفرات ، شفرة زاوية ، عدد اللفات للمحرك ، والسرعة القصوى ، قوة المحرك ، وقطره من البكرات. من هذا نحصل على ما يكفي من المعلومات والبيانات لوضع المعايير الأساسية للحسابات التي تسمح لنا لإجراء تحقيق الكمال .

#### **Résumé**

L'objectif principal du travail présenté dans ce mémoire est de concevoir une hélice tripale et un réducteur de vitesse approprié avec leurs fixations respectives, tous les deux adaptés à notre aéronef (ULM) dans des conditions de performances adéquates. En utilisant plusieurs paramètres tels que le diamétre de l'hélice, le vrillage des pales, angle de calage, nombre de tour du moteur, vitesse max, puissance du moteur, le diamètre des poulies. De cela, on obtient assez d'informations et de données pour élaborer les principaux paramètres de calculs qui nous permettrons de procéder à une réalisation parfaite.

#### **Abstract**

 The principal objective of work to present in this memory is to design a propeller threebladed and a speed-reduction gear suitable with their respective fixings, both adapted to our aircraft (ULM) under conditions of adequate performences. By using several parameters such as the diameter of the propeller, the twist of the blades, angle of chock, numbers of turn of the engine, maximum speed, engine output, the diameter of the pulleys. Of one concealed obtains enough information and data to work out the principal parameters of calculations which we will allow to proceed to a perfect realization.

## **Remerciements**

Avant toute chose nous remercions le bon dieu de nous avoir donné le courage et la volonté d'élaborer notre mémoire de fin d'étude.

Par ailleurs nous remercions vivement nos parents pour leur soutien moral très important et précieux.

Nos vifs remerciements à notre prometteur Hocine Bentrad qui a été d'une aide précieuse dans la conception et la réalisation de ce projet. Nous remercions Monsieur Abderrahmane pour son aide et ses conseils très précieux. Sans oublier de remercier l'équipe de la fonderie section modelage de la SNVI de Rouïba spécialement Mr Degouah Mustapha, Ammi Ahmed et Nourraddine dont l'expérience et leur dévouement envers notre projet nous a été très bénéfique.

On remercie les membres du jury qui nous ont fait l'honneur de juger notre travail, espérant qu'ils trouveront l'expression de nos profonds respects et croire à notre sincère gratitude.

Ĩ

Et pour finir nous remercions toutes les personnes non cités qui nous ont soutenus de prés ou de loin à la réalisation de ce projet.

## Dédicaces

C'est avec un énorme plaisir que je dédie mon travail à ceux qui m'ont élevés, soutenus, encouragés durant toutes ces longues années d'étude. Mon Père, mes Grands Parents, Ma Mère Ma S**œ**ur, Mon Frère, Mes Tantes , Mes Tantes Et à toute la famille GOUDJILI

A mon binôme El-hadi et toute sa famille et surtout son père.

A tous mes voisins et mes amis RIAD,BILEL, THAMER, HAMIDOU, MOHAMED, FETHI, ABD ELAH

et tous les autres. A toute la promotion 2009 Du I.A.B et la

Classe mongo.

Aux trois femmes qui occupent mon Mam, Y et bien sur KH.

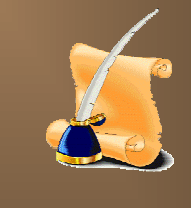

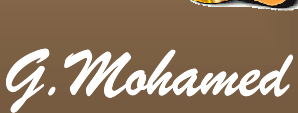

# **Dédicaces**

travail à re Mère, qui se sont armés de patience et de sacrifice tout au long hire.

A mon très cher frère et à ma très chère s**œ**ur. OUDENE et OUMER

A mon binôme MOHAMED sa fiancée et à toute sa famille.

A tous pices amis (es) de l'université de Blida A tous mes ami tous les autres.

A toute la promotion 2009 du D.A.B et la classe des handicapés

A tous ceux qui connaissent EL-HADI

mes très chers amis: NADJIB, **FIBE, BALILO, REDHA, RAHIMO,** AIM, AMINA, MIMI et RACHA

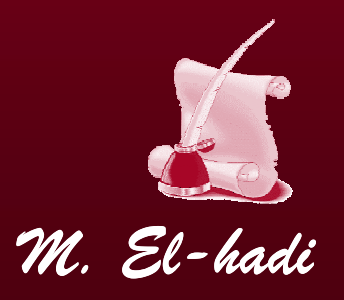

# Sommaire

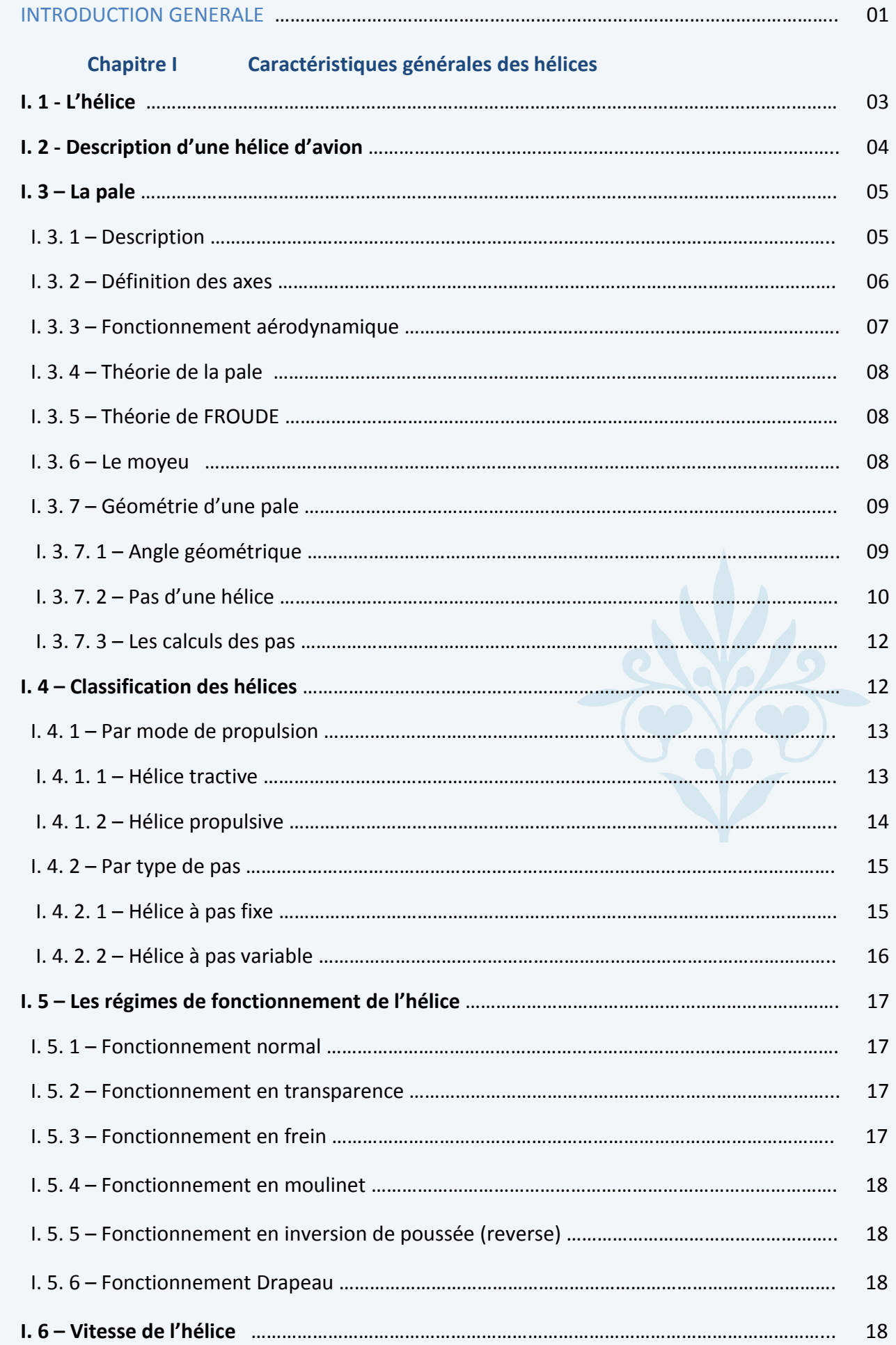

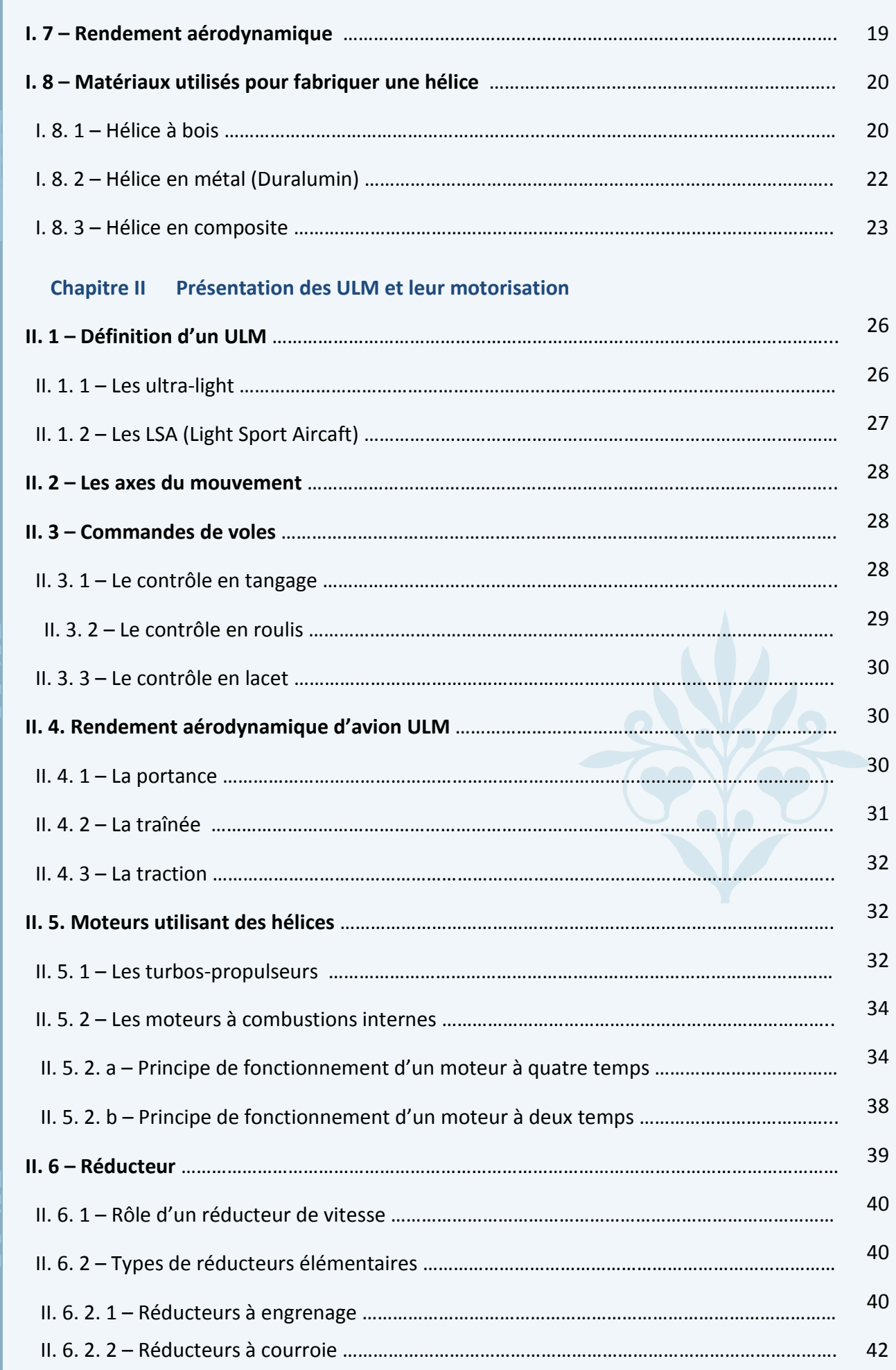

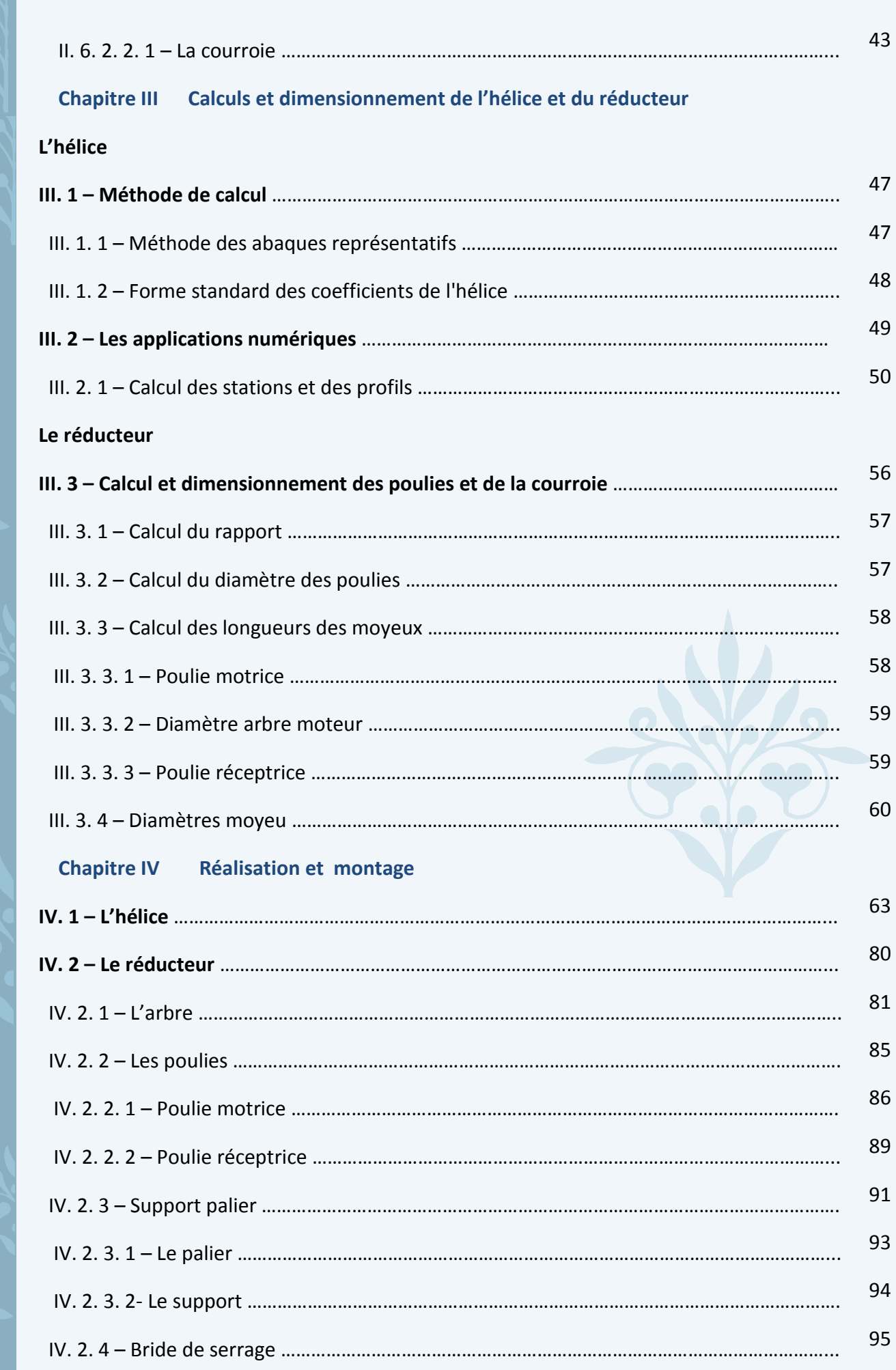

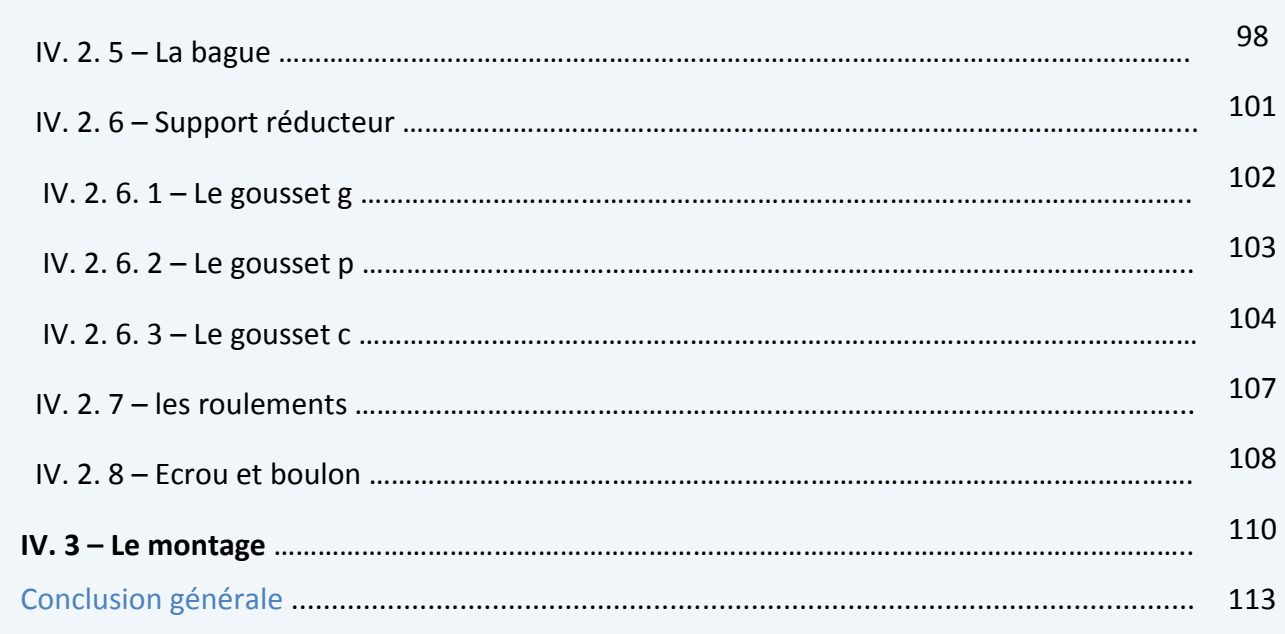

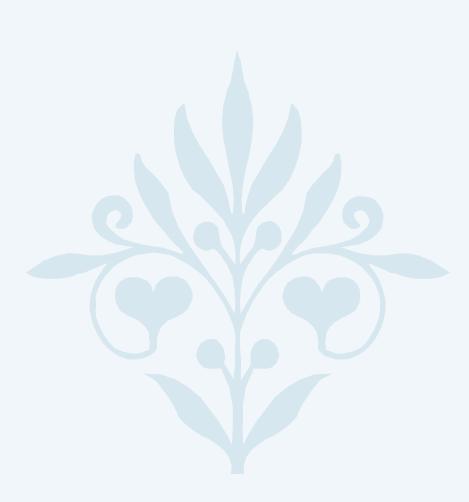

## **Liste des tableaux**

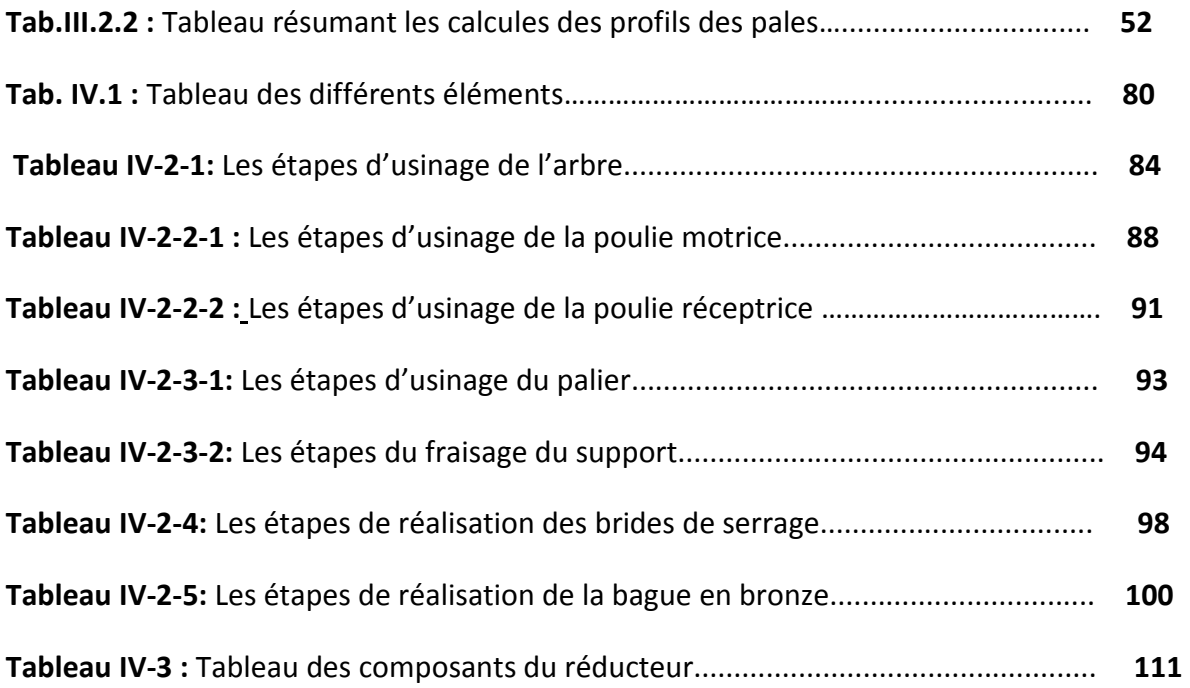

### **Liste des figures**

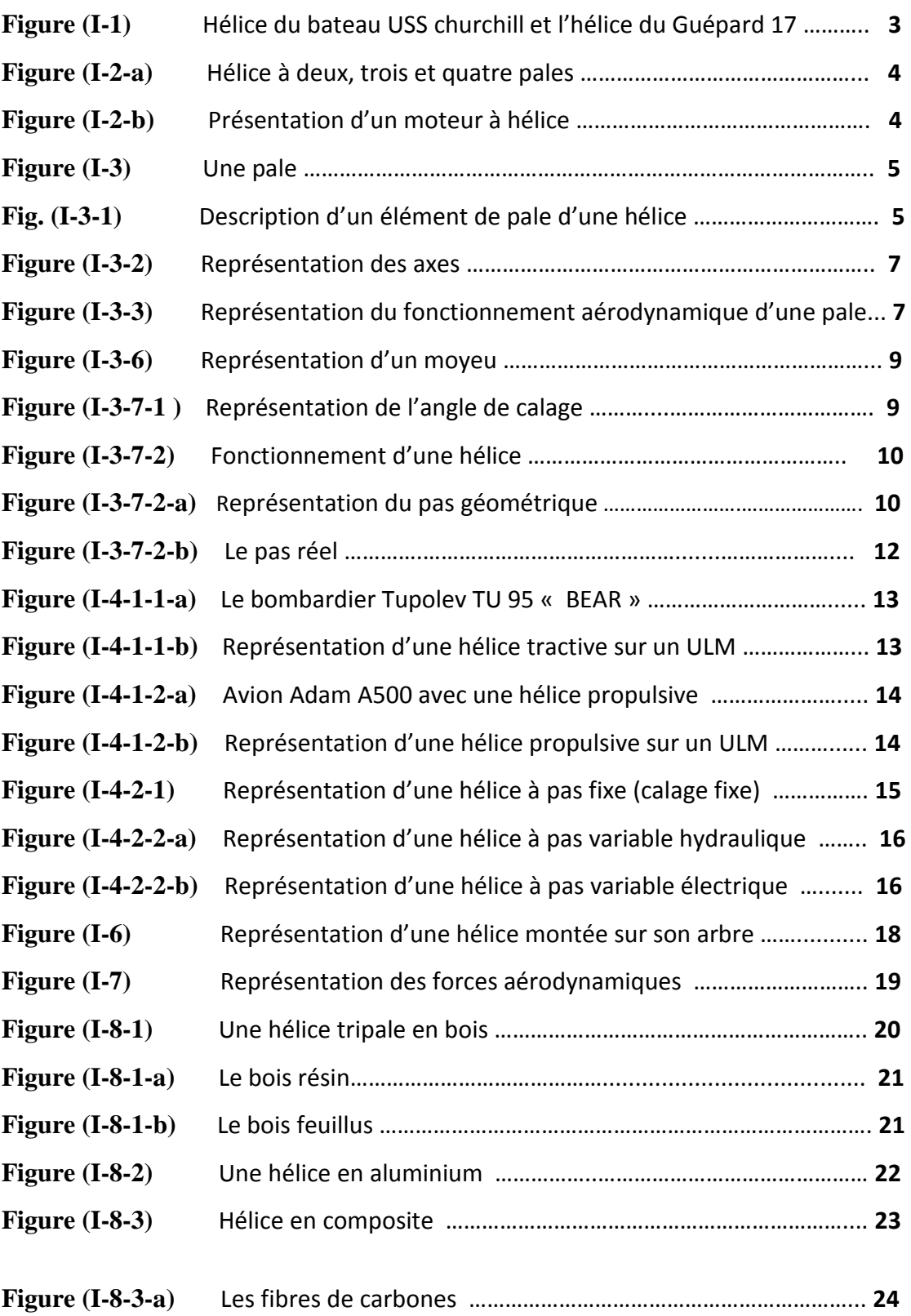

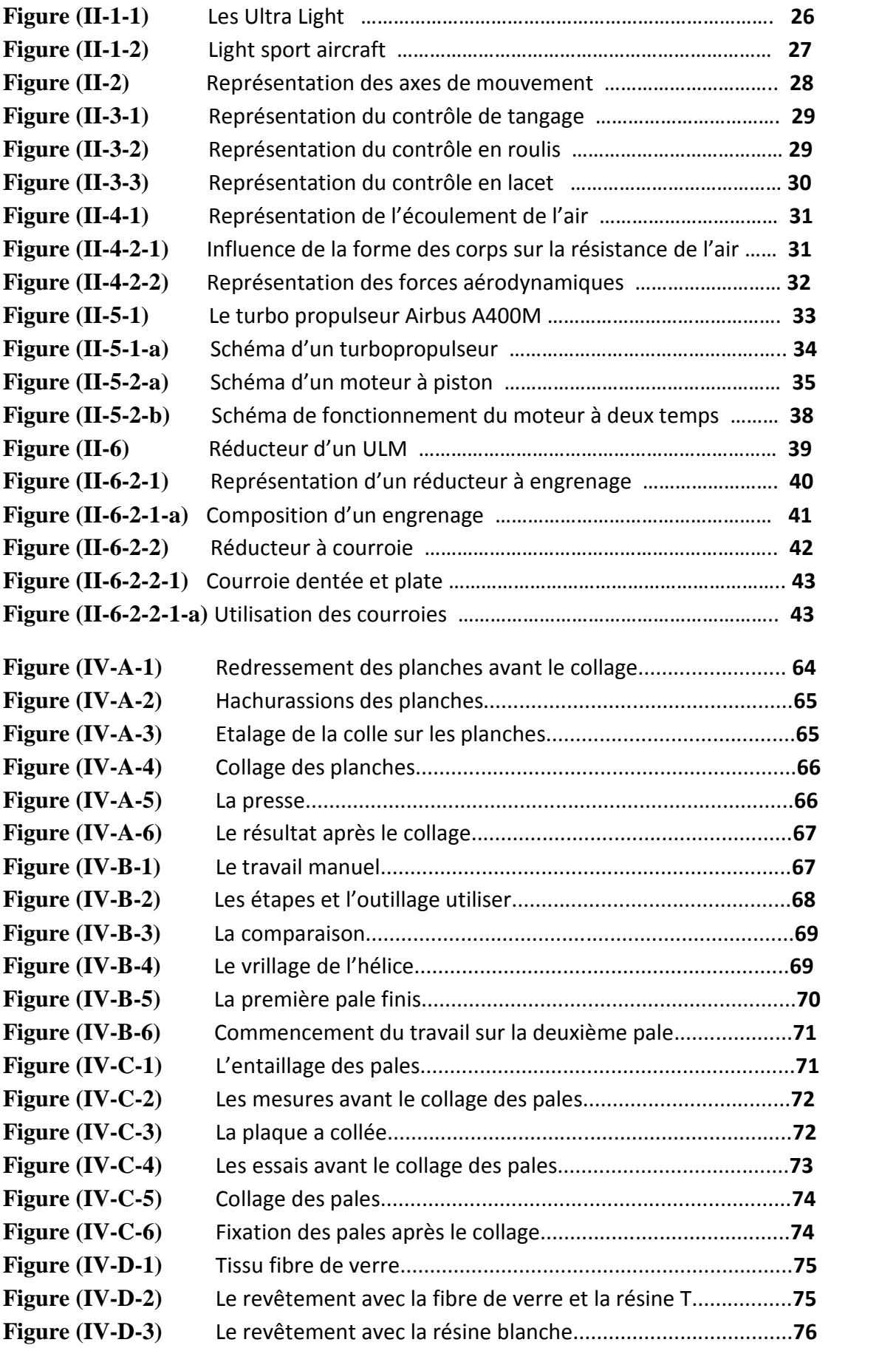

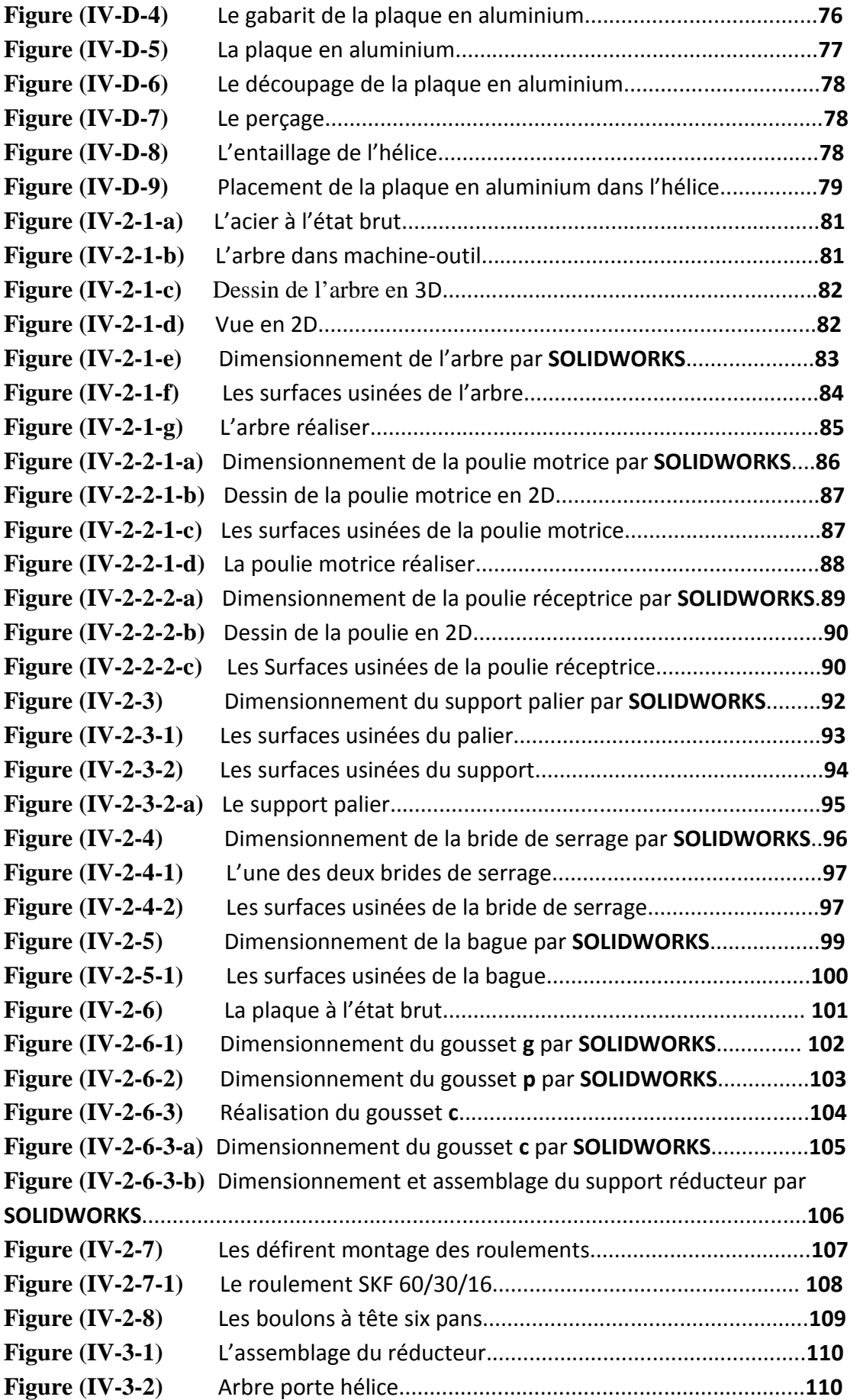

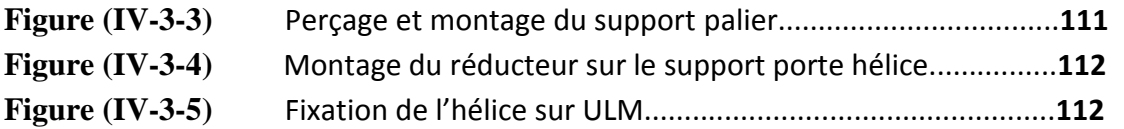

#### **NOMENCLATURE**

- (a) : Diamètre entre les axes (mm)
- Cp : Coéfficient de puissance de l'hélice.
- Ct : Coéfficient de traction de l'hélice
- C(x) : Corde de la pale (m)
- D : Diamètre de l'hélice(m)
- D₁ : Diamètre de la poulie motrice (mm)
- D<sub>2</sub> : Diamètre de la poulie réceptrice (mm)
- Dm₁ : Diamètre du moyeu de la poulie motrice (mm)
- Dm₂ : Diamètre du moyeu de la poulie réceptrice (mm)
- e(x) : L'épaisseur du profil de pale (m)
- i,u : Indices de constantes
- J : Coefficient d'avacement
- K : Coéfficient de variation de la charge qui dépend de la longuer de la courroie
- L : longueur de courroie (mm)
- $Mt_1$ ,  $Mt_2$ : Les moments d'inerties en (Dan/mm<sup>2</sup>)
- N₁ : Nombre de tours du moteur (tr/s)
- N₂ : Nombre de tours de l'hélice (tr/s)
- P : Puissance absorbée par l'hélice (Kw)
- Pm : puissance moteur (Kw)

R : Rayon de l'hélice (m)

- r(x) : Rayon relatif (m)
- r : Rapport de réduction
- S : station en pourcentage
- V : Vitesse maximum du moteur en (m/s)
- W : vitesse angulaire (Rad/s)

### **Symboles grecs**

- β : Vrillage des pales
- β¾ : Calage géométrique de la pale au ¾ du rayon (R).
- α : Angle de calage
- η : rendement de l'hélice
- ρ : Masse volumique de l'air (kg/ m³)

### **INTRODUCTION GENERALE**

 Dans le monde de l'aviation il existe plusieurs sortes d'aéronefs, les avions cargots, commerciaux, militaires, de tourismes et les petits avions (comme les **ULM** qui sont utilisés pour les loisirs et dans le domaine agricole). Nous allons nous focaliser sur le dernier cité et sur ces caractéristiques, surtout mécanique et plus spécialement son moyen de propulsion qui est **l'hélice.**

 Notre projet consiste à finir d'élaborer le travail entamé par nos camarades on terminant la motorisation de l'**ULM,** de concevoir, réaliser l'hélice et le réducteur appropriés. En utilisant des moyens financiers personnels et avec beaucoup de volonté et de courage et l'aide précieuse des employés de l'entreprise de la **Fonderie-SNVI** de **Rouïba** qui ont mis à notre disposition toutes les conditions et les moyens nécessaires pour accomplir notre objectif.

L'ensemble de notre travail est réparti en quatre chapitres :

- **Le premier chapitre** comprend des généralités sur l'hélice, son rendement aérodynamique et les types de matériaux utilisés pour sa fabrication.
- **Le deuxième chapitre** est la présentation des ULM et leur motorisation (Type de moteur)
- **Le troisième chapitre** représente toutes les équations et les calculs dans le but de concevoir l'hélice et le réducteur appropriés à notre aéronef
- **Le dernier chapitre** résume les principales étapes de la réalisation, le montage et les essais de l'hélice et de son réducteur.
- **Conclusion générale**.

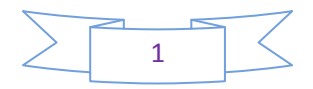

## Chapitre I

 Caractéristiques générales des hélices

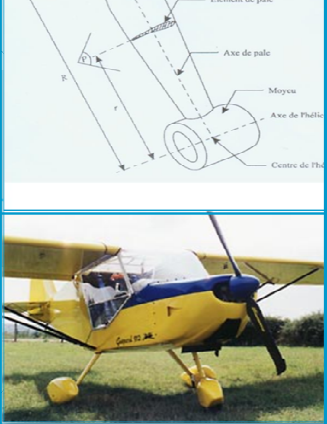

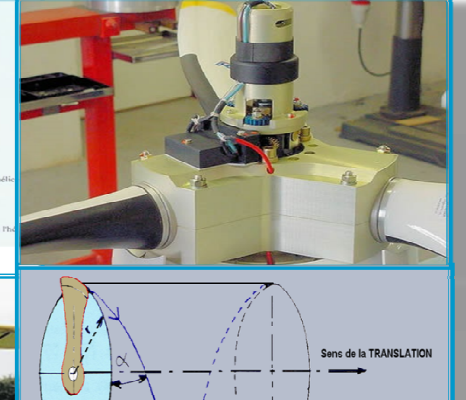

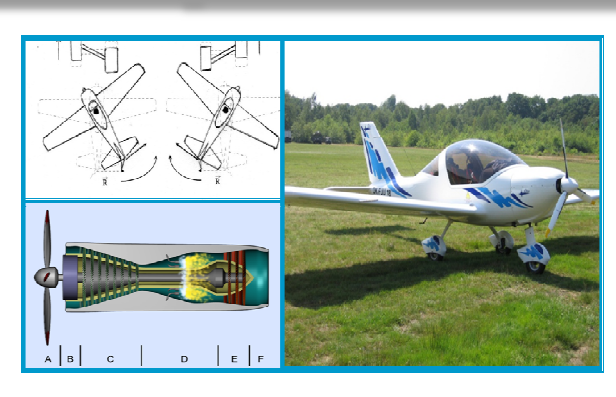

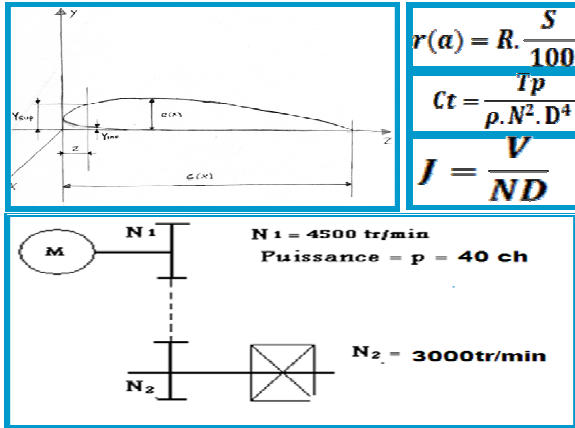

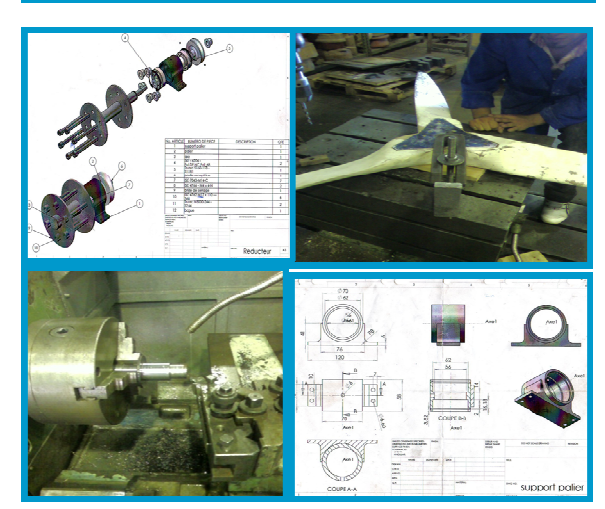

#### **I-1-L'hélice :**

 Le premier problème à résoudre pour faire voler un avion fut celui de la propulsion. L'hélice était déjà connue en propulsion nautique. L'idée est alors venue de l'appliquer à la propulsion aéronautique.

 L'hélice est un dispositif qui permet la réalisation du déplacement d'un objet mobile par propulsion ou traction conformément au principe de l'action et réaction.

 On peut dire aussi que l'hélice est destinée à transformer l'énergie fournie par le moteur en une force de traction rectiligne. Grâce à ses qualités aérodynamiques, l'hélice transforme le couple fourni par le moteur en une force assurant le déplacement de l'avion dans l'air.

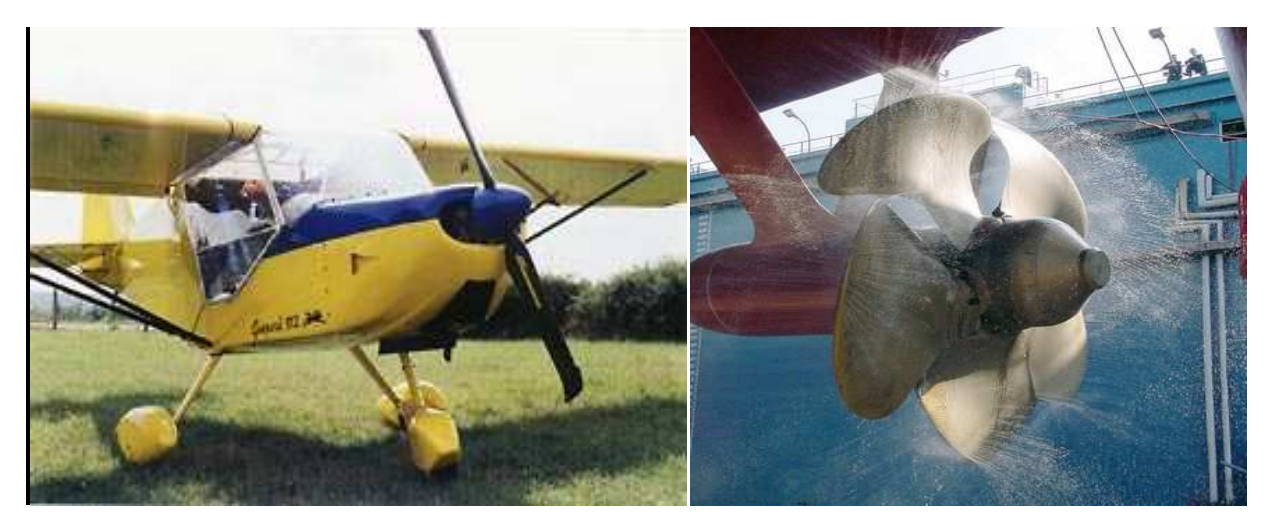

**Figure (I-1) :** Hélice du bateau USS churchill et l'hélice du Guépard 17

 En effet les hélices fonctionnent dans l'air où dans l'eau, on voit nettement la différence de conception mais une hélice conçue pour fonctionner efficacement dans l'un de ces deux milieux sera inefficace dans l'autre chacune d'elle est adaptée à son environnement de travail.

 La figure (I-1) montre les deux types d'hélice, celle de gauche illustre un exemple d'hélice équipant un avion tandis que l'autre montre une forme d'hélice qui permet de réaliser la propulsion d'un navire dans l'eau.

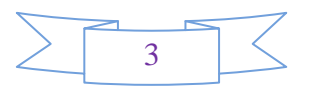

### **I-2-Description d'une hélice d'avion :**

 L'hélice est composée d'un moyeu et de pales reliées autour d'un arbre qui définit l'axe de rotation. Les hélices comprennent couramment 2 ou 3 pales ; elles sont dites bi ou tripales. Il en existe d'autres qui possèdent 4 ou 5 pales.

 Dans les développements récents de l'aérodynamique on conçoit des hélices qui possèdent plus d'une douzaine de pales. Elles sont dessinées comme des ailes et présentent un profil avec une corde aérodynamique choisie.

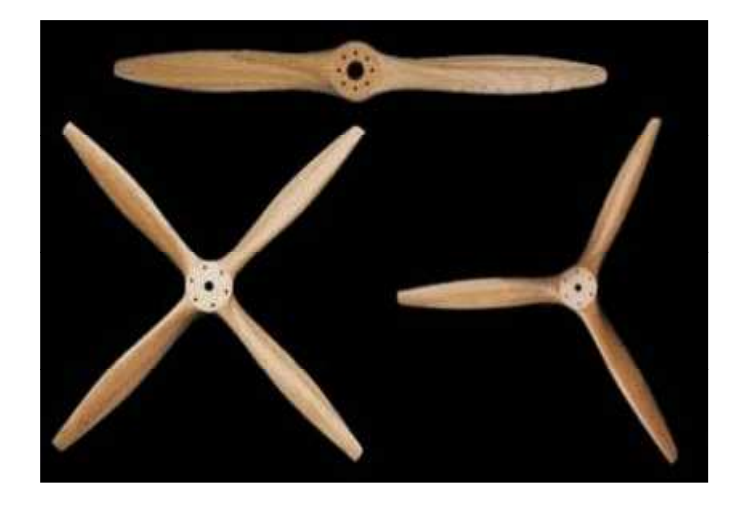

**Figure (I-2-a) :** Hélice à deux, trois et quatre pales

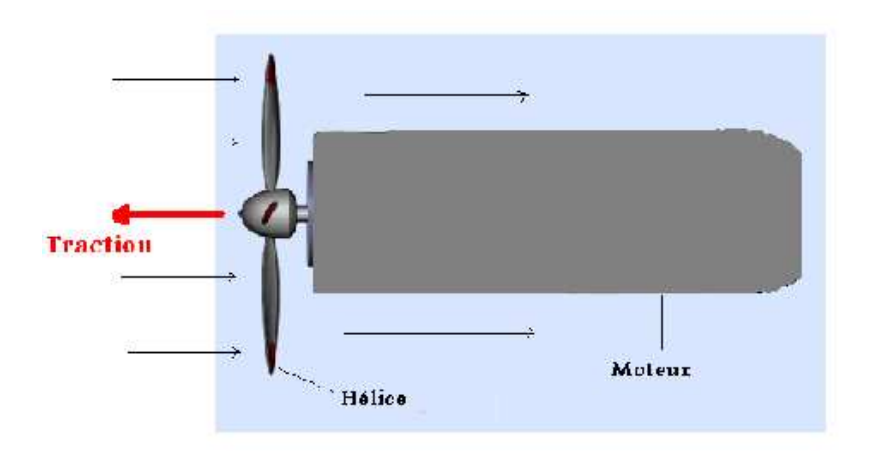

**Figure (I-2-b) :** Présentation d'un moteur à hélice

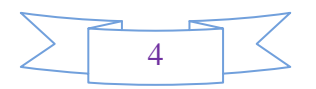

 D'un point de vue énergétique, elle absorbe l'énergie du moteur et la restitue sous forme d'énergie de traction, mieux adaptée au milieu (l'atmosphère) dans lequel elle se trouve.

Comme dans toute transformation d'énergie, il y a des pertes. C'est à l'aide de la notion de rendement qu'elles sont quantifiées. Le rendement d'une hélice est le rapport entre l'énergie restituée par cette dernière et l'énergie fournie par le moteur. Une hélice parfaite aurait un rendement de 1 mais, dans la réalité, le rendement se situe entre [0,7 et 0,9] et qui descend a [0.65] pour des hélices de constructions d'amateurs.

### **I-3- La pale :**

#### **I-3-1-Description :**

 La pale est une surface portante en rotation autour d'un axe. Equivalente à une voilure tournante elle permet la création d'un déplacement des molécules d'air pour générer une différence de pression entre la surface interne et externe qui la forme.

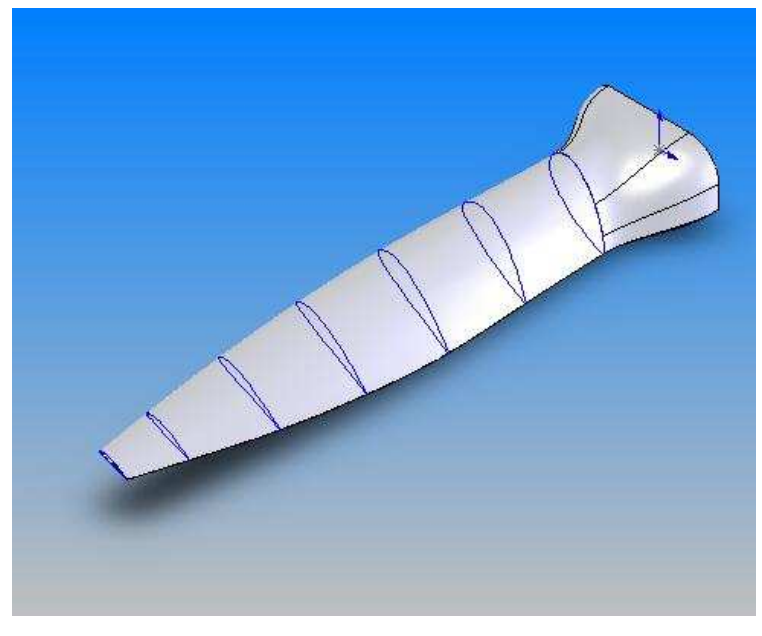

**Figure (I-3) :** Une pale

 Sa section transversale est semblable à celle d'une aile, elle présente un profil aérodynamique ayant une corde et une épaisseur donnée. La pale est composée de deux cotés, chacun d'eux à une forme spécifique et étudiée.

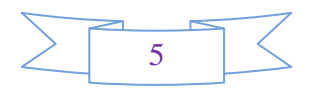

La face supérieure de la pale est appelée : extrados. Sa face inférieure est appelée : intrados. (Figure I-3-1). Il faut retenir que chaque face subit des forces aérodynamiques différentes. Chaque profil d'une station à une distance « r » de l'axe de rotation est callée à un angle d'attaque

bien déterminé. En général on prend comme profil de référence le profil de la station de la pale situé à 75% du rayon.

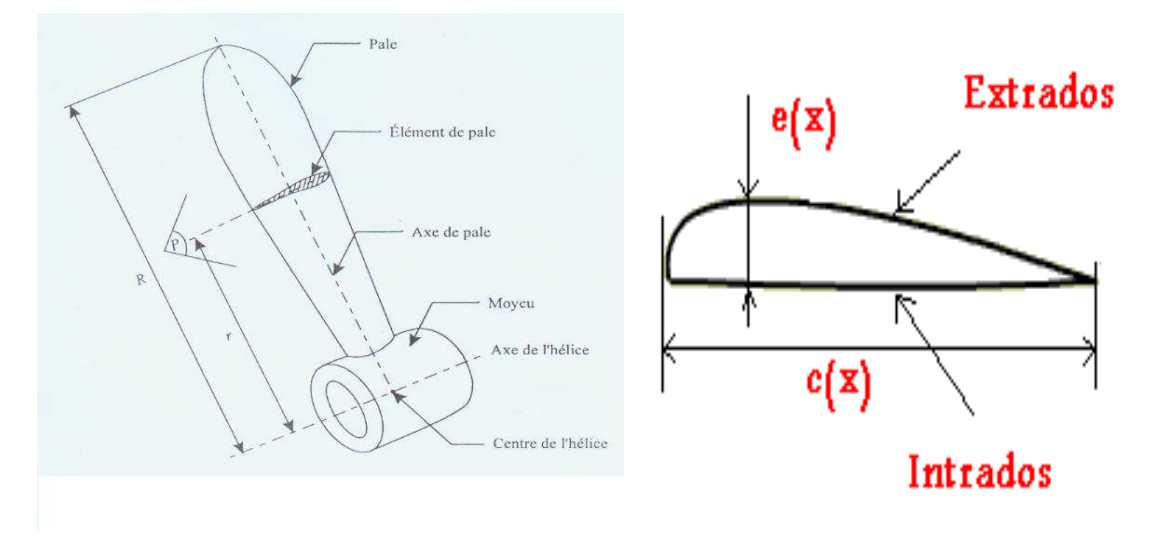

**Fig. (I-3-1) :** Description d'un élément de pale d'une hélice

Les profils aérodynamiques sont des profils de normalisation NACA, qui sont les plus utilisés par les constructions d'amateurs (les profils « Clark Y »).

#### **I-3-2) Définition des axes :**

#### **Axe d'hélice :**

• Axe de rotation.

#### **Axe pale :**

• Axe de référence lié à la pale.

#### **Section droite :**

• Section par un plan perpendiculaire à l'axe pale, à une distance « r » de l'hélice. II est défini par :

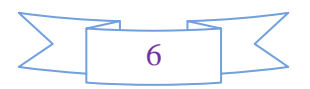

- Sa forme
- La corde
- Son angle de calage  $β$

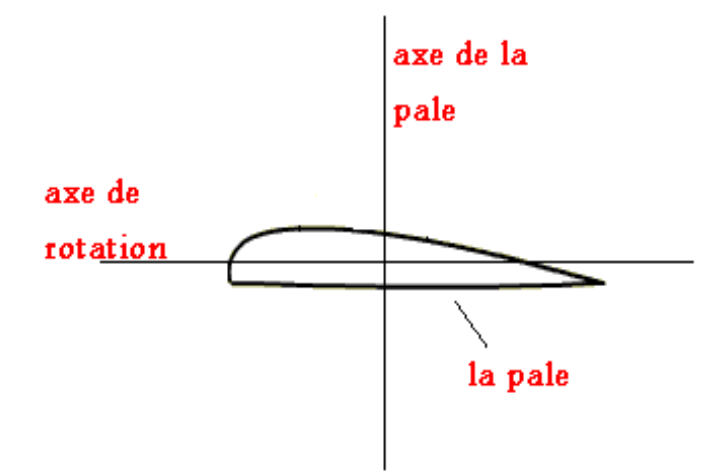

**Figure (I-3-2) :** Représentation des axes

#### **I-3-3) Fonctionnement aérodynamique :**

 La pale est entraînée dans l'air, son mouvement crée des forces aérodynamiques à partir des profils distribués le long du rayon. Ces forces sont la portance et la traînée, respectivement perpendiculaire et parallèle à la vitesse de l'air relative à une section de la pale.

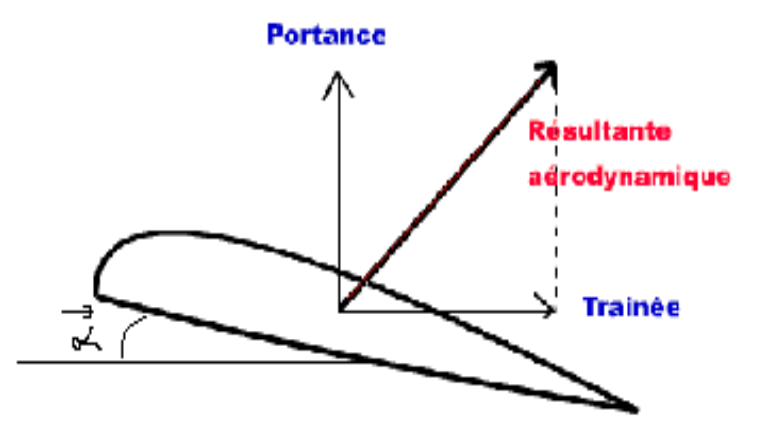

**Figure (I-3-3) :** Représentation du fonctionnement aérodynamique d'une pale

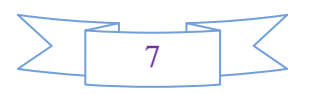

#### **I-3-4- Théorie de la pale :**

 Pour une vitesse de rotation donnée, la vitesse résultante au niveau de l'élément de pale augmente. Quand la vitesse d'avancement accroît, en même temps que l'angle du vecteur représentant la vitesse résultante avec le plan de rotation.

 De ce fait, si la pale possède un pas fixe, on pourra finalement atteindre des conditions pour lesquelles la pale produira peu ou pas de poussée.

#### **I-3-5- Théorie de FROUDE :**

 Le théorème de quantité de mouvement de (Froude) renseigne sur la force de propulsion (ou de traction) d'une hélice, mais ne donne pas de détails sur sa conception ; autrement dit cette méthode globale ne tient pas compte des caractéristiques géométriques et aérodynamiques de la section de la pale (ou du profil). Cependant pour cette théorie on peut prendre en compte des forces qui agissent sur un élément différentiel de la pale et les intégrer sur le rayon de l'hélice pour prédire la traction et le couple d'hélice.

 D'un autre côté, quand la vitesse d'avancement diminue, l'angle entre le vecteur vitesse et la pale deviendra si grand qu'il provoquera le décrochage de la pale, avec pour conséquence une chute sévère dans le rendement de la pale.

#### **I-3-6 –Le moyeu :**

 Le moyeu d'une hélice à pour rôle essentiel de porter les pales et de les fixer sur l'arbre porteur. La dimension du moyeu est conçue de manière à garantir une résistance adéquate aux forces agissantes (la torsion, la flexion et le cisaillement des pales à l'emplanture).Le dimensionnement de ce dernier affecte directement le rendement de l'hélice. Cela est particulièrement vrai quand on envisage l'installation d'une hélice à pas variable, qui a un moyeu nettement plus important que celui d'une hélice à pas fixe équivalente.

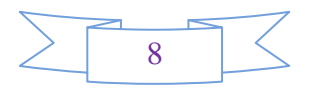

 Dans le cas général un moyeu simple est un dispositif d'attache équivalent à un essieu cependant pour une configuration de pale à calage variable le moyeu sera le siège d'un mécanisme permettant d'assurer le changement de calage d'une manière automatique.

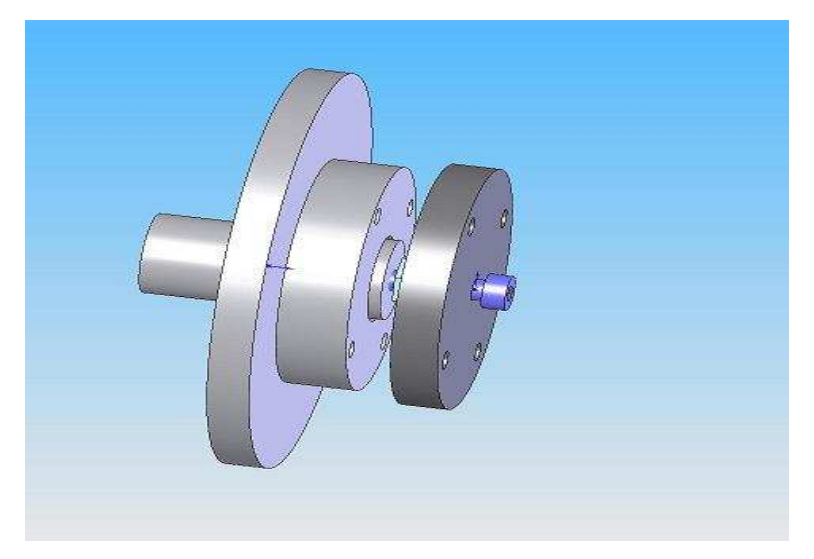

**Figure (I-3-6) :** Représentation d'un moyeu

#### **I-3-7- Géométrie d'une pale :**

#### **I-3-7-1- Angle géométrique :**

 Si on considère un profil de pale situé à une distance r donné de l'axe, l'angle Cr que fait la corde de la pale avec le plan perpendiculaire à l'axe de rotation est appelé angle de calage de l'hélice.

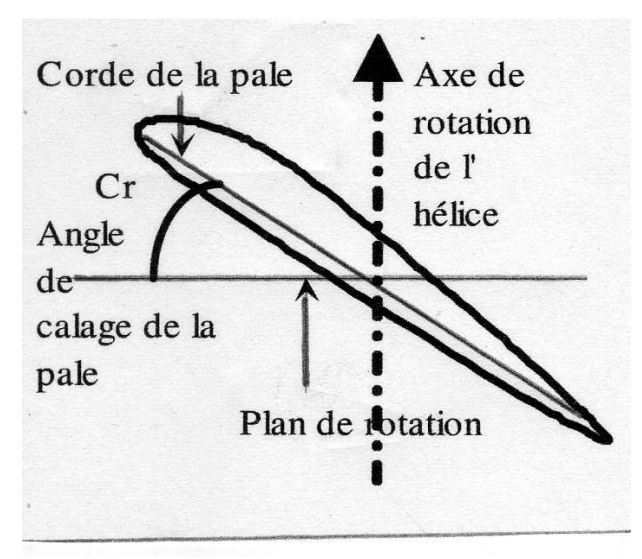

**Figure (I-3-7-1) :** Représentation de l'angle de calage

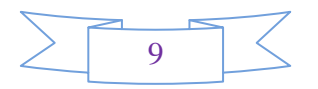

#### **I-3-7-2 Pas d'une hélice :**

 C'est la distance parcourue dans l'air par le profil de la pale pendant un tour. On l'appelle *le pas* de l'hélice. Théoriquement une hélice fonctionne comme une vis qui se visse dans le bois, au fur et a mesure que l'hélice tourne, elle avance (Figure IV-2).

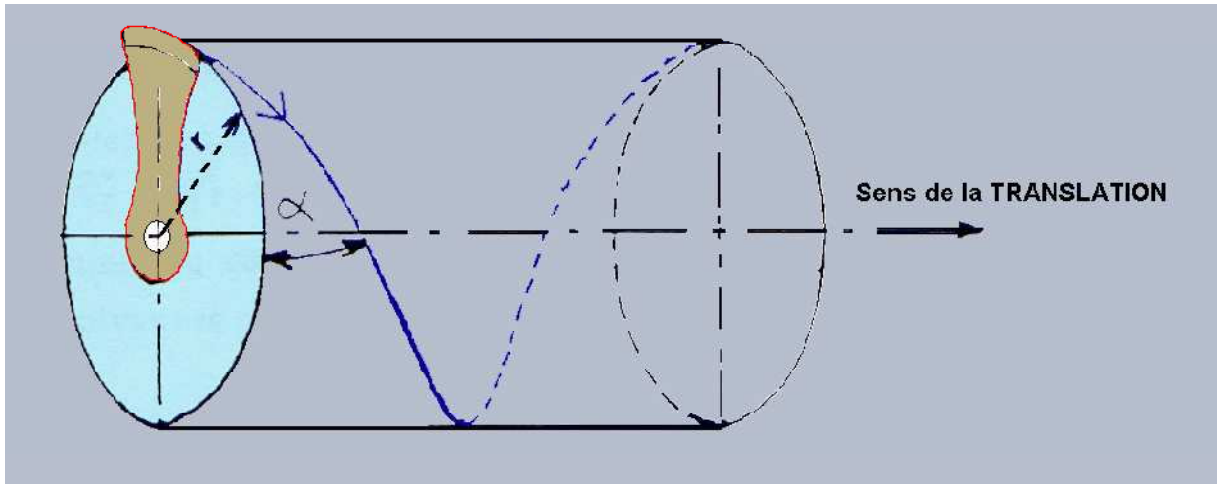

**Figure (I-3-7-2)** : Fonctionnement d'une hélice

#### -**Pas géométrique :**

 C'est la distance que parcourt une hélice (ou une pale d'hélice) vers l'avant quand son arbre fait un tour complet.

La figure (I-3-7-2-a) représente le pas géométrique (angle de calage, rayon de l'hélice et le pas théorique de l'hélice réalisé en un tour).

**2 πR** → correspond au périmétre de l'hélice, si l'on augmente la taille de l'hélice c'est ce paramètre qui va se retrouver influer.

**α** → correspond à l'angle de calage de la pale.

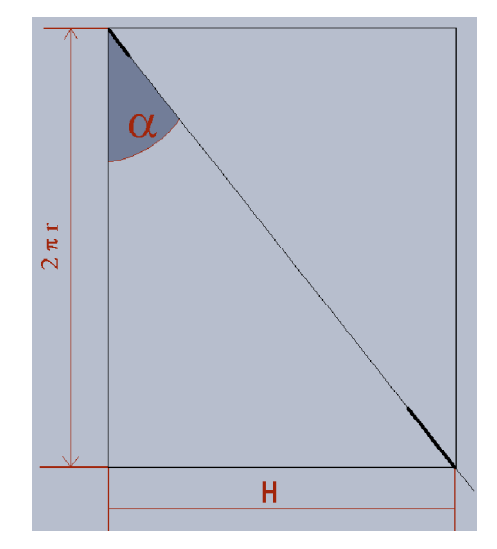

**Figure (I-3-7-2-a) :** représentation du pas géométrique

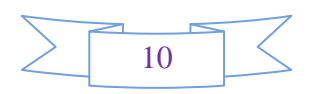

**H** → correspond au pas théorique de l'hélice, c'est à dire la distance parcourue par l'hélice horizontalement en un tour d'hélice. Seulement, ce n'est que de la théorie.

#### **-Pas effectif :**

C'est la distance que l'hélice parcourt réellement en un tour, dans l'air ou dans l'eau. Le schéma ci dessous (Figure I-3-7-2-b) explique ce qui se passe réellement sur une hélice :

 $2 \pi R \rightarrow$  qui dépend de la taille de l'hélice.

**H→** pas théorique

 $\alpha \rightarrow$  angle de calage de la pale. Le pas théorique se retrouve donc décomposé:

**V t/N**→ correspond au pas aérodynamique (pas réel) qui est en fait la vitesse divisée par le nombre de tours de l'hélice.

**Re**→ le recul qui correspond tout simplement à la différence des deux pas

**I**→ qui correspond à l'angle d'incidence de la pale.

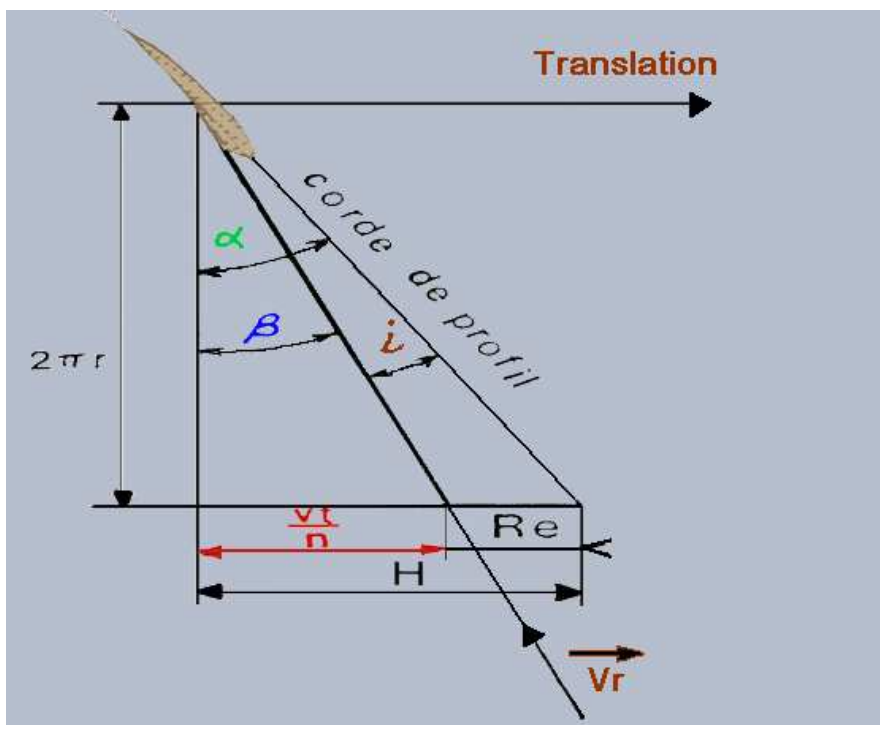

**Figure (I-3-7-2-b) :** Le pas réel

Il existe un troisième pas qu'on appelle le glissement. C'est la différence entre le pas géométrique et le pas effectif.

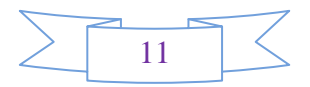

 En général, une hélice efficace glisse peu quand elle fonctionne dans les conditions pour lesquelles elle a été conçue. Dans ce cas, le pas effectif est presque égal au pas géométrique. Toutefois, le critère d'efficacité d'une hélice n'est pas le glissement mais le rapport entre l'énergie propulsive produite et l'énergie consommée pour faire tourner l'arbre d'hélice.

#### **I-3-7-3-Les calculs des pas :**

Voici les équations les plus importantes et essentielles pour le calcul de tous les pas existants :

• **Pas d'une section :**

$$
H = 2\pi r t g \beta \dots \dots \dots \dots \dots \dots \dots \dots \dots \dots \dots \quad [IV-1]
$$

• **Pas relatif d'une section**

$$
h=\frac{H}{D}=\pi\frac{r}{R}tg\beta
$$
 (1)

• **On définit alors le pas géométrique P comme suit :**

*P* = 2⋅<sup>π</sup> ⋅*r*⋅*tg*(β)……………………………………**[IV-3]** 

• **Le pas réel :**

2 ( ) / *P* = ⋅<sup>π</sup> ⋅*r* ⋅*tg* φ …………… …………………**[IV-4]**

• **Le rapport :** 

<sup>π</sup> *tg*(β) *R r D P* = ⋅ ⋅ …………………………………**[IV-5]** 

• Pas de l'hélice pas de la section de référence à 70 ℅ du rayon hélice, à partir de l'axe hélice (par convention française).

#### **I-4- Classification des hélices :**

Les hélices sont classées :

\*Selon leur mode de fonctionnement : il existe deux genres d'hélice : tractive et propulsive

\*Selon le type de pas: pas fixe où pas variable.

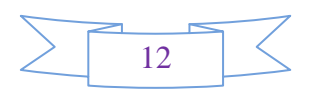

#### **I-4-1- Par mode de propulsion :**

#### **I-4-1-1- Hélice tractive :**

 Elle est placée à l'avant du moteur. Dans ce cas de figure, l'hélice crée une tension dans l'arbre (porte hélice) puisqu'elle tire l'avion d'où le nom d'hélice tractive.

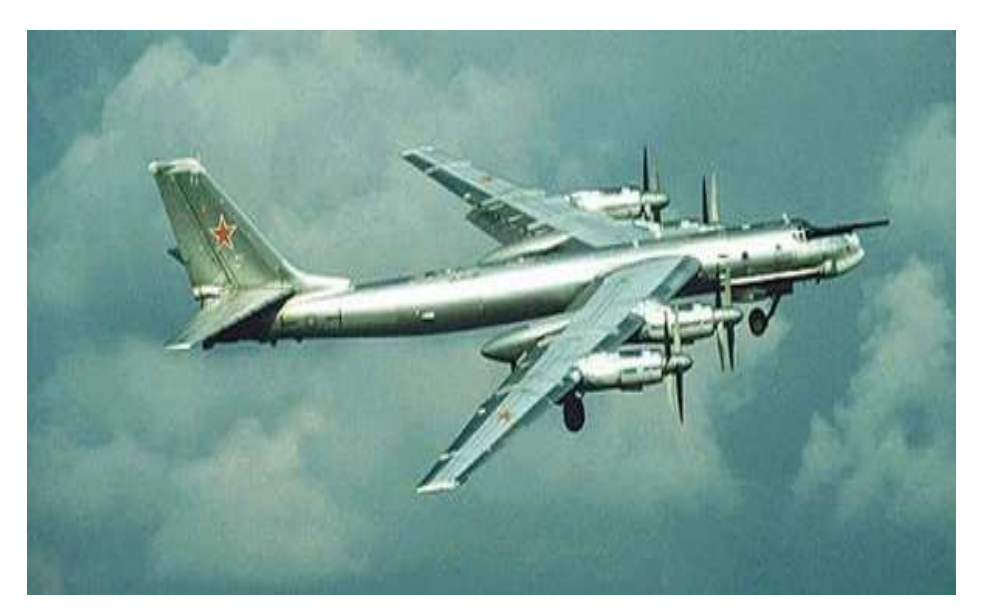

**Figure (I-4-1-1-a) :** Le bombardier Tupolev TU 95 « BEAR » avec des hélices tractives

La figure (I-4-1-1-b) représente en (2D) le fonctionnement d'une hélice tractive pour un ULM et la direction que prend l'aéronef. On remarque que la vitesse et la force de traction sont dans le même sens.

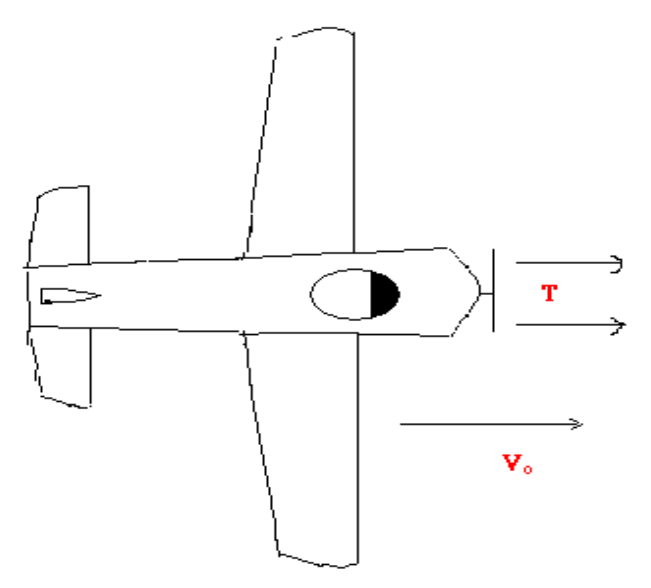

**Figure (I-4-1-1-b) :** Représentation d'une hélice tractive sur un ULM

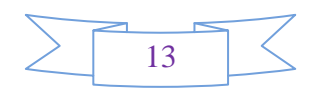

#### **I-4-1-2)-Hélice propulsive :**

 Elle est placée à l'arrière du moteur qu'il actionne, dans ce cas de figure l'hélice donne l'impression de "pousser" l'avion. Sur les monomoteurs, l'hélice propulsive est située sur l'arrière du fuselage ou de la nacelle. La queue de l'avion doit donc avoir une forme particulière telle qu'une queue bipoutre (Un avion bipoutre est un avion dont les gouvernes de queue ne sont pas installées sur le fuselage, mais rattachées aux ailes par un double longeron comme la figure ci-dessous.)

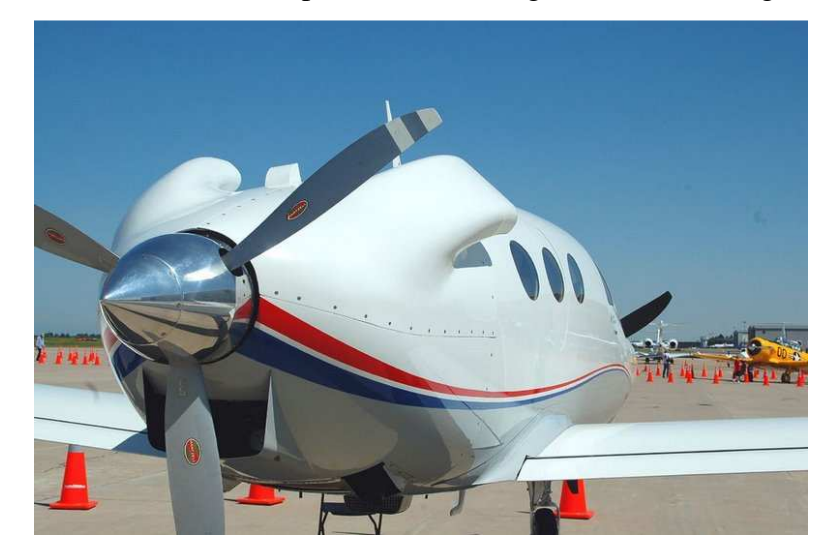

**Figure (I-4-1-2-a) :** Avion Adam A500 avec une hélice propulsive

La figure (I-4-1-2-b) représente en 2D le fonctionnement d'une hélice propulsive sur un ULM .On remarque que la vitesse et la force de propulsion sont opposées.

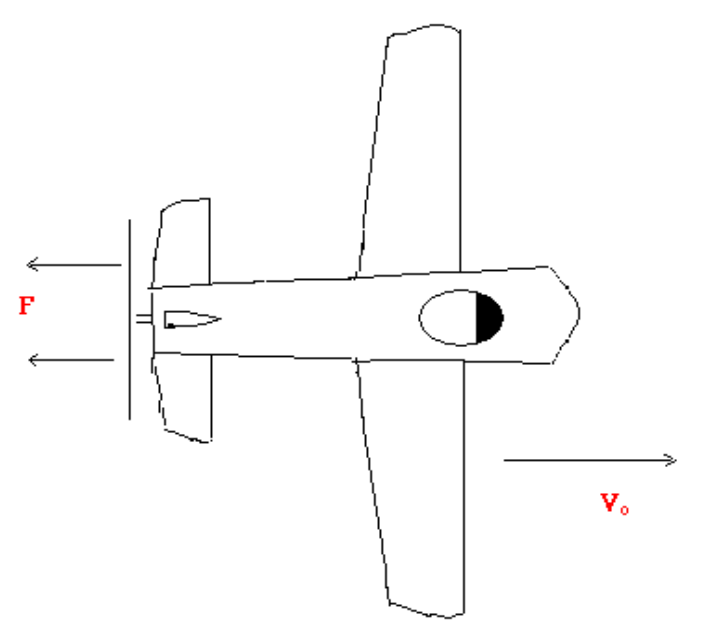

**Figure (I-4-1-2-b) :** Représentation d'une hélice propulsive sur un ULM

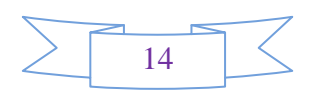

#### **I-4-2-Par type de pas :**

#### **I-4-2-1- Hélice à pas fixe :**

 Une hélice est dite à **pas fixe** ou à calage fixe, si la pale ne possède aucun degré de liberté par rapport au moyeu. Aux débuts de l'aviation, seules les hélices à pas fixe étaient présentes. En fait, il est préférable de parler de calage d'hélice, car sur une hélice à "pas fixe", celui ci évolue tout au long du rayon de la pale. Avec une hélice à calage fixe, le pilote devait choisir l'hélice à monter avant le décollage:

 Afin de décoller on choisi une hélice qui a un pas moyen ou un grand pas pour la croisière. Dans ce dernier cas, le pilote doit s'arme de patience pour le décollage et la montée, d'autant plus qu'il faut beaucoup de temps au sol pour monter l'hélice choisie.

L'hélice à calage réglable au sol : Une telle hélice se compose de deux pales indépendantes dont le calage peut être réglé au sol en fonction de l'avion auquel elle est destinée ou en fonction de conditions spéciales d'utilisation.

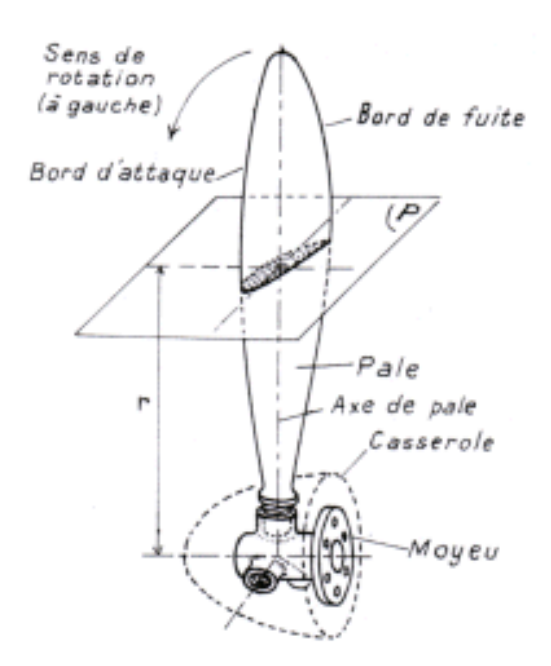

**Figure (I-4-2-1) :** Représentation d'une hélice à pas fixe (calage fixe)

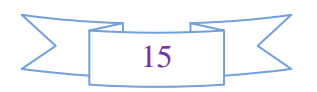

#### **I-4-2-2 - Hélice à pas variable :**

Pour adapter une hélice donnée aux différentes conditions de vol d'un avion, on utilise couramment des hélices à pas variable, dont les pales peuvent pivoter sur le moyeu de façon à modifier le pas effectif.

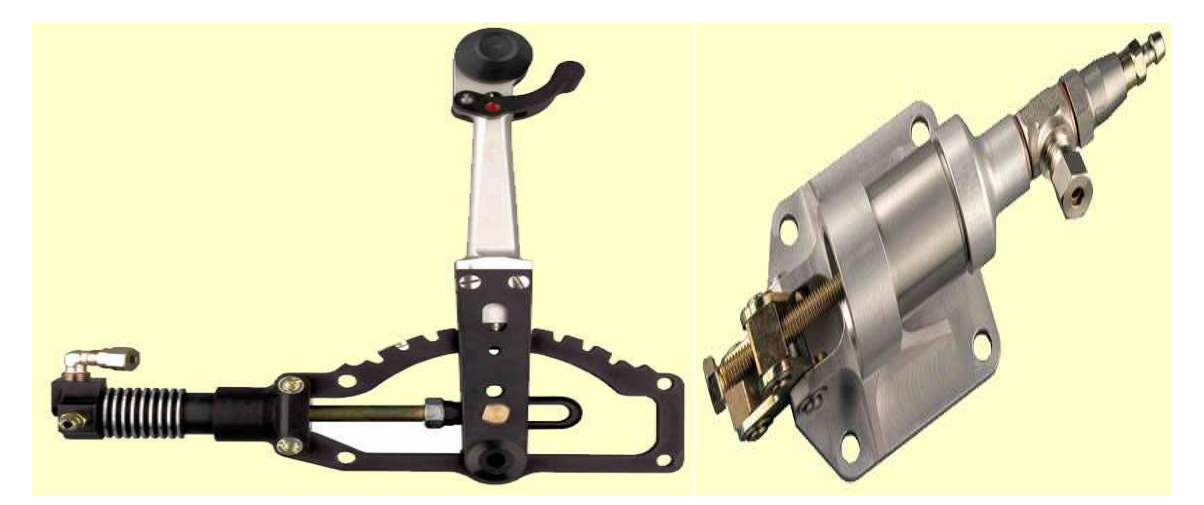

**Figure (I-4-2-2-a) :** Représentation d'une hélice à pas variable hydraulique

 Dans une hélice à pas variable, le pas (ou angle d'attaque de la pale) est modifiable en vol, de façon à maintenir les conditions de fonctionnement très proches de l'optimum. Les hélices de ce type fonctionnent souvent à vitesse de rotation constante, grâce à l'action d'un mécanisme de commande hydraulique ou électrique.

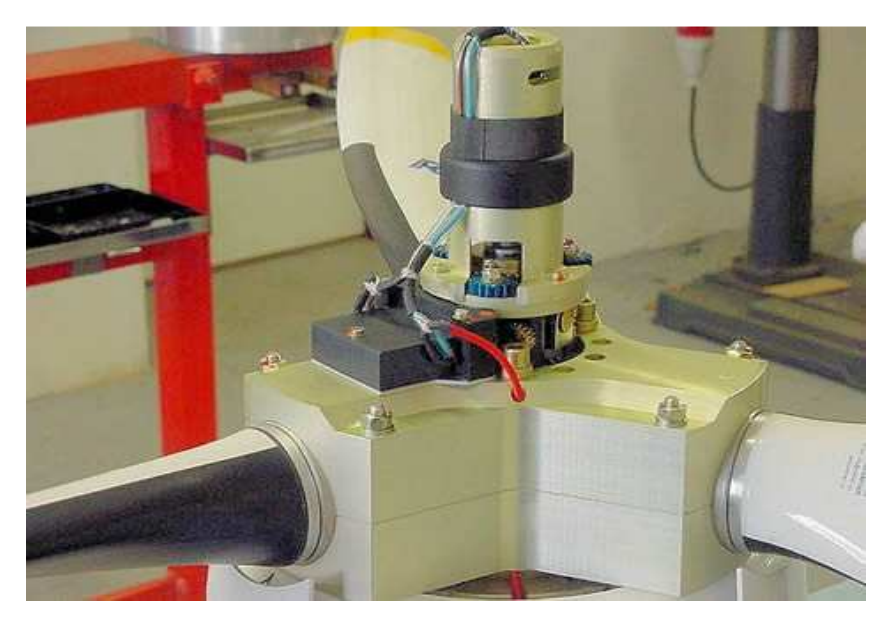

**Figure (I-4-2-2-b) :** Représentation d'une hélice à pas variable électrique

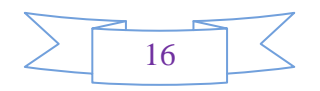

 Les hélices à pas variable offrent habituellement la possibilité d'être mises-en drapeau, c'est-àdire que l'angle des pales peut être réglé parallèle à la direction du vol, de façon à empêcher l'effet de moulin à vent qui se produirait autrement en cas de panne de moteur. La possibilité de régler les pales avec un pas négatif peut aussi être prévue dans la conception, de façon à fournir une force dirigée vers l'arrière et un freinage aérodynamique à l'atterrissage. En résume :

#### **\*En phase de décollage :**

 On désire obtenir *un maximum de puissance* de l'hélice pour des vitesses relativement faibles. On utilise alors un *petit calage (petit pas)* et le maximum de puissance moteur (régime maximum).

#### **\*En croisière :**

 Le but est d'obtenir *un maximum d'efficacité* de l'hélice pour voler à une vitesse élevée en consommant peu de carburant. Le pilote *augmente* alors le pas de l'hélice et réduit le régime du moteur.

#### **I-5- Les régimes de fonctionnement de l'hélice :**

#### **I-5-1- Fonctionnement normal :**

 L'hélice est tractive, l'incidence des pales est positive, l'hélice fournit une traction et consomme de la puissance pour vaincre les frottements.

#### **I-5-2- Fonctionnement en transparence :**

 Pour la même vitesse de rotation, quand la vitesse de l'avion augmente, l'incidence devient quasi nulle. La force aérodynamique vient sur le plan de rotation. La traction de l'hélice consomme de la puissance pour vaincre les frottements. Ce régime est utilisé en vol d'entraînement pour simuler un vol moteur coupé sans couper effectivement le moteur (meilleure sécurité).

#### **I-5-3- Fonctionnement en frein :**

 Toujours à la même vitesse de rotation, quand la vitesse de l'avion augmente encore, l'incidence devient négative et la force aérodynamique passe derrière le plan de rotation l'hélice fournit donc une force de freinage et consomme de la puissance par les frottements.

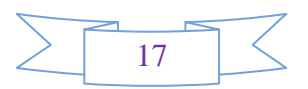

#### **I-5-4- Fonctionnement en moulinet :**

 Pour des vitesses d'avions assez élevées et des calages faibles, la force aérodynamique peut basculer de façon que la traction soit toujours résistante (effet frein) mais elle va provoquer la rotation de l'hélice qui peut avoir lieu quand le moteur est arrêté (moulinet). L'hélice emprunte de l'énergie à l'écoulement.

#### **I-5-5- Fonctionnement en inversion de poussée (reverse) :**

 Pour un calage négatif et suffisamment important, l'hélice fournit une traction négative importante. C'est la position de l'hélice utilisée pour le ralentissement de l'hélice à l'atterrissage.

#### **I-5-6- Fonctionnement Drapeau :**

 C'est le cas extrême où le calage vaut 90° : la pale est parallèle à l'écoulement et son incidence est nulle. La force aérodynamique est faible, l'hélice n'absorbe pas et ne fournit pas d'énergie : c'est la position qui traîne le moins, et qui est préférable en cas d'arrêt moteur. Lors du redémarrage moteur lorsqu'on passe de la position drapeau à la position à la position normale c'est le dévirage. Cette opération provoque une augmentation notable de la traînée, elle s'effectue donc moteur réduit pour éviter un emballement du moteur au moment du redémarrage.

#### **I-6- Rendement de l'hélice :**

 La figure ci dessous représente le dessin d'une hélice montée sur son arbre moteur. Le pas de l'hélice (P) est l'angle formé entre la corde du profil de la pale et le plan de rotation. Lorsque cet angle est petit, on parle de petit pas "fine" Lorsque cet angle est grand, on parle de grand pas. Au fur et à mesure que cet angle augmente, le pas augmente.

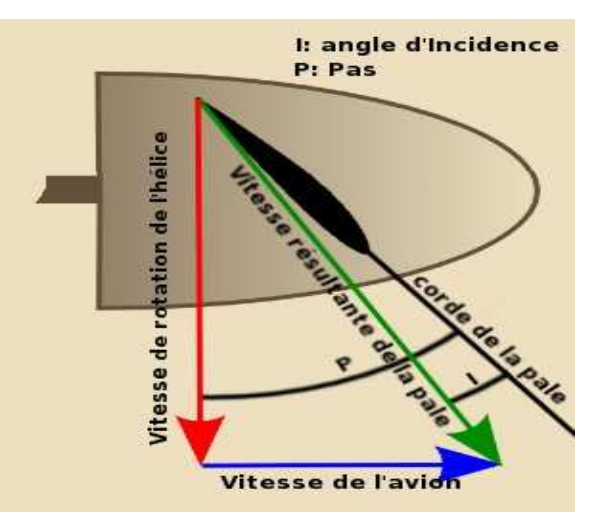

**Figure (I-6) :** Représentation d'une hélice montée sur son arbre moteur

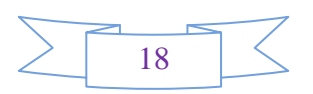

 L'angle d'incidence de la pale est l'angle formé par la corde de cette dernière et la vitesse résultante agissante sur la pale. La vitesse résultante est la combinaison de deux vitesses: celle de rotation de la pale et celle d'avancement de l'avion.

 A la différence d'une aile d'avion, la vitesse résultante n'est pas constante tout au long de la pale. Cette variation est due au fait que la vitesse de rotation de la pale varie linéairement tout au long de son "envergure": très faible sur le cône de l'hélice, importante en extrémité.

#### **I-7-Rendement aérodynamique :**

 L'hélice est soumise aux mêmes forces aérodynamiques qu'une aile. La résultante des forces aérodynamiques sur la pale peut se décomposer en :

\***Une force parallèle** à l'axe de rotation de l'hélice qui tire l'avion dans son sens : *la traction*. Elle dépend du calage de l'hélice et du régime de rotation du moteur.

\***Une force perpendiculaire** à l'axe de rotation : *la traînée.* Comme celle d'une aile, elle représente la résistance de l'air à l'avancement de la pale. La présence d'un carénage sur l'axe (casserole d'hélice) permet d'améliorer l'écoulement de l'air sur les pales.

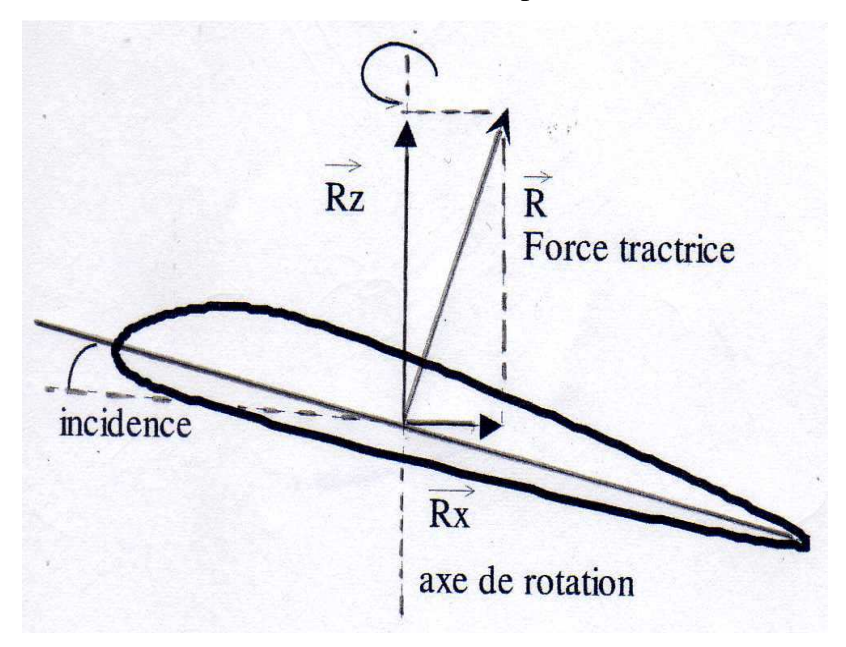

**Figure (I-7) :** Représentation des forces aérodynamiques

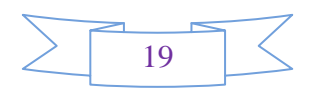

Un moteur peu puissant est souvent muni d'une hélice bipale pour limiter la traînée. Qui dépend en fait de nombreux facteurs (profil des pales, longueur, calage).

#### **I-8- Matériaux utilisés pour fabriquer une hélice :**

 Les hélices peuvent être construites en alliage d'aluminium plein, en acier creux, en composites ou bien sur bois. Tous les matériaux cités ont des avantages, des inconvénients et des limites à ne pas dépasser qu'on va citer ci dessous. Effectivement les hélices doivent impérativement êtres équilibrées très précisément entre elles, statiquement et dynamiquement.

#### **I-8-1-Hélice à bois :**

 Elle absorbe les vibrations mais supporte mal les variations thermiques et hygrométrique, c'est pour cela qu'elle nécessite un blindage où revêtement métallique ou composite sur le bord d'attaque comme protection contre les gravillons. Economiquement, elle est peu chère mais sa durée de vie et courte. L'hélice à bois peut supporter jusqu'à Mach 0.74 maximum.

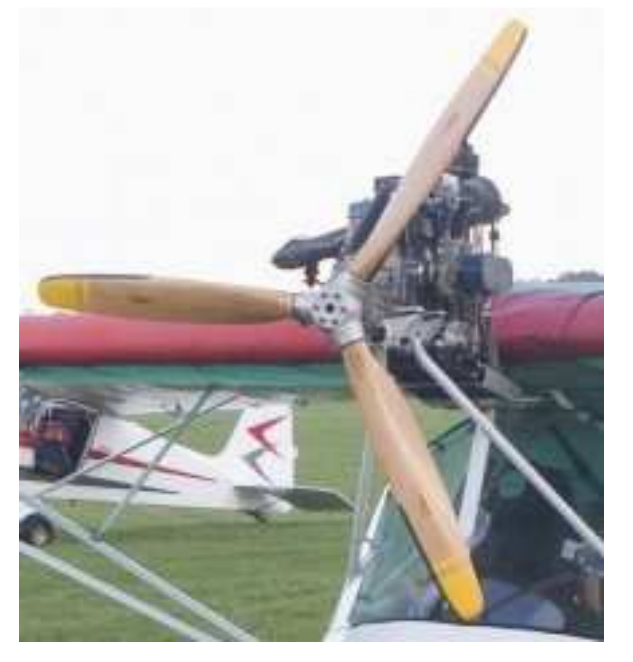

**Figure (I-8-1) :** Une hélice tripale en bois

Les bois utilisés en construction aéronautique sont les suivants : sapin blanc, épicéa, spruce, pin d'Oregon (douglas), peuplier, okoumé (acajou du Gabon), balsa, bouleau, frêne, hêtre. Les caractéristiques des bois varient selon les essences, que l'on répartit en deux groupes principaux : les résineux et les feuillus (tendres ou durs).

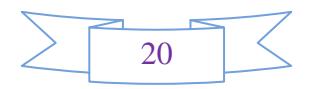
• Les résineux ont des fibres longues et offrent une bonne résistance mécanique en compression axiale par rapport à leur poids.(Figure I-8-1-a)

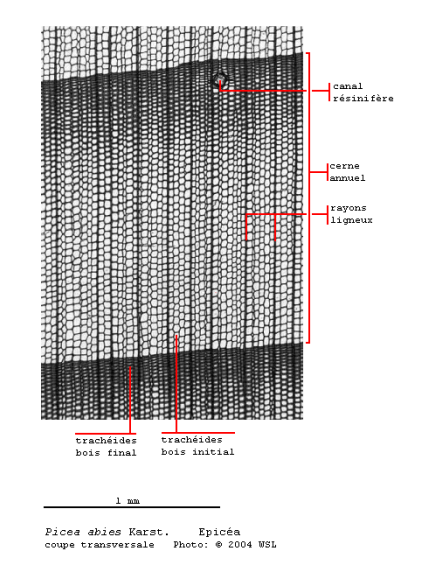

#### **Figure I-8-1-a :** Le bois résineux

• Les feuillus ont une résistance mécanique généralement supérieure aux résineux, mais leur densité est proportionnellement plus élevée. Les feuillus durs sont les seuls utilisables pour les pièces travaillant en compression. (Figure VIII-1-b)

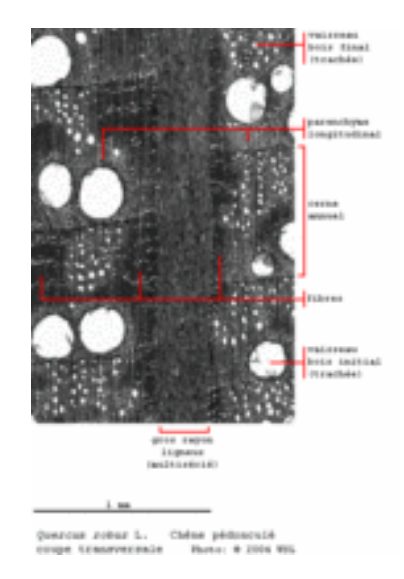

**Figure I-8-1-b :** Le bois feuillus

 On distingue largement la différence entre les deux catégories au niveau de leur composition et forme de fibre.

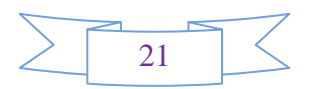

 Le bois est un matériau composite naturel dont les caractéristiques mécaniques sont très différentes selon le sens dans lequel elles s'appliquent. Les meilleures caractéristiques mécaniques sont obtenues dans la direction parallèle aux fibres. Dans le sens transversal aux fibres, les caractéristiques sont très nettement inférieures. Le débit d'air des bois et l'orientation des fibres dans une structure travaillante, sont donc très importants.

#### **I-8-2-Hélice en métal (Duralumin) :**

 L'hélice en aluminium est plus solide que la précédente, ses profils sont mieux respectés. Elle a un meilleur rendement, un meilleur équilibrage et par conséquent moins de vibrations. Economiquement, elle coute plus chère mais plus difficile à réaliser. L'hélice en métal peut supporter jusqu'à 0.9 mach maximum.

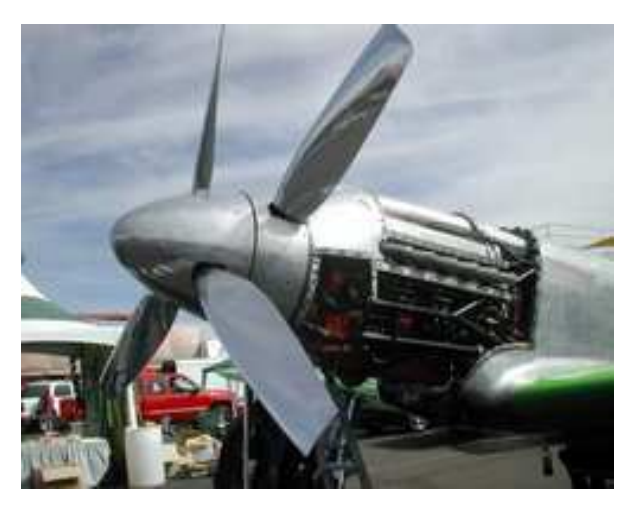

**Figure (I-8-2) :** Une hélice en aluminium

 L'aluminium possède certaines qualités très intéressantes. Il a une surface brillante et c'est un bon conducteur de chaleur et d'électricité (thermique et électrique). Peu de métaux sont aussi malléables pour former un film fin, sans faiblesse structurelle. Dans l'aéronautique, on a recours à l'aluminium, car il est le plus léger des métaux usuels. Les hélices sont elles-mêmes moulées en bronze d'aluminium, très solide et résistant. Sa légèreté le rend précieux.

 Il possède une autre propriété intéressante: la résistance à la corrosion: celle-ci est due à un film d'oxyde plus épais d'anodisation [L'**anodisation** est un traitement de surface qui permet de protéger ou de décorer une pièce en aluminium par oxydation anodique (couche électriquement isolante de 5 à 50 micromètres). Elle octroie aux matériaux une meilleure résistance à l'usure, à la corrosion et à la chaleur)].

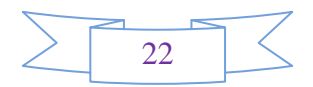

#### **I-8-3-Hélice en composite :**

 L'hélice en composite est conçue en verre, kevlar où en carbone, elle absorbe mieux les vibrations que les métaux. On peut démonter facilement ses pales et son moyeu. La particularité de cette hélice, est le **matériau composite**. C'est un assemblage d'au moins de deux matériaux non miscibles (mais ayant une forte capacité d'adhésion). Le nouveau matériau ainsi constitué possède des propriétés que les éléments seuls ne possèdent pas.

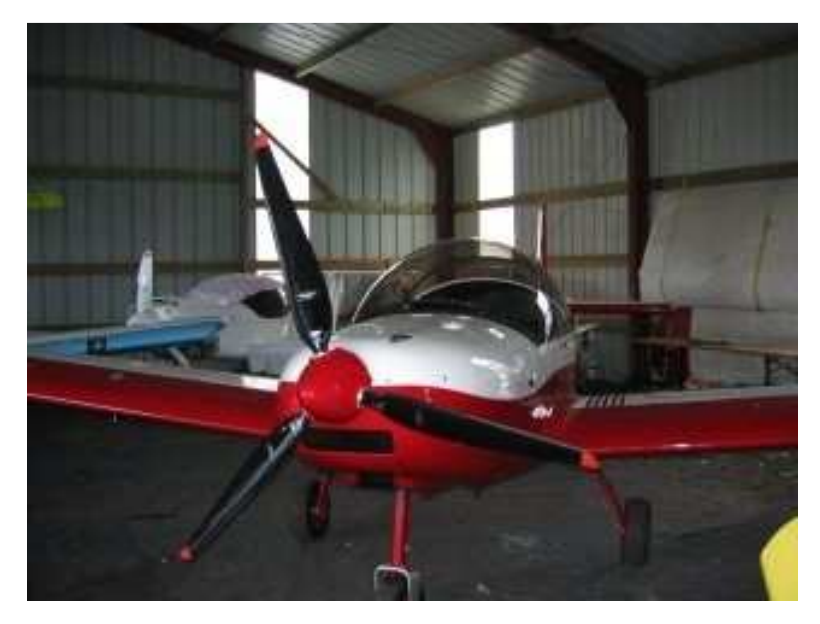

**Figure (I-8-3) :** Hélice en composite

 Ce phénomène, qui permet d'améliorer la qualité de la matière face à une certaine utilisation (légèreté, rigidité à un effort, etc.), explique l'utilisation croissante des matériaux composites, dans différents secteurs industriels spécialement l'aviation.

 La **fibre de carbone** est l'un des principaux composites utilisés en aéronautique, ce matériau se compose de fibres extrêmement fines, entre 5 à 15 microns de diamètre, et composé principalement d'atomes de carbone (Figure I-8-3-a).

 Les atomes de carbone sont agglomérés dans des cristaux microscopiques qui sont alignés plus ou moins parallèlement tous au long de la fibre. L'alignement des cristaux rend la fibre très résistante par rapport à sa taille. Plusieurs milliers de fibres de carbone sont enroulés ensemble pour former un fil, qui peut être employé tel quel ou être tissé.

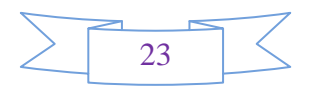

 Les fibres de carbone sont caractérisées par leur faible densité, leur résistance élevée à la traction et à la compression, leur flexibilité, leurs bonnes conductibilités électrique et thermique, leur tenue en température et leur inertie chimique.

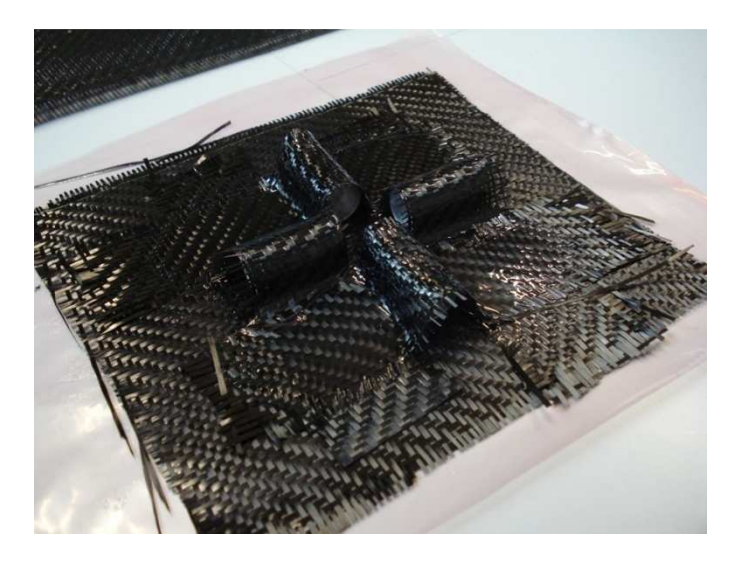

**Figure I-8-3-a :** Les fibres de carbones

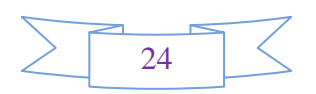

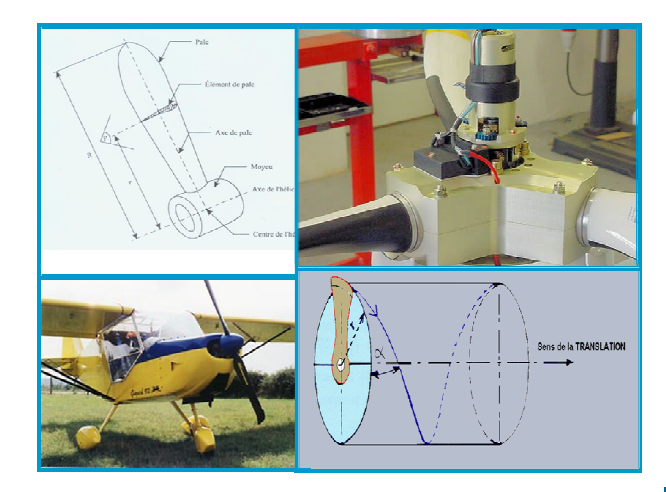

# Chapitre II

 Présentation des ULM et leur motorisation

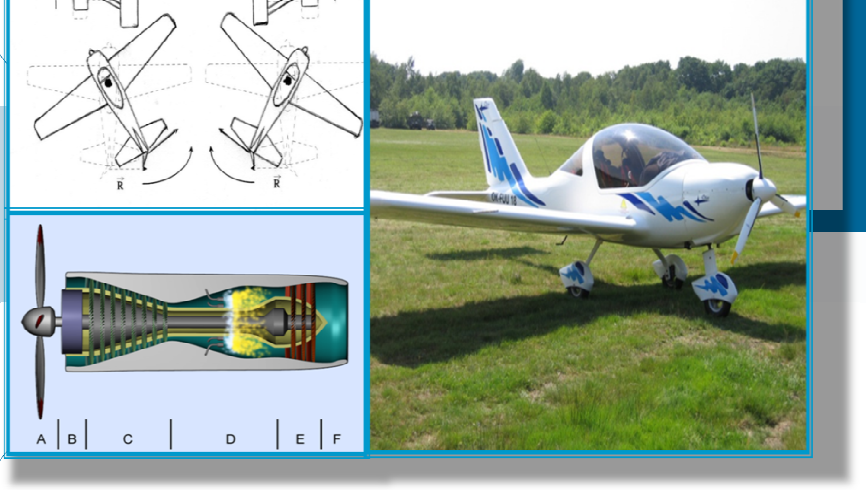

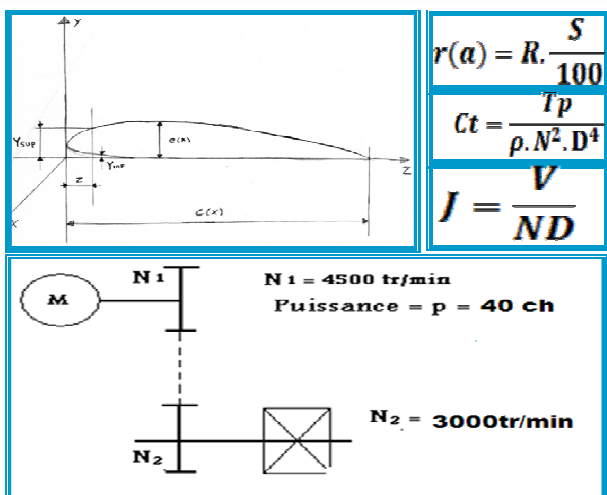

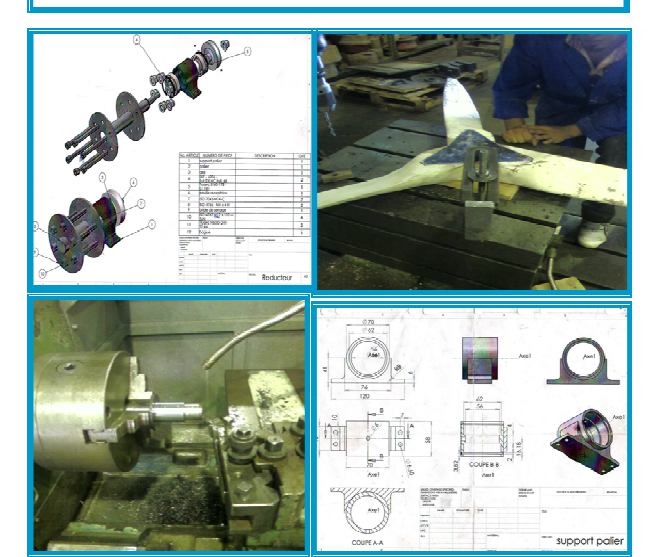

### **PRESENTATION D'ULM :**

### **II-1-Définition d'un ULM :**

 Un **ULM** est un avion ultraléger motorisé. On peut distinguer plusieurs types et ils sont classés par rapport à leurs :

-Nombres de places

-Capacités du réservoir

-Poids à vide

-Vitesse maximale

 Chaque pays a sa propre classification mais les mêmes critères sont pris en compte. Nous avons choisi de citer l'une d'entre elle ; celles des **Etats Unis d'Amérique** qui a deux catégories d'aéronefs légers : l'Ultra-Light et le LSA (Light Sport Aircaft).

#### **II-1-1-Les Ultra Light :**

 La catégorie Ultra-Light (Figure II-1-1) comprend les appareils répondant aux conditions suivantes et autorisés à voler au-dessus des zones non peuplées durant le jour aéronautique :

- Monoplace

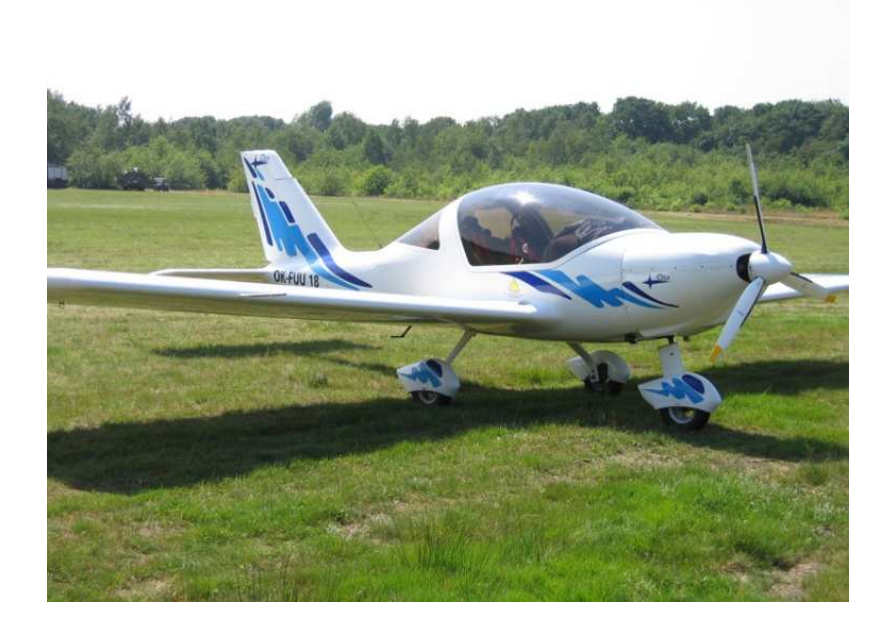

**Figure (II-1-1) :** Les Ultra Light

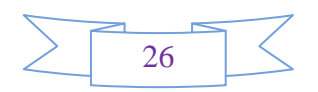

-D'une capacité carburant inférieure à 5 gallons (19 litres)

-De poids à vide inférieur à 254 livres (115 kg)

-De vitesse maximale de 55 nœuds (102 km/h)

-D'une vitesse de décrochage inférieure à 24 nœuds (44,5 km/h)

#### **II-1-2-Les LSA (Light Sport Aircaft) :**

La catégorie LSA (figure II-1-2) comprend les appareils répondant aux conditions suivantes :

- -Biplace
- -De vitesse maximale de 120 nœuds (222 km/h)
- -D'une vitesse de décrochage inférieure à 45 nœuds (83 km/h) en configuration lisse
- -Un train d'atterrissage fixe.
- -Une hélice à pas fixe ou ajustable au sol (mais pas en vol)

-Un seul moteur

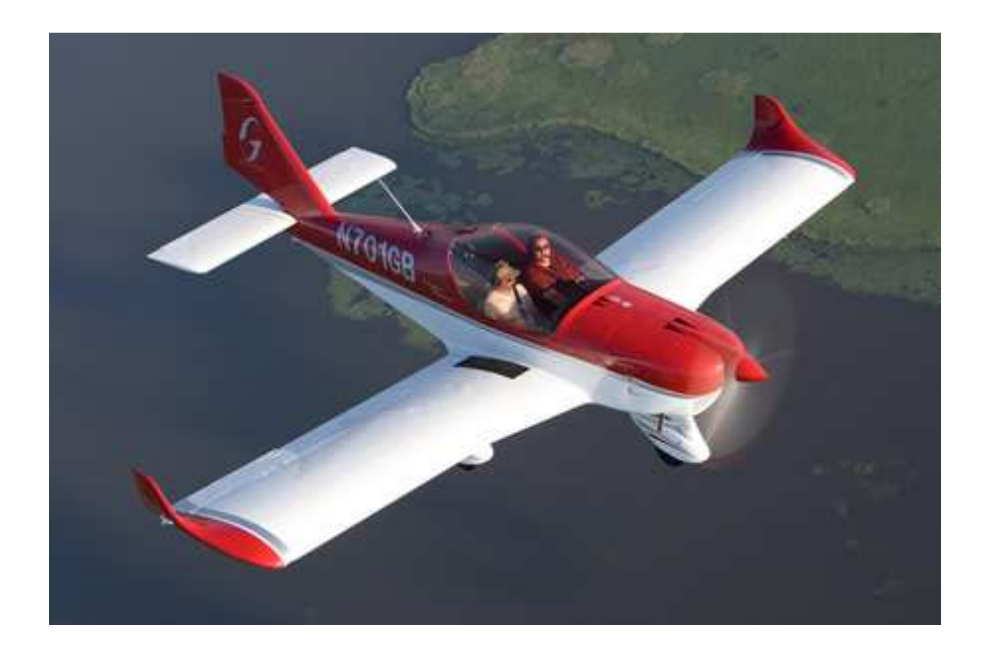

**Figure (II-1-2):** Light sport aircraft

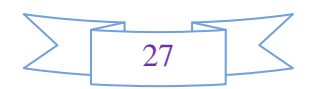

#### **II-2-Les axes du mouvement :**

 Un avion pouvant se déplacer dans l'espace, son mouvement autour de son centre de gravité peut se décrire selon 3 axes (Figure II-2) :

- l'axe de *tangage* (axe passant par le bout des ailes)
- l'axe de *roulis* (axe longitudinal de l'avion)
- l'axe de *lacet* (axe perpendiculaire au plan des ailes).

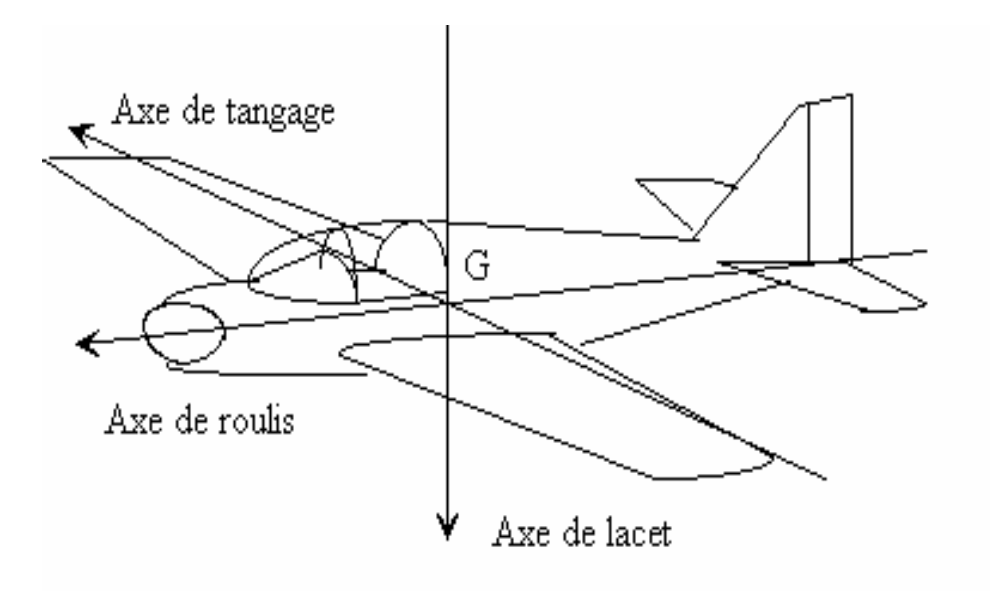

**Figure (II-2) :** Représentation des axes de mouvement

#### **II-3-Commandes de vols :**

#### **II-3-1-Le contrôle en tangage :**

 Une rotation autour de l'axe de tangage permet de monter ou de descendre le nez de l'appareil et va ainsi le faire *monter ou descendre*.

 Le mouvement est obtenu en faisant bouger une surface mobile située sur l'empennage horizontal, que l'on appelle *élévateur (elevator).*

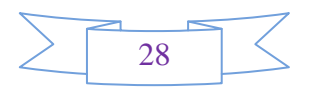

 Pour les avions dépourvus d'empennage horizontal, ces surfaces mobiles peuvent se situer sur le bord de fuite de l'aile. Le mouvement est assuré en tirant *ou en poussant le manche à balais ou le volant* (Figure II-3-1).

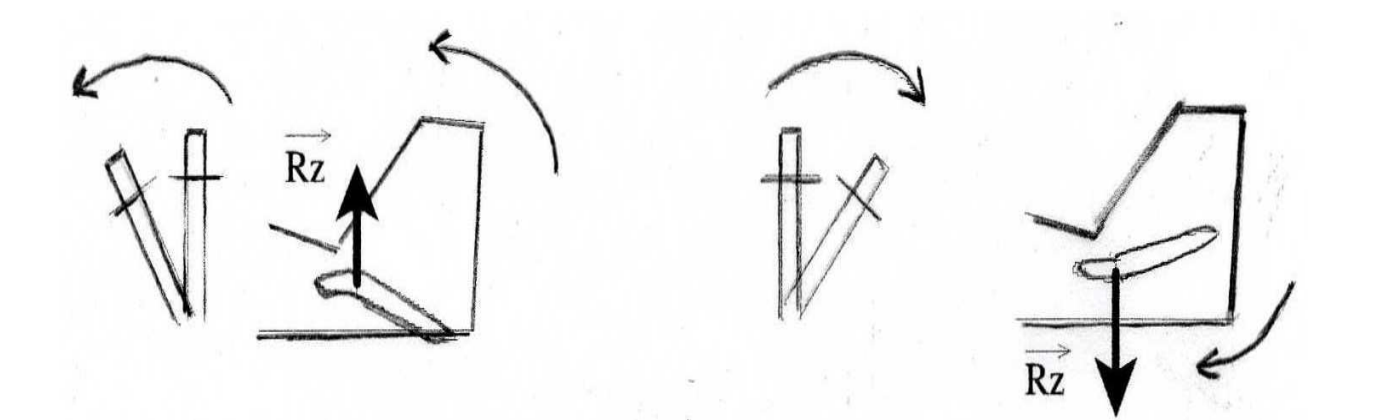

**Figure (II-3-1) :** Représentation du contrôle de tangage

#### **II-3- 2-Le contrôle en roulis :**

 Une rotation autour de l'axe de roulis permet d'incliner les ailes. Cette manœuvre sert à *mettre l'avion en virage.*

 La commande de roulis est actionnée par l'intermédiaire du manche ou du volant *en l'inclinant à droite ou à gauche.* 

 Le roulis est obtenu en braquant dissymétriquement des surfaces mobiles, appelées *ailerons***,**  situées au bout du bord de fuite des ailes. Il arrive que ce contrôle soit assuré par des **spoilers** situés sur l'extrados des ailes (figure II-3-2).

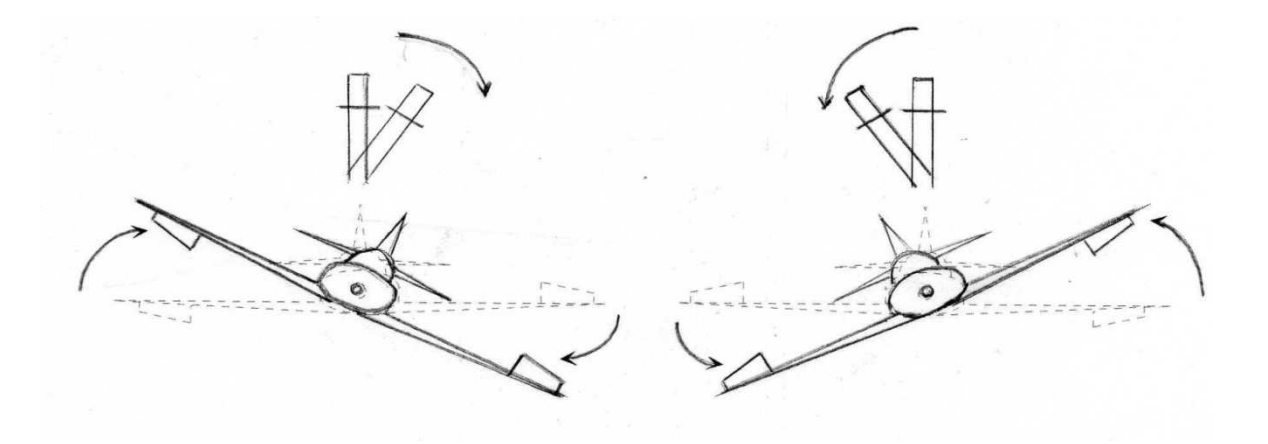

**Figure (II-3-2) :** Représentation du contrôle en roulis

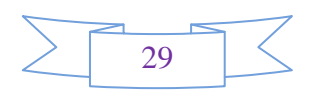

#### **II-3-3-Le contrôle en lacet :**

 La rotation autour de l'axe de lacet est assurée par une commande située au pied, et appelée *palonnier.* En le poussant à droite ou à gauche, le pilote actionne une surface mobile située sur la dérive : la commande de direction.

 La rotation autour de cet axe permet de contrôler l'avion lors de sa course de décollage ou à l'atterrissage et permet de maintenir un vol symétrique en croisière (Figure II-3-3).

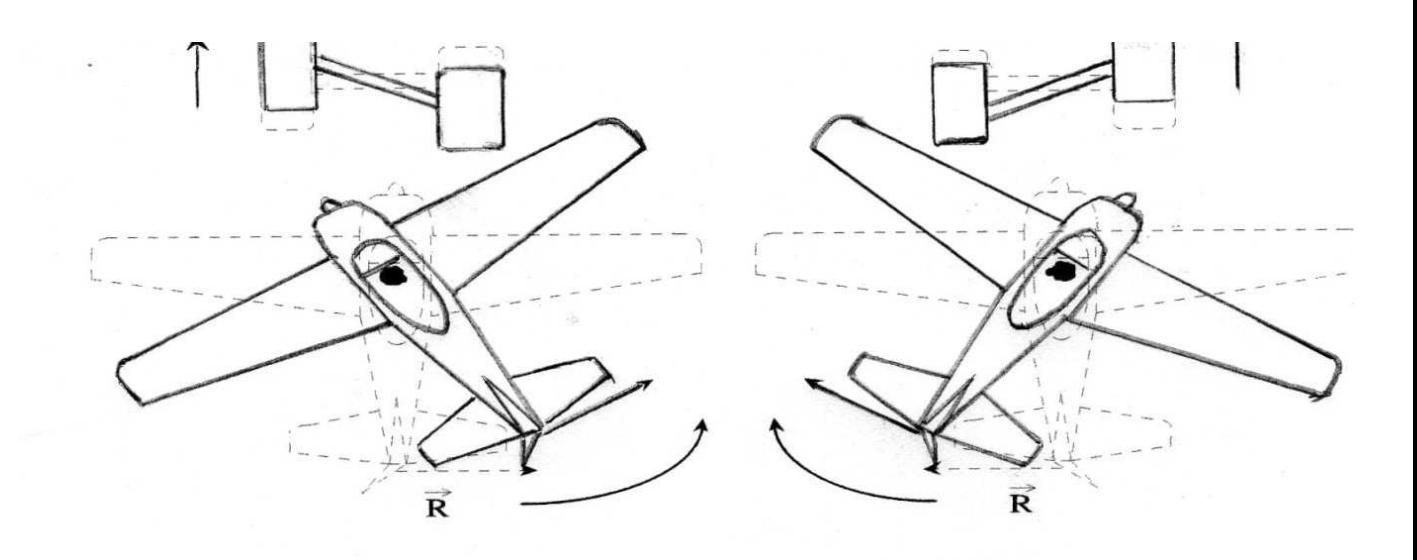

**Figure (II-3-3) :** Représentation du contrôle en lacet

#### **II-4-Rendement aérodynamique d'avion ULM :**

#### **II-4-1-La portance :**

 C'est une force, aussi appelée sustentation, dirigée du bas vers le haut, et qui a pour centre un point de l'aile: **le centre de poussée**. Elle est opposée au poids de l'avion et doit lui être au moins égale pour que l'avion s'élève. Elle résulte de la pénétration dans l'air de l'aile.

 L'écoulement de l'air sur la partie supérieure de l'aile (Extrados) est plus rapide que celui de la partie inférieure (Intrados). Cela est dû au profil de l'aile, bombé sur le dessus.

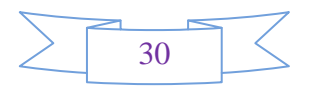

Il en résulte une pression plus faible sur l'extrados et donc une aspiration vers le haut. La sustentation est générée principalement par l'extrados (figure II-4-1).

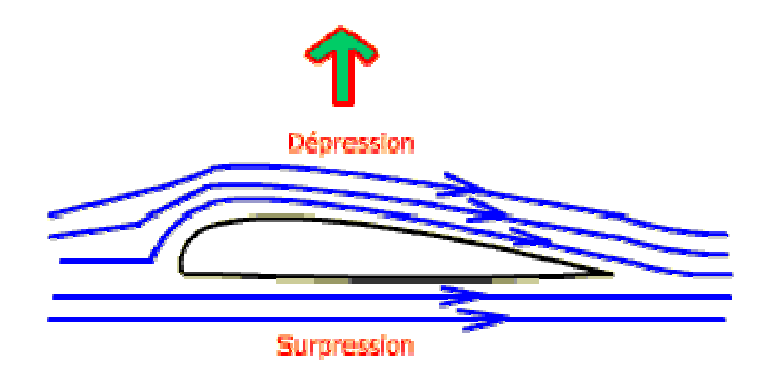

**Figure (II-4-1) :** Représentation de l'écoulement de l'air

L'angle que forme l'aile avec la couche d'air qu'elle traverse (appelé angle d'incidence) agit sur la portance de l'aile. Plus celui ci augmente, plus la portance augmente. A un certain point, l'aile décroche brutalement et perd sa portance.

### **II-4-2-La traînée :**

C'est la force opposée au déplacement de l'avion et qui résulte de sa résistance à l'air. C'est la résistance à l'avancement, on cherche donc à la réduire au maximum. Exemples d'influence de la forme du corps sur la résistance :

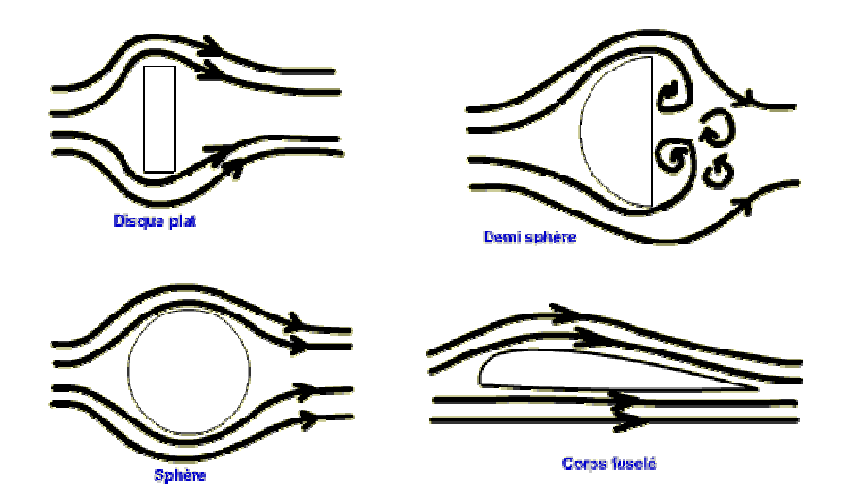

**Figure (II-4-2-1) :** Influence de la forme des corps sur la résistance de l'air

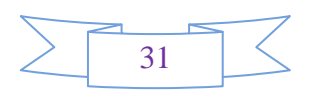

Le corps fuselé est le mieux adapté pour diminuer la résistance à l'air. En effet, la zone de dépression est comblée, les tourbillons sont nuls, et les filets d'air se rejoignent. Le coefficient de résistance est très faible. La forme des aéronefs nécessite une étude minutieuse pour avoir le minimum de résistance à l'air. Maintenant que l'on a vu ces deux composantes, on peut faire un premier bilan sur les forces appliquées. Pour résumer, on dira que la force qui s'exerce sur l'aile est la résultante aérodynamique. Elle se décompose en deux forces : la portance et la traînée. e une étude minutieuse pour avoir le<br>es deux composantes, on peut faire un<br>ra que la force qui s'exerce sur l'aile est<br>ces : la portance et la traînée.<br>**Universe de la constance de la traînée.**<br>Trainée<br>**Trainée**<br>exes aérod

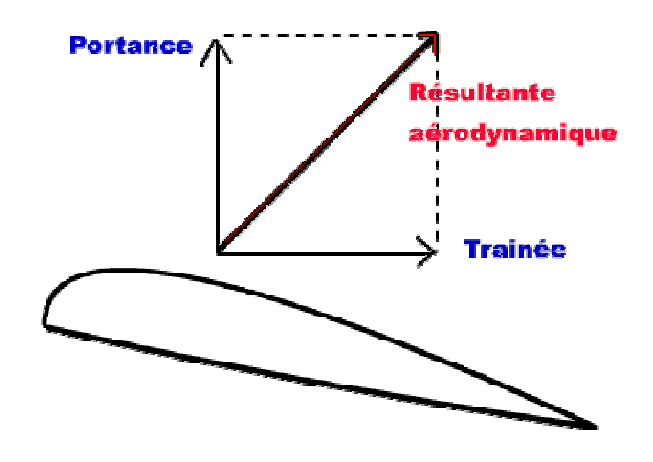

**Figure (II-4-2-2) :** Représentation des forces aérodynamiques

#### **II-4-3-Traction :**

 Elle provient des moteurs par l'intermédiaire de l'hélice. Si l'avion a des réacteurs, poussée, cette derniere équilibre la traînée. Une hélice imprime à une masse d'air une accélération vers l'arrière et elle reçoit à son tour une force dirigée vers l'avant: c'est la traction et l'avion est propulsé vers l'avant. Lors du décoll décollage, l'aile rencontre l'air chassé par l'hélice, et il commence à y avoir une portance. lsé vers l'avant. Lors du décollage, l'aile rencontre l'air chassé par l'hélice, et il commence à y<br>
une portance.<br> **Moteurs utilisant des hélices :**<br>
Il existe deux genres de moteurs qui ont la capacité de porter une héli

### **II-5- Moteurs utilisant des hélices hélices :**

propulseurs et les moteurs à combustion interne.

#### **II-5-1-Les turbos propulseurs Les propulseurs :**

Un turbopropulseur est un groupe motopropulseur. Le réacteur (moteur) entraîne une hélice multi pales via une transmission, le réducteur . Il est particulièrement adapté aux avions dont la

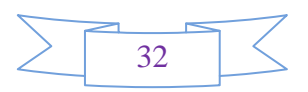

vitesse de croisière est comprise entre 300 et 600 km/h comme par exemple le nouvel Airbus A400M (voir la figure II-5-1). Au delà de cette vitesse, la baisse de rendement aérodynamique de l'hélice conduit à préférer le moteur à réaction ou "réacteur".

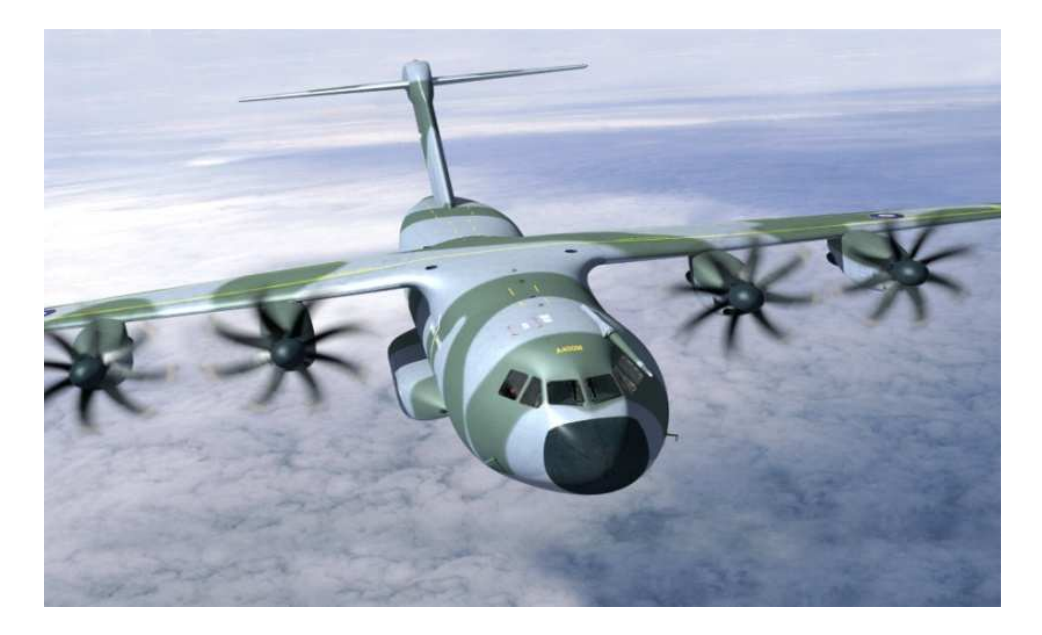

**Figure (II-5-1) :** Le turbo propulseur Airbus A400M

 on peut résumer le fonctionnement d'un turbo propulseur (figure II-5-1-a) en ces quelques points :

\*L'hélice (A) pré comprime l'air admis dans les entrées d'air.

\*L'air est comprimé par les compresseurs (C).

\*Il est ensuite introduit dans la chambre de combustion, là il est mélangé au carburant pulvérisé.

\*Un système d'allumage actionnant la combustion du mélange gazeux.

\*L'énergie cinétique des gaz à la sortie de la chambre de combustion (D) est utilisée de trois façons.

Celle-ci sert à :

- Actionner les turbines (E),qui entraînent les compresseurs (C) et les génératrices électriques.
- Actionner la turbine (E), qui entraîne le réducteur (B), lui même entraînant l'hélice (le réducteur transforme la vitesse élevée à faible couple en vitesse faible à fort couple).

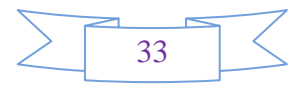

#### **Chapitre II**

• Fournir une poussée à l'avion par l'échappement des gaz dans la tuyère (environ 10 à 15% de la poussée totale) (F).

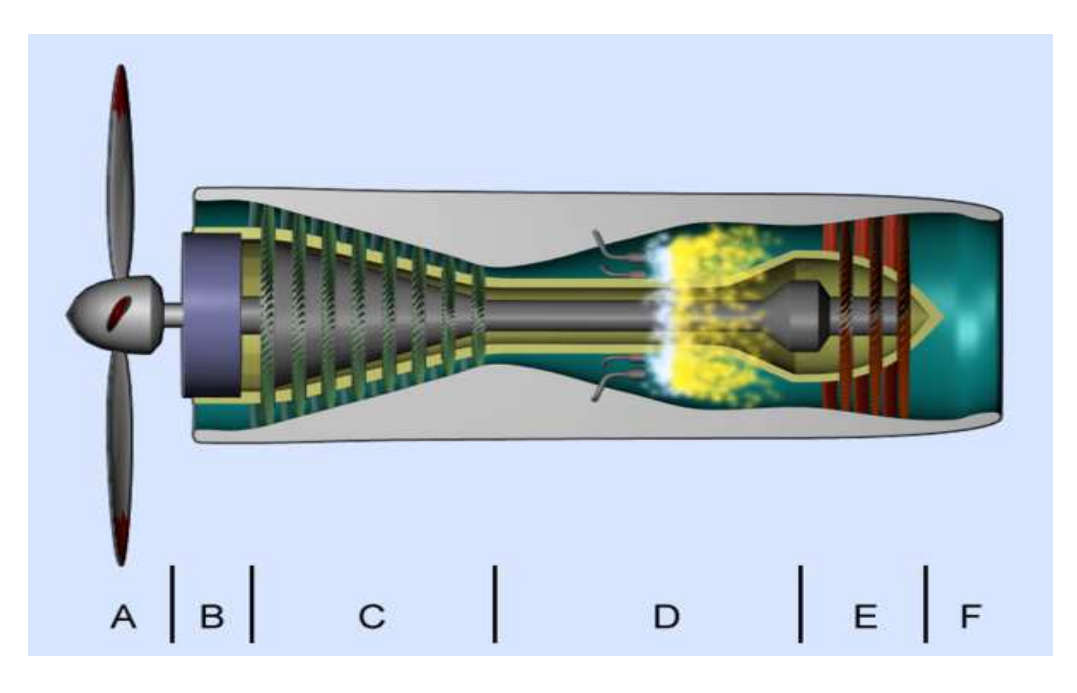

**Figure Figure (II-5-1-a) :** Schéma d'un turbopropulseur

### **II-5-2-Les moteurs à combustion interne :**

Le moteur à combustion interne est une machine où l'énergie thermique dégagée par la combustion est transformée en énergie motrice mécanique directement à l'intérieur du moteur. Ce type de moteur est beaucoup utilisé pour équiper les petits avions comme les ULM.Il existe deux types de moteur : moteur à quatre temps, moteur à deux temps.

#### **II-5-2-a) Principe de fonctionnement e fonctionnement d'un moteur à quatre temps :**

Le type le plus courant de moteur utilisé en aéronautique pour les avions légers, est le moteur à explosion. Certains moteurs de voiture sont montés sur des avions. Toutefois, la plupart des aéronefs sont équipés de moteurs spécifiques, *plus légers* grâce à l'utilisation d'alliages spécifiques trop chers pour les automobiles.

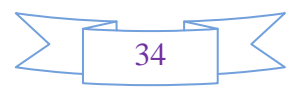

 Le schéma ci-contre vous montre la constitution type d'un moteur à 4 temps. Ils comprennent, en général, 4 à 8 cylindres.

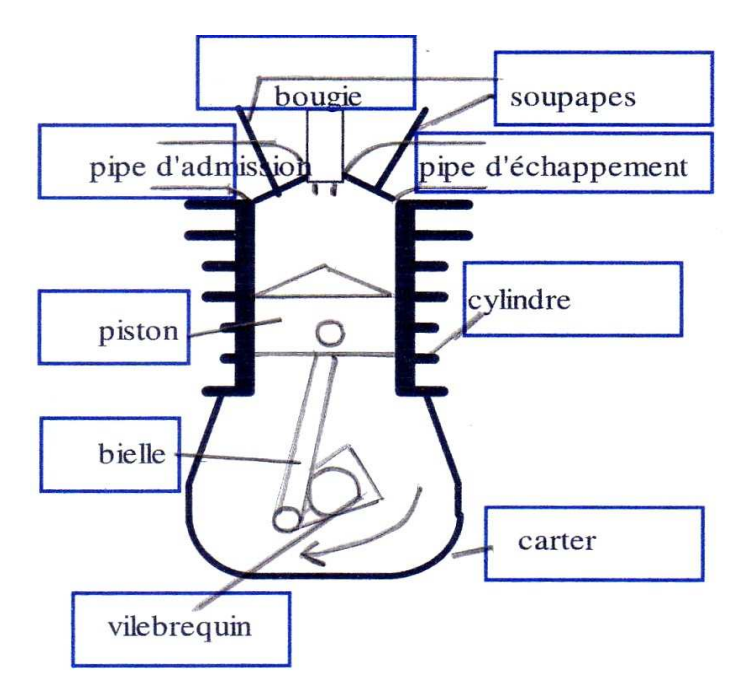

**Figure (II-5-2-a) :** Schéma d'un moteur à piston

 \*A l'intérieur, un piston mobile se déplace sous l'effet de l'explosion des gaz. Il est relié au vilebrequin par une bielle.

 \*Le vilebrequin permet de transmettre le mouvement du piston à l'arbre, mais aussi de faire remonter le piston dans le cylindre pour comprimer les gaz avant la combustion.

\*Le carter en bas du moteur contient l'huile qui assure la lubrification des parties mobiles.

 \*La tête du cylindre comprend des soupapes reliées aux pipes d'admission pour faire entrer le mélange air-carburant et aux pipes d'échappement pour évacuer les gaz brûlés.

Le fonctionnement de ces moteurs se décompose en 4 temps (4 phases) caractérisés par :

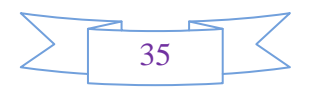

#### **\*La phase d'admission :**

 Le cylindre est vide et le piston est en position *haute*. Ce dernier est descendu vers le bas du cylindre. Il crée, lors de son mouvement, *une aspiration*. On ouvre *la soupape d'admission* et le mélange air-carburant est aspiré dans le cylindre.

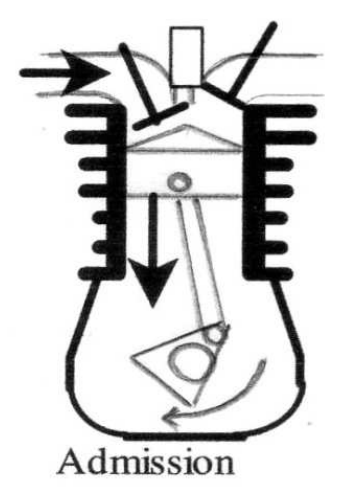

#### **\*La phase de compression :**

 Le piston *remonte* vers le haut du cylindre en comprimant fortement les gaz. Lors de la compression, la pression et la température des gaz *augmentent* fortement (plusieurs centaines de degrés)

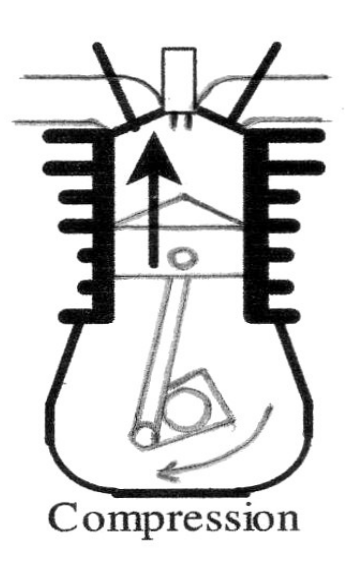

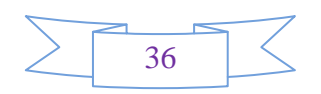

#### **\* La phase de combustion :**

 Lorsque les gaz sont comprimés, on déclenche *une étincelle* en haut du cylindre (par l'intermédiaire de *la bougie)*. Le mélange air-carburant s'enflamme et pousse violemment sur le piston qui est alors envoyé *vers le bas* en faisant tourner le vilebrequin.

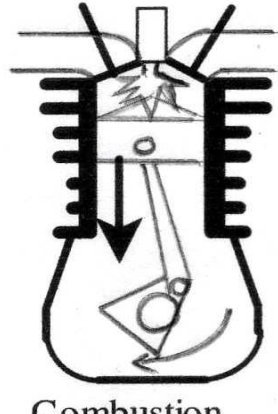

Combustion

#### **\*La phase d'échappement :**

 Le piston est *remonté*, comprimant ainsi les gaz brûlés. *La soupape d'échappement* est ouverte pour permettre l'évacuation des gaz brûlés. Le cycle du moteur peut ainsi recommencer.

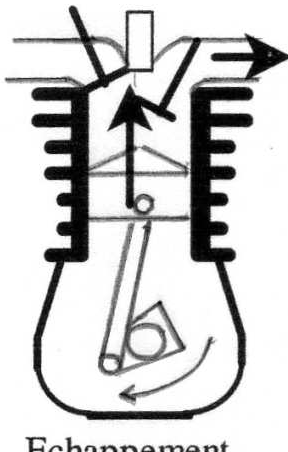

Echappement

 Dans les phases d'admission, de compression et d'échappement, le piston est entraîné par la rotation du vilebrequin. La géométrie de celui-ci permet de décaler les cylindres entre eux dans le cycle afin d'assurer un fonctionnement le plus régulier possible.

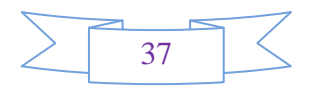

#### **II-5-2-b) Principe de fonctionnement d'un moteur à deux temps :**

 Un moteur à deux temps comporte des pistons qui se déplacent dans des cylindres. Chaque temps correspond à un mouvement du piston dans chacun des cylindres. Le premier temps est la compression et la combustion du mélange air-carburant.

Le second temps est l'expulsion des gaz produits par la combustion et l'admission du mélange air-carburant. Le cycle à deux temps d'un moteur à explosion diffère du plus courant CYCLE DE BEAU DE ROCHAS en ayant seulement deux mouvements linéaires du piston, au lieu de quatre. Bien que, les meme quatre opérations : Admission, Compression, Combustion, détente, et à la fin, échappement, soient toujours effectuées. Les différentes étapes sont:

Dans un premier temps (image n°3 : Détente), le piston (5) est au point mort haut. La bougie crée l'explosion et le piston descend en comprimant en même temps le mélange présent dans le carter, sous le piston. C'est la partie motrice du cycle, le reste du parcours sera dû à l'inertie créée par cette détente. Cette étape est la détente.

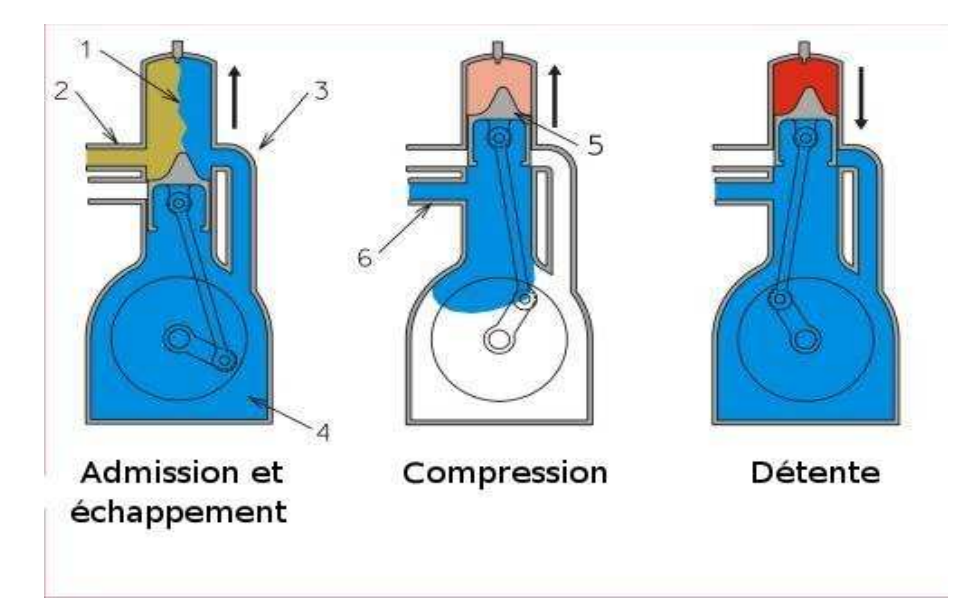

**Figure (II-5-2-b) :** Schéma de fonctionnement du moteur à deux temps

Lors de cette descente du piston, l'entrée (6) du mélange dans le carter se ferme. Arrivé à proximité point mort bas (image n°1 : Admission et échappement), le piston débouche les lumières d'échappement (2) et d'arrivée de mélange dans le cylindre (3) : le mélange en pénétrant dans le

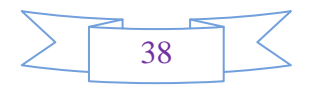

cylindre chasse les gaz de l'explosion (zone 1 sur l'image). Il s'agit de l'étape d'admission échappement.

 En remontant (image n°2 : Compression), le piston compresse le mélange dans le cylindre. Au passage, il rebouche l'échappement (2) et l'entrée de mélange dans le cylindre (3), tout en créant une dépression dans le carter (4) qui va permettre l'arrivée du mélange air-essence par la soupape d'arrivée (6) dont l'entrée a été libérée par la position du piston proche du point mort haut. Cette étape est celle de compression. Une fois arrivé à nouveau au point mort haut, le cycle peut recommencer à partir du premier point.

#### **II-6 - Réducteur :**

 Comme la vitesse de rotation du moteur est trop forte pour alimenter une hélice de masse et de diamètre bien trop important, un réducteur de vitesse est intercalé entre l'arbre du moteur et celui de l'hélice celle-ci est un dispositif mécanique produisent une force, ou poussée parallèle a son axe de rotation quand on la fait tourner dans un fluide (gaz ou liquide), ainsi le réducteur a pour rôle de diminuer la vitesse et d'augmenter le couple qui lui est appliqué.

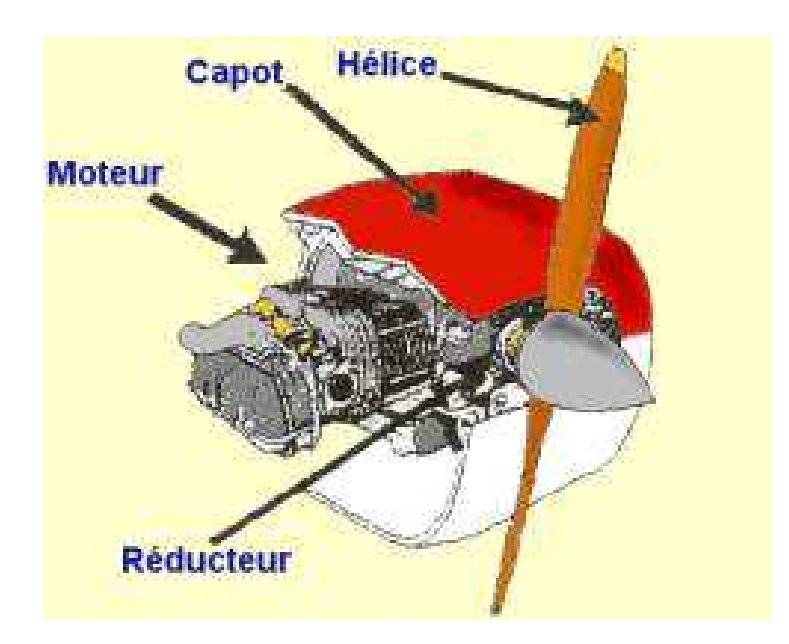

**Figure (II-6) :** Réducteur d'un ULM

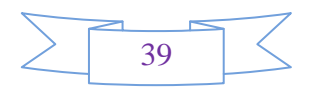

#### **II-6-1-Rôle d'un réducteur de vitesse :**

 Une transmission de puissance est nécessaire à installer entre un moteur et un organe récepteur à commander. En général, le moteur utilisé fonctionne à une vitesse constante nominale et forme un couple constant nominal, ces dernières sont désignées par la vitesse de charge et le couple en charge.

 Similairement, l'organe à commander doit aussi fonctionner à vitesse et à couple unique nominal. C'est pourquoi, il est nécessaire d'adapter les caractéristiques du moteur à celles de l'organe récepteur de manière à réaliser une réduction de vitesse ou une multiplication.

#### **II-6-2-Types de réducteurs élémentaires :**

#### **II-6-2-1) Réducteur à engrenage :**

Un **engrenage** est un système mécanique composé de deux roues dentées servant :

- Soit à la transmission du mouvement de rotation entre-elle.
- Soit à la propulsion d'un fluide (on parle alors de pompe à engrenages).

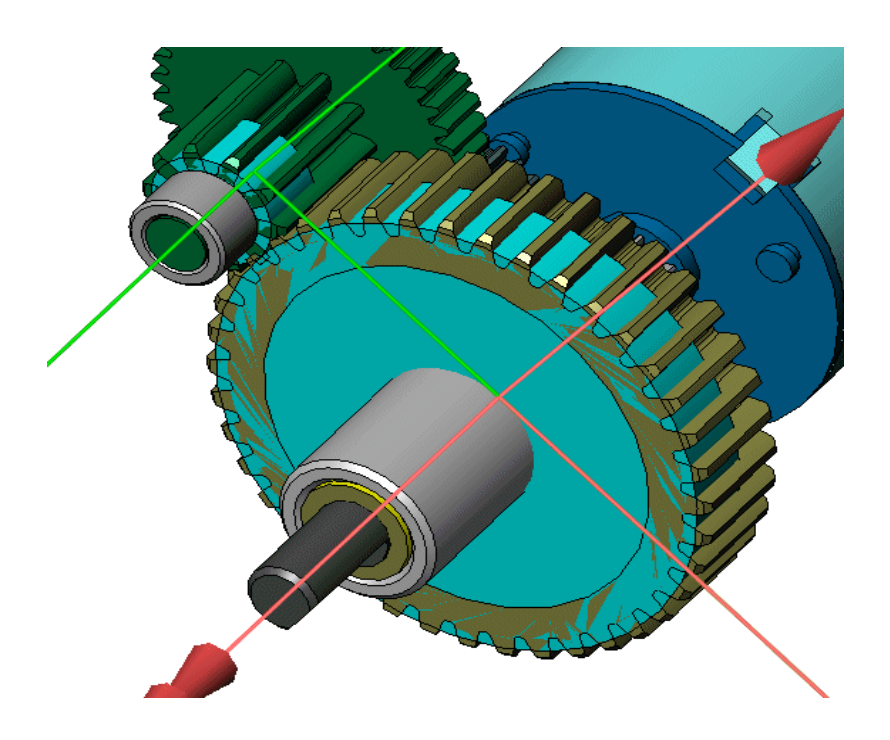

**Figure (II-6-2-1) :** Représentation d'un réducteur à engrenage

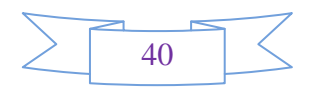

 Dans le cas de la transmission de mouvement, les deux roues dentées sont en contact l'une avec l'autre et se transmettent de la puissance par obstacle.

 Un engrenage (figure II-6-2-1-a) est composé d'un pignon.C'est ainsi que l'on nomme la seule roue (ou la roue la plus petite) d'une crémaillère ou d'une couronne. Quand c'est plus de deux roues dentées sont présentes, on parle de train d'engrenages.

Le pignon tourne plus vite que la roue dentée. On dit que la vitesse de rotation du pignon est plus grande que la vitesse de rotation de la roue dentée.

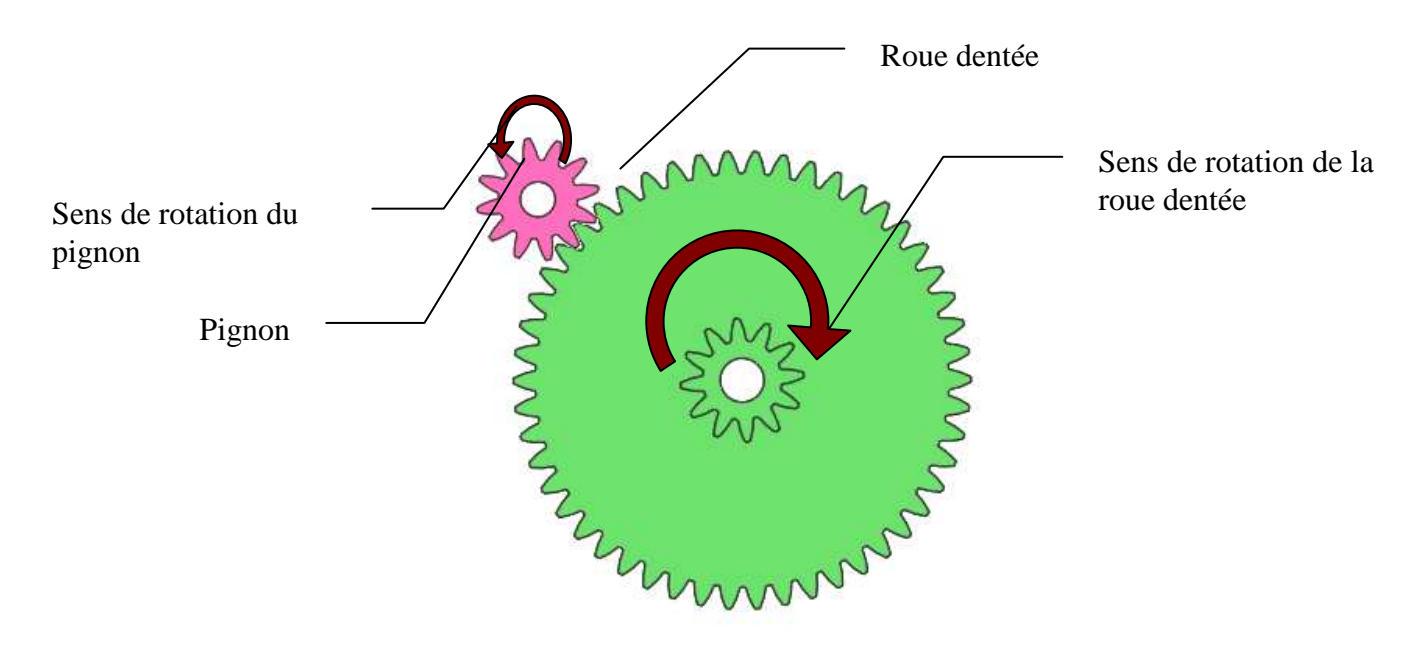

**Figure (II-6-2-1-a) :** Composition d'un engrenage

 Le rapport de réduction d'un engrenage est la division de la vitesse de rotation de la roue dentée parle pignon.

$$
r = R_{\text{roue dentée}} / R_{\text{pignon}}
$$

Le rapport de réduction r est égal au rapport inverse du nombre de dents

$$
r = R_{\text{roue dentée}} / R_{\text{pignon}} = Z_{\text{pignon}} / Z_{\text{roue dentée}}
$$

Ce rapport est sans unité.

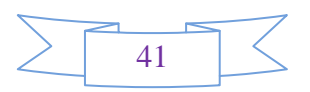

 L'engrenage est la solution la plus repondue et la plus utilisé, car il apporte beaucoup d'avantages et de plus il est facile à réaliser. Voici quelques privilèges :

-Il assure une sécurité cinématique, car le glissement ne peut se produire.

-La résistance aux efforts est très importante avec une très bonne fiabilité.

-La puissance transmise par unité de masse est la plus forte obtenue parmi toutes les solutions.

-L'encombrement est très réduit.-Le rendement mécanique est très voisin de l'unité dans le cas d'une bonne fabrication ( $n = 0.96$  à 0.99).

Voici les types de réducteur à engrenage utilisé :

- Réducteur à engrenage cylindrique extérieur
- Réducteur à engrenage cylindrique intérieur
- Réducteur à engrenage conique
- Réducteur à engrenage spatial

#### **II-6-2-2-Réducteur à courroie :**

 Quand on parle d'un réducteur à courroie on parle de poulie motrice et réceptrice, l'axe du moteur est parallèle à l'axe de sortie et la réduction se fait à l'aide de cette dernières et de la courroie qui les relient. On dit que la transmission est classique (Figure II-6-2-2). Le réducteur à courroie est dimensionné par rapport au moteur utilisé.

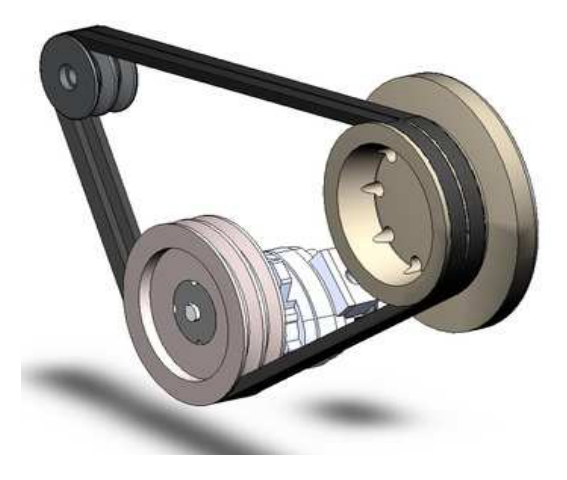

**Figure II-6-2-2 :** Réducteur à courroie

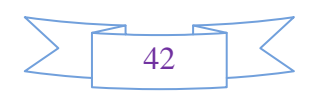

### **II-6-2-2-1) La courroie :**

La **courroie** est utilisée pour la transmission de puissance. C'est une pièce construite dans un matériau souple (Figure II-6-2-2-1). Deux types de courroie existent, **les courroies refermées** sur elle-même et **les courroies ouvertes**.

 La courroie est utilisée avec des poulies, et parfois avec un galet tendeur. L'entraînement s'effectue par adhérence pour les courroies plates, par coincement pour les rondes, trapézoïdales et striées.

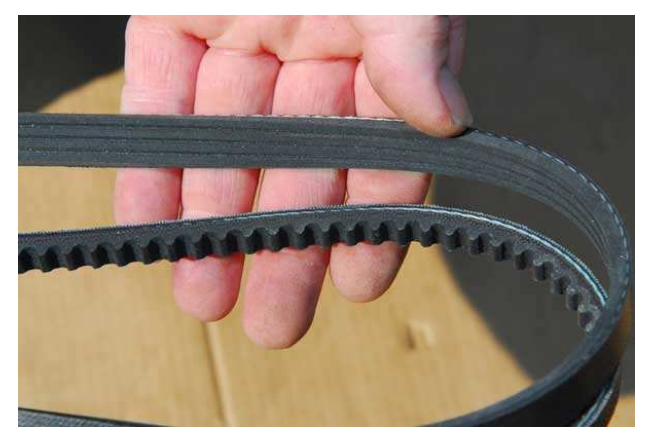

**Figure II-6-2-2-1 :** Courroie dentée et plate

Les courroies permettent une transmission de mouvement sans déphasage : comme les chaînes et les engrenages. Habituellement, les moteurs de voitures comportent une courroie crantée pour entraîner la distribution et une courroie rainurée pour entraîner un certain nombre de composants périphériques : alternateur, pompe de direction assistée, pompe à eau. (fig II-6-2-2-1-a)

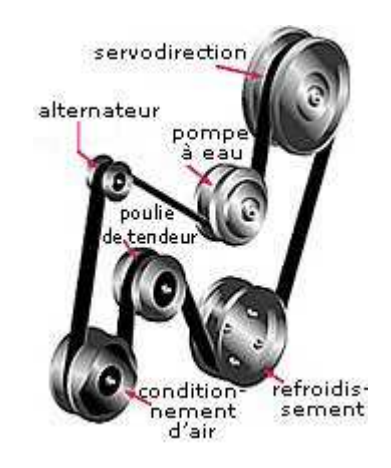

**Figure II-6-2-2-1-a :** Utilisation des courroies

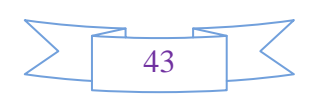

Elle est plus économique que la transmission par engrenage et absorbe mieux les chocs et les vibrations. On peut classer les courroies en quatre catégories :

- **Courroie plate :**
- Plus large que son épaisseur
- Grande surface de contact
- Grande flexibilité

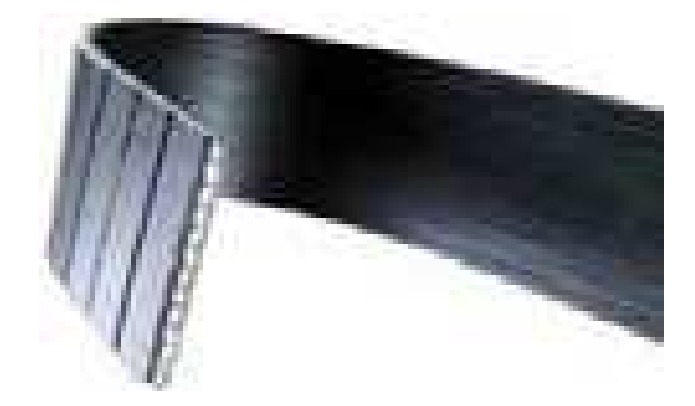

#### **Courroie plate**

#### **Courroie trapézoïdale** :

- Grande résistance à la traction.
- Très résistante au fluage élastique
- Son rendement est élevé (ηmax=95%)
- Bonne résistance à la fatigue et à l'usure

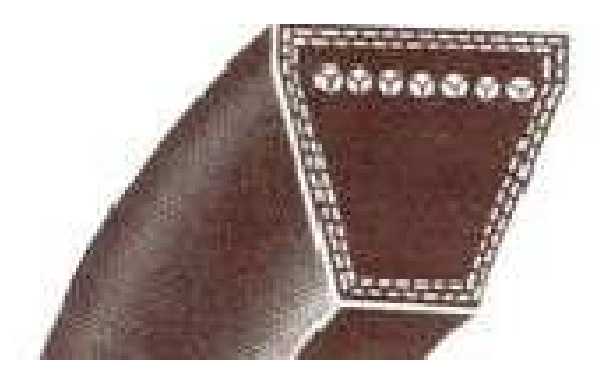

**Courroie trapézoïdale** 

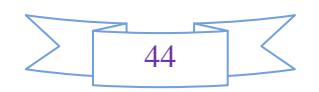

#### **Courroie crantée :**

- Courroie plate avec des dents
- Fonctionne par engrènement
- Elle supporte bien les basses vitesses et exige une tension initiale plus faible.

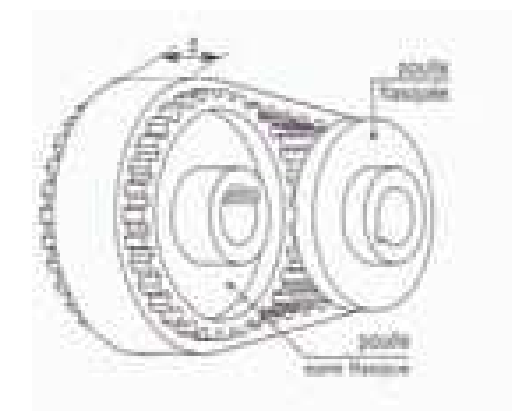

**Courroie crantée**

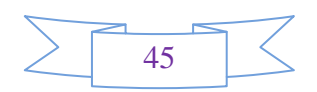

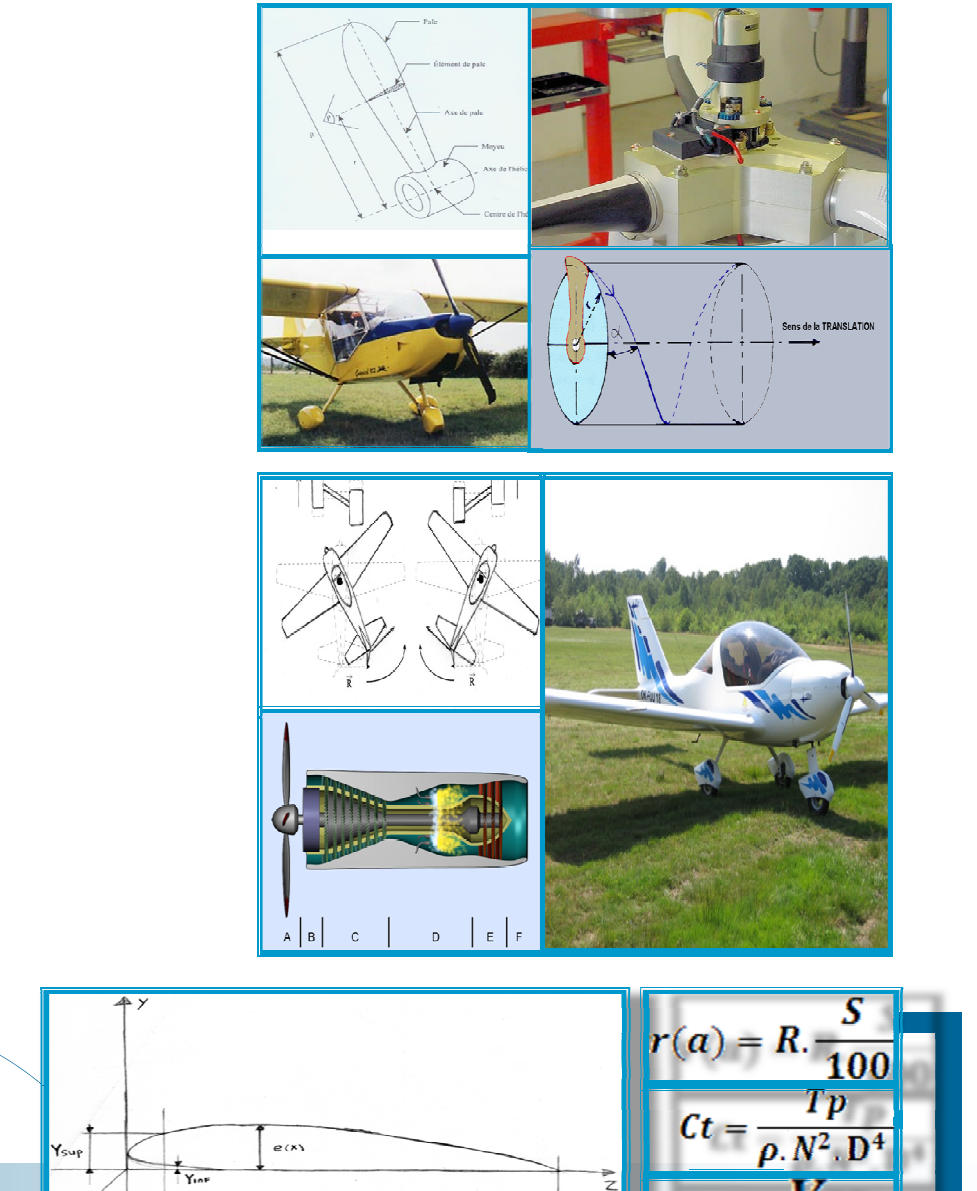

# Chapitre III

Calcul et dimensionnement

de l'hélice et du réducteur

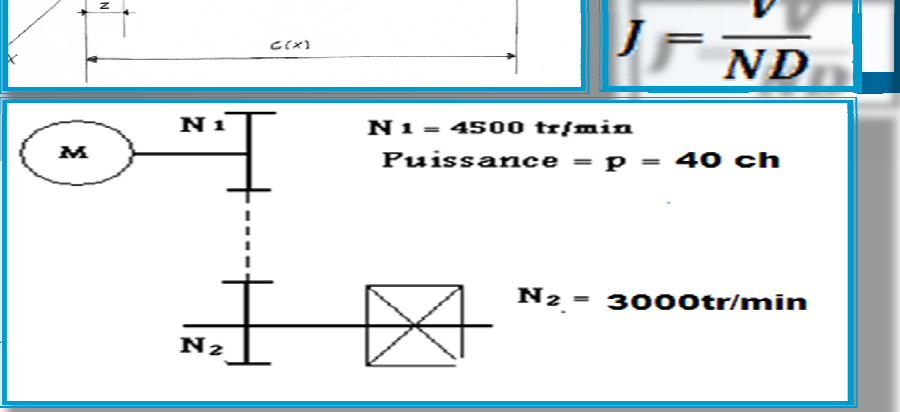

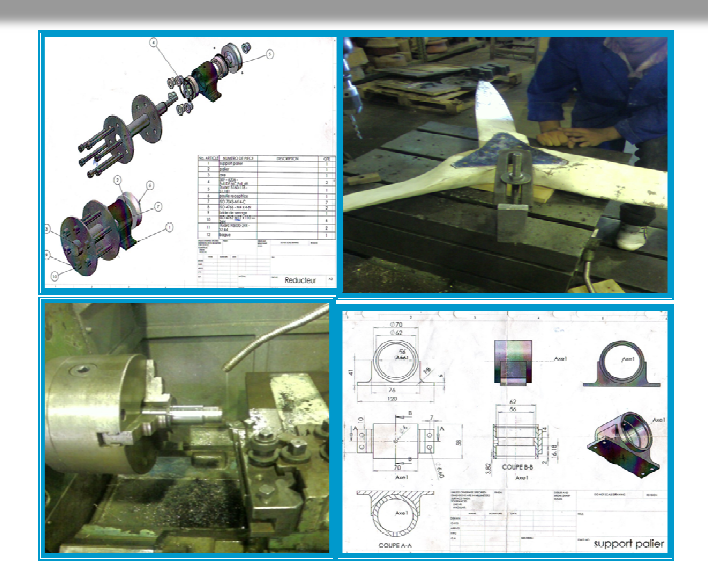

# **HELICE**

 Dans ce chapitre nous allons vous expliquez la méthode que nous avons entrepris pour calculer les profils des stations de chaque pale. Et quels sont les paramètres directement liés à ces calculs (puissance et nombre de tours du moteur, le rendement souhaité, le pas de l'hélice….) ; d'après ces dernières, nous pouvons concevoir notre hélice de façon qu'elle puisse, après sa réalisation, subvenir à nos demandes de vol dans l'environnement où elle a été conçue.

### **III-1-METHODE DE CALCUL :**

 Il existe plusieurs méthodes de calcul pour les hélices, nous avons choisi une méthode simple à appliquer qui se base sur celle des abaques représentatifs des performances d'hélice.

### **III-1-1-Méthode des abaques représentatifs :**

 Les abaques permettent de déterminer, de calculer, de comparer rapidement les principales caractéristiques des hélices en fonction de l'avion et de son domaine de vol. Les essais menés en soufflerie ont permis de tracer, pour chaque hélice, 5 grandes familles de courbes. Ces 5 familles peuvent être subdivisées en deux catégories:

### **\*La première :**

• Correspond aux coefficients de base mesurés à partir des essais en soufflerie: Rendement, coefficient de puissance Cp et coefficient de traction. Ces coefficients sont tracés en fonction de  $J = V/(nD)$  et ont également comme paramètre, l'angle de pas d'hélice à 0.75R.

### **\*La deuxième** :

• Utile pour les calculs, correspond au rendement et V/nD tracée en fonction du coefficient de vitesse (avec le pas d'hélice à 0.75R comme paramètre) d'une part, et d'autre part à l'angle de pas d'hélice.

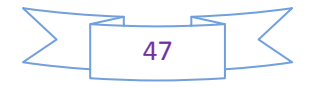

#### **III-1-2-Forme standard des coefficients de l'hélice :**

 Les grandeurs sans dimension définissant la géométrie de la pale ayant été définies, il faut leur associer des coefficients, toujours sans dimension, qui seront utilisés pour le calcul des performances de l'hélice. Ces coefficients vont faire appel aux valeurs suivantes:

- P : Puissance absorbée par l'hélice (kw)
- D : Diamètre de l'hélice (m)
- N : Nombre de tours du moteur (tr/s)
- ρ : Masse volumique de l'air (kg/m³)

La N.A.C.A. a défini une série de coefficients standards, sans dimension, dont les principaux sont indiqués ci dessous:

• Le coefficient J d'avancement:

$$
J = \frac{V}{ND}
$$
 [3.1]

• Le coefficient Cp est le coefficient de puissance de l'hélice :

$$
Cp = \frac{P}{\rho N^3 \cdot D^5}
$$
 [3.2]

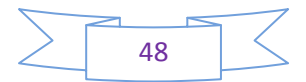

#### **III-2-LES APPLICATIONS NUMERIQUES :**

Les données que nous avons, facilitent notre calcul, du moment que la puissance du moteur et son nombre de tour est connue auparavant ; alors on utilise directement le premier abaque pour déterminer le diamètre de l'hélice. Il faut savoir qu'il existe des conventions internationales sur les diamètres et les rendements des hélices amateurs qu'il faut suivre.

Dans notre cas :

Notre moteur à une P=40 Chevaux , Nombre de tours = 3000 tr/min= 50 tr/s et une vitesse maximum de 60 KMH.

Le diamètre maximum pour l'hélice amateurs par convention est :

$$
Dmax \le \frac{255}{\Pi N} \tag{3.4}
$$

Dans ce cas de figure notre hélice aura un diamètre maximum de :

$$
Dmax \le \frac{255}{\Pi.50} \le 1,62 \, m
$$
  
 
$$
Dmax \le 1,62m
$$
 [3.5]

 $P= 40$  Chevaux = 29,40 KW

 $N= 50$ tr/s

 $p= 1,1083$  kg/m<sup>3</sup>

On calcule le Cp et J pour les utiliser dans les abaques dans le but de trouver le rendement de notre hélice et son angle de calage.

$$
Cp = \frac{P}{\rho N^3 \cdot D^5}
$$
 [3.6]

$$
J = \frac{V}{ND}
$$
 [3.7]

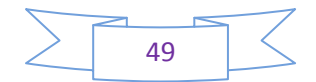

#### • **Application :**

$$
Cp = \frac{29, 4.10^3}{1,1083.50^3.1, 6^5}
$$

$$
Cp = 0,020
$$

$$
J = \frac{60}{50.1, 6}
$$

$$
J = 0,75
$$

#### **III-2-1-Calcul des stations et des profils:**

 Dans cette partie nous avons utilisé une méthode efficace et prouvée auparavant. Elle consiste à utiliser la normalisation NACA 640 pour calculer nos profils des pales. On utilise l'abaque représentatif des rendements pour trouver l'angle de calage, ce dernier est utilisé pour calculer les angles de calage de chaque station. (On trouve l'abaque et les stations avec leurs profils respectifs dans l'annexe 1).

Sachant que le rayon de notre hélice est égal à 0,80 m ( $D = 2R$ ), alors on peut déterminer les stations des profils et calculer leurs épaisseurs et leurs courbes.

$$
r(a) = R.\frac{S}{100}
$$
 [3.8]

$$
c(x) = D \mathbf{.} \mathbf{.}
$$
 [3.9]

$$
e(x) = c(x).u \qquad [3.10]
$$

$$
\beta(x) = artg\left(\frac{0.201}{x}\right) + \beta\frac{3}{4} - 15
$$
 [3.11]

R : rayon en (m)

S : station en pourcentage

c(x) : Corde de la pale (m)

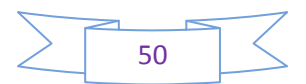

- r : Rayon relatif (m)
- R : Rayon de l'hélice (m)
- D : Diamètre hélice (m)
- β¾ : Calage géométrique de la pale au ¾ du rayon (R).
- β : Vrillage des pales utilisé par la NACA640
- e(x) : L'épaisseur du profil de pale
- i,u : Constantes utilisés par le NACA640

On prendra comme exemple le profil 30% comme exemple d'application [le nombre (2) représente la deuxième station (30%)]. **Application numérique :**

#### **\*Calcul de la station :**

$$
r(2) = \frac{0,80.30}{100}
$$

$$
r(2) = 0,24 \, \text{m}
$$

**\*Calcul de la corde :**

$$
c(2) = 1, 6, 0, 053
$$

$$
c(2) = 0, 0848
$$

**\*Calcul de l'épaisseur :**

$$
e(2) = c(2). 0, 360
$$
  

$$
e(2) = 0, 0305
$$

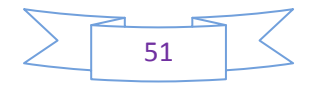

**\*Calcul de l'angle de vrillage :**

$$
\beta(2) = \arctg\left(\frac{0,201}{0,30}\right) + 17,5 - 15
$$

$$
\beta(2) = 36,3^{\circ}
$$

Tous les résultats sont résumés dans le tableau ci dessous :

| <b>Station <math>X(a)</math></b> | Ī.     | $r(m)=X.r$ | $c(m)=D. i$ | $e(x)=c(x).u$ | $\beta(x)$ |
|----------------------------------|--------|------------|-------------|---------------|------------|
| 20%                              | 0,038  | 0,16       | 0,06        |               |            |
| 30%                              | 0,053  | 0,24       | 0,0848      | 0,0305        | 36,3       |
| 40%                              | 0,069  | 0,32       | 0,11        | 0,019         | 31,6       |
| 45%                              | 0,074  | 0,36       | 0,118       | 0,016         | 26,5       |
| 50%                              | 0,076  | 0,40       | 0,121       | 0,014         | 24,4       |
| 60%                              | 0,073  | 0,48       | 0,116       | 0,0118        | 21         |
| 70%                              | 0,066  | 0,56       | 0,105       | 0,009         | 17,5       |
| 80%                              | 0,057  | 0,64       | 0,091       | 0,0079        | 16,6       |
| 90%                              | 0,0445 | 0,72       | 0,071       | 0,0058        | 15,1       |
| 95%                              | 0,0375 | 0,76       | 0,06        | 0,005         | 14,4       |

**Tab.III.2.2 :** Tableau résumant les calcules des profils des pales

 Dans la figure ci-dessous, on peut visualiser l'importance de calculer l'Ysup et le Yinf pour réussir à dessiner le profil voulu par rapport à son épaisseur et sa corde respectives.

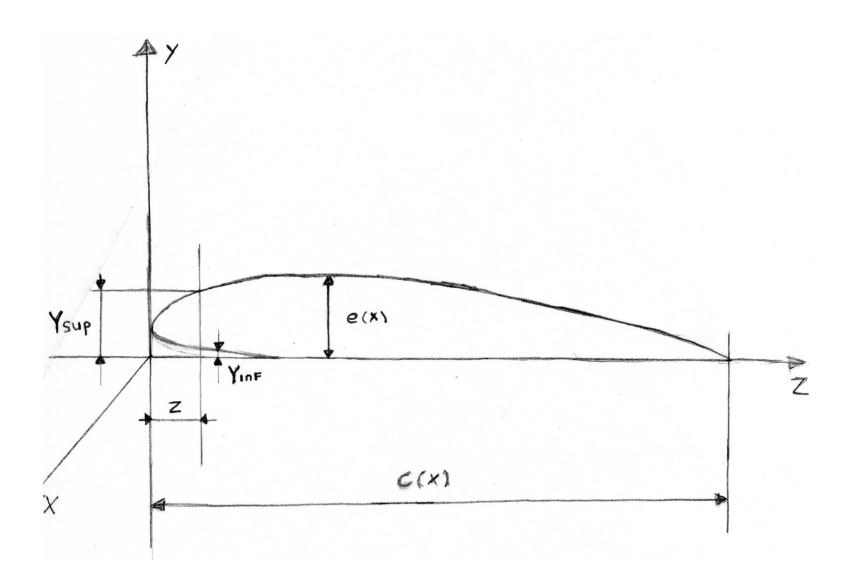

**FigureIII.2.2 :** Représentation d'un profil en fonction d'Ysup, Yinf, de l'épaisseur et de la corde

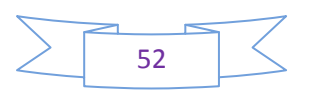

# **\*Profil de la station 30%**

# **Le calcul de Z et d'Ysup et de Yinf :**

 $c(x) = 8,48$  cm  $e(x)=3,05$  cm

 $Z = \check{Z} \cdot c(x)$ 

$$
Ysup = \tilde{Y}sup.e(x)/0.117
$$

$$
Yinf = \tilde{Y}inf.e(x)/0.117
$$

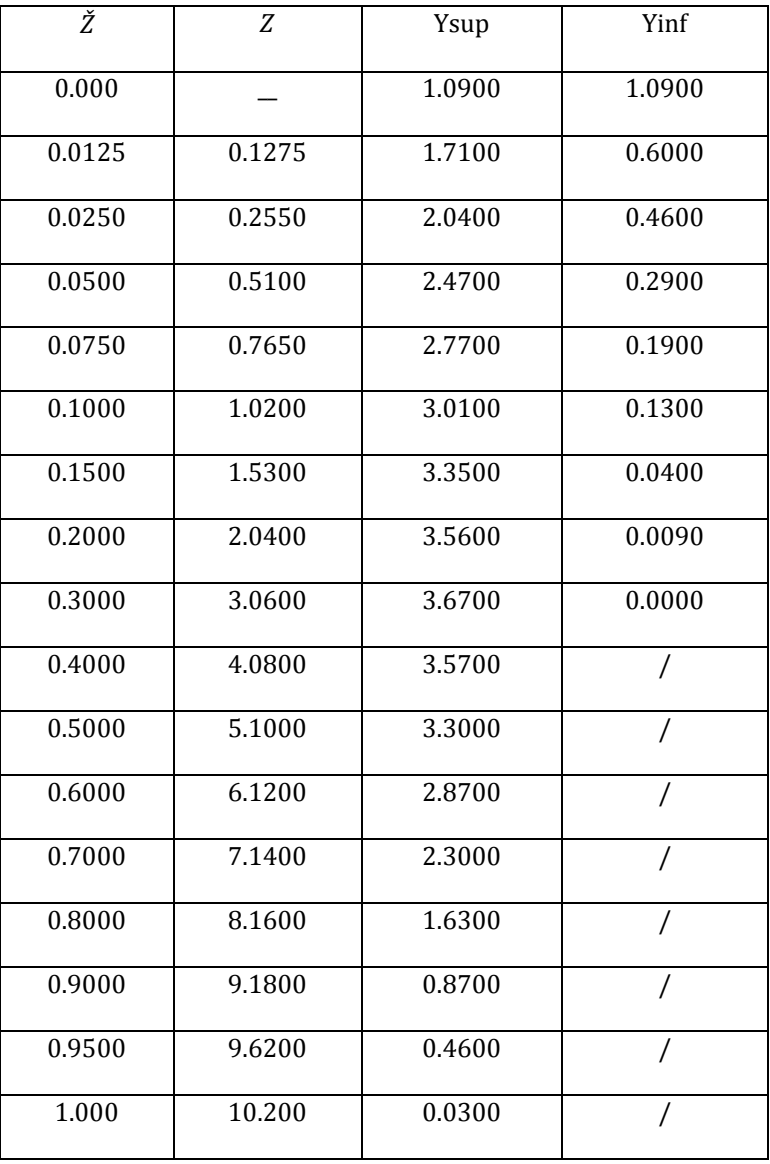

Le profil respectif de la station 30% se trouve dans l'ANNEXE 1.

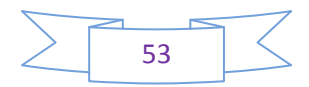

# **\*Profil de la station 70%**

# **Le calcul de Z et d'Ysup et de Yinf :**

 $c(x) = 10.5$  cm  $e(x)=0.9$  cm

 $Z = \check{Z}$ .  $c(x)$ 

$$
Ysup = \tilde{Y}sup.e(x)/0.117
$$

# $Yinf = \tilde{Y}inf. e(x)/0.117$

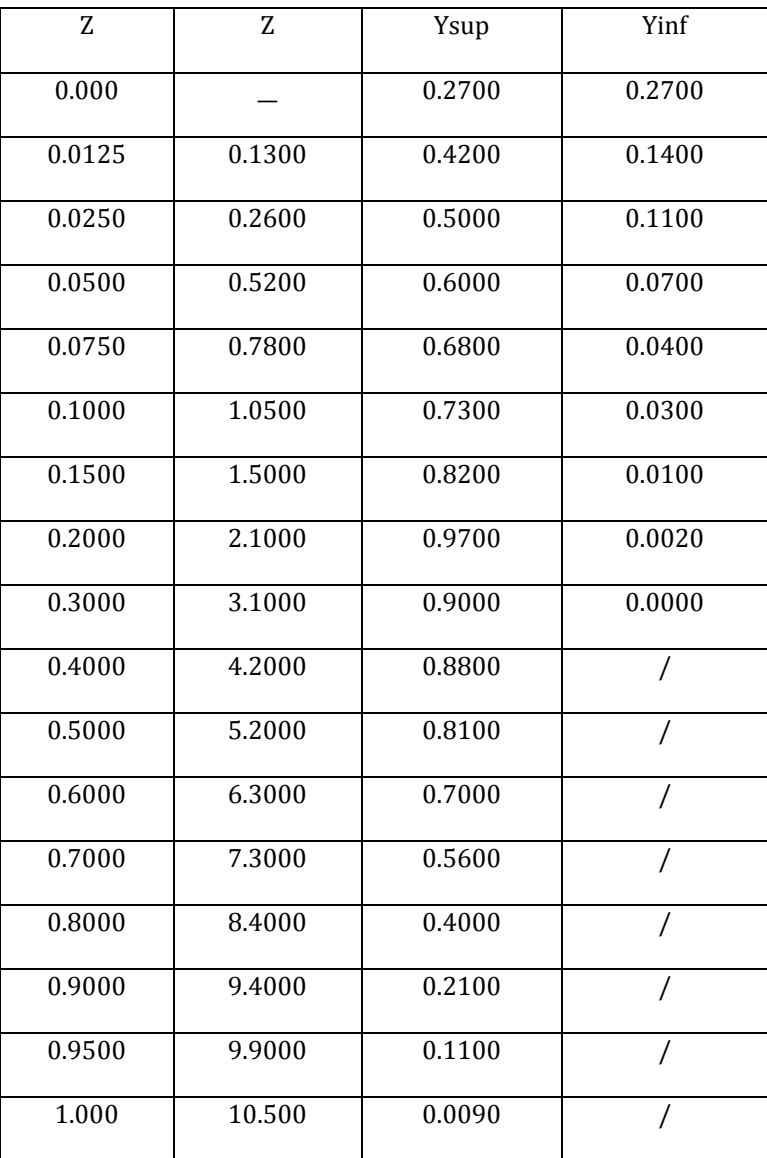

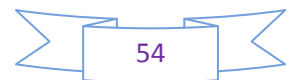

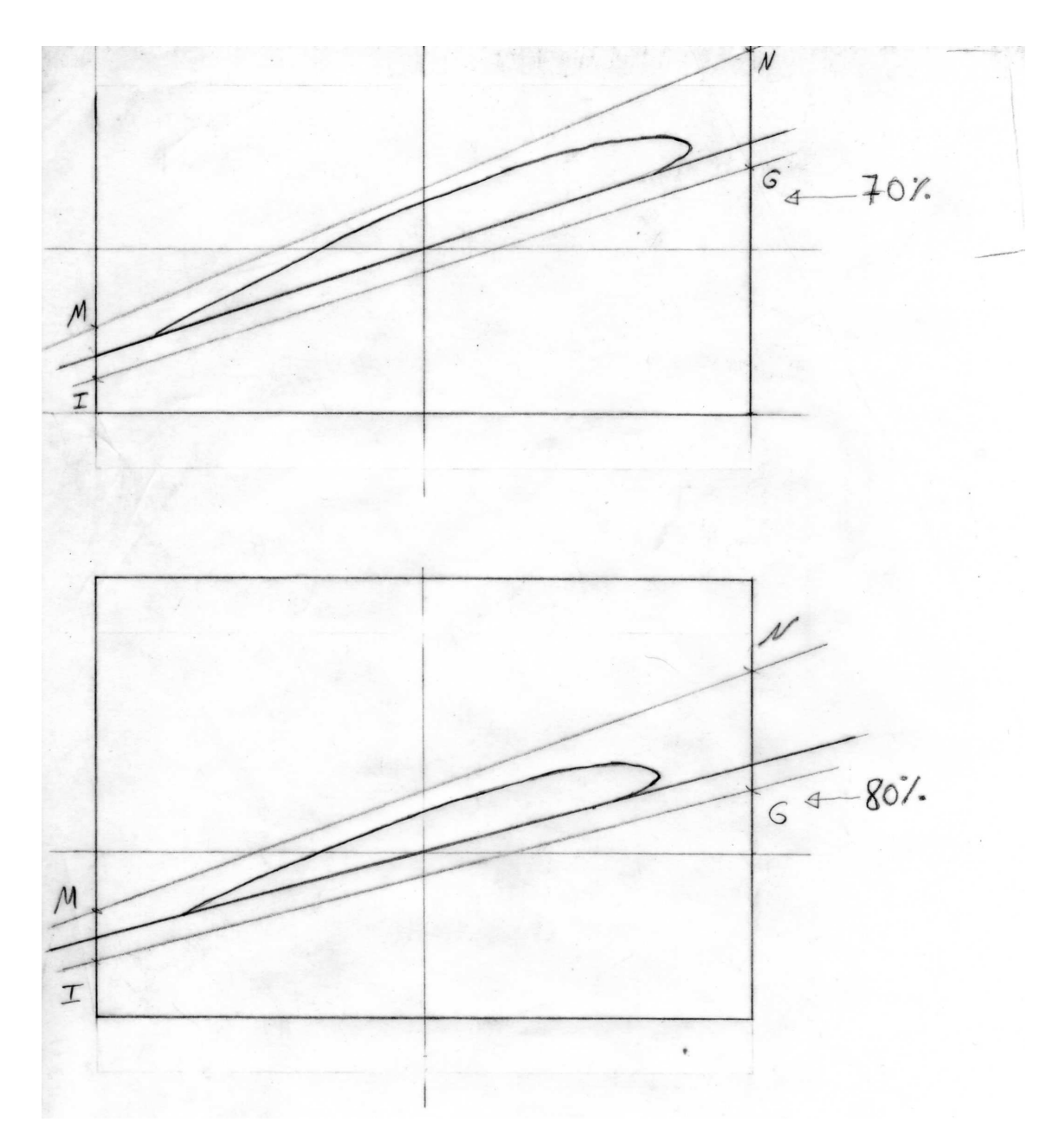

**FigureIII-2.2.b :** Profil représentatif de la station 70%

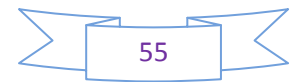

### **REDUCTEUR**

 Dans cette partie, nous allons détailler la méthode pour calculer le diamétre des poulies (motrice et réceptrice) et de la courroie adhéquate.Le but est de faire les opérations nécessaires pour avoir une réduction exacte et recherchée afin d'utiliser notre hélice dans le domaine voulu.

#### **III-3-Calcul et dimensionnement des poulies et de la courroie :**

La figure ci-dessous résume parfaitement la réduction que nous cherchons à réaliser sachant que le moteur adapté à notre ULM ne doit pas dépasser une puissance de 40 Chevaux.

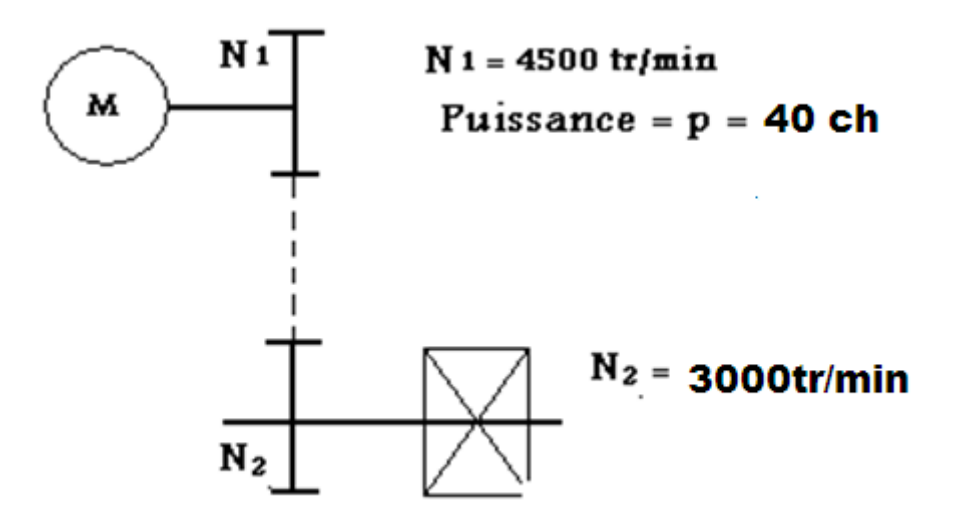

**Figure (III-3) :** Représentation de la réduction voulue

Le nombre de tour du moteur est de : 4500 tr/min= 75tr/s

Le nombre de tour de l'hélice calculé : 3000tr/min= 50tr/s

La puissance du moteur adapté : 40 chevaux. A partir de ces informations, nous allons calculer la réduction exacte pour permettre le bon fonctionnement de notre hélice.

- N₁ : Nombre de tours du moteur
- N₂ : Nombre de tours de l'hélice
- r : Rapport de réduction
- V : Vitesse maximum du moteur en (m/s)
- W : vitesse angulaire (Rad/s)

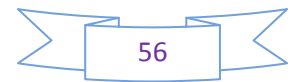
R : rayon de l'hélice (diamètre de la pale) en « m »

 $Mt_1$ ,  $Mt_2$ : Les moments en  $(Dan/mm^2)$ 

η : rendement de l'hélice

Pm : puissance moteur (Kw)

- L : longueur de courroie (mm)
- D₁ : Diamètre de la poulie motrice (mm)
- D<sub>2</sub> : Diamètre de la poulie réceptrice (mm)

Dm₁ : Diamètre du moyeu de la poulie motrice (mm)

Dm₂ : Diamètre du moyeu de la poulie réceptrice (mm)

a : Diamètre entre les axes (mm)

K : Coefficient de variation de la charge qui dépend de la longueur de la courroie

### **III-3-1-Calcul du rapport :**

$$
r = \frac{N_1}{N_2} = \frac{4500}{3000} = 1.5 \dots \dots \dots \dots \dots \quad [3.12]
$$

### **II-3-2-Calcul du diamètre des poulies :**

$$
V = \omega R \tag{3.13}
$$

 $V=16.66 \text{m/s}$   $\longrightarrow$  plus grand rendement

$$
V = \frac{\pi D_1 N_1}{60}
$$
 [3.14]  

$$
D_1 = \frac{V. 60}{\pi . N_1}
$$
  

$$
D_1 = \frac{V. 60}{\pi . 4500}
$$
  

$$
D_1 = 70 \text{ mm}
$$

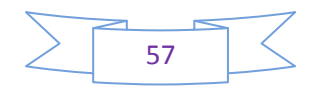

Voir le diamètre normaliser on suppose :  $D_1 = 70$  mm

$$
D_2 = r D_1
$$
\n
$$
D_2 = 1, 5 \cdot 70
$$
\n
$$
D_2 = 105 \text{ mm}
$$
\n $(3.15)$ 

Voir le diamètre normaliser on suppose :  $D_2 = 105$  mm

### **III-3-3-Calcul des longueurs des moyeux :**

# **III- 3-3-1) Poulie motrice :**

$$
P = c\omega \tag{3.16}
$$

Le moment d'inertie

$$
Mt_1 = \frac{Pm}{10^3 \frac{\pi N^1}{30}}
$$
 [3.17]

$$
Mt_1=\frac{29.44}{10^3 \times \frac{3.14 \times 4500}{30}}
$$

 $Mt_1 = 62.5 \times 10^{-6} N/m^2$ 

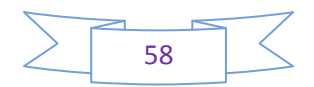

# **III-3-3-2) Diamètre arbre moteur :**

$$
\tau td = \frac{Mt_1}{W \circ} = \frac{Mt_1}{\frac{Md^3}{16}} \leq [\tau td]
$$

Pour un arbre en acier xc55  $\text{Red} = 16 \frac{\text{dan}}{\text{mm}^2}$ 

 $n_d = 4$ 

$$
[\mathcal{T}_{td}] = \frac{Retd}{nd} = \frac{16}{4} = 4
$$

$$
d_1 = \sqrt[3]{\frac{Mt_1}{0.2 \text{ [rtd]}}} = \sqrt[3]{\frac{6250}{0.2.4}} = 19.84 \text{ mm}
$$

### **III-3-3-3) Poulie réceptrice :**

 $n = 0.96$ 

$$
Mt_2 = \frac{p \times n}{10^3 \times \frac{\pi N^2}{30}} = 90 \, 10^{-6} \, N/m^2 = 9000 \, \frac{d a N}{m m^2} \qquad \qquad [3.18]
$$

$$
d_2 = \sqrt[3]{\frac{Mt_2}{0, 2\,[\tau td]}} = \sqrt[3]{\frac{9000}{0, 2 \cdot 4}} = 22.40 \, mm
$$

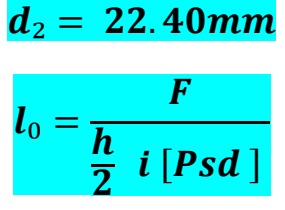

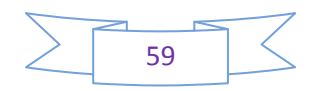

$$
\Rightarrow \quad F = \frac{2 Mt^2}{d^2} = \frac{2 \times 9000}{22.4} = 803.5 \; daN
$$

 $\bm{l}_0 = \bm{9}, \bm{18} \ \bm{mm}$ 

 $l = 9, 18 + 10 = 19, 1 \, mm \simeq 19 \, mm$ 

 $lmoy = l_2 = 25$  mm

**III-3-4-Diamètres moyeu :** 

• **Poulie motrice Dm**₁:

 $\bm{Dm}_1 = (1, 5 \land 2)d_1 = [1, 5 \cdot 2] \times 20 \implies [30 \text{ mm} - 40 \text{ mm} ]$ 

• **Poulie réceptrice Dm**₂ **:**

 $bm_2 = [ 34 \, mm - 45 \, mm ]$ 

• **Distance entre axes (a) :** 

 $(D_1 + D_2)/2 + 50 \leq a \leq 2 (D_1 + D_2)$  [3.19]

 $137.5 \text{ mm } \leq a \leq 350 \text{ mm}$ 

• **Calcul des courroies :**

 $r < 1.8$ ,  $K = 1.15$ 

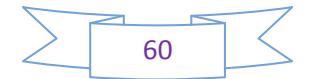

$$
De = D_1. K_1
$$
 [3.20]  

$$
De = 80.5 m
$$

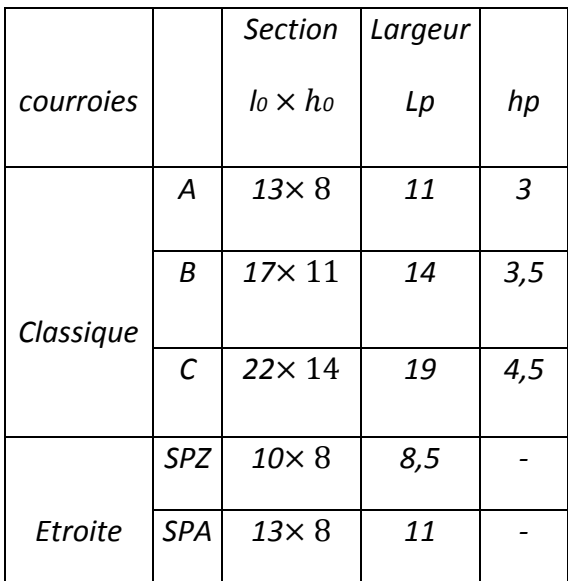

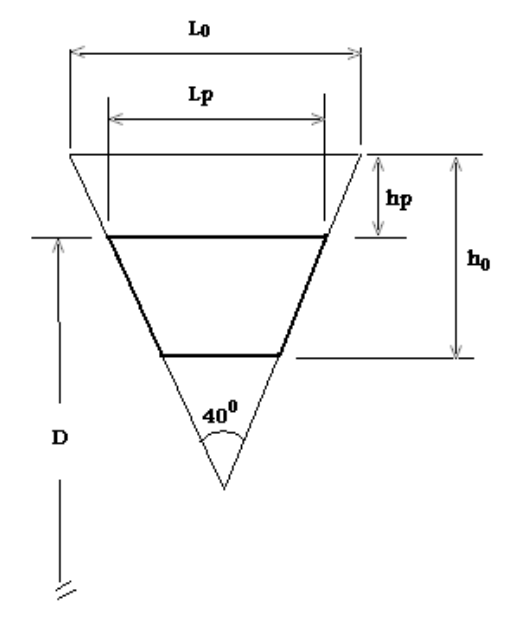

# • **Longueur de courroie L :**

$$
L = 2a \, \sin \frac{\varphi_1}{2} + \frac{D_1}{2} \frac{\pi}{180^\circ} \varphi_1 + \frac{D_2}{2} \frac{\pi}{180^\circ} \varphi_2 \qquad [3.21]
$$

$$
sin \delta = \frac{D_2 - D_1}{2a} \qquad [3.22]
$$

# $= (105 - 70)/2.240 = 0.0729$

$$
\delta = 4,18^{\circ}
$$
  
\n
$$
\varphi_1 = \pi - 2\delta = 171,64^{\circ}
$$
  
\n
$$
\varphi_2 = \pi + 2\delta = 184,18^{\circ}
$$
  
\n
$$
L = 478,65 + 104.79 + 168.67
$$

 $L = 752$  mm

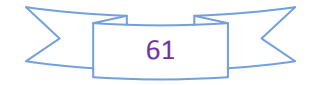

**N.B:** IL faut noter que nous avons fait un autre calcul par rapport à un moteur différent. La cause est la non disponibilité d'un moteur de 40 chevaux, on était dans l'obligation de travailler avec les moyens disponibles. Ce calcul est le même que nous avons présenté, la différence se trouve au niveau du moteur et de sa puissance, alors ça influe directement sur le diamètre des poulies et de la courroie.

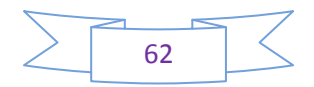

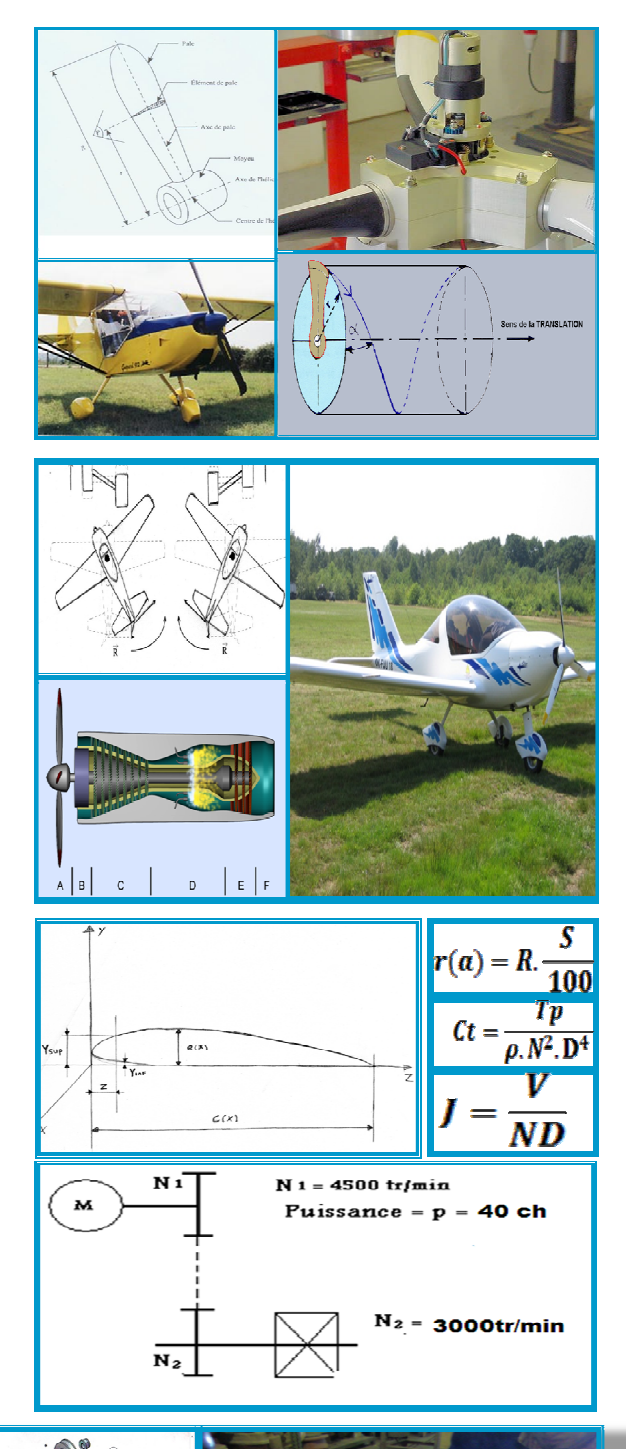

support palie

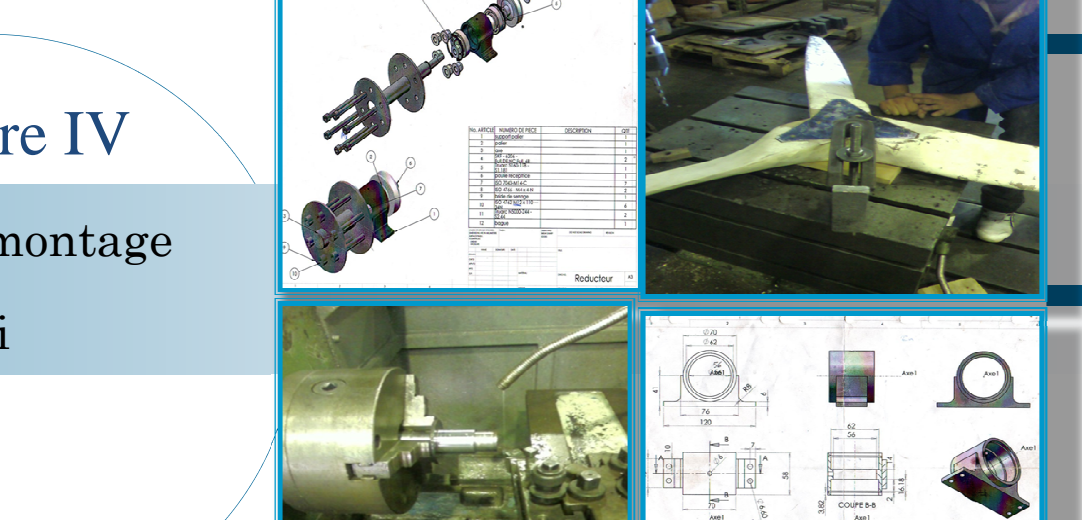

# Chapitre IV

Réalisation, montage

et essai

Dans ce chapitre nos allons vous résumer en détail toutes les étapes de conception et de réalisation de notre hélice tripale et du réducteur approprie en insistant sur le fait que tous les travaux sont l'exécution exacte des calcules présentant auparavant ; que ce soit le calcule de l'hélice ou du réducteur.

### **IV.1 L'HELICE :**

 Comme expliqué auparavant, nos avons pris la méthode des abaques pour calculer les profils de notre hélice et en suivant ces propriétés pour choisir : l'épaisseur, la largeur et le bois approprie à utiliser.

 Dans la majorité des constructions « amateurs » des hélices à bois, on utilise **le hêtre** comme matériau de réalisation car les caractéristiques de ce matériau correspondent à la demande et aux exigences dont on a besoin.

On a résume notre travail en plusieurs étapes :

**Etape A :** Redressement et collages des planches

 \*La figure (IV-A-1) représente le redressement des planches entres elles avant le collage en utilisant une scie circulaire pour avoir le dimensionnement souhaité.

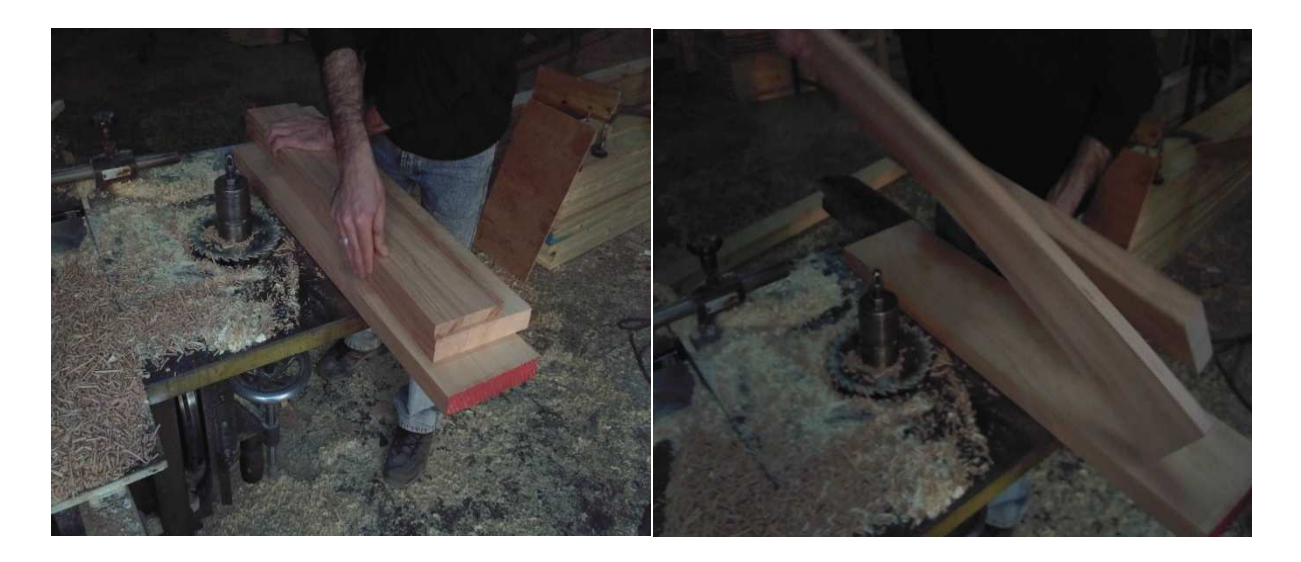

**Figure (IV-A-1) :** Redressement des planches avant le collage

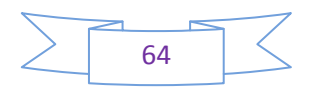

 \*La figure (IV-A-2) représente la façon d'hachurer la planche suffisamment pour que la colle s'étale et s'empreinte sur toute la surface de la planche (après avoir hachurer la planche) on utilise du papier vert pour poncer toute la surface afin enlever toutes les impuretés avant le collage).

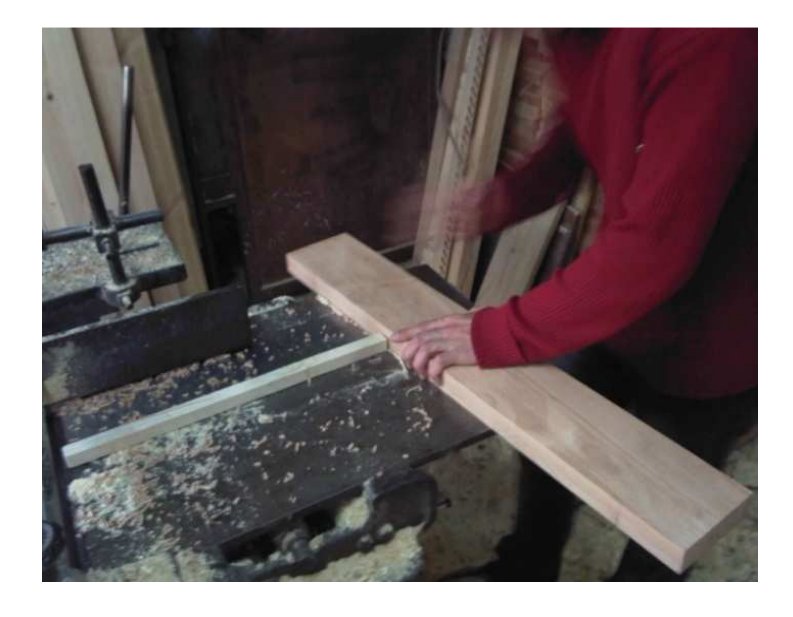

**Figure (IV-A-2) :** Hachurassions des planches

 \*la figure ci-dessous (IV-A-3) montre la façon d'étaler la colle blanche sur les planches avant de laisser sécher pendant 5 minutes et de commencer à superposer ces dernieres et les préparer pour le collage. Il est très important d'opposer les fibres des planches entre elle pour avoir un collage parfait.

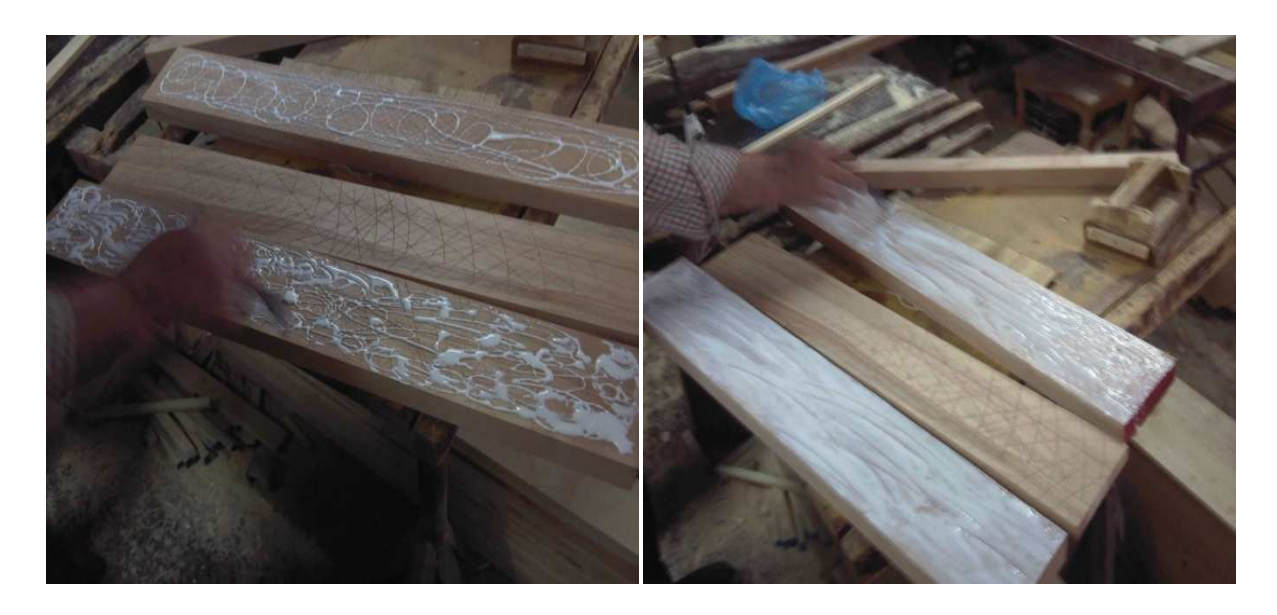

**Figure IV-A-3 :** Etalage de la colle sur les planches

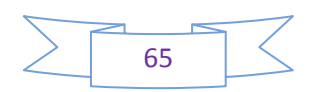

 \*Après avoir étalé la colle et laisser sécher, on commence à superposer les planches (figure I-A-4) on ajoutant de la colle une par une avant de mettre le tout sous la presse.

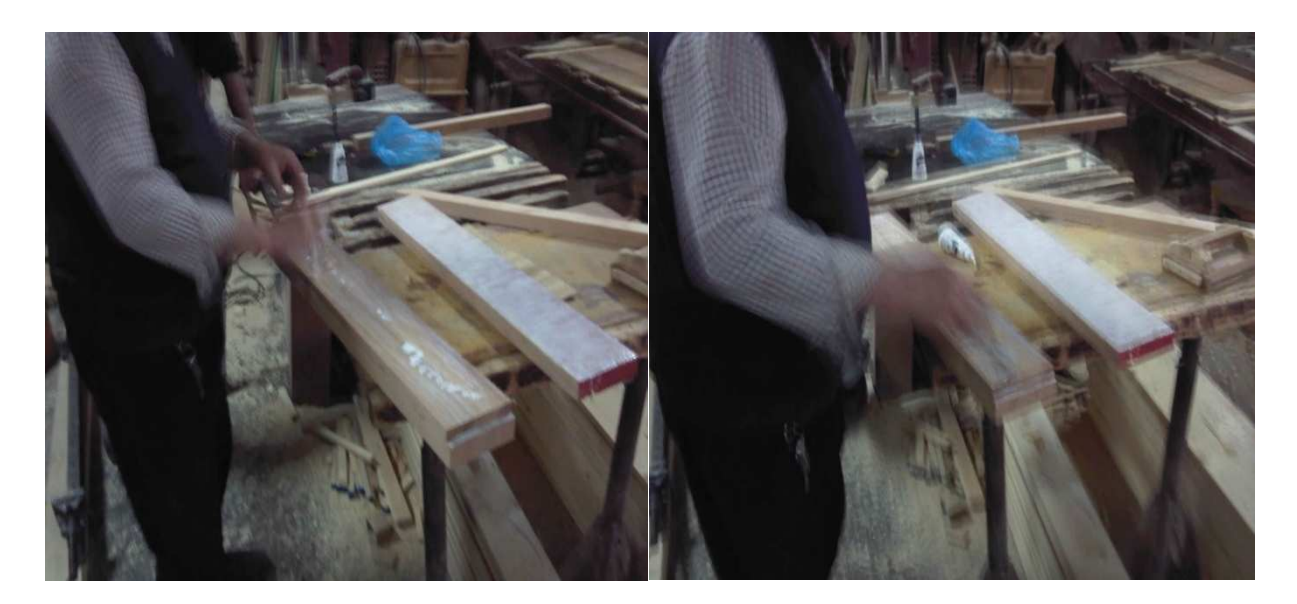

**Figure IV-A-4 :** Collage des planches

 \*La figure (IV-A-5) montre toutes les planches collées entres elles et placer dans la presse. On laisse sécher pendant 3 jours pour avoir un collage satisfaisant, efficace et réussi.

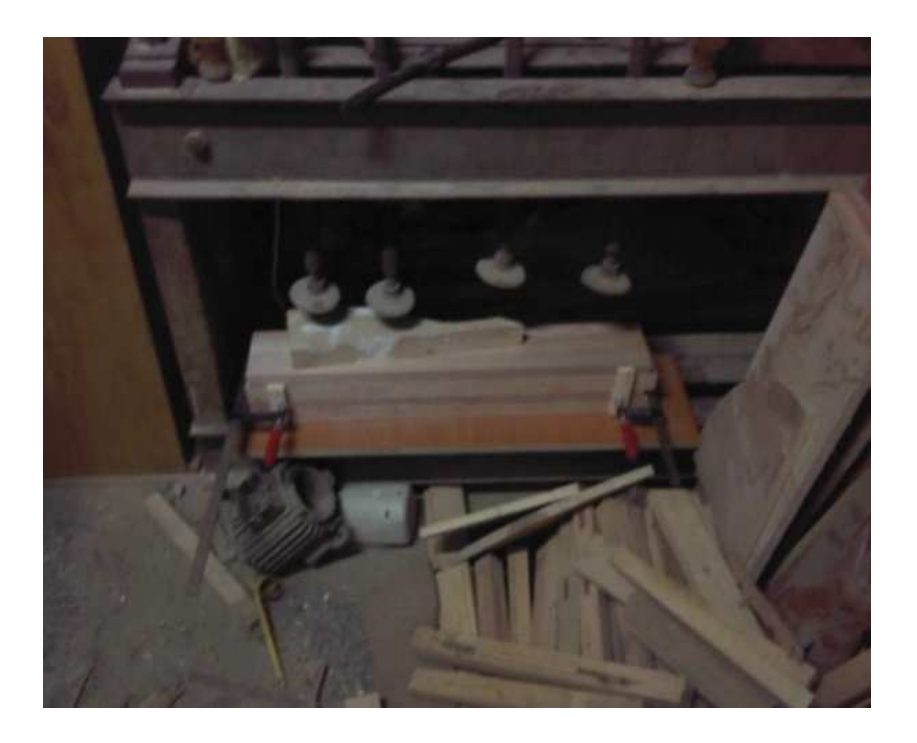

**Figure IV-A-5 :** La presse

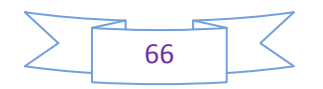

 \*Après avoir terminr le redressement et le collage, on obtient trois planches de même : longueur, largeur et de même épaisseur (figure VI-A-6).

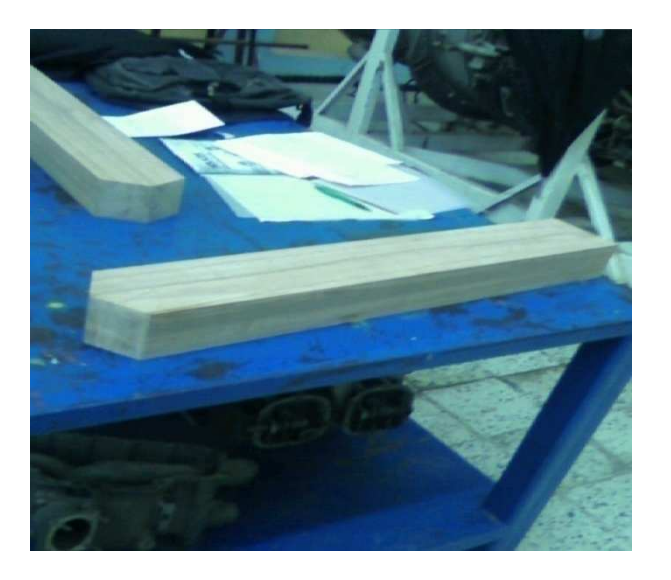

**Figure IV-A-6 :** Le résultat après le collage

### **Etape B :** Le travail manuel

 \*Avant d'entamer tout travail pratique, il est important de réaliser un dessin technique détaillé des profils et de la pale à réaliser afin de se faire une idée claire des difficultés et des dimensions à prendre en compte lors de la réalisation (Annexe 1).

Dans cette étape notre travail consiste à mettre en application les calcules des profils étudies auparavant et arriver au résultat voulu. Les figures (IV-B-1) montrent le travail manuel exécuté sur chaque planche.

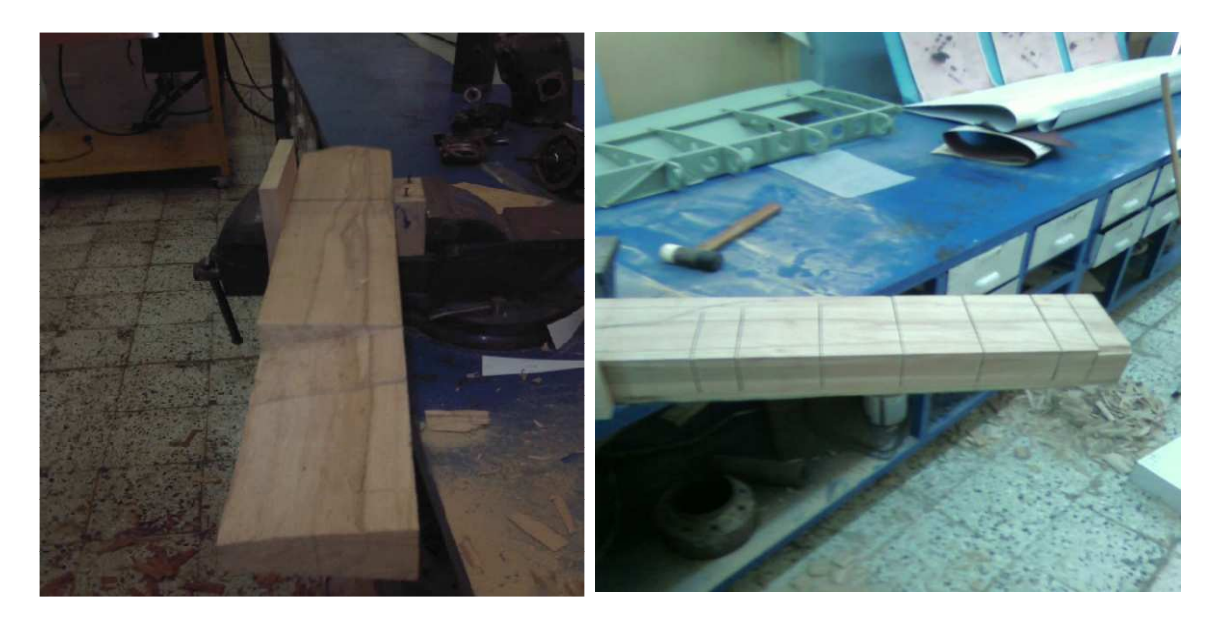

**Figure IV-B-1 :** Le travail manuel

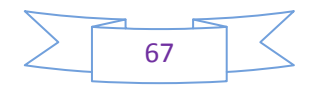

 \*Il est très important pour avoir un résultat précis, d'avancer par station (figure IV-B-2) car chacune d'elle a une épaisseur précise et un angle de calage défini. En avançant prudemment nous continuons à enlever la matière en plus. En utilisant un outillage défini (Etau, maillet, râpe manuelle et électrique, scie à bois, ponceuse électrique ….).

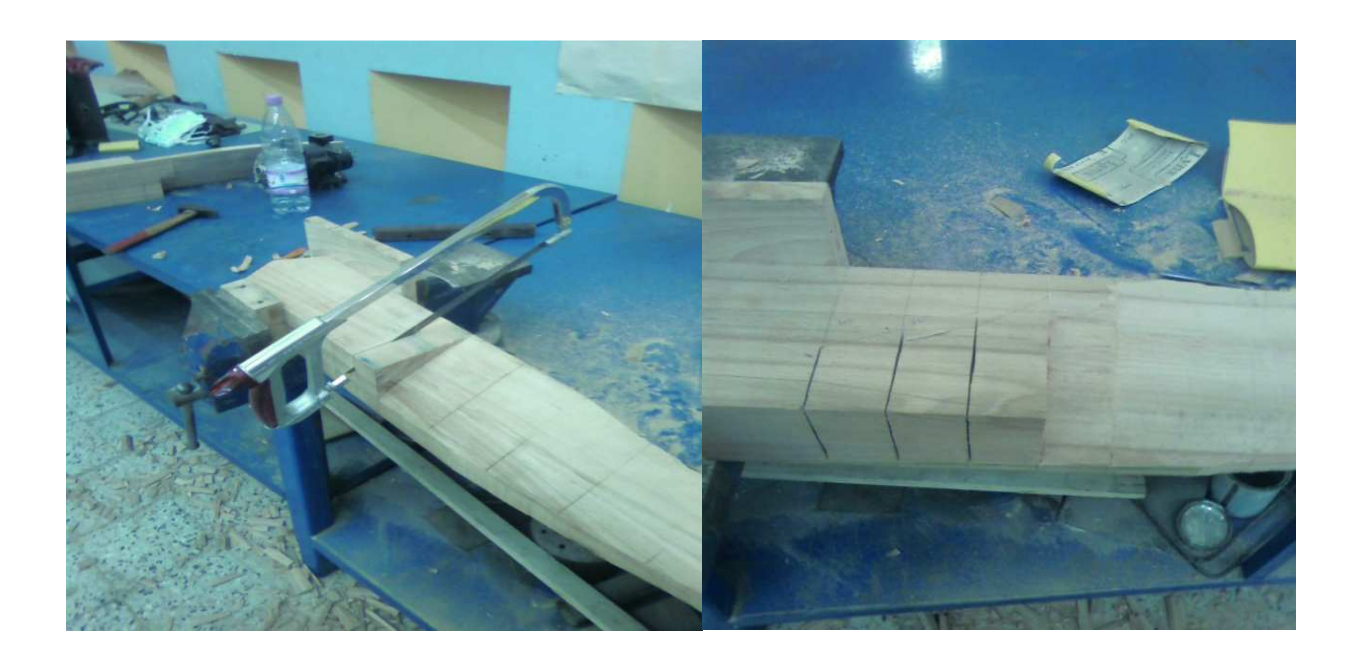

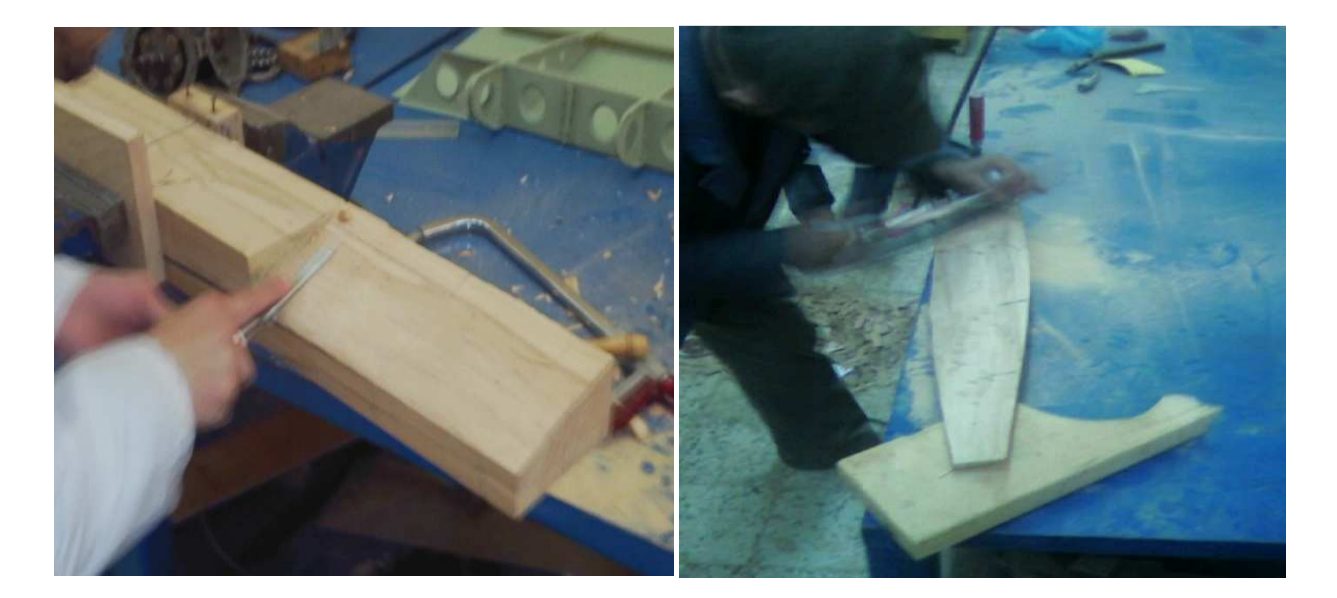

**Figure IV-B-2 :** Les étapes et l'outillage utiliser

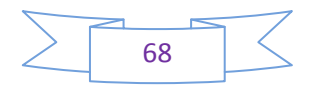

 La difficulté de cette étape c'est de respecter l'angle de vrillage de chaque station et de ne pas dépasser la limite (bord d'attaque limite le bord de fuite et vis versa) risquant de déformer le vrillage complet de la pale (une pale pas dans les normes).

\*Pour éviter d'obtenir une pale déformée on utilise les gabarits des profils (bord d'attaque et bord de fuite) et on compare station par station (figure IV-B-3), le vrillage et l'inclinaison exacte des deux côtes pour obtenir la pale (figure IV-B-4).

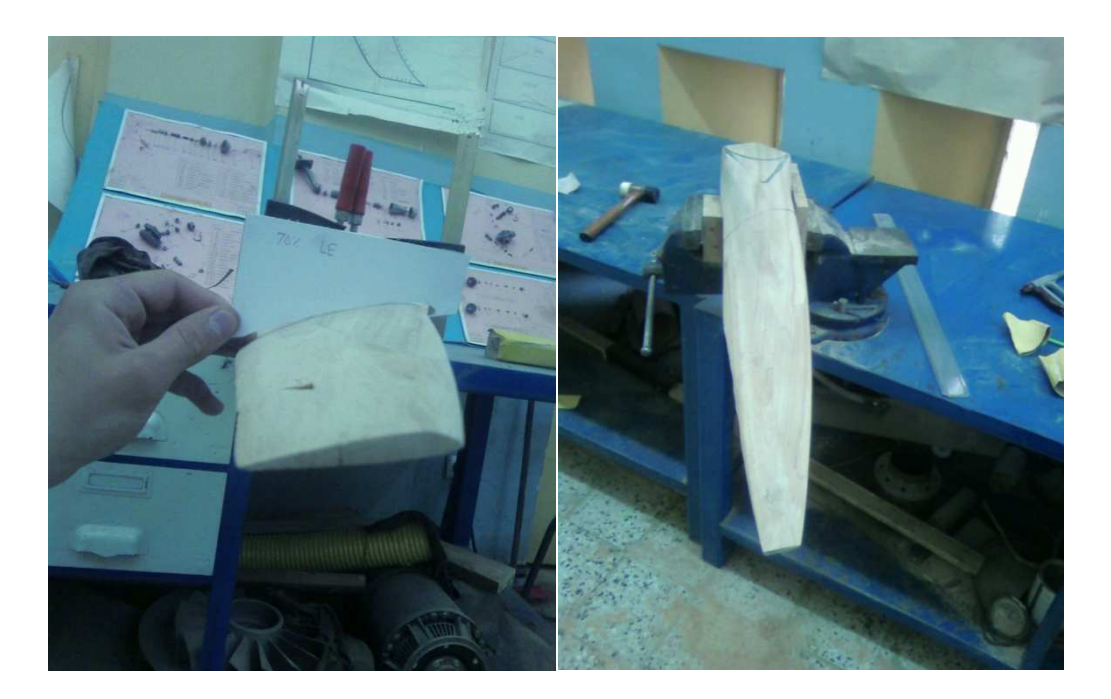

**Figure IV-B-3 :** La comparaison

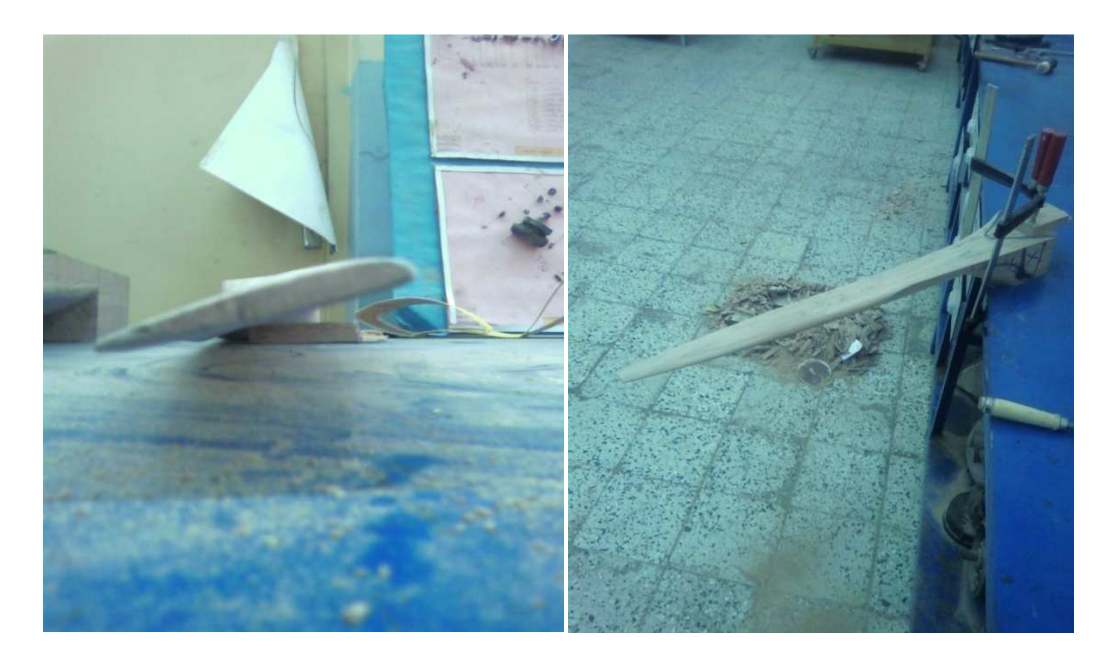

**Figure IV-B-4 :** Le vrillage de l'hélice

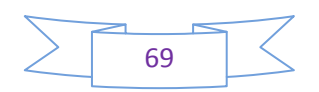

\*Dans la figure (IV-B-5) on peut constater le résultat obtenu à la fin après avoir enlever toute la matière superflue. Le bord d'attaque et le bord de fuite sont très lisibles sur la photo et le profil aérodynamique de la pale est réalisé.

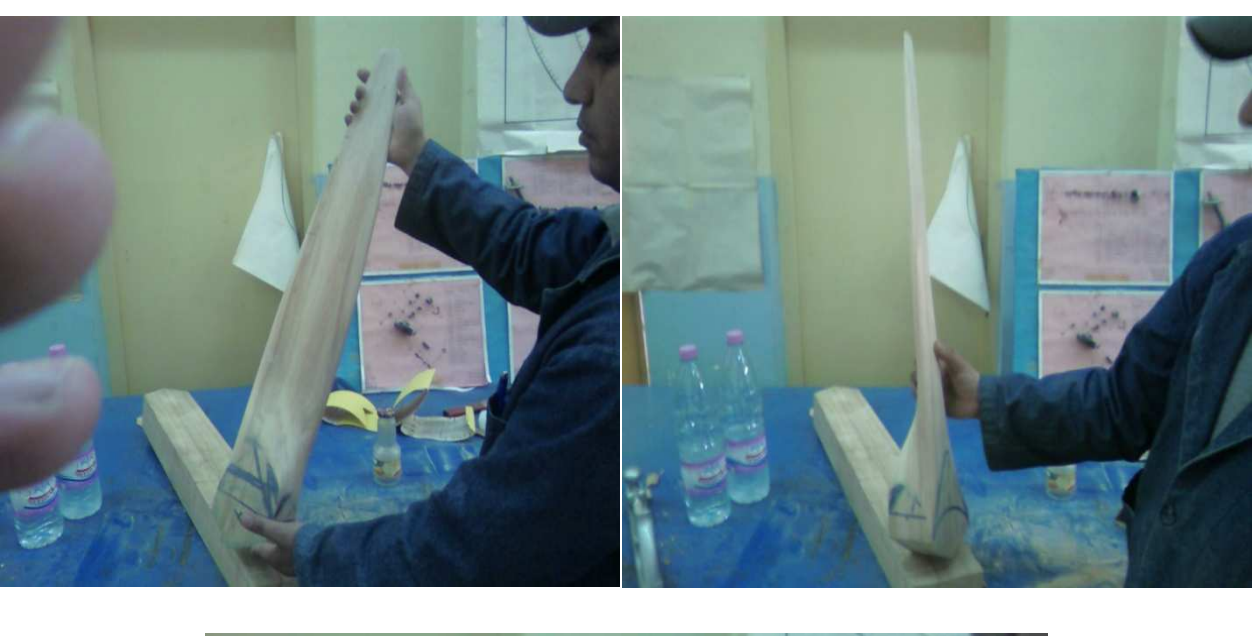

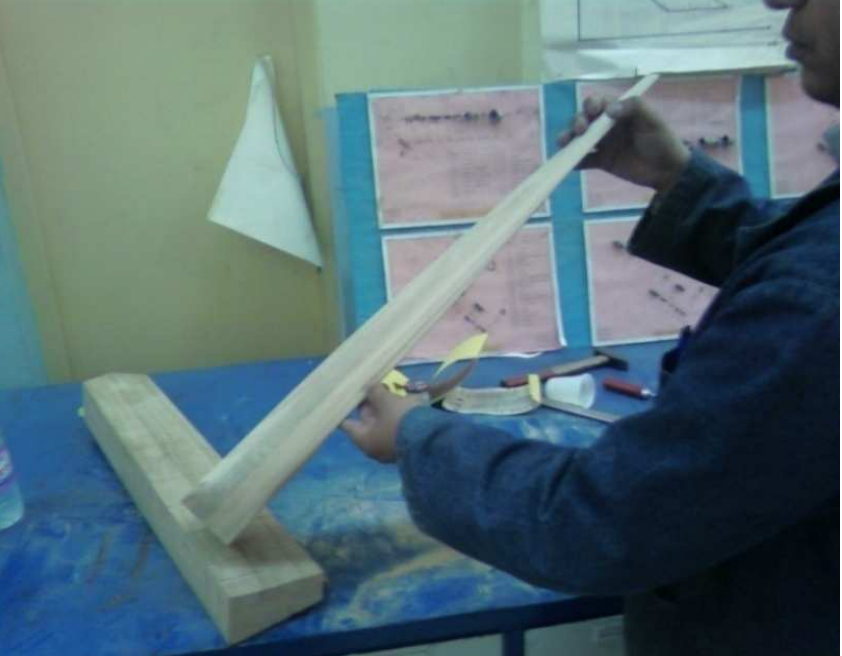

**Figure IV-B-5 :** La première pale finie

 Après avoir terminé la première pale, il faut refaire les mêmes étapes sur les deux autres planches (figure IV-B-6), sans oublier de comparer minutieusement tous les calages et les stations

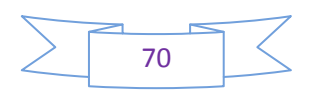

avec la première pale qui devient la référence des deux autres. Sachant que les trois pales doivent êtres semblables entres elles sur tous les points (calage, station, longueur, poids…..).

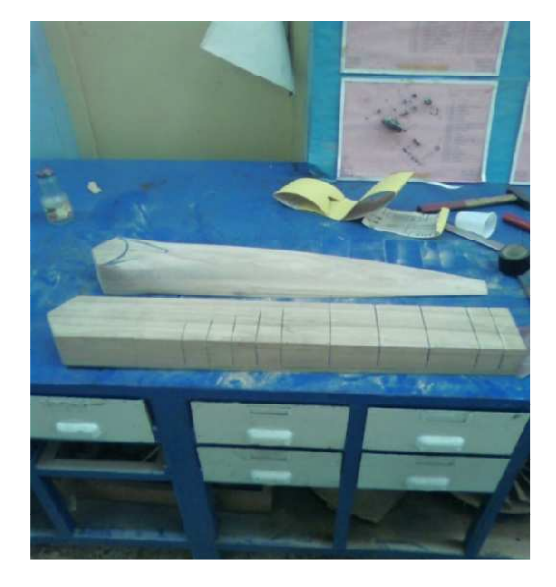

**Figure IV-B-6 :** Commencement du travail sur la deuxième pale

### **Etape C :**

\* La problématique de cette opération c'était de pouvoir coller toutes les planches entres elles sans laisser aucun vide qui peut causer des vibrations, un décollage ou, pire, une fissure profonde. Pour cela les employés de la fonderie nous ont proposé une idée très simple et efficace :

1- Entailler chaque pale de 18mm de profondeur et de largueur en utilisant une scie circulaire (figure IV-C-1).

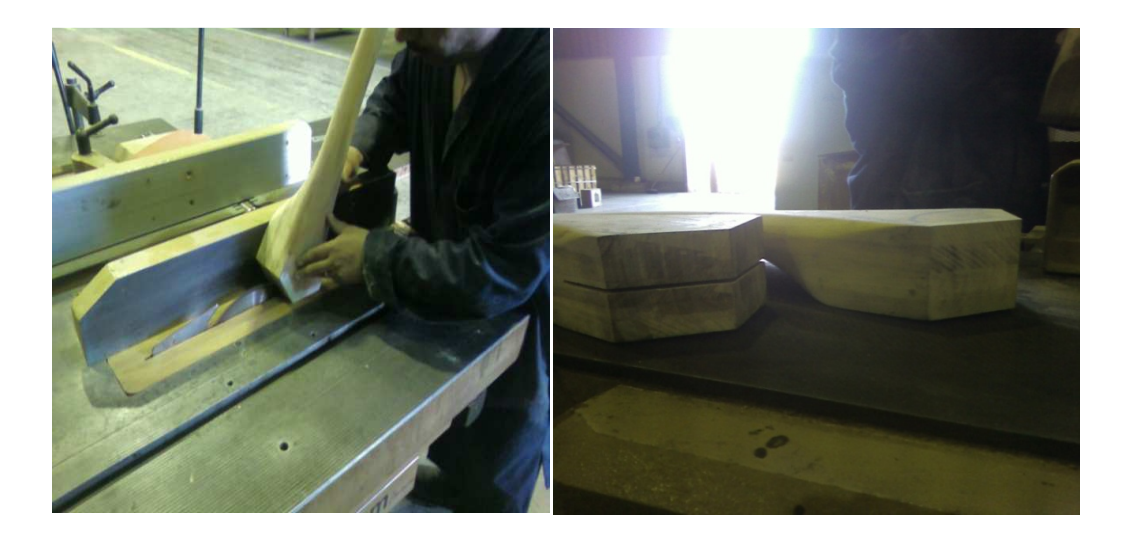

**Figure IV-C-1 :** L'entaillage des pales

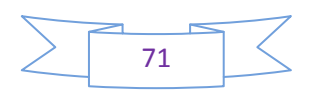

Le but de cette idée est de placer une plaque en bois entre les pales et les coller entres elles directement, cette méthode renforcera les pales et augmentera le pourcentage d'adhésion. Le diamètre d'entaillage a été choisi pour permettre de placer une plaque assez résistante aux efforts produits et subis par l'hélice après sa mise en service.

2-Après avoir réalisé l'entaillage on utilise une plaque de **delilite** (figure IV-C-2). C'est des plaques d'hêtre collé, les fibres sont superposées pour que l'assemblage soit parfait, ce bois est très utilisé par les modeleurs car il est très résistant aux multiples efforts.

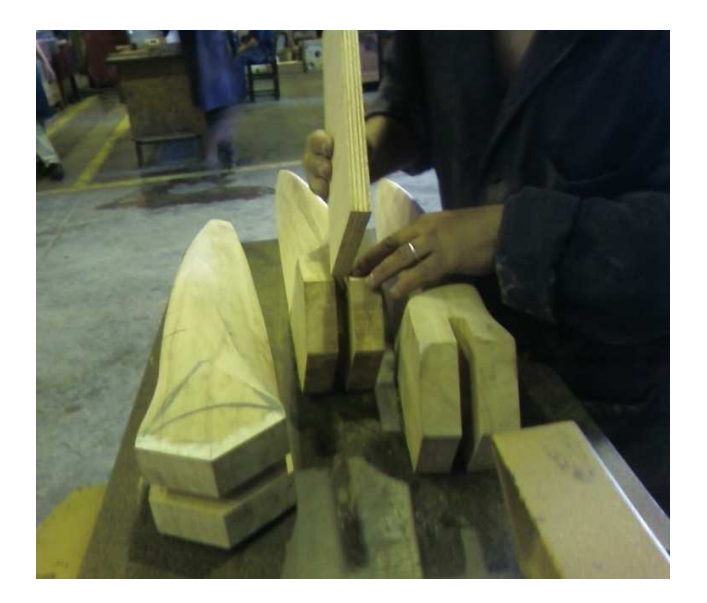

**Figure IV-C-2 :** Les mesures avant le collage des pales

3-Après avoir terminé le taillage on prend la plaque du **delilite** on l'a découpe de manière qu'elle puisse assembler les trois pales et se glisser dans l'entaillage fait auparavant (figure IV-C-3).

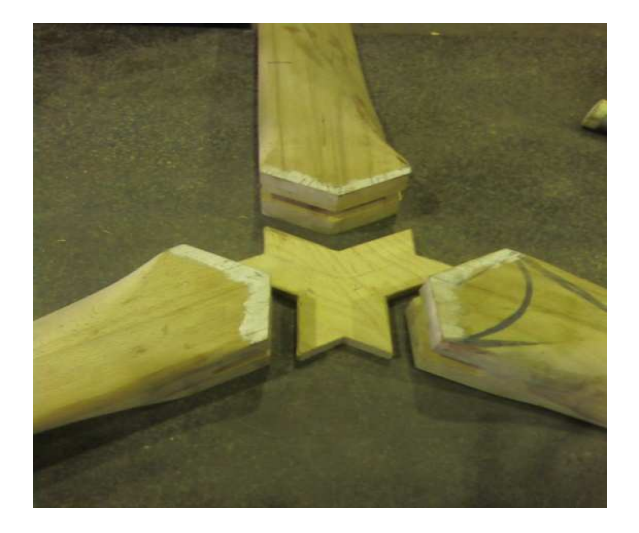

**Figure IV-C-3 :** La plaque a collée

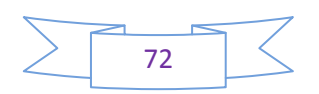

### **Chapitre IV Chapitre IV Chapitre IV Réalisation**, Montage

 Pour rappel le but de cette manœuvre et de réussir un collage parfait et surtout d'annuler ou limiter au maximum le jeu qui peut ce crée entres les pales (risque de vibration importante causant des brèches et des fissures fatales), alors on assemble les trois pales et on vérifie leur adhérence avant d'entamer le collage (figure IV-C-4).

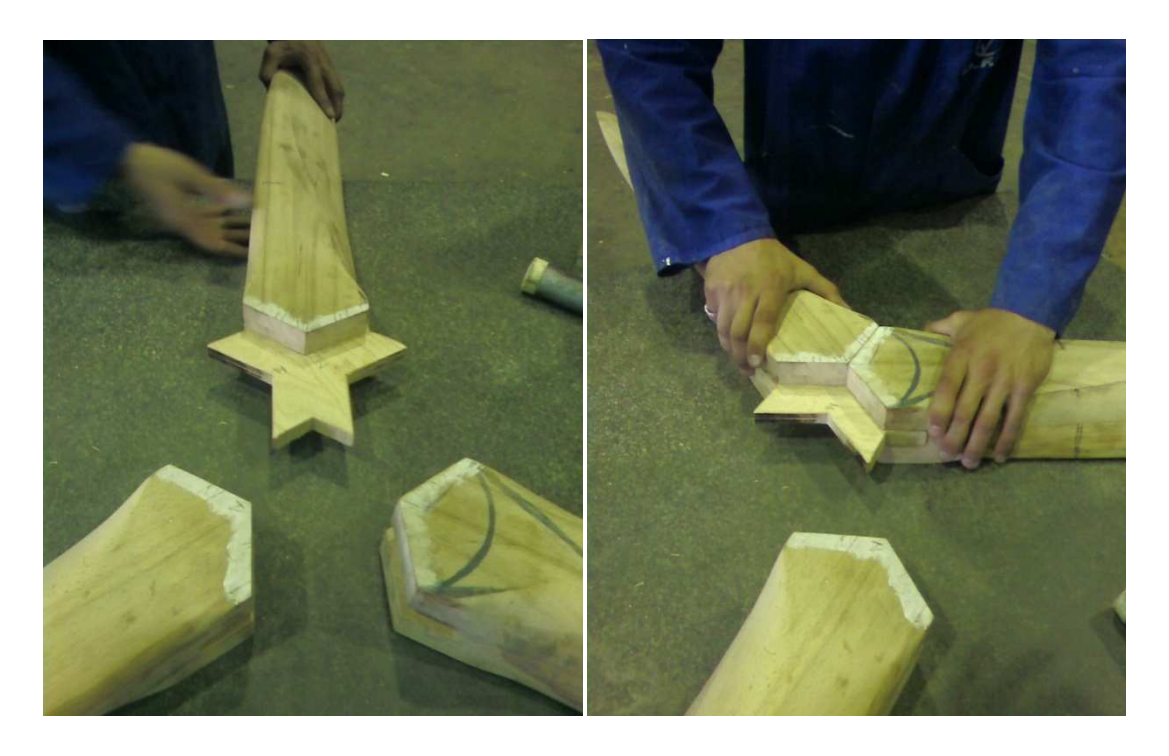

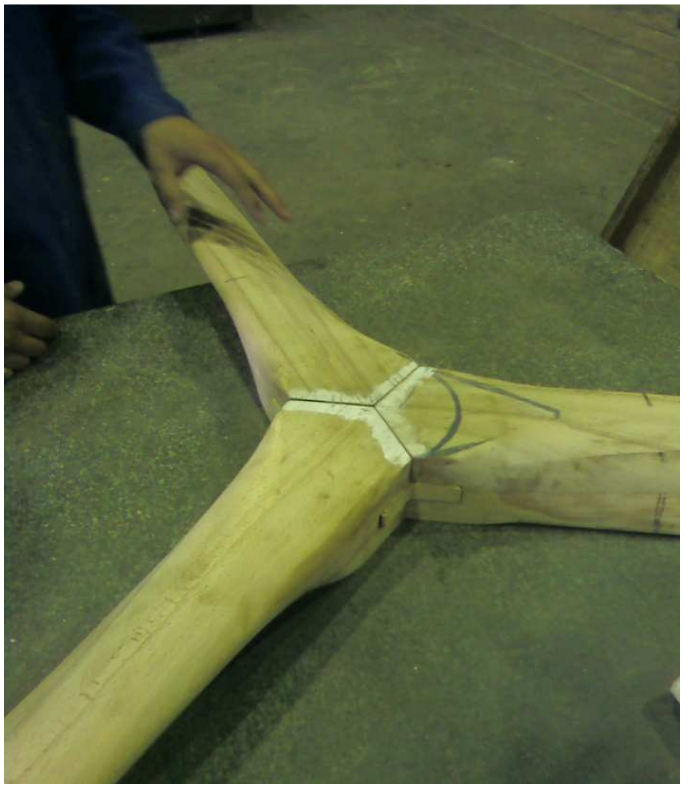

**Figure IV-C-4 :** les essais avant le collage des pales

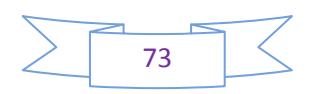

4- L'entaillage réussi, le placement de la plaque et l'assemblage parfait, on peut maintenant rentre dans la dernière étape celle du collage. Dans cette phase on utilise araldite (Colle à deux composants, hautes performances, inattaquable par la chaleur, l'humidité, les solvants, les acides. Utiliser pour la plupart des matériaux : métaux, bois, céramique, marbre, verre, cristal, pierre).On remarque sur la figure (IV-C-5) la façon d'étaler la colle sur l'entaillage et sur la plaque en bois avant d'insérer cette dernière dans la 1ère pale.

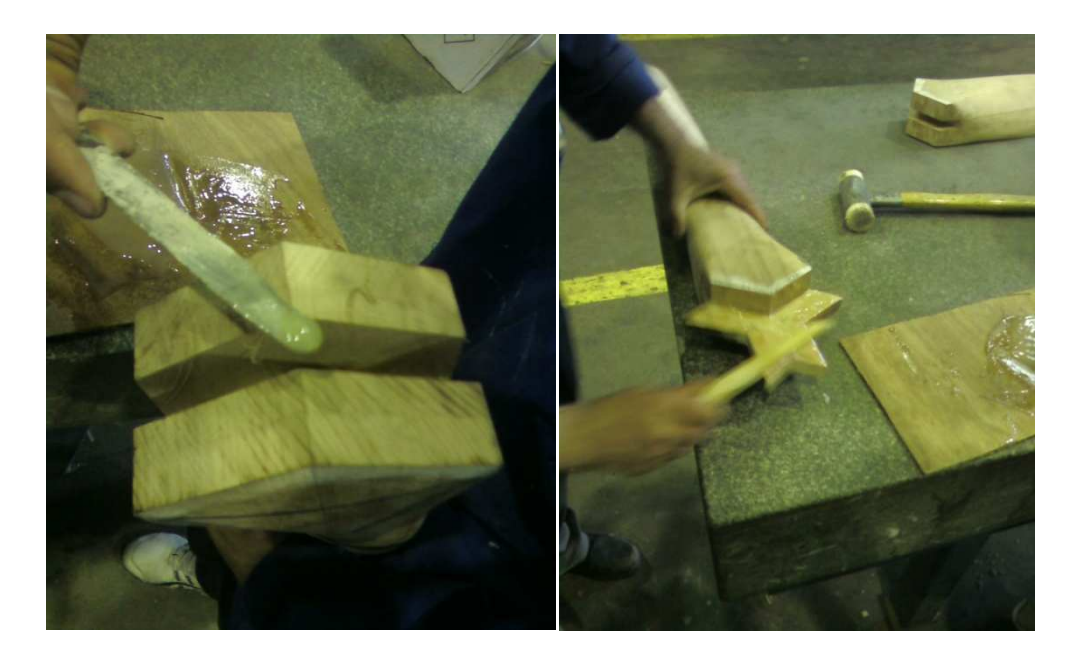

**Figure IV-C-5 :** Collage des pales

\*Ensuite étaler la colle sur la deuxième et troisième pale avant de fixer le tout en utilisant des serrejoints (figure IV-C-6) et laisser pendant 24H (le temps qu'il faut pour que l'araldite sèche)

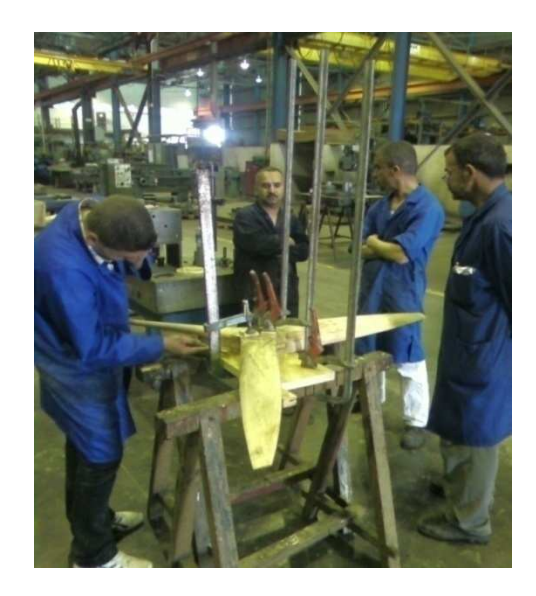

**Figure IV-C-6 :** Fixation des pales après le collage

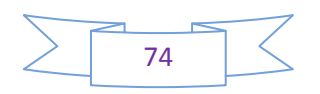

### **Etape D** : Le revêtement

Dans cette étape, les pales sont collées entres elles, maintenant on peut parler d'hélice à tripale. Pour qu'elle soit de plus en plus résistante on a décidé d'ajouter un revêtement.

Il se fera en trois phases :

\*Envelopper toute la surface de la pale avec du tissu fibre de verre (figure IV-D-1) plus une couche de résine transparente pour tenir la fibre sur la pale (figure IV-D-2).

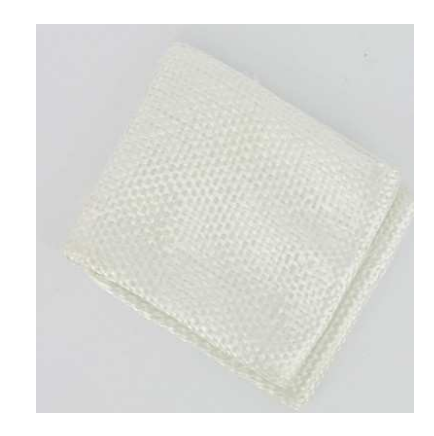

**Figure IV-D-1 :** Tissu fibre de verre

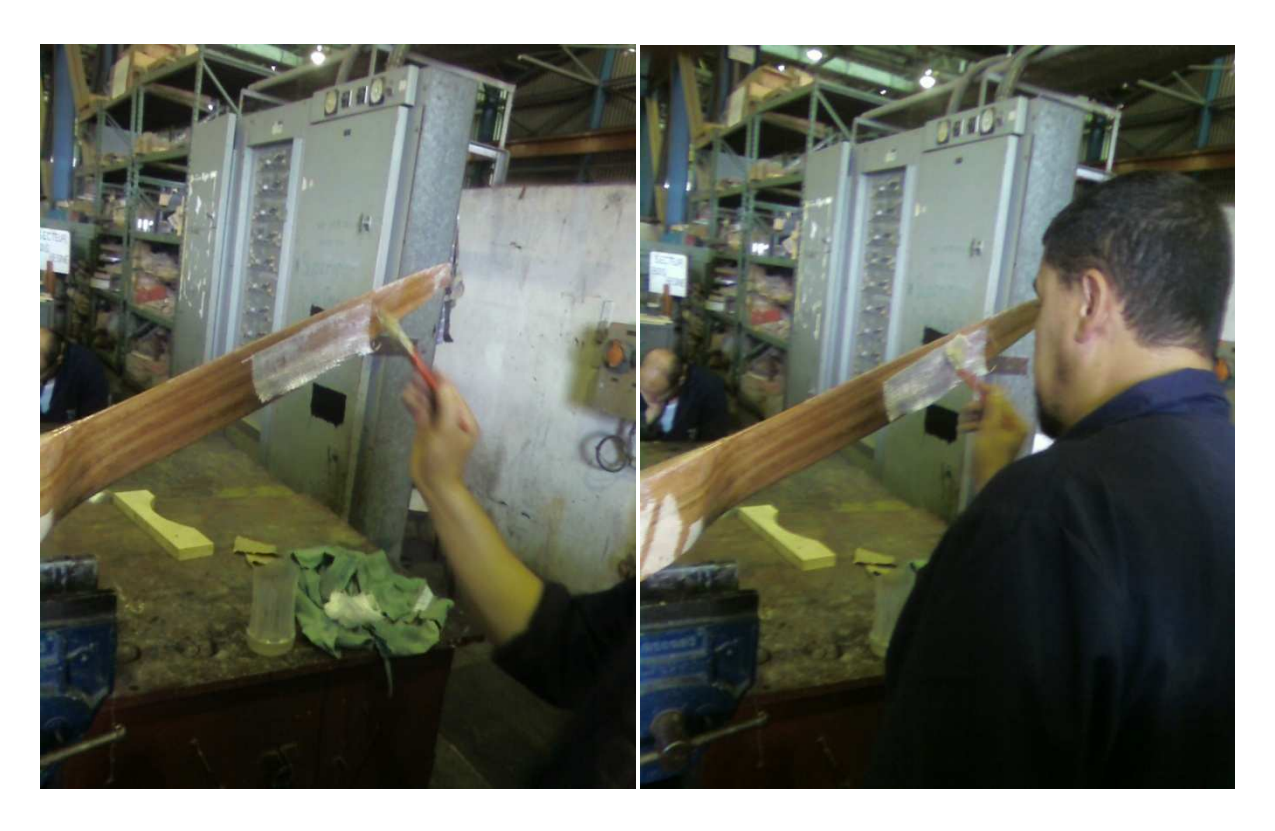

**Figure IV-D-2 :** Le revêtement avec la fibre de verre et la résine transparente

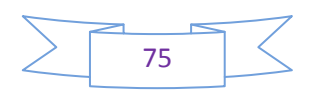

### Chapitre IV **Réalisation**, Montage

\*Après avoir terminé de recouvrir toute l'hélice, on remarque que la surface des pales a changé et la forme des profils aussi, alors avec les conseils des employés de la SNVI, on a décidé d'ajouter une couche de résine blanche (figure IV-D-3), avec cette dernière on peut corriger tous les défauts car la particularité de la résine blanche c'est qu'elle est utilisée pour les finitions.

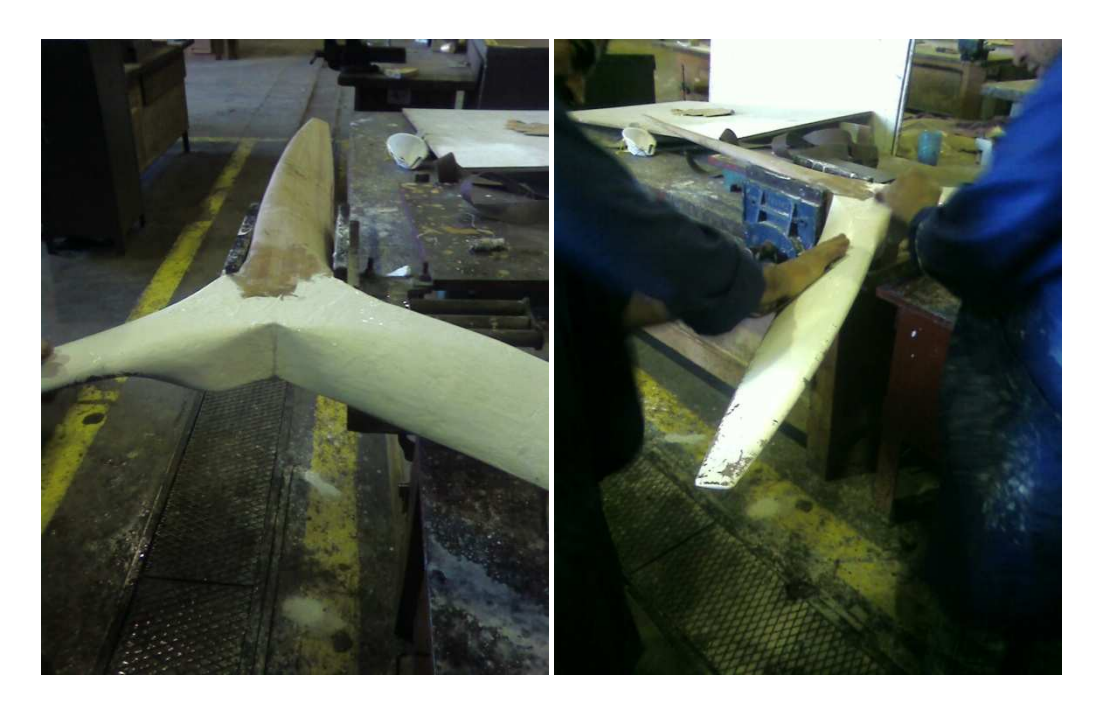

**Figure IV-D-3 :** Le revêtement avec la résine blanche

\*Dans cette phase après avoir terminé le revêtement sur les pales, on dessine sur du contre plaqué un gabarit (figure IV-D-4), le but c'est de faire un taillage au milieu de l'hélice et de le remplacer par une plaque en aluminium pour renforcer le tout (sachant que tous les efforts importants subits par l'hélice se situent au milieu dans l'emplacement du moyeu).

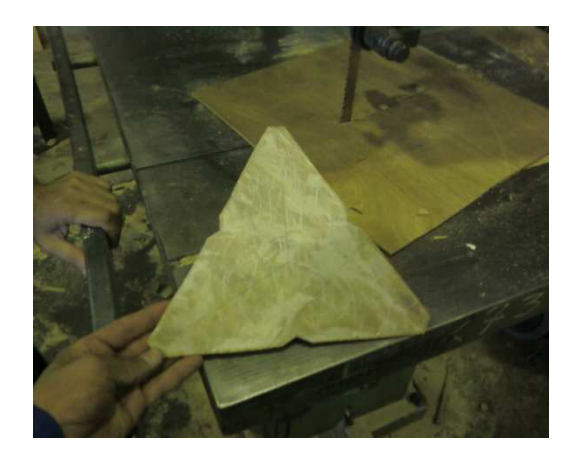

**Figure IV-D-4 :** Le gabarit de la plaque en aluminium

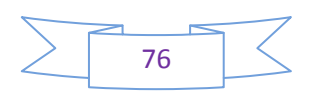

\*Après avoir réalisé le gabarit on reprend toutes les dimensions et les cotes sur deux plaques en aluminium de 4 mm. On distingue facilement le dessin sur la plaque (figure IV-D-5), bien sur il fallait prendre en compte le placement des boulons et de l'axe dans l'hélice, et ceux de la plaque en métal qui est soudée avec l'axe du réducteur (on parlera de l'axe et de ces plaques de fixations dans les prochaines étapes).

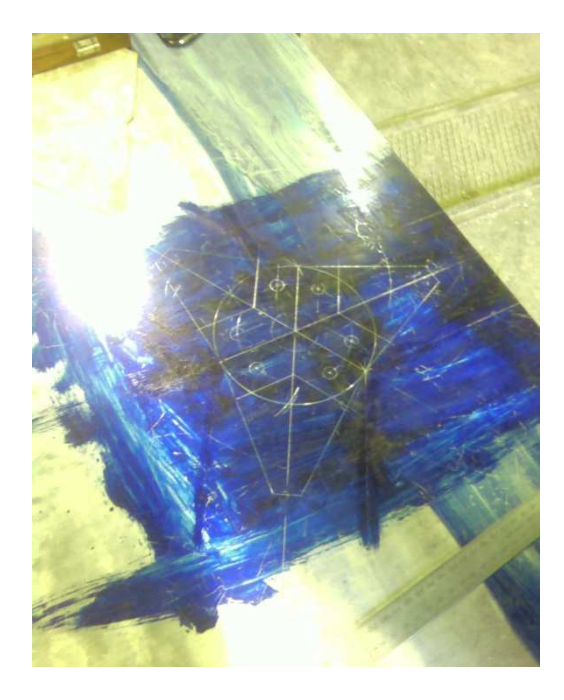

**Figure IV-D-5 :** La plaque en aluminium

\*Ensuite on attaque le découpage des plaques en aluminium en utilisant une scie perpendiculaire (figure IV-D-6).

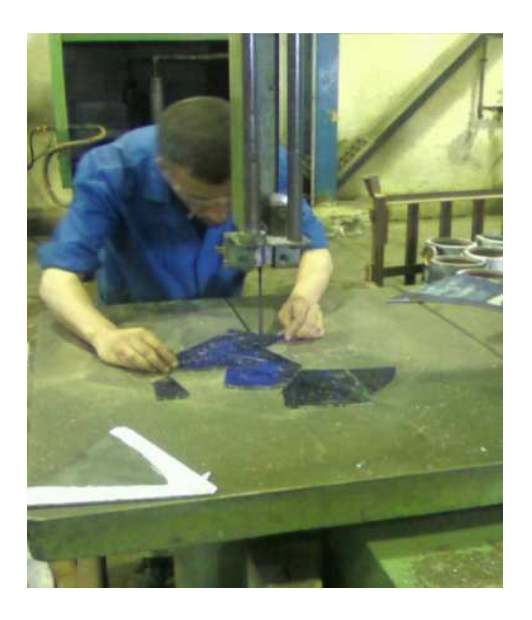

**Figure IV-D-6 :** Le découpage de la plaque en aluminium

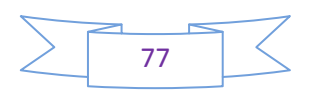

Au final on perce les deux plaques fixées sur l'hélice (figure IV-D-7) en utilisant une perceuse perpendiculaire, le but c'est d'avoir le placement exact des boulons et réaliser l'entaillage.

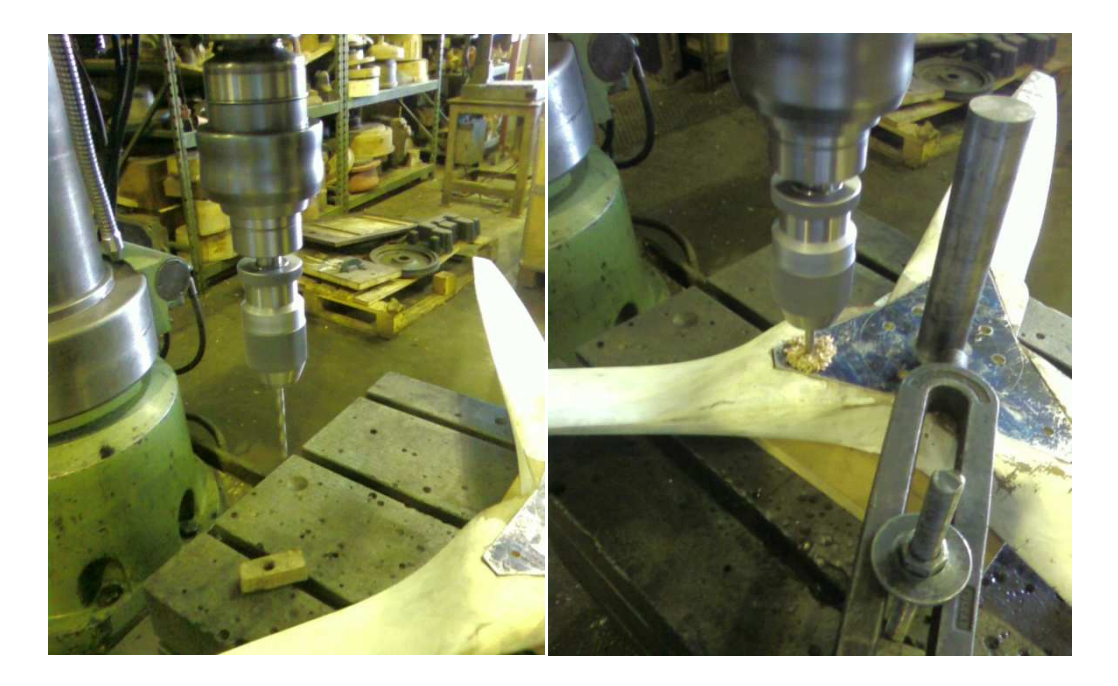

**Figure IV-D-7 :** Le perçage

\*Après avoir finis de percer, on passe directement à l'entaillage de l'hélice (figure IV-D-8) .Pour rappel, on a choisi de consolider le milieu de l'hélice (moyeu) par une plaque d'aluminium de 4 mm de part et d'autre. On peut distinguer sur la photo ci-dessous aussi les trous fait auparavant qui montre l'emplacement des boulons de serrage.

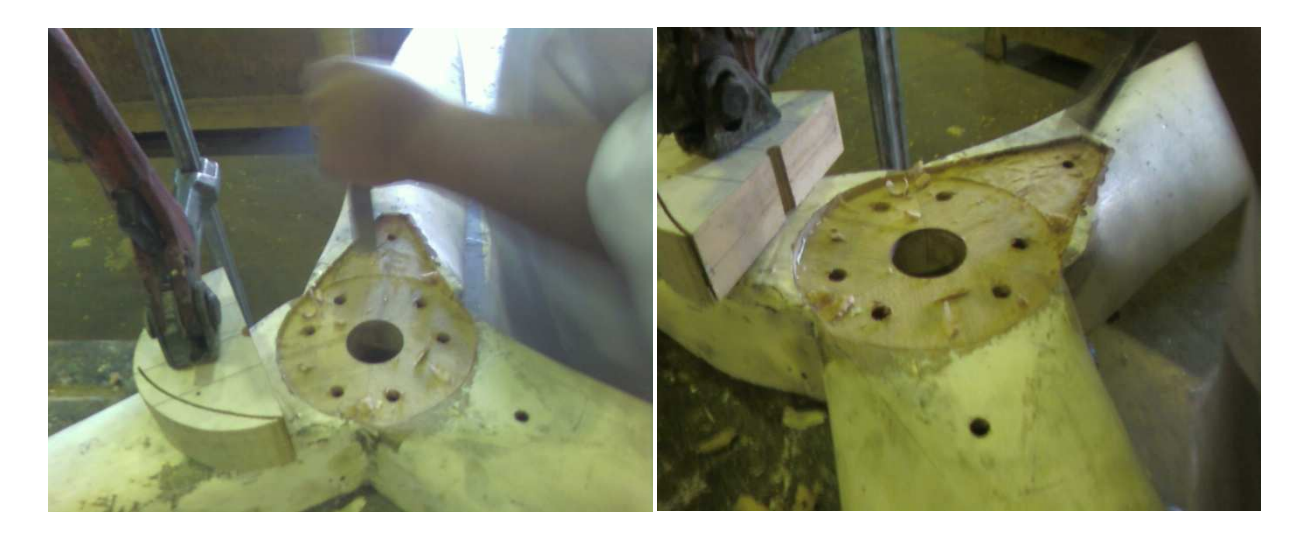

**Figure IV-D-8 :** L'entaillage de l'hélice

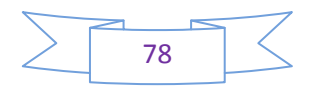

\*Après avoir terminé l'entaillage on remarque le placement de la plaque sur l'hélice (figure I-D-9) et son encastrement exact.

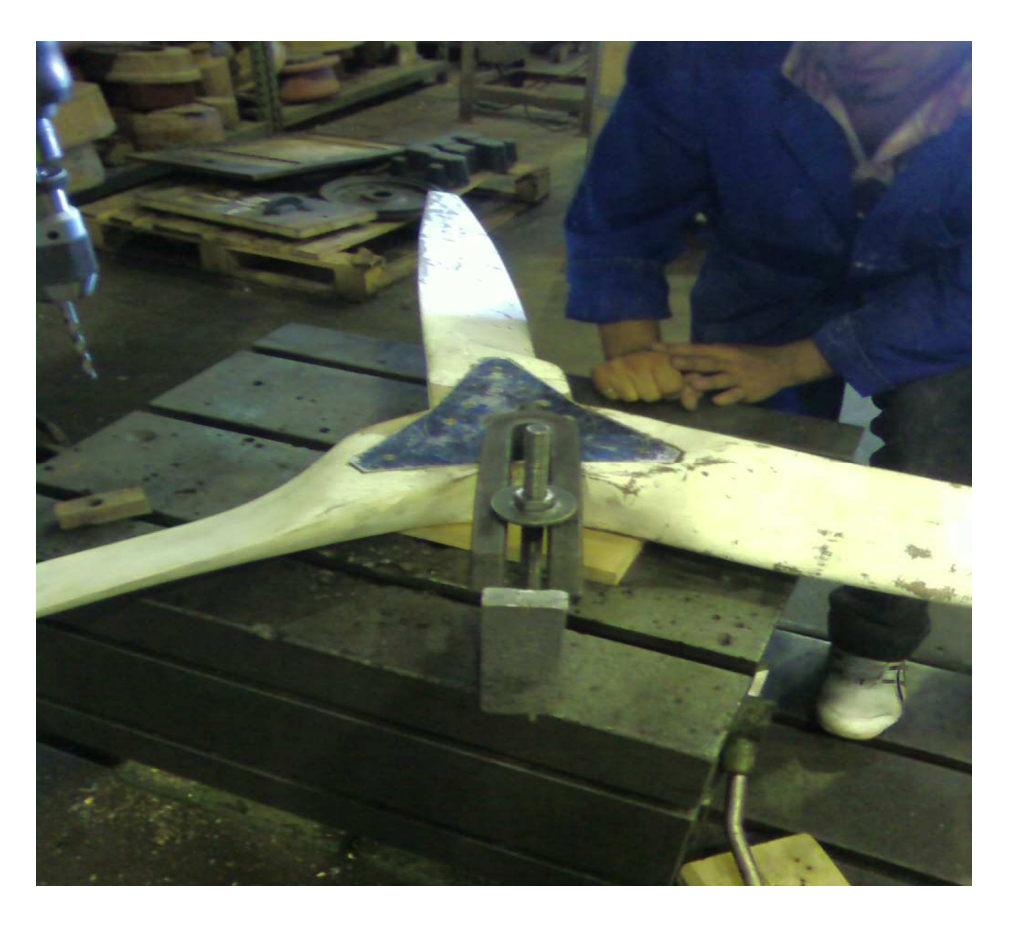

**Figure IV-D-9 :** Placement de la plaque en aluminium dans l'hélice

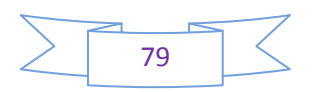

### **IV.2 LE REDUCTEUR :**

 Dans cette partie de notre travail, nous allons mettre en pratique les calculs faits auparavant et passer en revue toutes les étapes. Mais avant tout ça nous voulons remercier tous les employés de la fonderie de Rouïba (SNVI) qui nous ont beaucoup aidés par leur dévouement et leur expérience dans la réalisation des pièces mécaniques.

Les pièces à réaliser sont :

- 1- L'arbre
- 2- Les poulies
- 3- Le support palier
- 4- Bride de serrage
- 5- Bague
- 6- Support réducteur
- 7- Les roulements (Achetés)
- 8- Boulons et écrous (Achetés)

Tous les matériaux et les machines utilisées pour réaliser ces pièces sont résumés dans ce tableau :

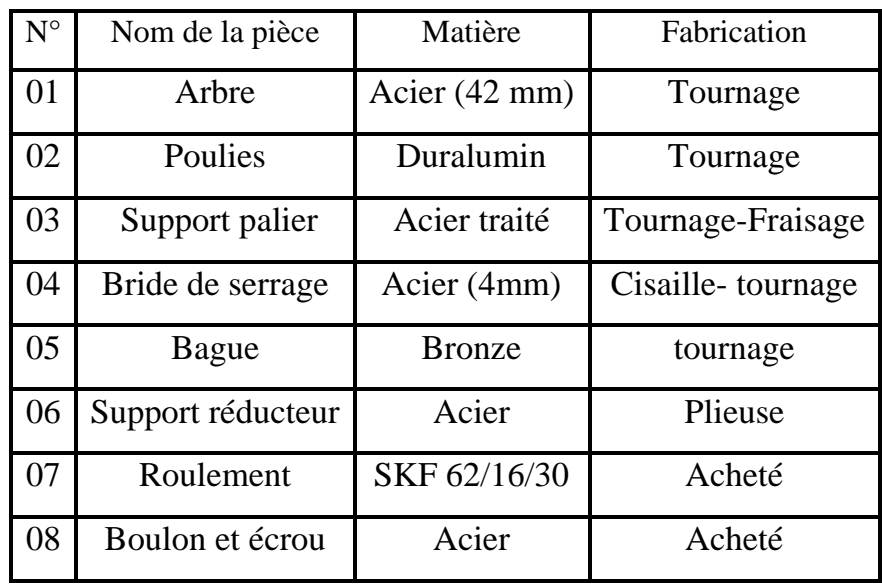

**Tab. IV.1 :** Tableau des différents éléments

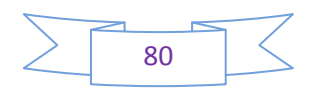

### **IV.2.1.L'arbre :**

 On utilise pour notre besoin une barre en acier plein de diamètre Ø 42mm pour réaliser l'arbre (figure VI-2-1-a). Avant d'entamer le travail, on prévoit un bureau méthode qui étudie et interprète les données et les traduit en un produit entièrement fini. (Chaque pièce aura le sien).

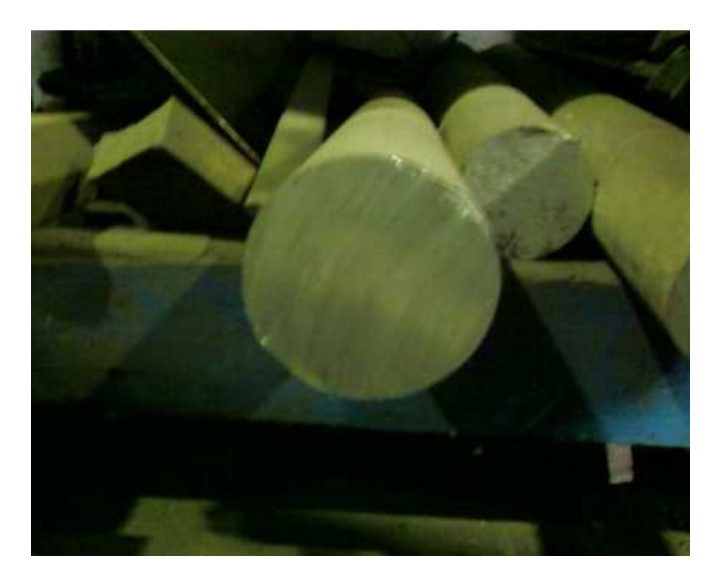

**Figure IV-2-1-a :** L'acier à l'état brut

La procédure de réalisation demande l'utilisation du tournage (Figure IV-2-1-b), on remarque la barre en acier dans le mandrin entrain d'être travailler.

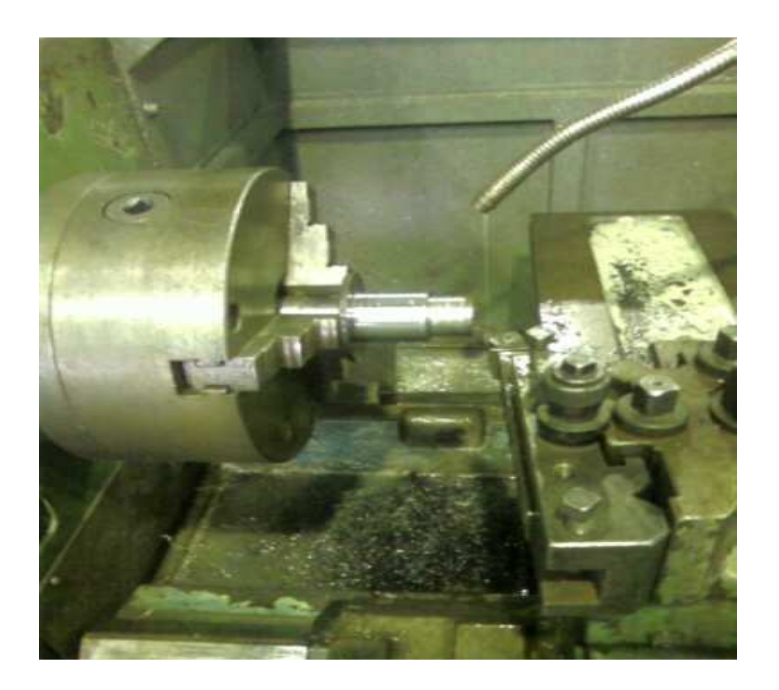

**Figure IV-2-1-b:** L'arbre dans machine-outil

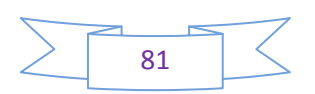

 La figure II-3 représente l'arbre voulu en (3D) en utilisant le logiciel **SOLIDWORKS** et sa photo en (2D) (Figure IV-2-1-c) bien sur toutes les dimensions (Figure IV-2-1-d) et l'emplacement des autres pièces et leurs diamètres on été réalisés sur le logiciel cité auparavant à partir des calculs du chapitre (III).

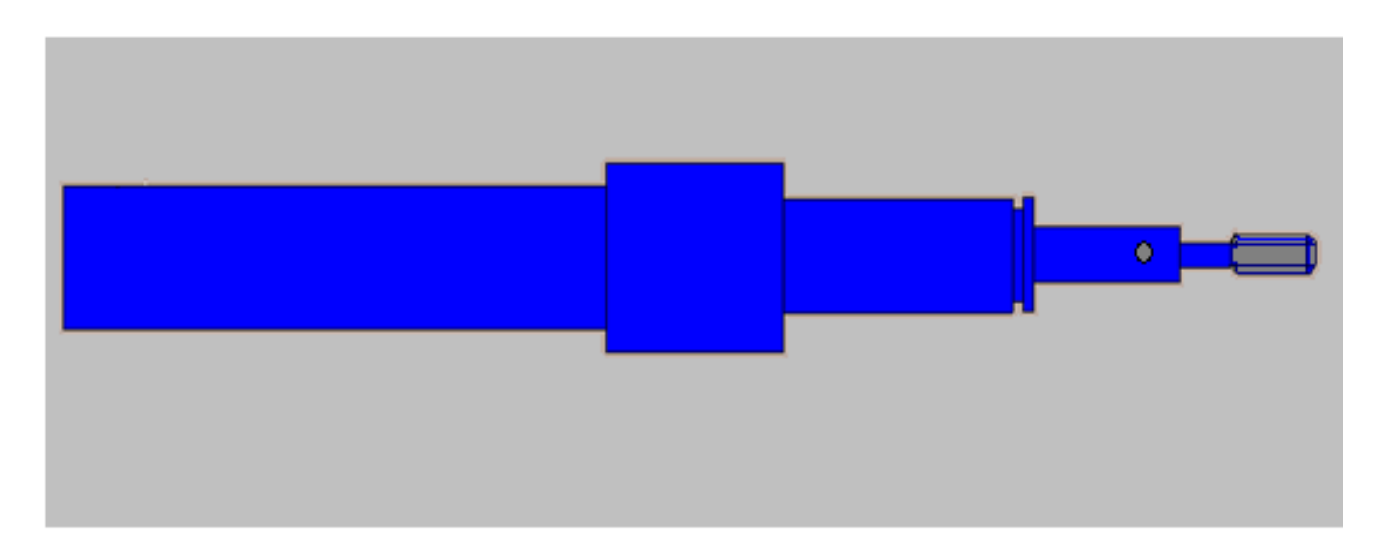

**Figure IV-2-1-c :** Dessin de l'arbre en 3D

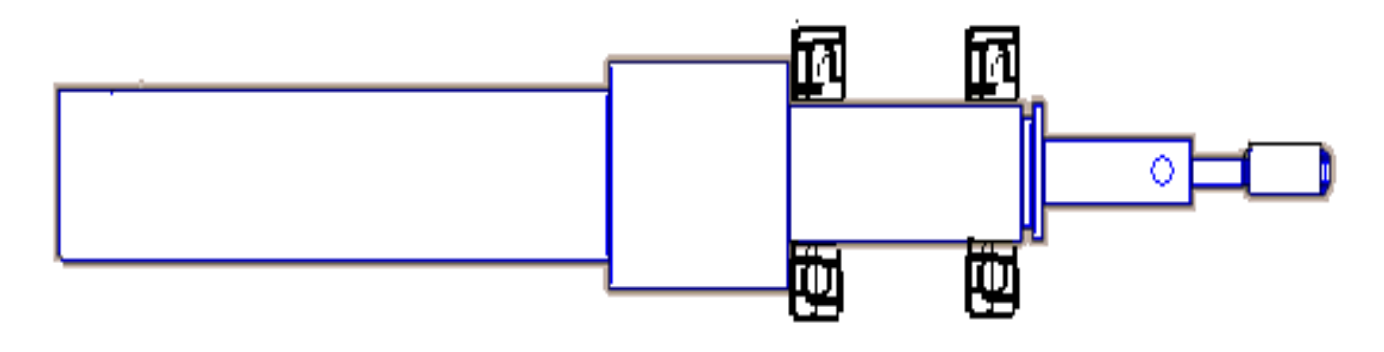

**Figure IV-2-1-d :** Vue en 2D

On peut distinguer sur les deux figures l'emplacement des circlips et des roulements et de la goupille et aussi le filetage au bout de l'arbre.

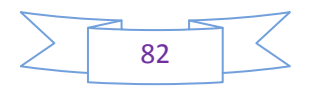

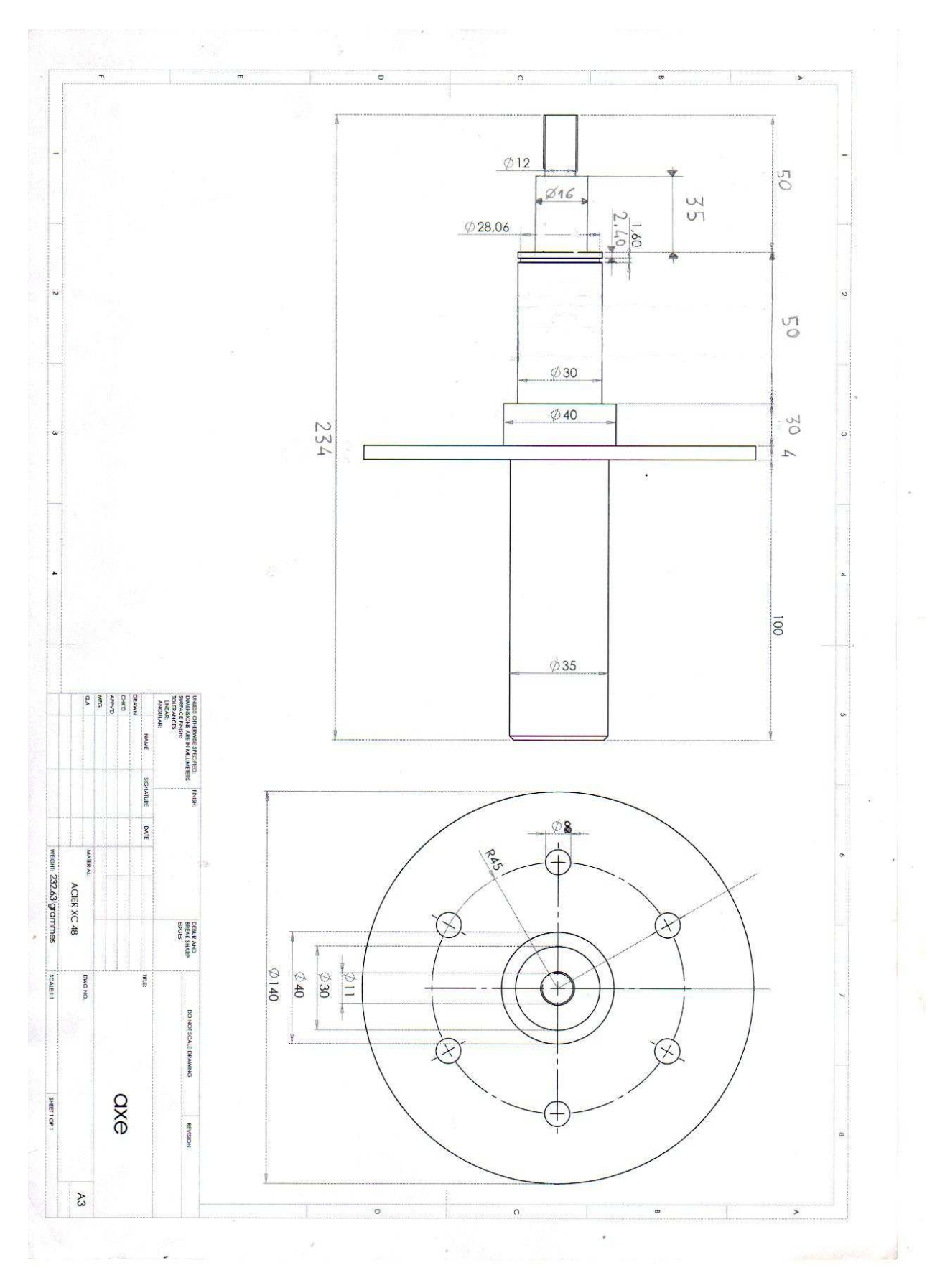

**Figure IV-2-1-e :** Dimensionnement de l'arbre par **SOLIDWORKS** 

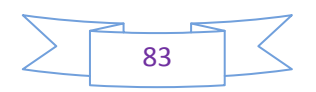

### **Bureau de méthode :**

- Nombre de pièce : **1** (unitaire).
- Matière : acier**.**
- Obtention de la brute (lingot  $\dot{Q}$ **42 x 250 mm**).
- Parc machine (machine pour petite série).

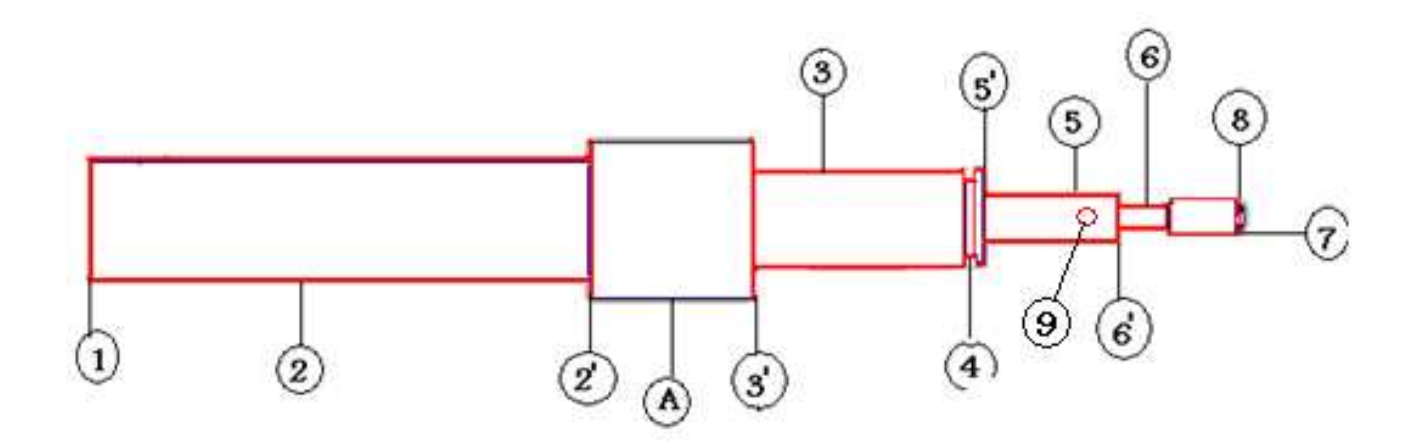

**Figure IV-2-1-f** : Les surfaces usinées de l'arbre

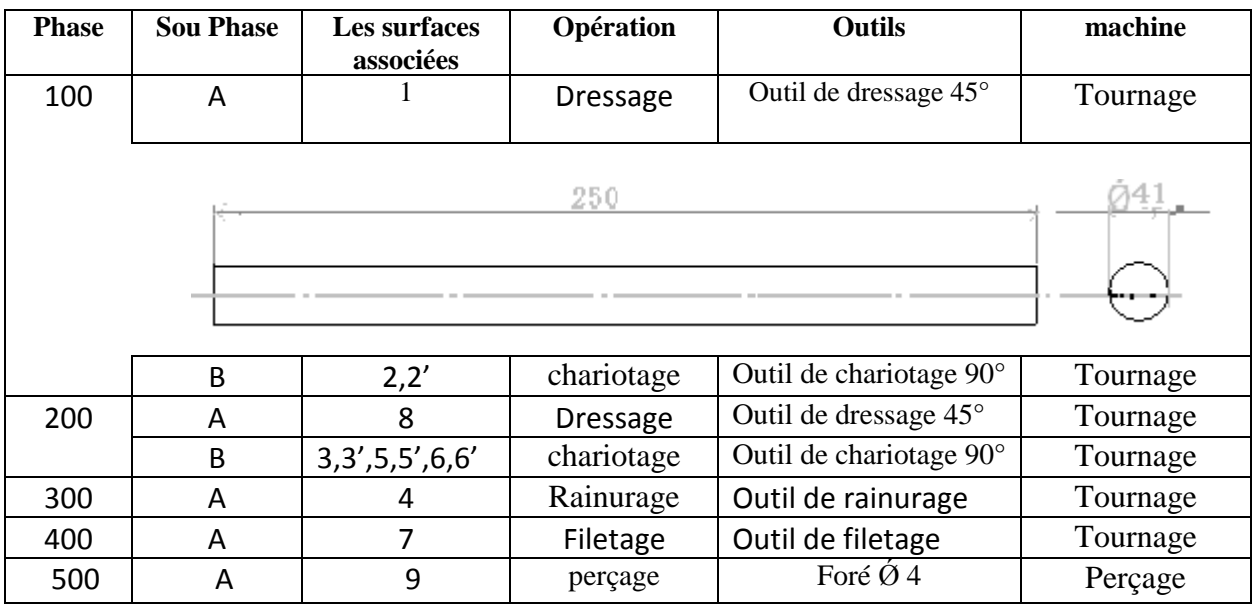

**Tableau IV-2-1:** Les étapes d'usinage de l'arbre.

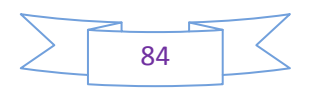

La figure ci-dessous (IV-2-1-g) représente l'arbre réalisé en photo réelle après avoir utilisé minutieusement toutes les dimensions et l'emplacement des circlips.

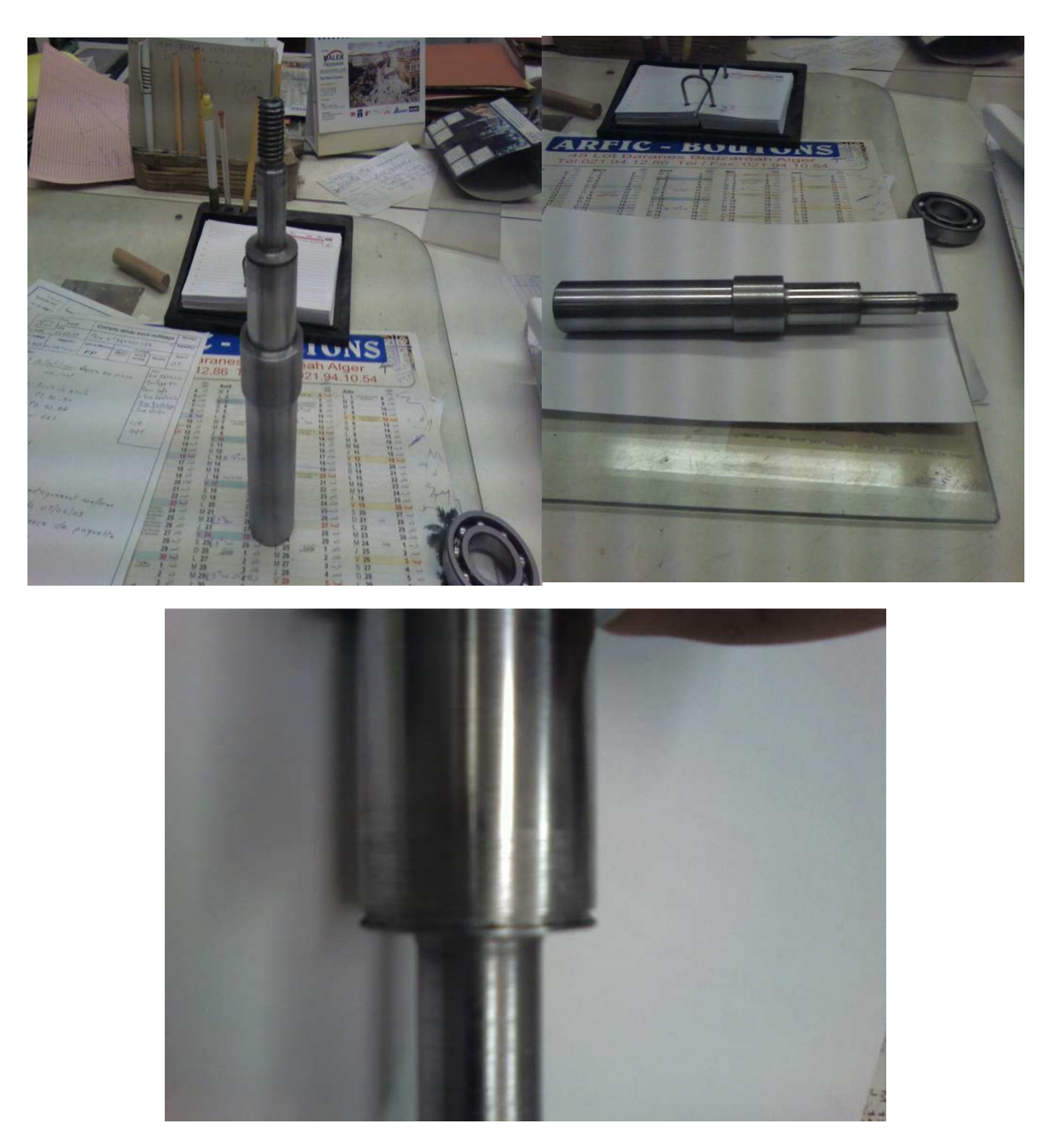

**Figure IV-2-1-g :** L'arbre réaliser

### **IV-2-2-Les poulies :**

 La même chose pour les poulies, on utilise pour chacune des dimensions données par **SOLIDWORKS** et on entame la réalisation.

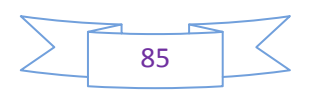

### **IV-2-2-1-Poulie motrice :**

 La figure ci-dessous (figure IV-2-2-1-a) représente la poulie motrice et son dimensionnement après l'étude avec **SOLIDWORKS.**

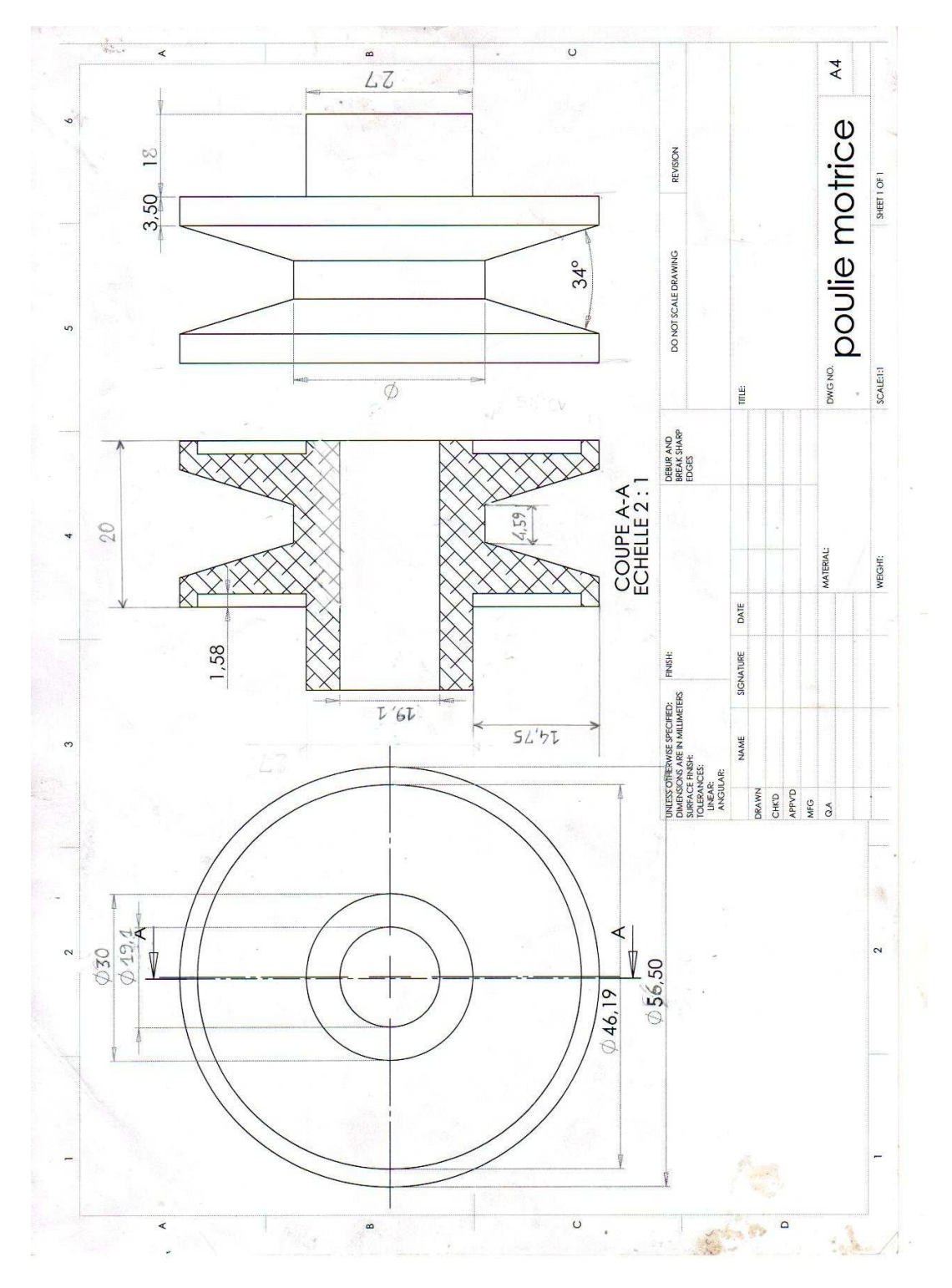

**Figure IV-2-2-1-a :** Dimensionnement de la poulie motrice par **SOLIDWORKS**

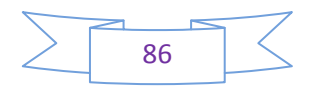

On peut voir sur la figure (IV-2-2-1-b), l'orifice ou l'arbre du moteur qui sera monté dans la poulie, ainsi que l'emplacement de la courroie.

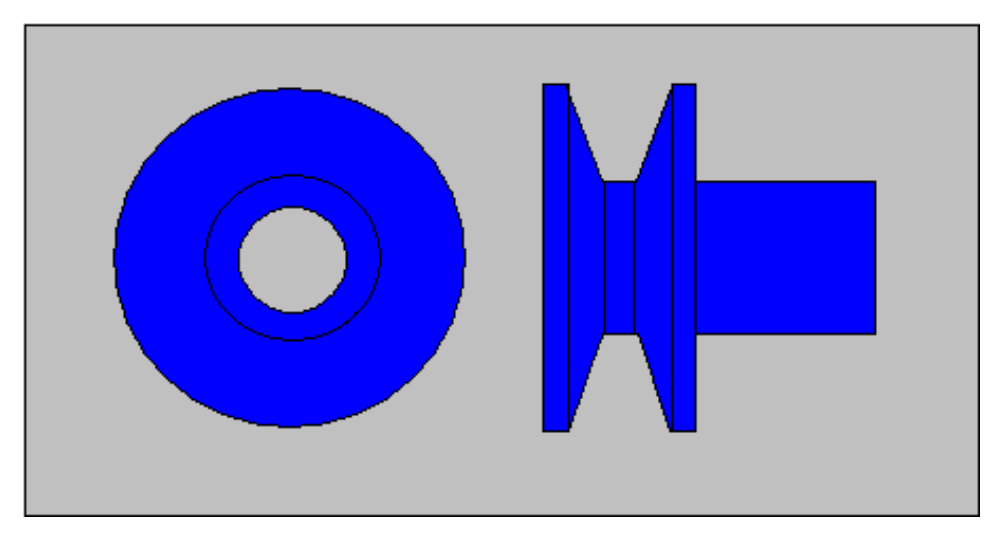

**Figure IV-2-2-1-b :** Dessin de la poulie motrice en 2D

- **Bureau de méthode :**
- Nombre de pièce **1** (unitaire)
- Matière : Aluminium.
- Obtention de la brute (lingot diamètre **Ó82x40mm**).
- Parc machine (machine pour petite série).

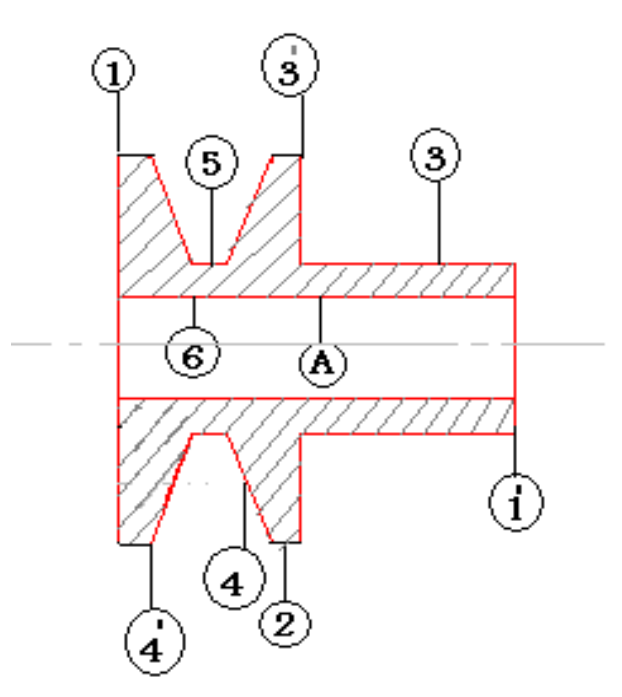

**Figure IV-2-2-1-c :** Les surfaces usinées de la poulie motrice

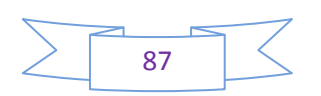

| <b>Phase</b> | <b>Sou Phase</b> | Les surfaces<br>associées | Opération       | <b>Outils</b>                                      | machine  |  |  |  |
|--------------|------------------|---------------------------|-----------------|----------------------------------------------------|----------|--|--|--|
| 100          | A                | 1,1'                      | <b>Dressage</b> | Outil de dressage 45°                              | Tournage |  |  |  |
|              | 42<br>80<br>Ø    |                           |                 |                                                    |          |  |  |  |
|              | B                | $\mathcal{P}$             | chariotage      | Outil de chariotage 90°                            | Tournage |  |  |  |
| 200          | A                | 3,3'                      | chariotage      | Outil de chariotage 90°                            | Tournage |  |  |  |
|              | B                | 4,4',5                    | chariotage      | Outil de tronçonnage<br>et chariotage $70^{\circ}$ | Tournage |  |  |  |
| 300          | A                | 6                         | perçage         | Foré $\acute{\Omega}$ 18                           | Tournage |  |  |  |
|              | B                | 6                         | Alésage         | Outil d'alésage 90°                                | Tournage |  |  |  |

**Tableau IV-2-2-1 :** Les étapes d'usinage de la poulie motrice

La figure (IV-2-2-1-d) montre la poulie motrice terminée en photo réelle.

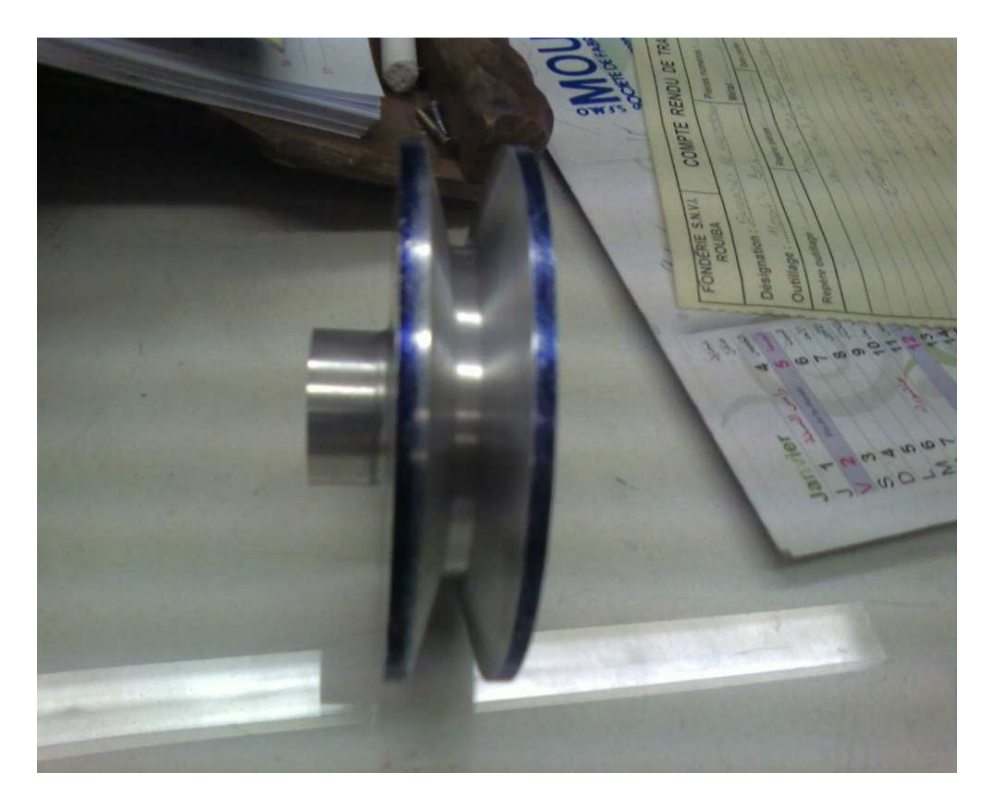

**Figure IV-2-2-1-d:** La poulie motrice réalisée

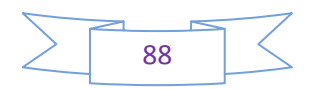

# **IV-2-2-2) Poulie réceptrice :**

 La figure ci-dessous (figure IV-2-2-2-a) représente la poulie réceptrice et son dimensionnement après l'étude avec **SOLIDWORKS.**

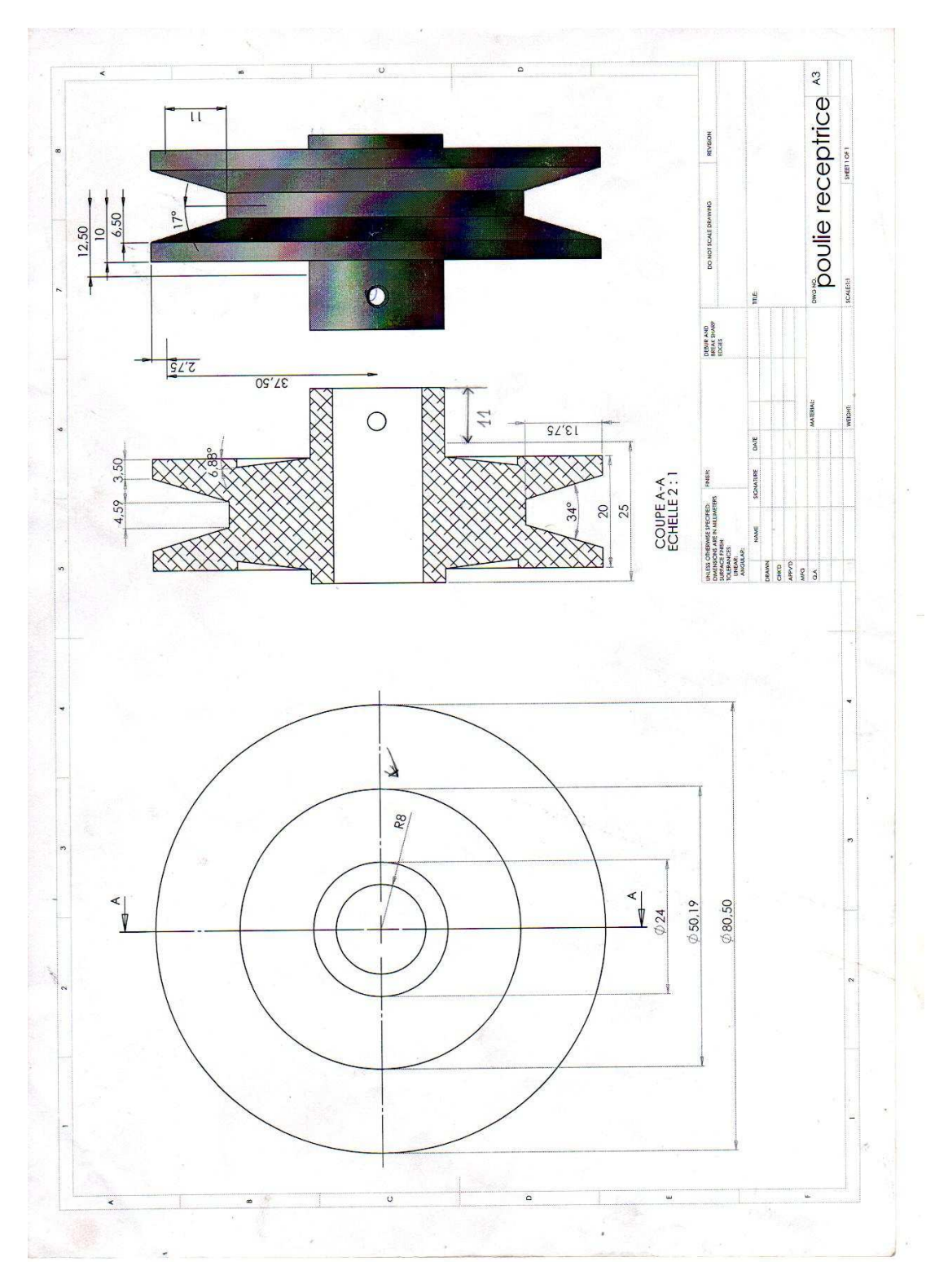

**Figure IV-2-2-2-a:** Dimensionnement de la poulie réceptrice par **SOLIDWORKS**

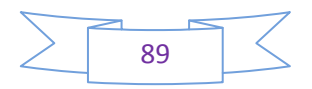

 On peut voir sur la figure (IV-2-2-2-b), l'orifice ou l'arbre du réducteur qui sera monté dans la poulie, et l'emplacement de la courroie. On voit le petit trou où nous allons ajouter une goupille pour empêcher la poulie de bouger.

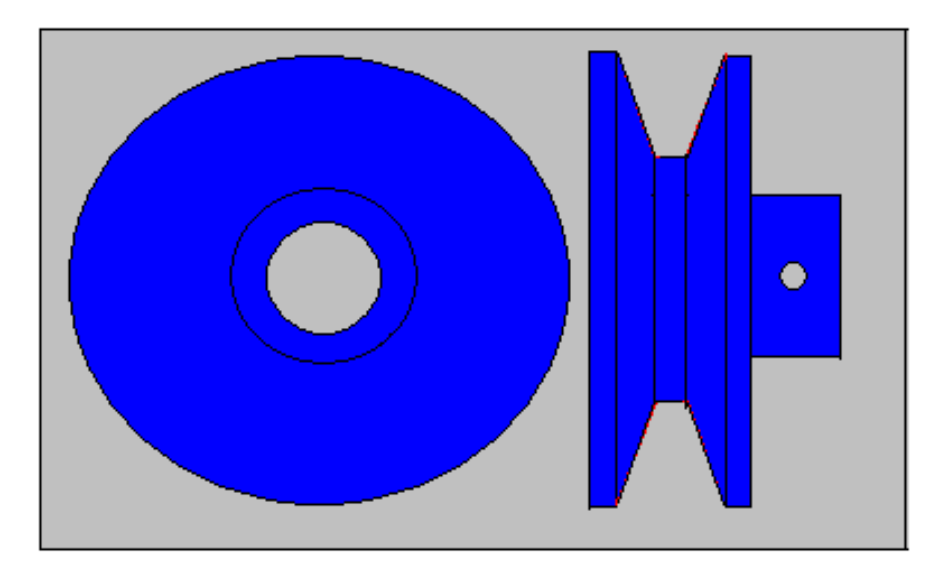

**Figure IV-2-2-2-b :** Dessin de la poulie en 2D

- **Bureau de méthode :**
- Nombre de pièce **1** (unitaire)
- Matière : Aluminium.
- Obtention de la brute (lingot diamètre  $\acute{\textbf{O}}$ **82x40mm**).
- Parc machine (machine pour petite série).

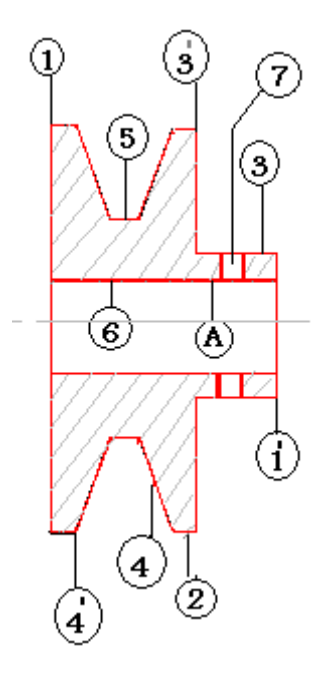

**Figure IV-2-2-2-b:** Les Surfaces usinées de la poulie réceptrice

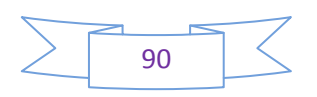

| <b>Phase</b> | <b>Sou Phase</b> | Les surfaces<br>associées | Opération       | Outils                                    | machine  |  |  |  |
|--------------|------------------|---------------------------|-----------------|-------------------------------------------|----------|--|--|--|
| 100          | A                | 1,1'                      | <b>Dressage</b> | Outil de dressage 45°                     | Tournage |  |  |  |
|              | 40<br>82<br>Ø    |                           |                 |                                           |          |  |  |  |
|              | B                | $\overline{2}$            | chariotage      | Outil de chariotage 90°                   | Tournage |  |  |  |
| 200          | A                | 3,3'                      | chariotage      | Outil de chariotage 90°                   | Tournage |  |  |  |
|              | B                | 4,4',5                    | chariotage      | Outil de tronçonnage<br>et chariotage 70° | Tournage |  |  |  |
| 300          | A                | 6                         | perçage         | Foré $\acute{\Omega}$ 18                  | Tournage |  |  |  |
|              | B                | 6                         | Alésage         | Outil d'alésage 90°                       | Tournage |  |  |  |
|              | C                | 7                         | perçage         | Foré $\acute{\omega}$ 4                   | Perçage  |  |  |  |

**Tableau IV-2-2-2 :** Les étapes d'usinage de la poulie réceptrice

### **IV-2-3-Support palier :**

Le support palier est composé de deux pièces :

- a) Le palier : là où se situe l'emplacement des roulements et de la bague.
- b) Le support : qui portera le palier (après soudure) et sera fixé sur le support porte hélice.

 Le dimensionnement des deux pièces est sur la figure (IV-2-3), leur montage nous donnera le support palier qui sera fixé sur le palier porte hélice. Sa mission consistera à porter les roulements, les bagues, l'arbre et l'hélice elle-même (l'hélice et les parties du réducteur).

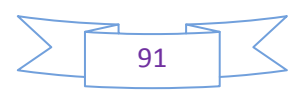

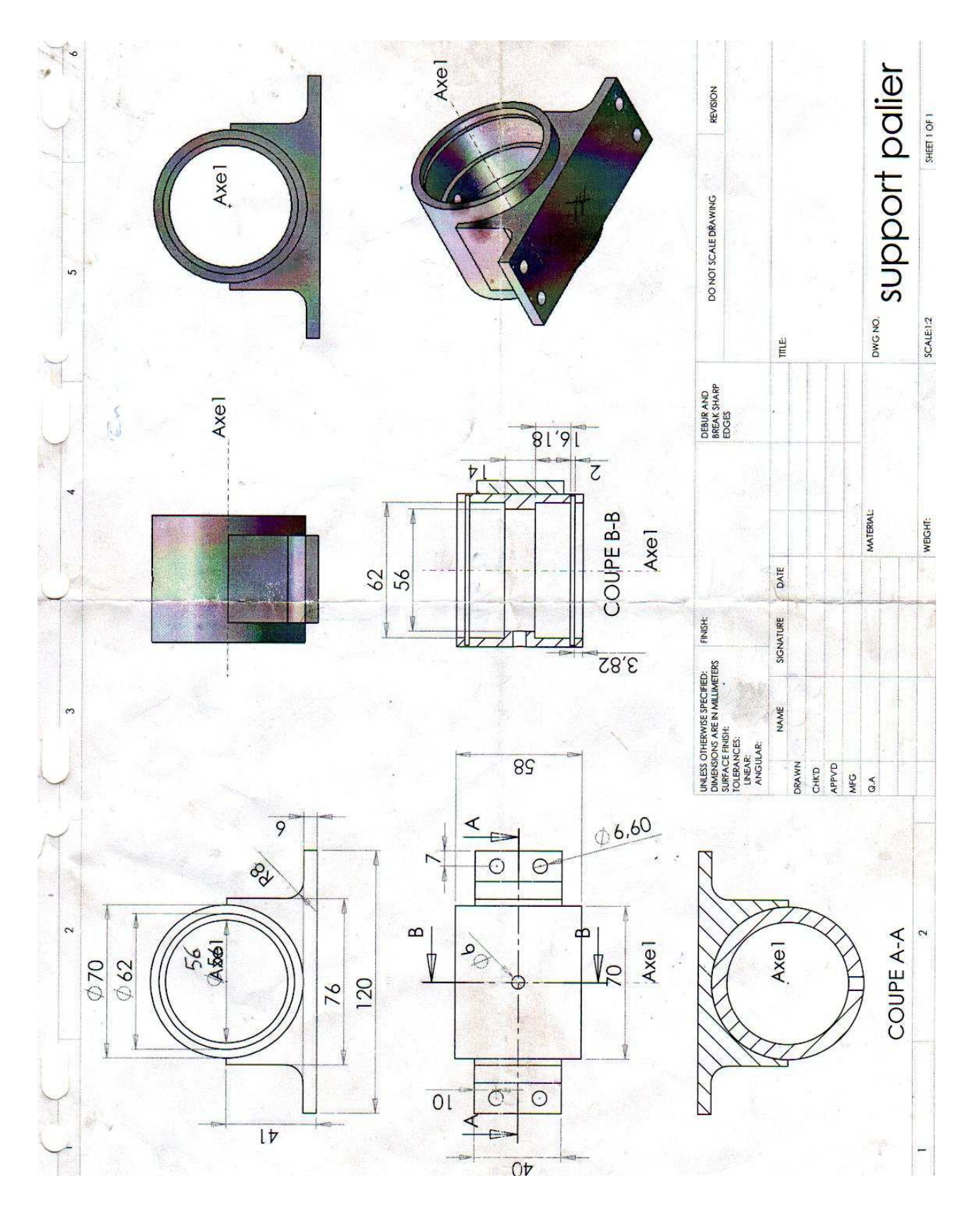

**Figure IV-2-3 :** Dimensionnement du support palier par **SOLIDWORKS**

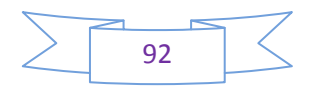
# **IV-2-3-1) Le palier :**

- **Bureau de méthode :**
- Nombre de pièce **1** (unitaire)
- Matière : Acier
- Obtention de la brute (lingot diamètre  $\acute{\textbf{2}}$ **72x60mm**).
- Parc machine (machine pour petite série).

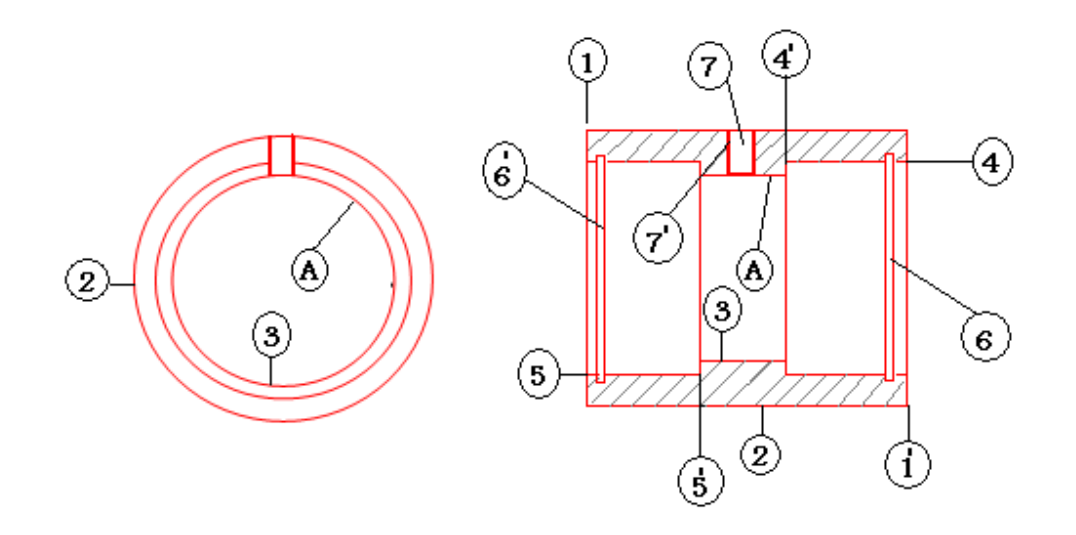

**Figure IV-2-3-1 :** Les surfaces usinées du palier

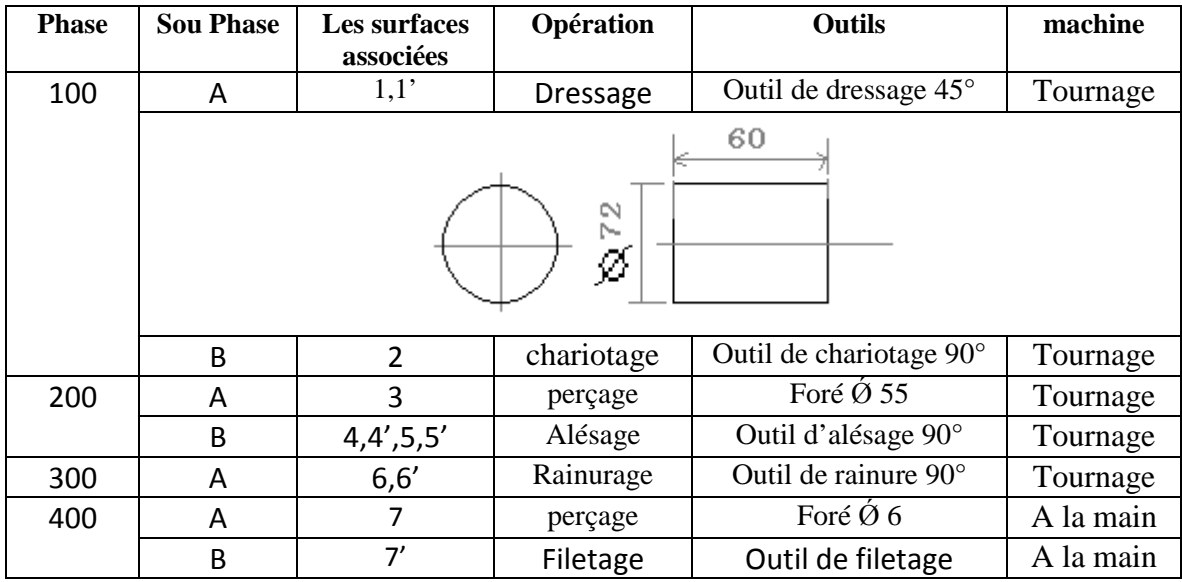

**Tableau IV-2-3-1:** Les étapes d'usinage du palier

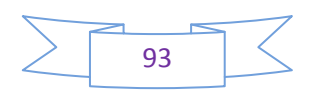

## **IV-2-3-2) Le support :** (Cette partie se réalise à la fraiseuse)

## **Bureau de méthode :**

- Nombre de pièce **1** (unitaire)
- Matière : Acier.
- Obtention de la brute (lingot **42mmx125mm**).
- Parc machine (machine pour petite série).

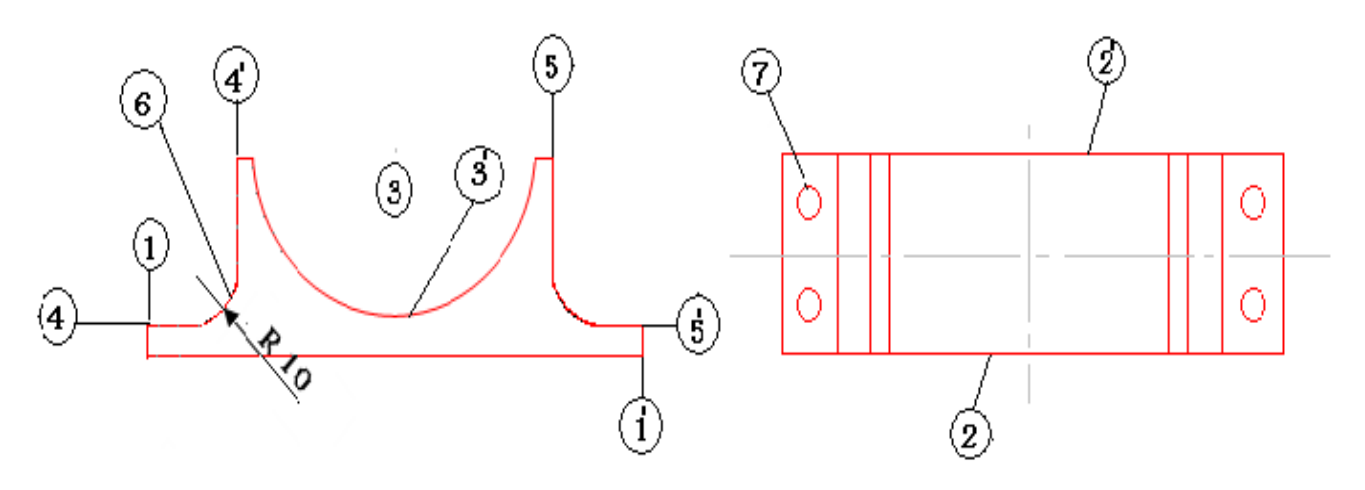

**Figure IV-2-3-2-a :** Les surfaces usinées du support

| <b>Phase</b> | <b>Sou</b><br><b>Phase</b> | Les surfaces<br>associées | Opération                   | <b>Outils</b>                                                         | machine   |
|--------------|----------------------------|---------------------------|-----------------------------|-----------------------------------------------------------------------|-----------|
| 100          | A                          | 1,1',2,2'                 | Fraisage                    | Outil de fraise a<br>surface                                          | fraiseuse |
|              |                            | 42                        |                             | 125                                                                   |           |
| 200          | A                          | 3,3'                      | Perçage 3 et<br>fraisage 3' | Foré $\dot{\text{O}}$ 40 Fraise<br>cylindrique $\hat{\varnothing}$ 70 | Fraiseuse |
| 300          | A                          | 6                         | Fraisage                    | Outil de fraise $\dot{\text{O}}$ 20                                   | Fraiseuse |
|              | B                          | $4,4^{\circ},5,5^{\circ}$ | Fraisage                    | Outil de fraise a<br>surface                                          | Fraiseuse |
| 400          | A                          |                           | Perçage                     | Foré $\varnothing$ 6                                                  | A la main |

**Tableau IV-2-3-2:** Les étapes du fraisage du support

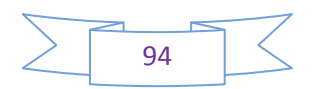

Après la réalisation des deux pièces correspondantes, on assemble le tout en utilisant le soudage à l'arc, on obtient le résultat suivant (figure IV-2-3-2-b)

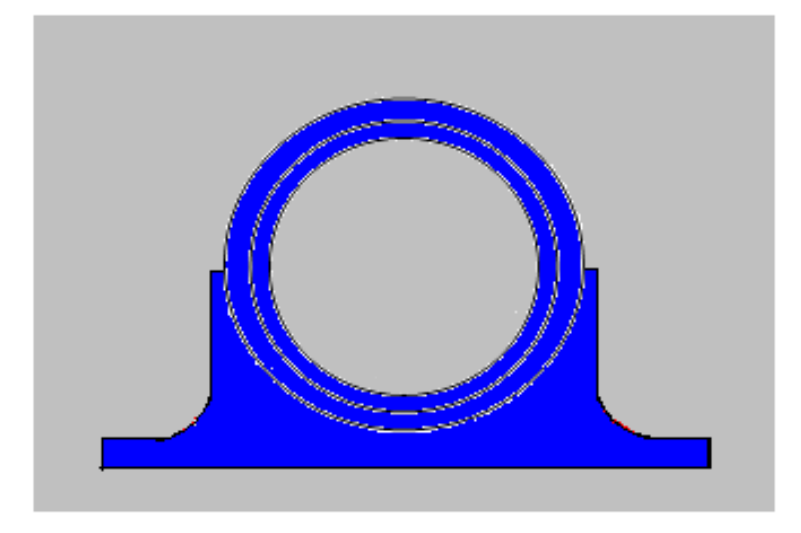

**Figure (IV-2-3-2-b) :** Le support palier

# **IV-2-4- Brides de serrages :**

Elles sont au nombre de deux : -L'une sera soudée sur l'arbre.

-La deuxième sera fixée sur l'hélice.

Leur rôle consistera à fixer le l'arbre avec l'hélice et le support palier, avec des boulons et des écrous.

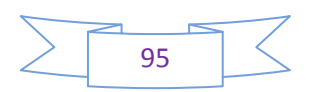

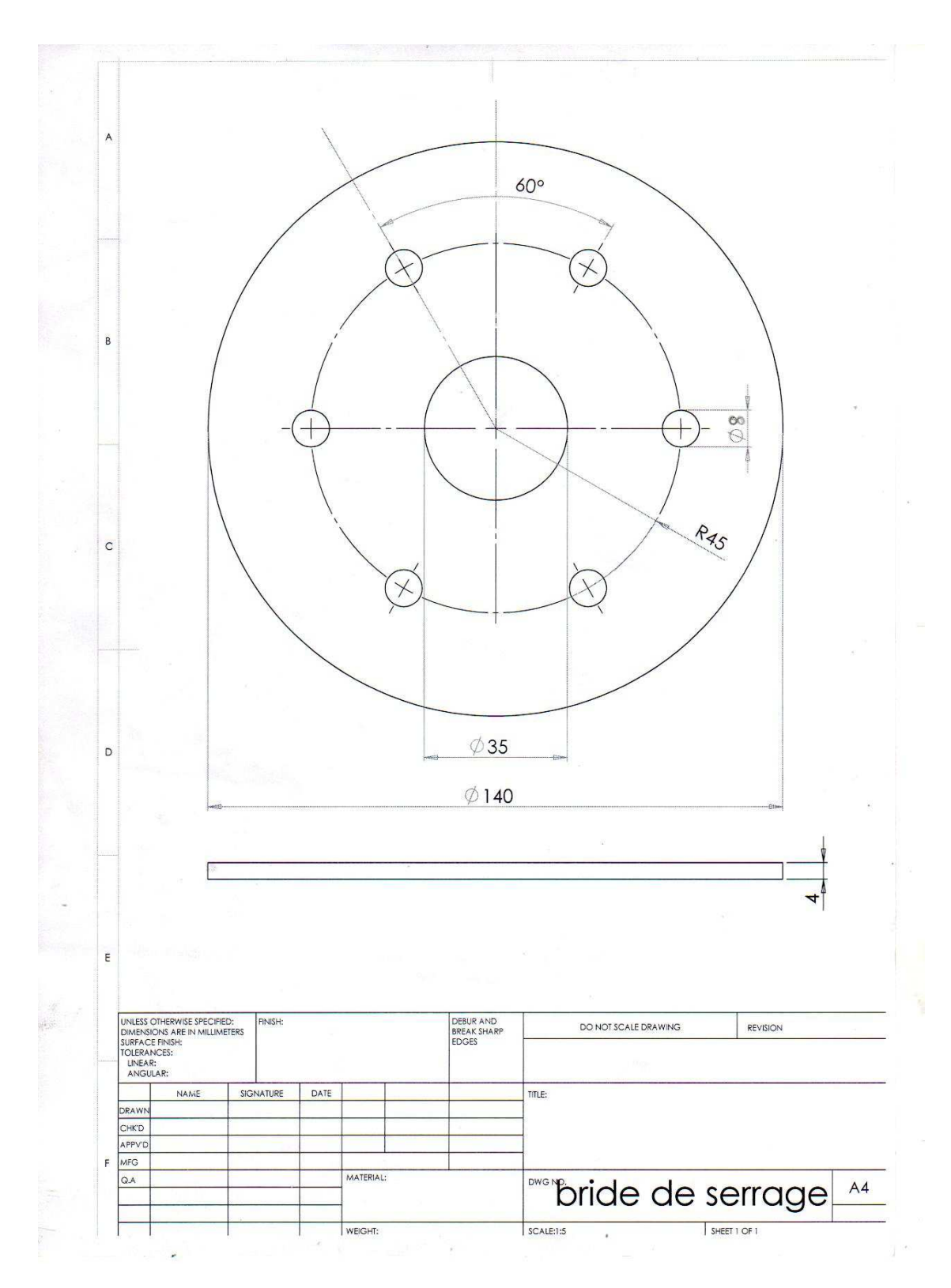

**Figure IV-2-4 :** Dimensionnement de la bride de serrage par **SOLIDWORKS**

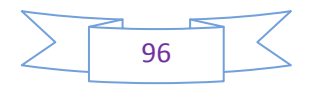

On remarque sur la figure (IV-2-4-1) la bride de serrage qui sera placée sur l'hélice afin de fixer cette dernière avec et le réducteur.

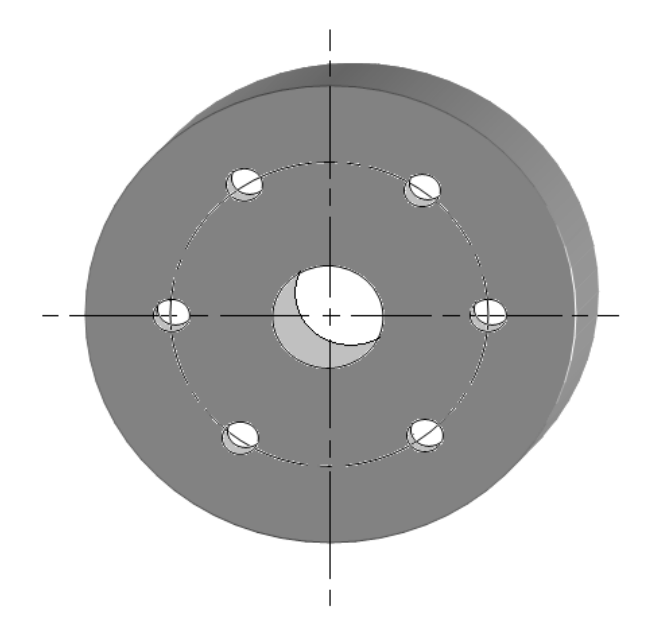

**Figure IV-2-4-1 :** L'une des deux brides de serrage

#### **Bureau de méthode :**

- Nombre de pièce **2**
- Matière : Acier**.**
- Obtention de la brute (Tôle Carrer **150mm x 150mm**).
- Parc machine (machine pour petite série).

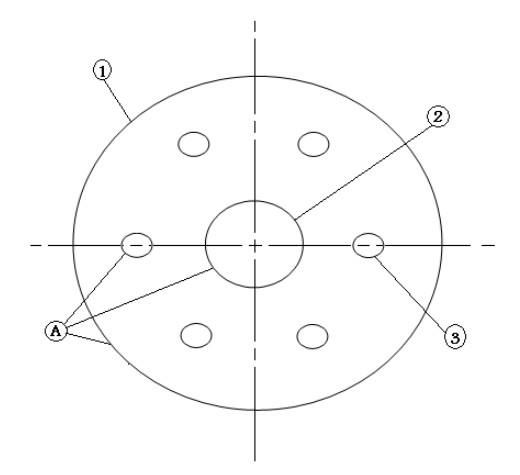

**Figure (IV-2-4-2) :** Les surfaces usinées de la bride de serrage

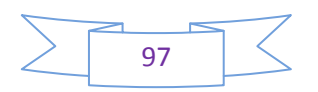

| <b>Phase</b> | <b>Sou Phase</b> | Les surfaces<br>associées | Opération | Outils                  | machine             |  |  |
|--------------|------------------|---------------------------|-----------|-------------------------|---------------------|--|--|
| 100          | A                | A                         | Traçage   | Compas                  | Compas              |  |  |
|              | 150<br>∸<br>9g   |                           |           |                         |                     |  |  |
|              | B                | $\mathbf{1}$              | Découpage | Cisaille                | Cisaille            |  |  |
|              | C                | $\mathbf{1}$              | Finition  | Meule ronde fixe        | Meule ronde<br>fixe |  |  |
| 200          | A                | $\overline{2}$            | Perçage   | Foré $\cancel{\phi}$ 35 | Fraiseuse           |  |  |
| 300          | A                | 3                         | Perçage   | Foré Ø8                 | Fraiseuse           |  |  |

**Tableau IV-2-4:** Les étapes de réalisation des brides de serrage

### **IV-2-5-La bague :**

 Elle se situe entre les deux roulements dans le support palier. Son rôle est d'empêcher ces dernièrs de bouger où de sortir de leur emplacement. Le diamètre interne des roulements nous a été imposé par celui de l'arbre tournant. De ce fait, le choix du diamètre externe à été arbitraire en fonction des dimensions normalisées.

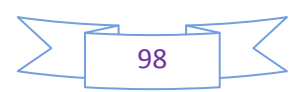

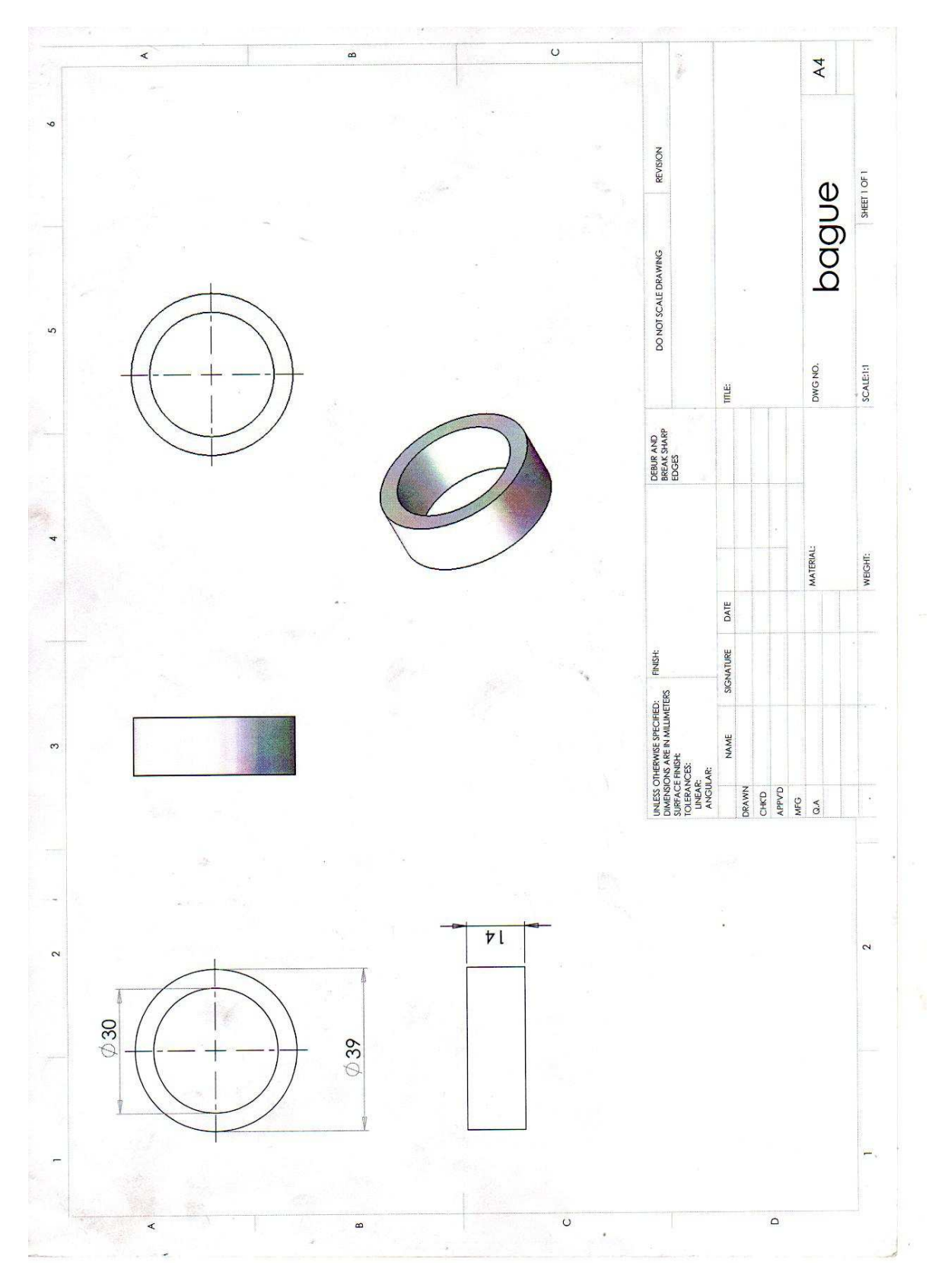

**Figure IV-2-5 :** Dimensionnement de la bride de serrage par **SOLIDWORKS**

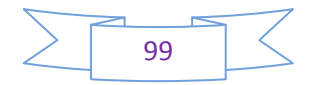

## **Bureau de méthode :**

- **Nombre de pièce 1**
- Matière : Bronze.
- Obtention de la brute (lingot diamètre  $\dot{\theta}$ **40x40mm**).
- Parc machine (machine pour petite série).

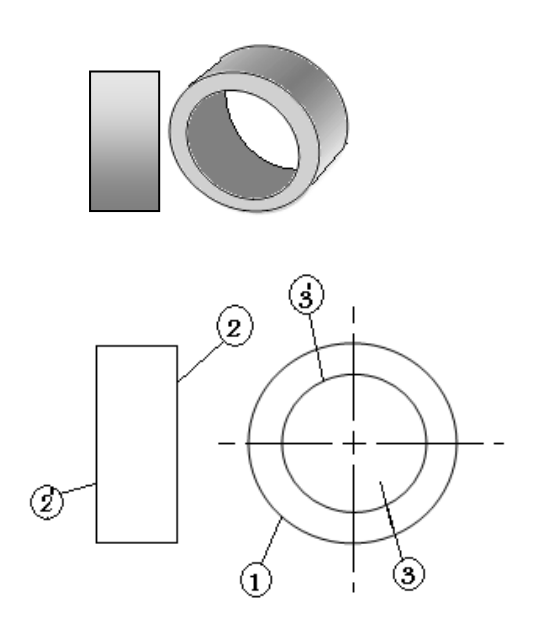

**Figure IV-2-5-1 :** Les surfaces usinées de la bague

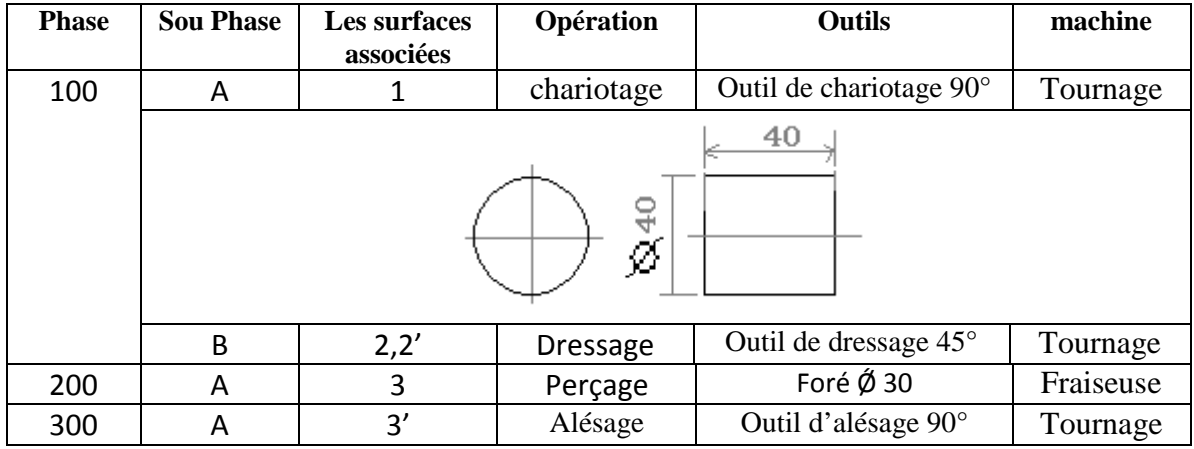

**Tableau IV-2-5:** Les étapes de réalisation de la bague en bronze

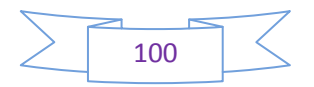

## **IV-2-6- Support réducteur :**

 Le support réducteur est une des pièces les plus importantes car il a pour rôle de porter tout le réducteur et ses composants. Il est composé de plusieurs éléments qui seront assemblés à la fin pour constituer le support réducteur.

Les éléments sont :

- 1. Le gousset **g**
- 2. Le gousset **p**
- 3. Le gousset **c**

Toutes ces pièces sont réalisées à partir d'une plaque en acier (Figure IV-2-6)

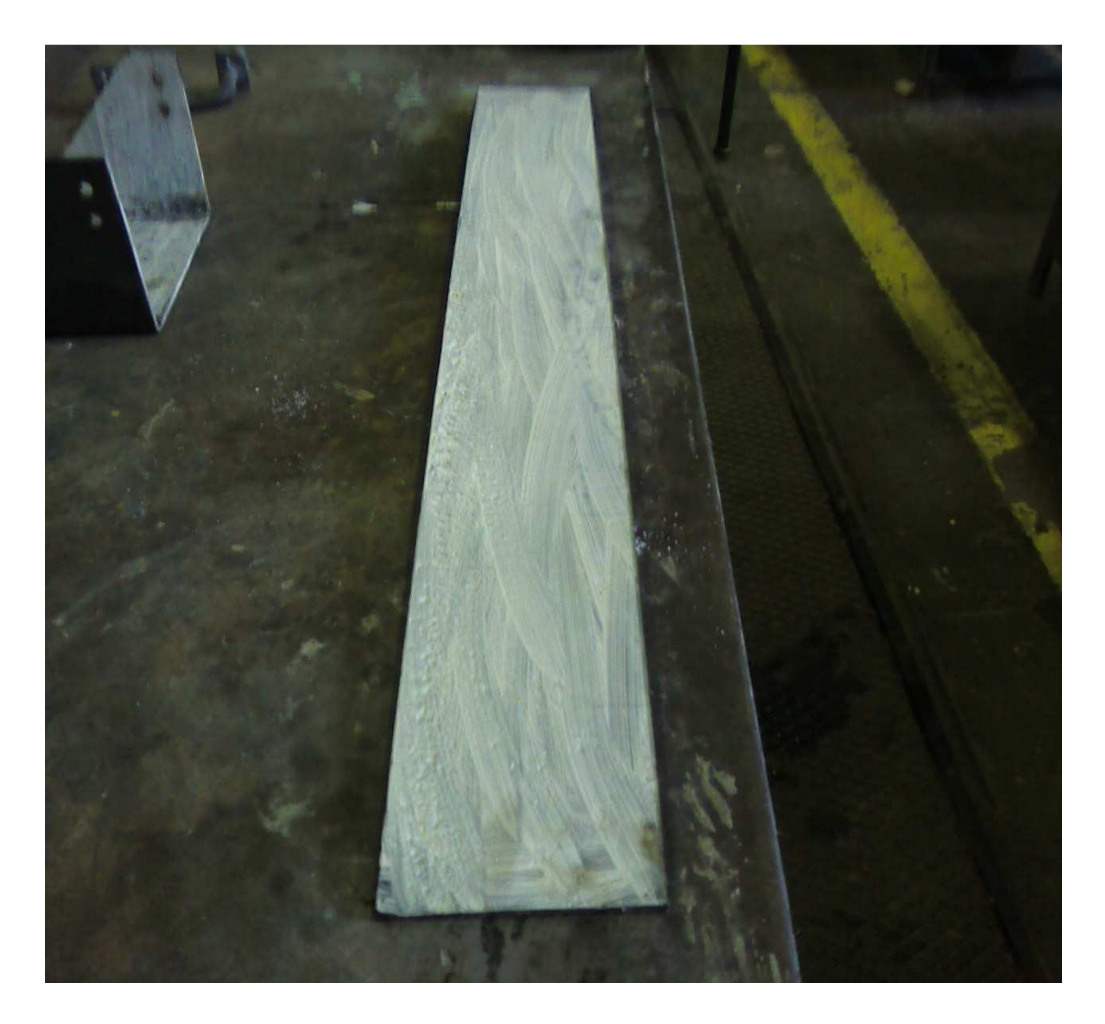

**Figure IV-2-6 :** La plaque à l'état brut

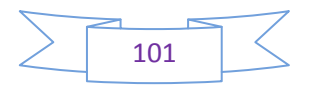

#### **VI-2-6-1) Le gousset g :**

 C'est une plaque en acier de 4mm de forme géométrique définie par son emplacement, elle est percée en trois endroits pour sa fixation (figure IV-2-6-1). Sa réalisation est faite en utilisant une scie et une perceuse perpendiculaire.

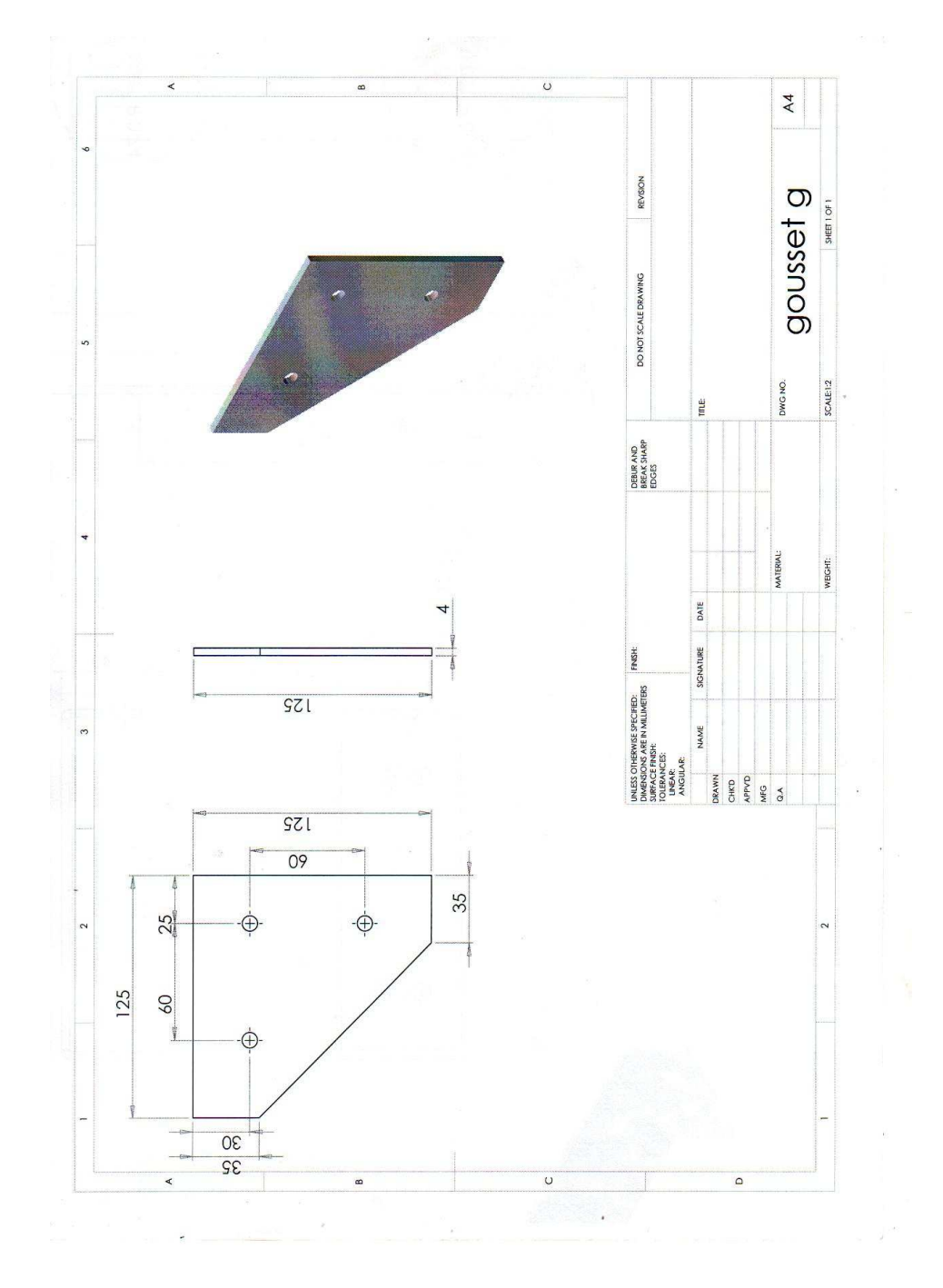

**Figure IV-2-6-1 :** Dimensionnement du gousset **g** par **SOLIDWORKS** 

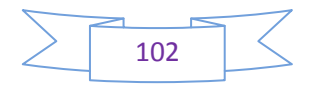

#### **IV-2-6-2) Le gousset p :**

 C'est une plaque en acier toujours de 4mm de forme géométrique définie par son emplacement, elle est percée en six endroits pour sa fixation (figure IV-2-6-2). Sa réalisation est faite en utilisant une scie, une perceuse perpendiculaire et une plieuse.

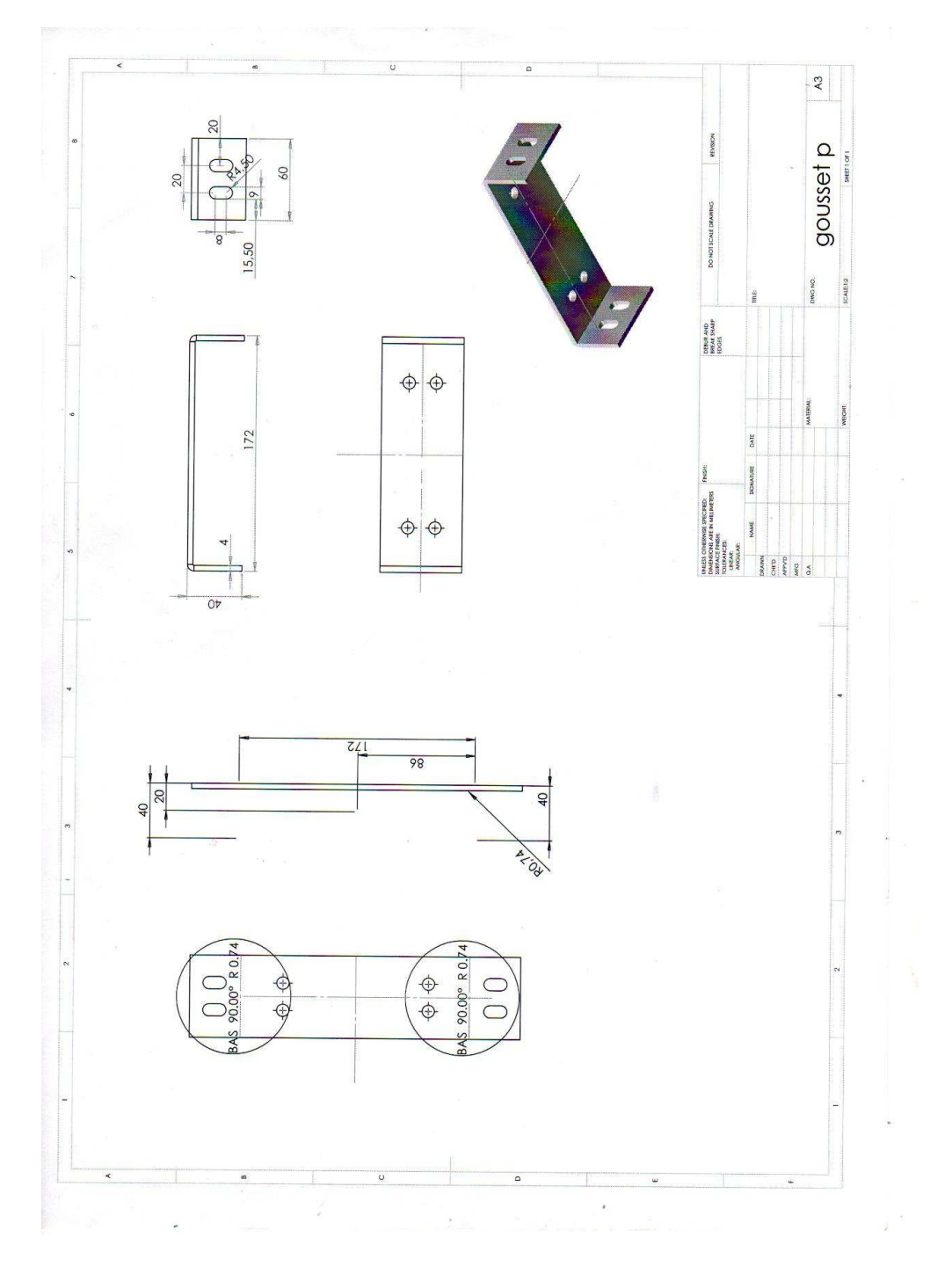

**Figure IV-2-6-2 :** Dimensionnement du gousset **p** par **SOLIDWORKS** 

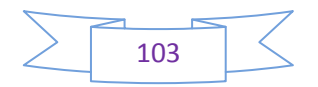

#### **IV-2-6-3) Le gousset c :**

 C'est la plaque la plus importante car que les deux autres sont fixées sur cette dernière, elle est réalisée en acier toujours de 4mm de forme géométrique définie par son emplacement, elle est percée en quatre endroits pour sa fixation (figure II-6-c). Sa réalisation est faite en utilisant une perceuse perpendiculaire et une plieuse.

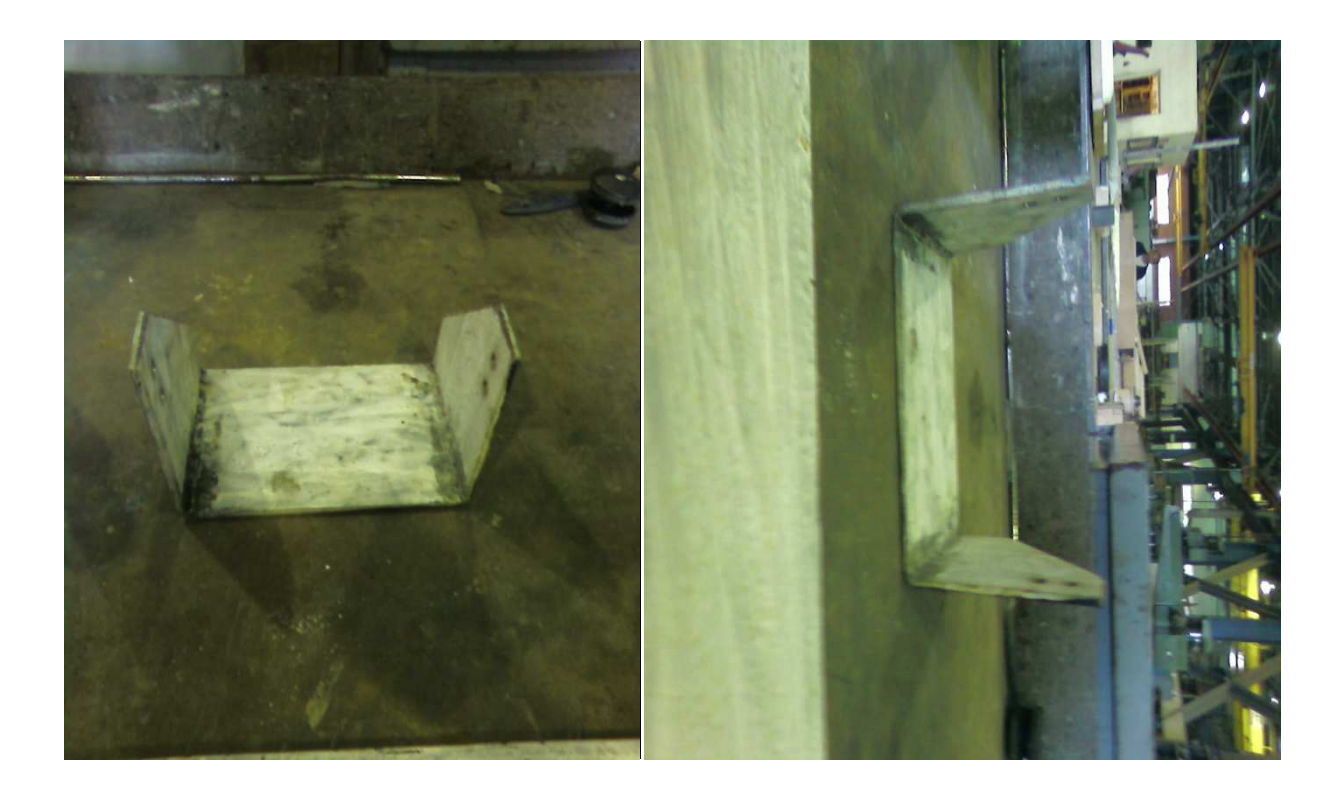

**Figure IV-2-6-3 :** Réalisation du gousset **c** 

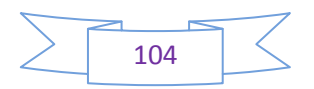

 La figure ci-dessous (IV-2-6-3-a) montre le dimensionnement exact du gousset **c** et les cotes à respecter.

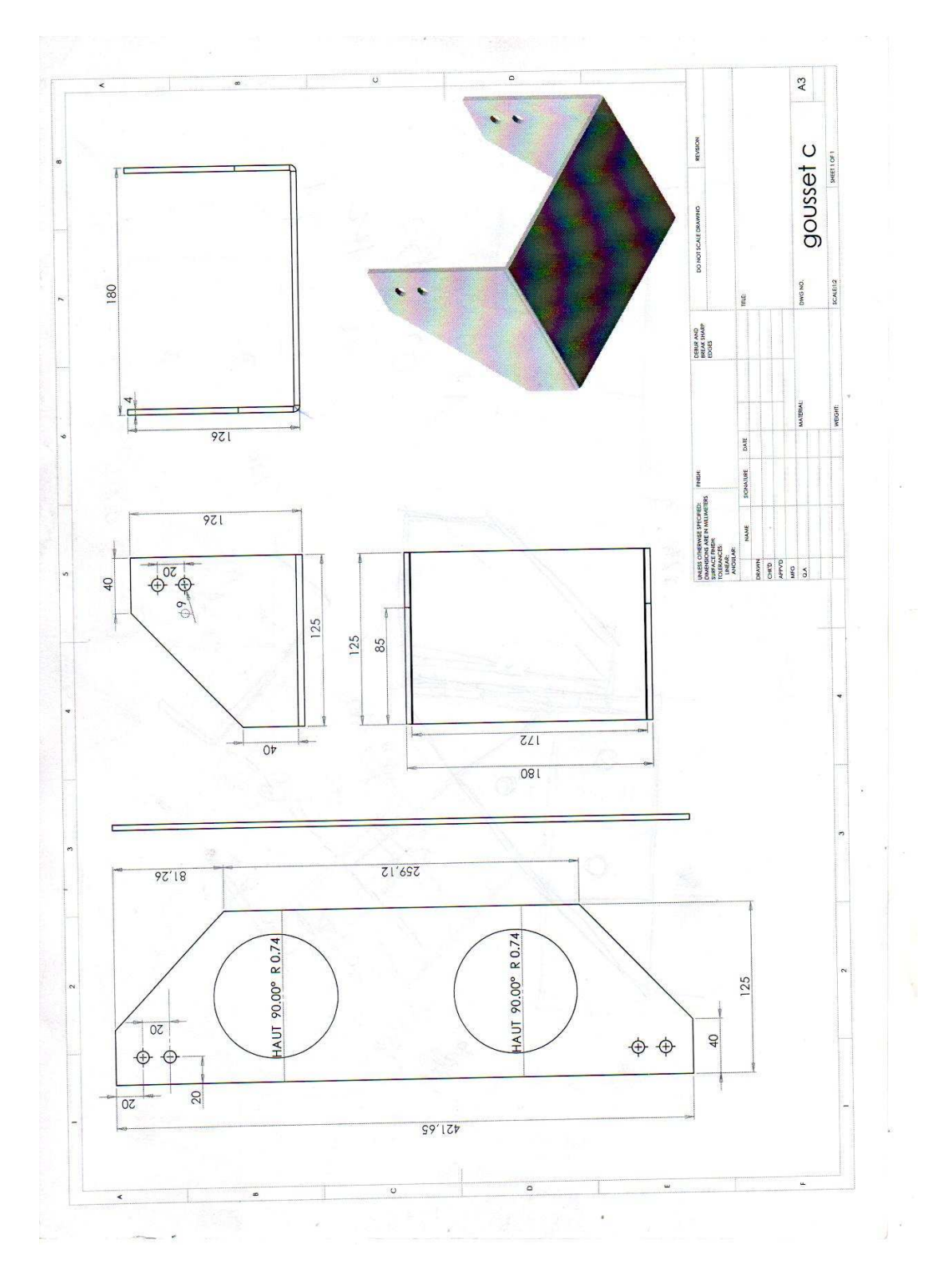

**Figure IV-2-6-3-a :** Dimensionnement du gousset **c** par **SOLIDWORKS** 

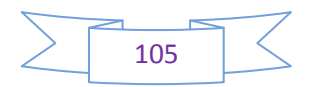

Après avoir réalisé les trois pièces, on les assemble pour obtenir le support réducteur. Le gousset **g** sera soudé avec le gousset **c** 

Le gousset **p** sera emboité dans le gousset **c** 

La figure (IV-2-6-3-b) montre les trois pièces assemblées et qui forment **le support réducteur.** 

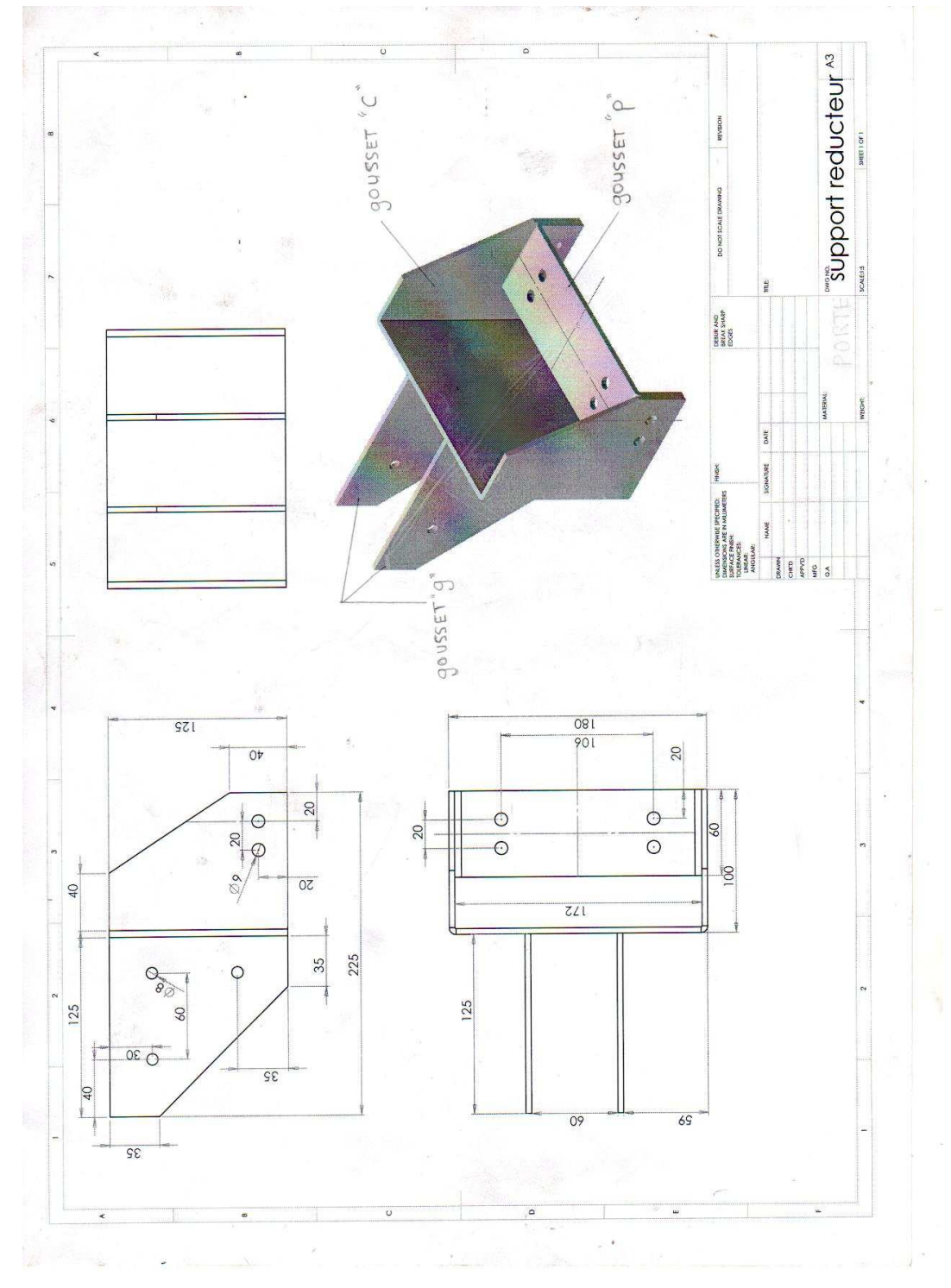

**Figure IV-2-6-3-b :** Dimensionnement et assemblage du support réducteur par **SOLIDWORKS** 

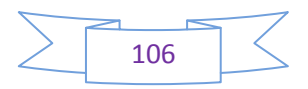

## **IV-2-7- les roulements :**

 Comme déjà cité auparavant, le diamètre interne des roulements nous a été imposé par celui de l'arbre tournant. Le choix du diamètre externe a été arbitraire en fonction des dimensions normalisées ; sachant que les paliers ne subissent aucun effort axial, on a opté pour le type de roulement à une rangée.

 Ces roulements sont habituellement utilisés par paires montées en opposition. La position axiale de l'arbre est déterminée par les deux roulements. Les conditions de montage obéissent à des règles particulières. On peut distinguer deux principaux types de montage (figure II-7) :

- Le montage en **X** (il est habituellement utilisé dans le cas d'un arbre tournant)
- Le montage en **O** (il est habituellement utilisé dans le cas d'un logement tournant)

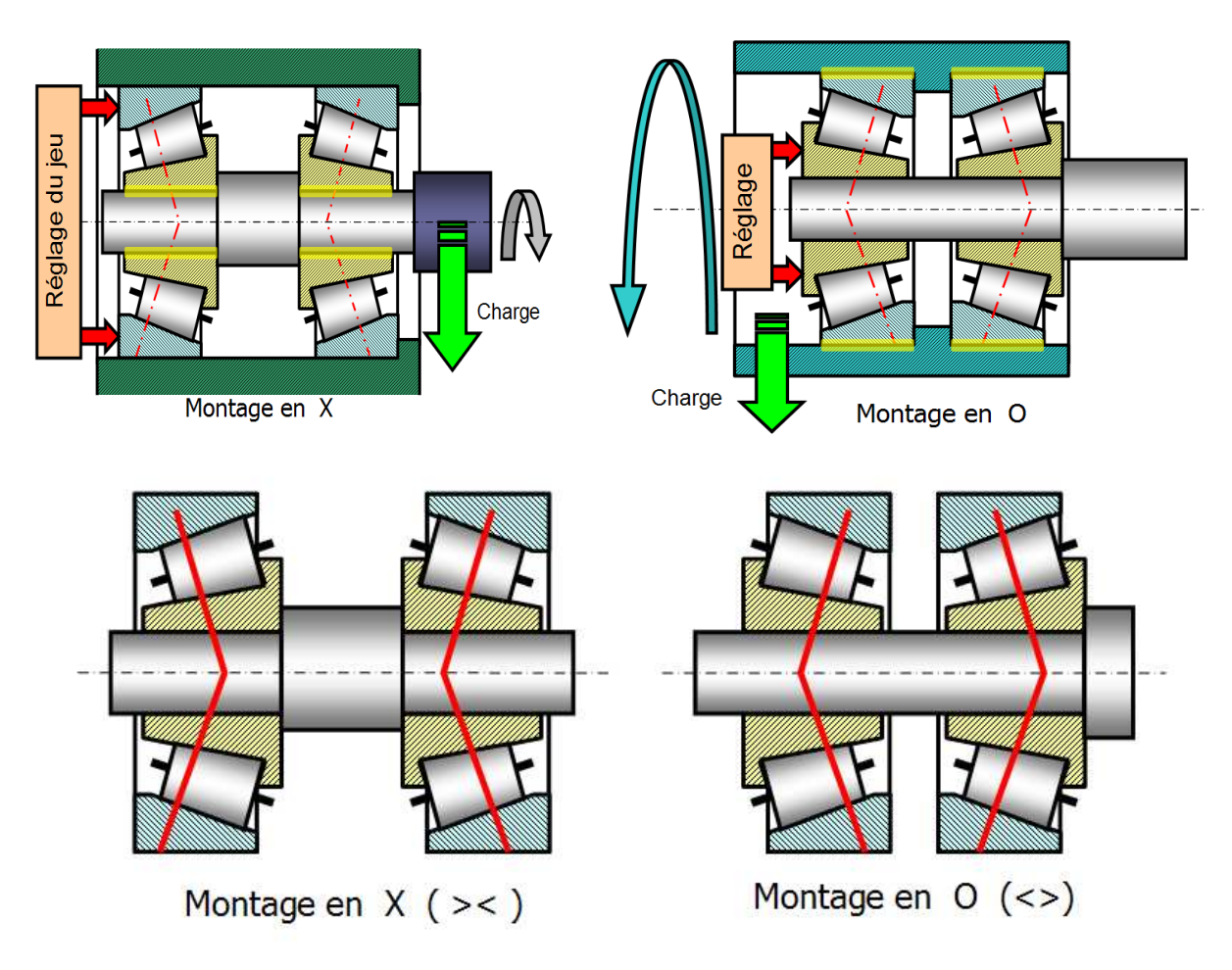

**Figure IV-2-7 :** Les différents montages des roulements.

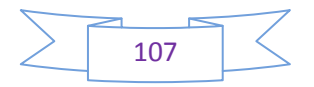

 Le montage de ces roulements nécessite un réglage du jeu de fonctionnement. Il doit être effectué en agissant sur les bagues coulissantes des roulements. Dans notre cas le montage en X est le mieux adapté à nos besoins.

Les roulements qui nous conviennent sont des SKF 60/30/16 (Figure IV-2-7-1).

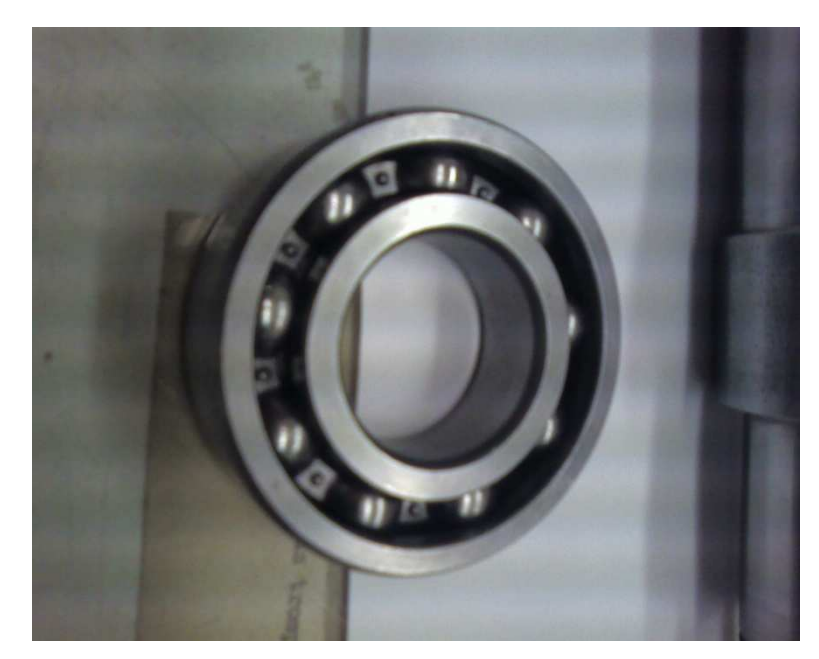

**Figure IV-2-7-1 :** Le roulement SKF 60/30/16

### **IV-2-8- Ecrou et boulon :**

 Un **boulon** est un organe d'assemblage constitué d'une vis et d'un écrou (et éventuellement d'une rondelle). Il crée une liaison complète, rigide et démontable, entre les pièces qu'il traverse et presse l'une contre l'autre. En fait, les boulons (et les vis à métaux) agissent comme des ressorts très raides dont l'élasticité permet de maintenir le serrage des pièces malgré l'influence de facteurs extérieurs tels que les actions mécaniques, les vibrations ou encore les élévations de température.

Un écrou supplémentaire (contre-écrou) peut venir freiner l'assemblage et éviter qu'il se desserre. Le nom de boulon intègre par extension ces équipements complémentaires. Les caractéristiques de définition d'un boulon sont :

• Celles de sa tige :

\*Forme de tête : hexagonale, carrée, cylindrique, fraisée, six pans creux, diamand ..

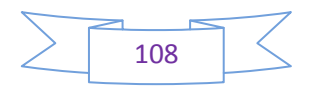

\*Aménagement de la tête, lié au système de manœuvre : fente, empreinte, etc. (pour tournevis plat ou cruciforme, clef à 6 pans,...)

\*Longueur de tige et longueur filetée (définies par les normes).

Dans notre cas les boulons choisis sont : ISO 4702 M12 x 110 (figure II-8) à tête six pans.

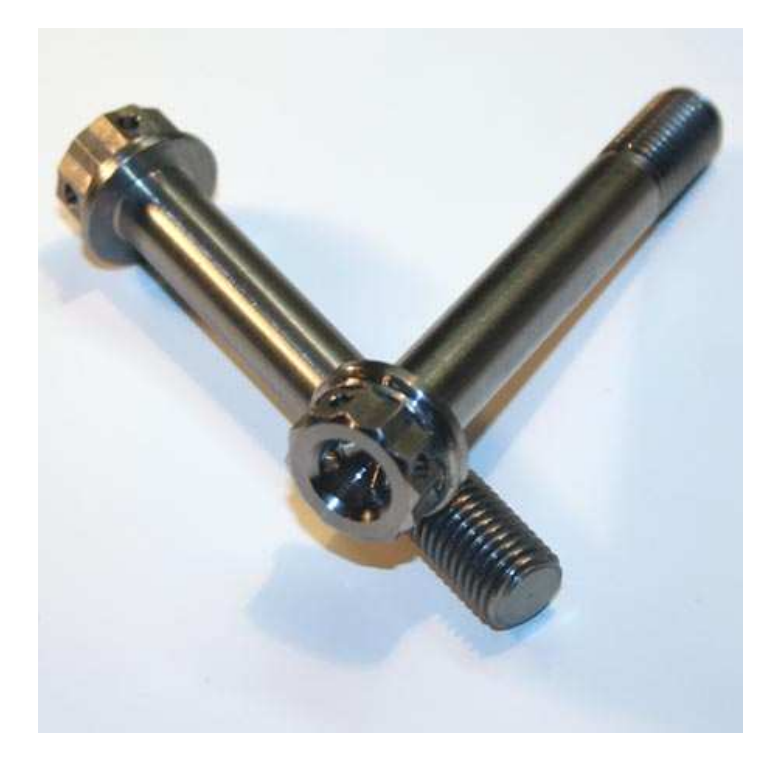

**Figure IV-2-8 :** Les boulons à tête six pans

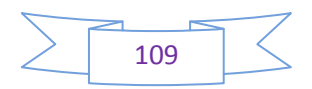

#### **IV-3- LE MONTAGE :**

 Après avoir terminé la réalisation de toutes les pièces, on entame le montage de ces derniers comme le montre la figure (IV-3-1) .On assemble chaque élément par ordre afin d'obtenir le réducteur.

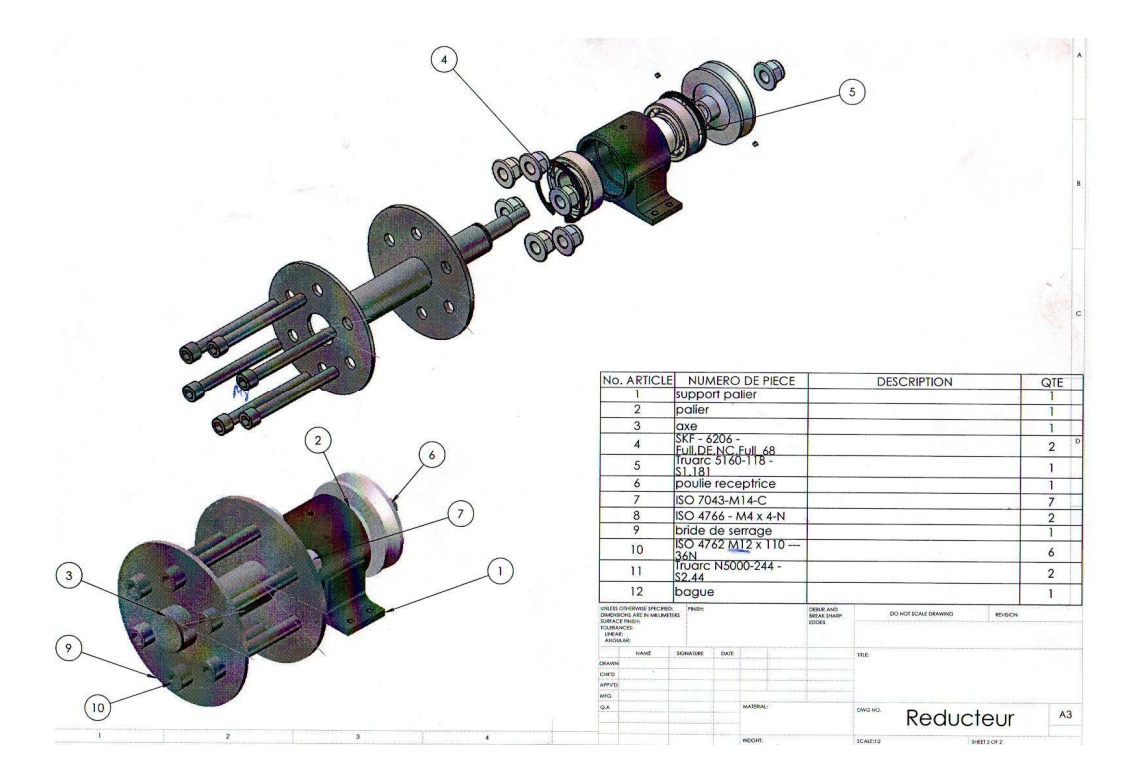

**Figure IV-3-1:** L'assemblage du réducteur

La figure (IV-3-2) montre l'arbre porte hélice et ses composants déjà montés

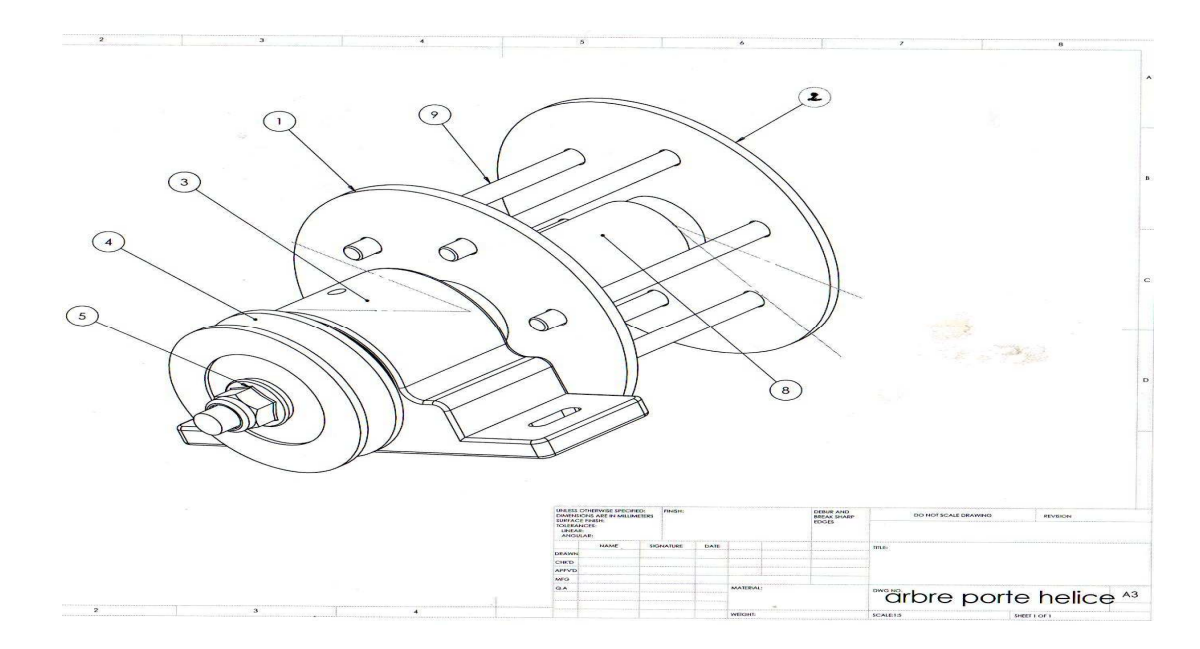

**Figure IV-3-2:** Arbre porte hélice

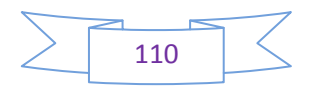

Le tableau ci-dessous résume les pièces constituant notre réducteur.

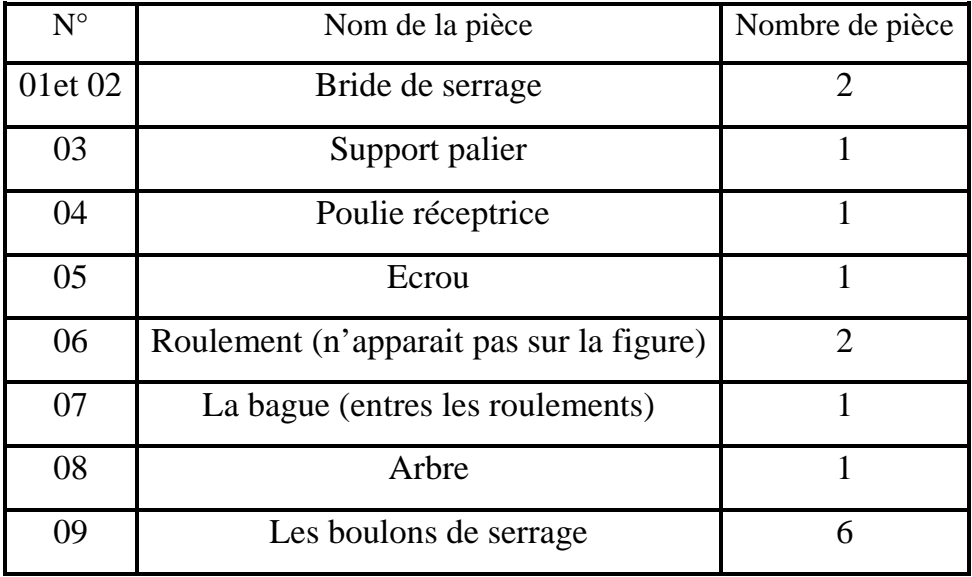

**Tableau (IV-3) :** Tableau des composants du réducteur

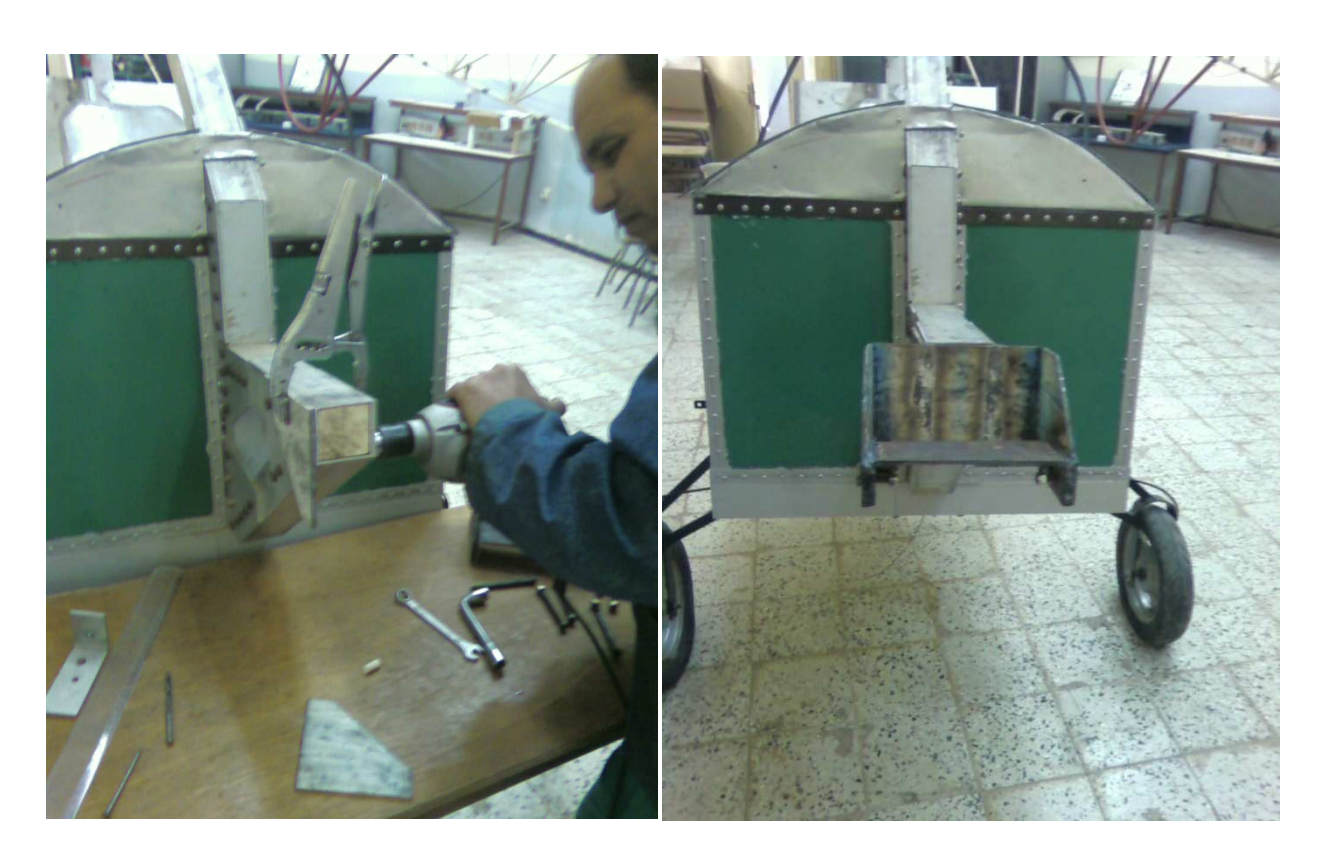

**Figure IV-3-3 :** Perçage et montage du support palier

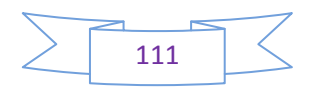

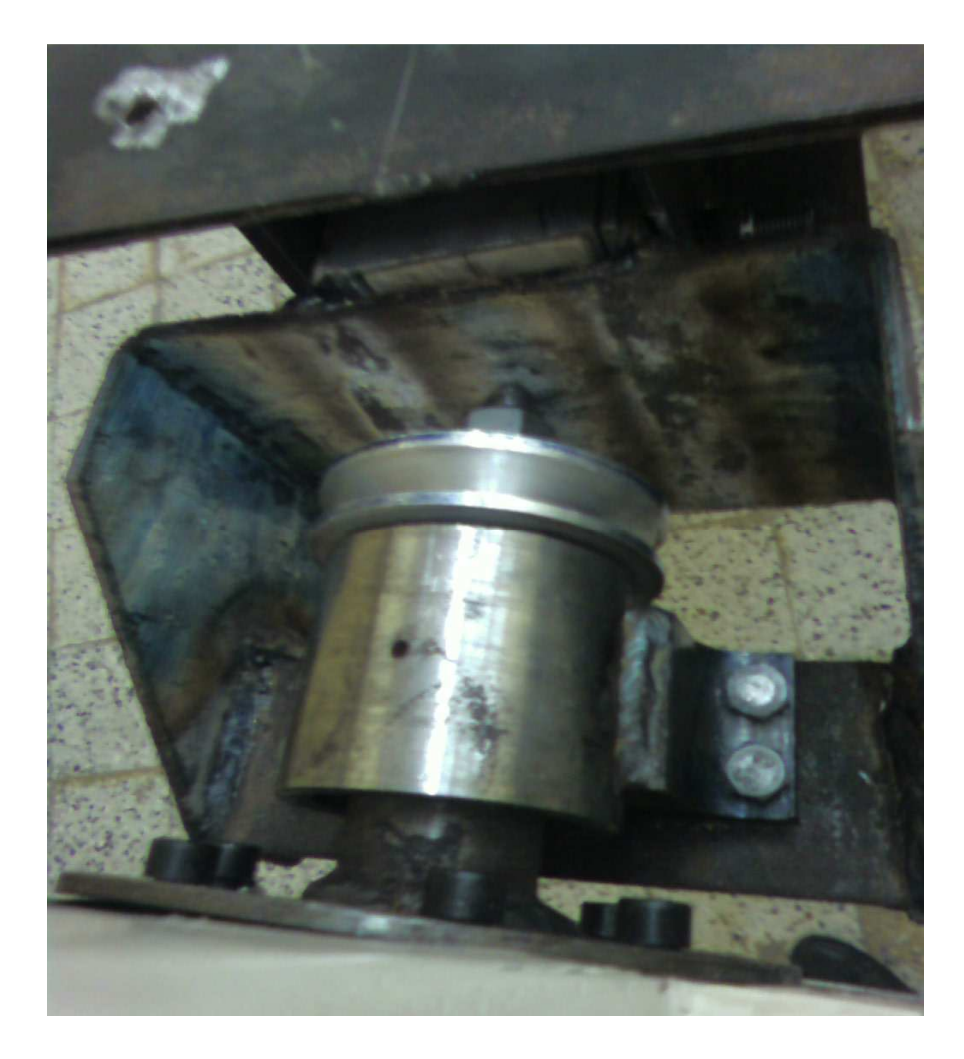

**Figure IV-3-4 :** Montage du réducteur sur le support porte hélice

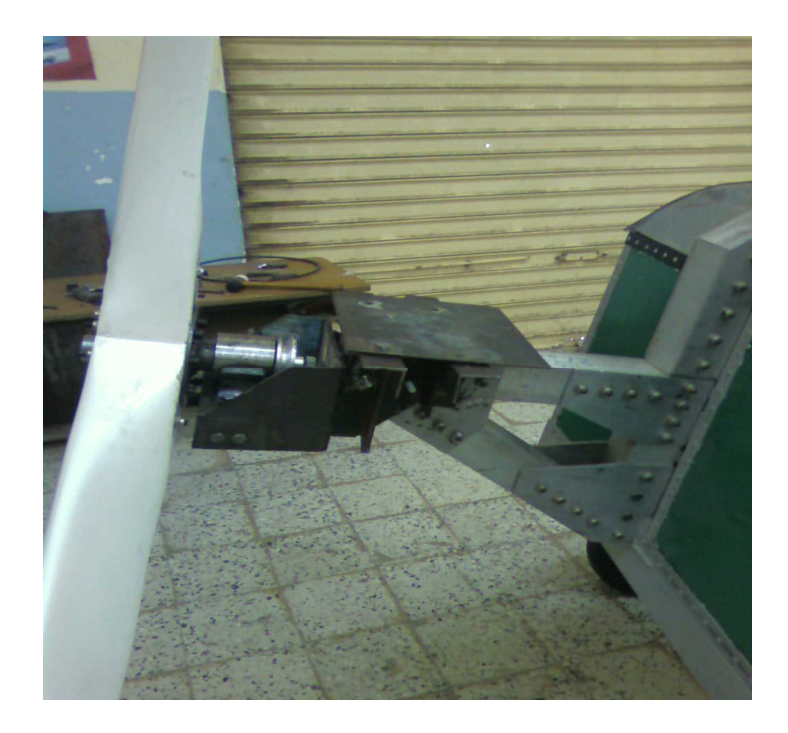

**Figure IV-3-5 :** Montage de l'hélice et de son réducteur

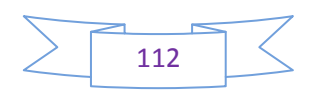

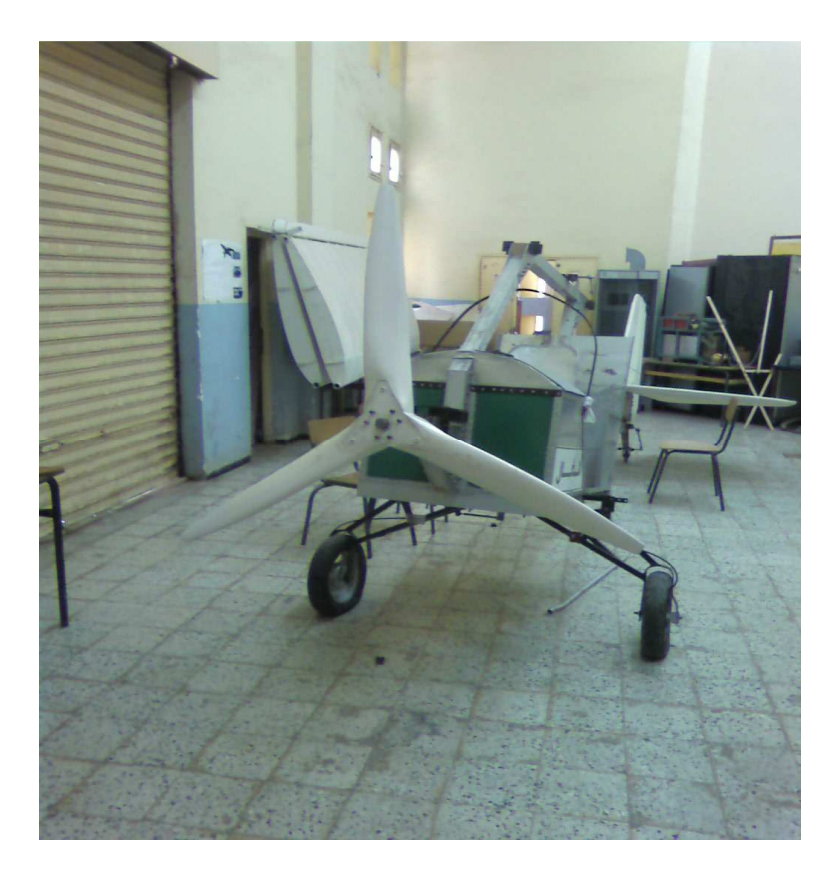

**Figure IV-3-6 :** Fixation de l'hélice sur ULM

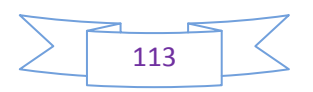

## **CONCLUSION**

 A l'issue de ce modeste travail, celui d'étudier la conception et de la réalisation d'une hélice et de son réducteur, nous avons pu mettre en évidence nos connaissances théoriques et pratiques dans le domaine de la propulsion aéronautique des petits avions équipés d'un moteur à réaction.

Nous nous sommes concentrés sur l'étude technologique et la réalisation d'un ensemble d'éléments composants le réducteur, à savoir ; l'arbre moteur, les poulies, le support palier, le palier, la bague, le palier porte hélice. Mais aussi sur l'hélice, le moyeu, les pales et les brides de serrages.

Cette étude technologique avait pour but un choix judicieux des matériaux appropriés pour assurer un fonctionnement sur lors de la mise en pratique de notre hélice. Le logiciel « SOLIDWORKS » de dessin industriel nous a été d'une grande aide afin de procéder au dimensionnement des pièces à réaliser.

Le coté pratique de la réalisation, nous a beaucoup appris sur le fonctionnement des machines mécaniques (fraiseuse, tournage), sur les méthodes de modelage et de revêtement utilisé dans les grandes industries pendant notre stage à la SNVI.

Enfin, nous espérons que ce modeste travail soit enrichi et amélioré par les futurs étudiants, aussi nous souhaitons que nos collègues se penchent sur l'étude plus poussées sur le choix des matériaux adéquats afin d'atteindre des performances et une conception optimales.

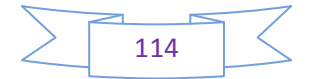

# **BLIOGRA**

#### **Les livres :**

[1]- EWALD HUNSINGER ET MICHAEL OFFERLIN

- L'hélice, la génération de la force de propulsion
- [2]- DOMINIQUE OTELLO

-L'hélice à travers les âges édition 1998.

[3]- André Chevalier

- Chevalier (Guide de dessinateur industriel)
- Edition 2004. Département D'Aéronautique.

### **Les thèses :**

[1]–Réalisation d'une hélice à bois par «Baouche Adelene » 2003/2004 département d'aéronautique

[2]- Etude et conception d'un micro turbopropulseur partie II *"Turbine libre, Réducteur et Hélice"*.« Belmahdi mustapha et Anser younes ». 2004/2005 Département de génie mécanique

### **Les sites :**

www.Techenique de l'ingénieur.com

www.Fox papa.com

www.aviation.fr

### **Les Logicielles :**

SolidWorks 2007

**Motorisation d'un ULM**

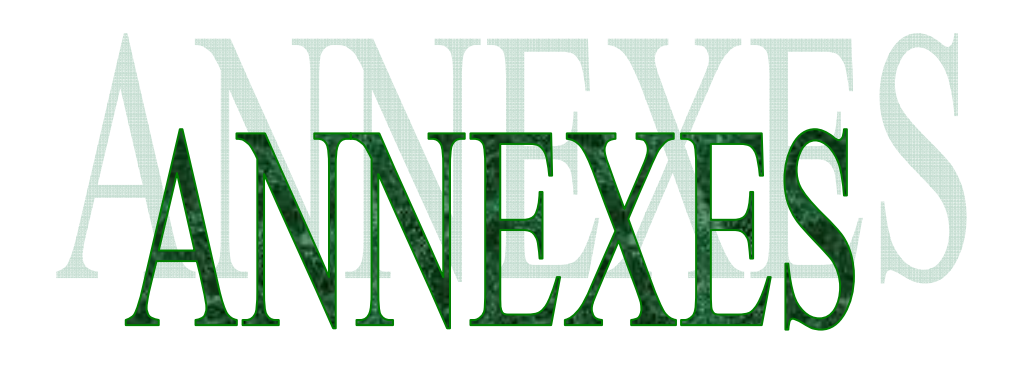

# **Profil de la station 35%**

# **Le calcul de Z et de Ysup et de Yinf :**

 $c(x) = 10,8$  cm  $e(x)=2,646$  cm

 $Z = \check{Z}$ .  $c(x)$ 

## $Ysup = \tilde{Y}sup. e(x)/0.117$

# $Yinf = \tilde{Y}inf.e(x)/0.117$

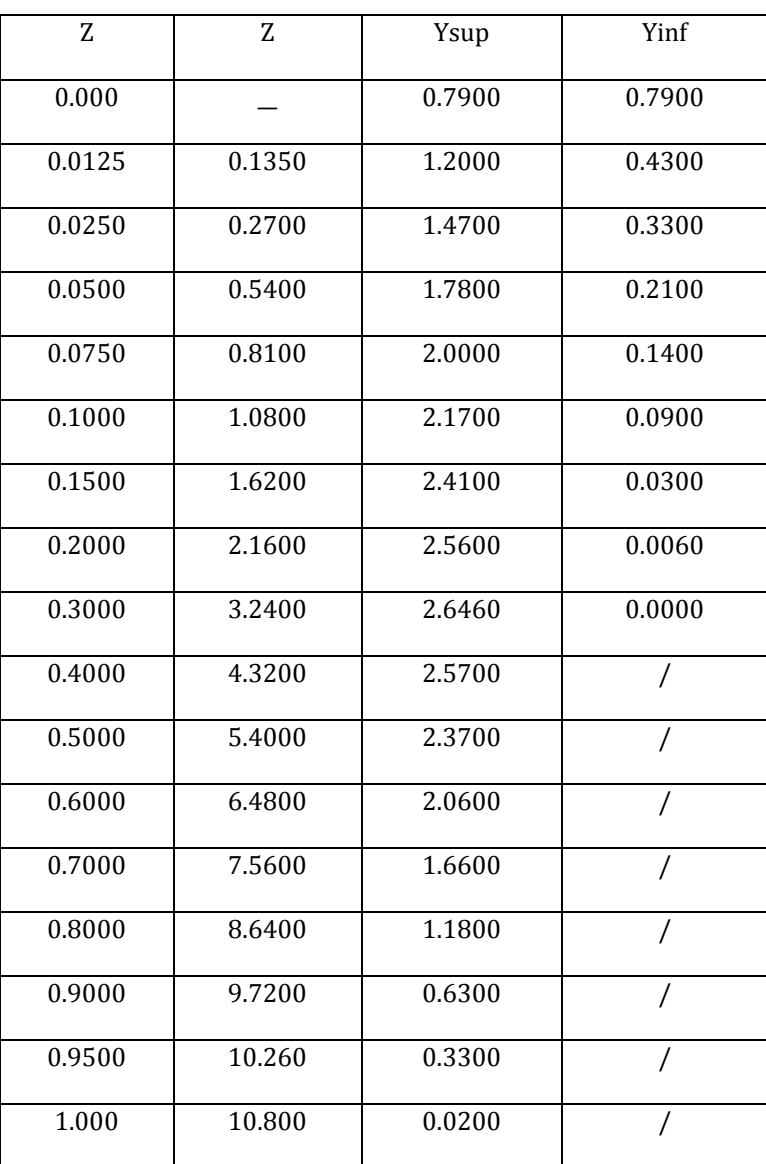

# **Profil de la station 40%**

# **Le calcul de Z et de Ysup et de Yinf :**

 $c(x) = 11$  cm  $e(x)=1,9$  cm

 $Z = \check{Z}$ .  $c(x)$ 

$$
Ysup = \tilde{Y}sup.e(x)/0.117
$$

$$
Yinf = \tilde{Y}inf.e(x)/0.117
$$

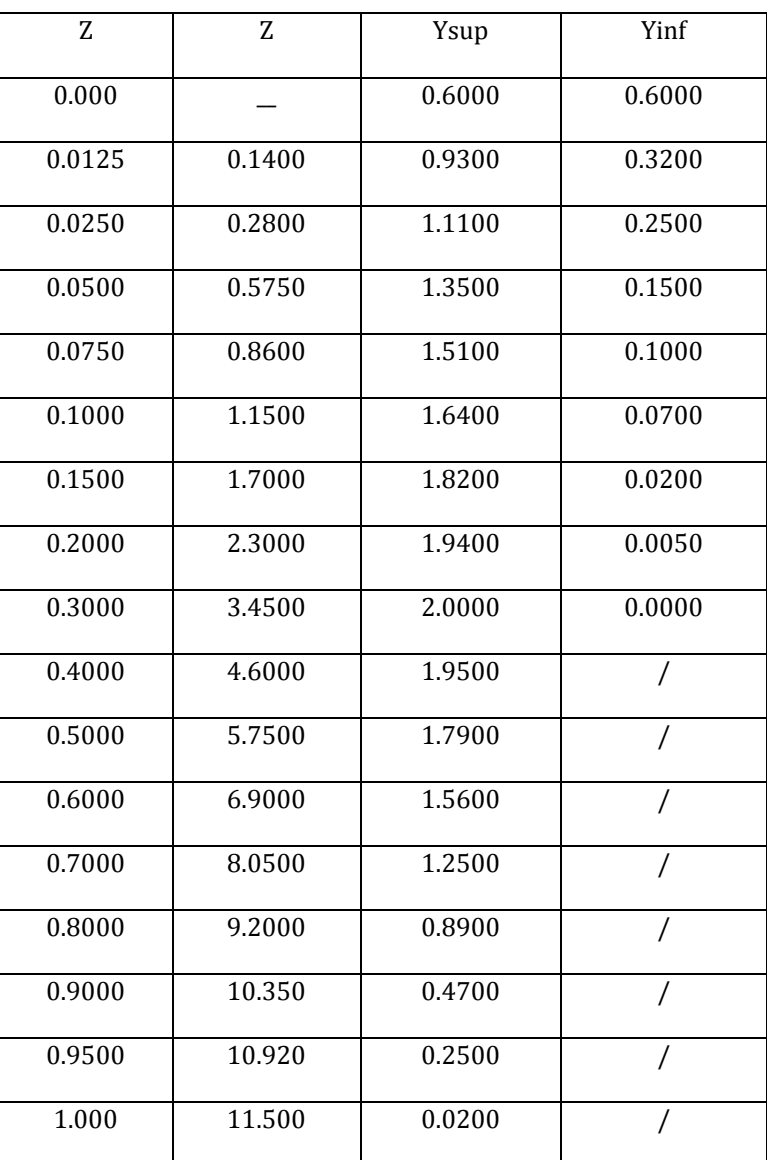

# **Profil de la station 45%**

# **Le calcul de Z et de Ysup et de Yinf :**

 $c(x) = 11.8$  cm  $e(x)= 1.6$ cm

 $Z = \check{Z}$ .  $c(x)$ 

## $Ysup = \tilde{Y}sup. e(x)/0.117$

$$
Yinf = \tilde{Y}inf.e(x)/0.117
$$

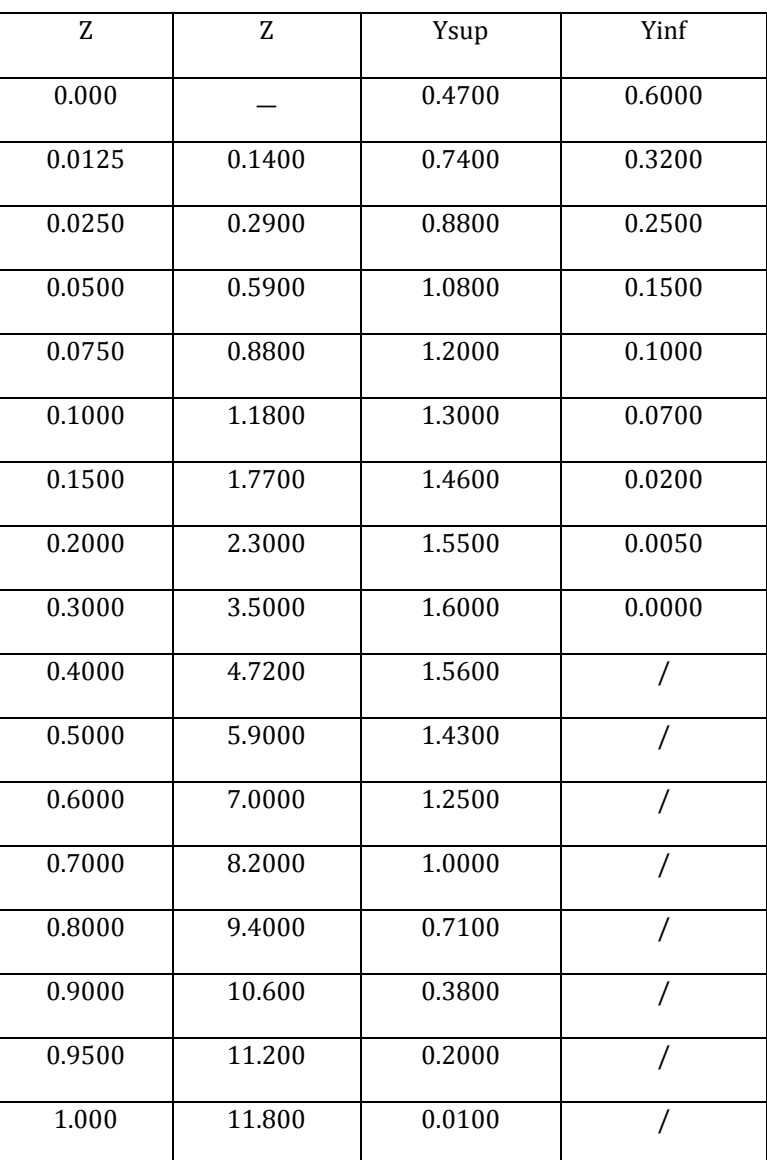

# **Profil de la station 50%**

# **Le calcul de Z et de Ysup et de Yinf :**

 $c(x) = 12.1$  cm  $e(x)=1.4$  cm

 $Z = \check{Z}$ .  $c(x)$ 

## $Ysup = \tilde{Y}sup. e(x)/0.117$

$$
Yinf = \tilde{Y}inf.e(x)/0.117
$$

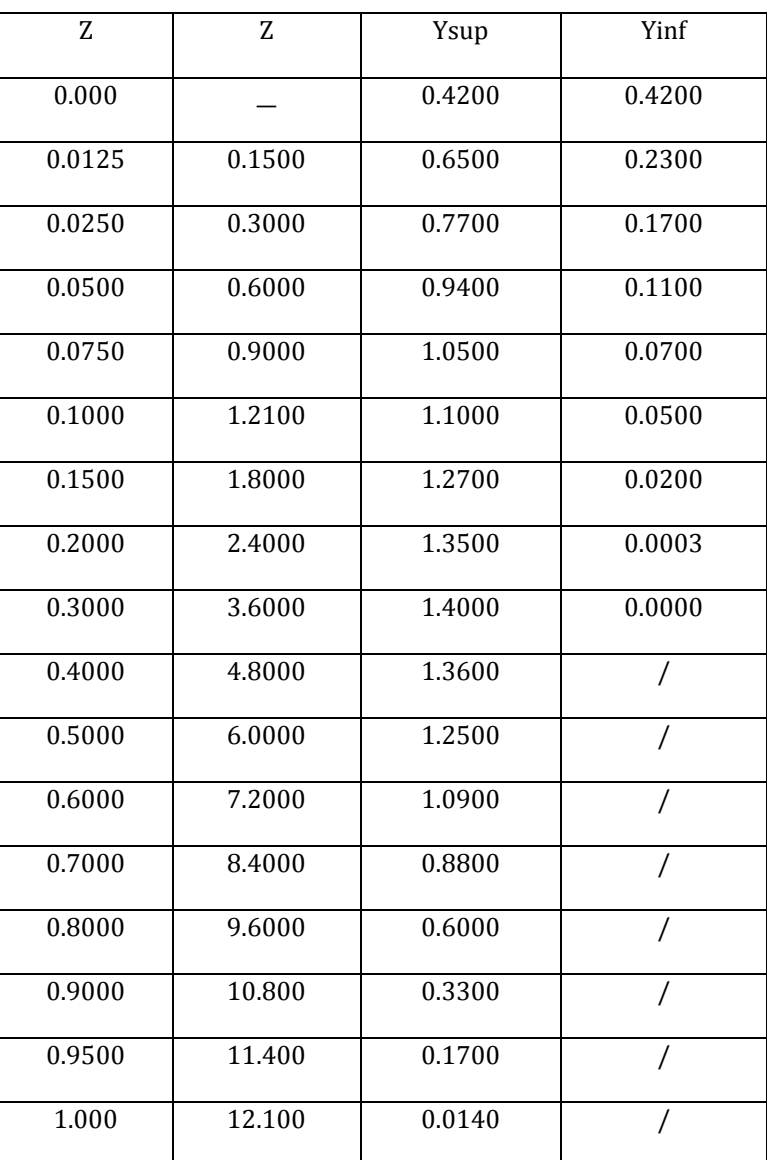

# **Profil de la station 60%**

# **Le calcul de Z et de Ysup et de Yinf :**

 $c(x) = 11.6$  cm  $e(x)=1.18$  cm

 $Z = \check{Z}$ .  $c(x)$ 

# $Ysup = \tilde{Y}sup. e(x)/0.117$

# $Yinf = \tilde{Y}inf.e(x)/0.117$

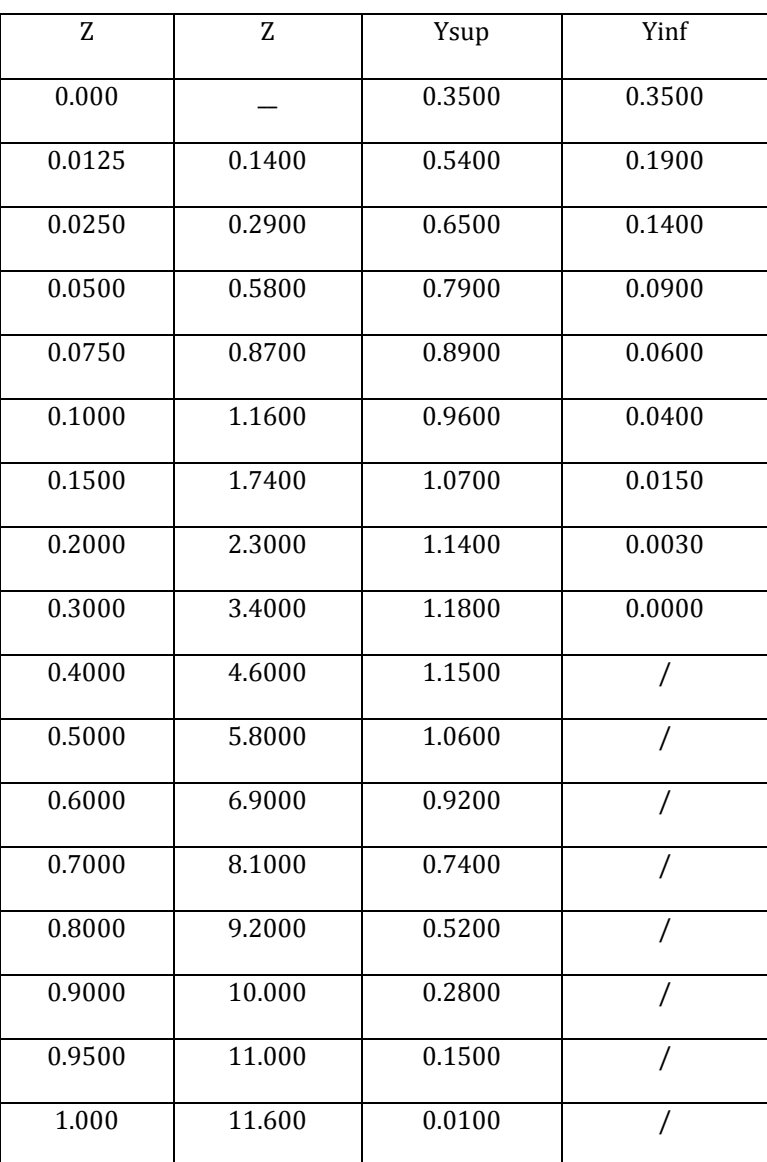

# **Profil de la station 80%**

# **Le calcul de Z et de Ysup et de Yinf :**

 $c(x) = 9.1$  cm  $e(x)=0.79$  cm

 $Z = \check{Z}$ .  $c(x)$ 

$$
Ysup = \tilde{Y}sup.e(x)/0.117
$$

$$
Yinf = \tilde{Y}inf.e(x)/0.117
$$

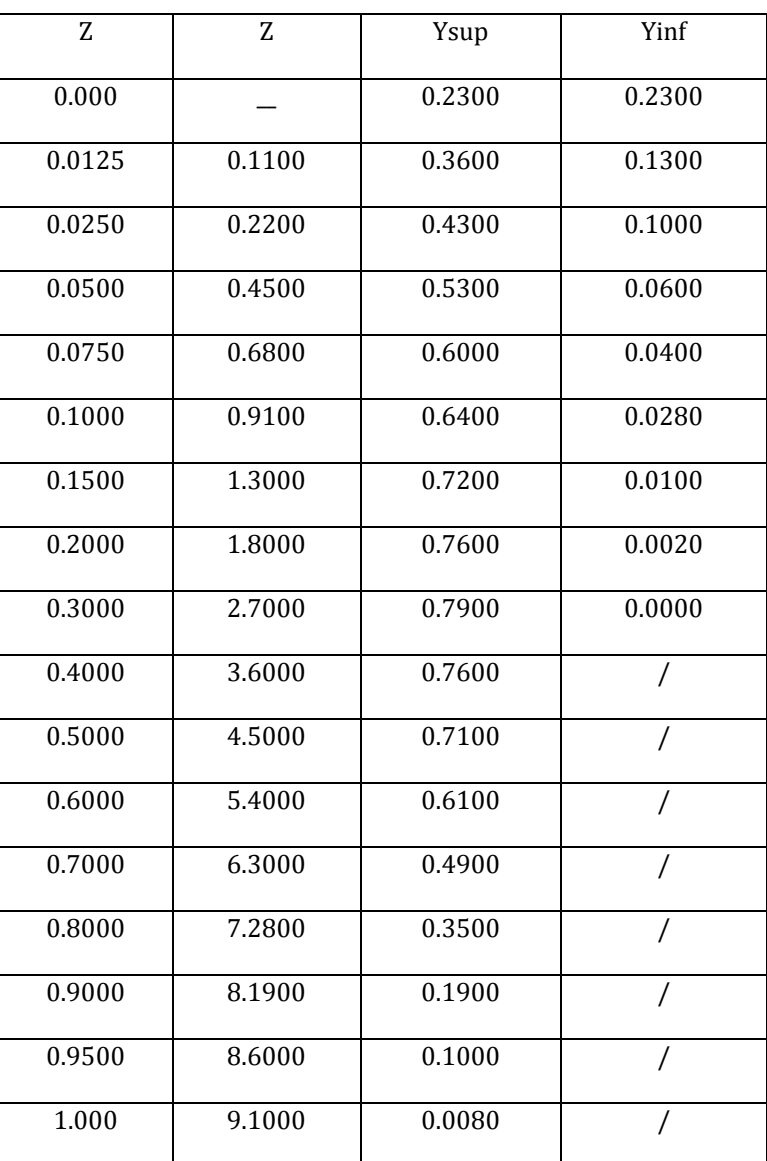

# **Profil de la station 90%**

# **Le calcul de Z et de Ysup et de Yinf :**

 $c(x) = 7.1$  cm  $e(x)=0.58$  cm

 $Z = \check{Z}$ .  $c(x)$ 

$$
Ysup = \tilde{Y}sup.e(x)/0.117
$$

$$
Yinf = \tilde{Y}inf.e(x)/0.117
$$

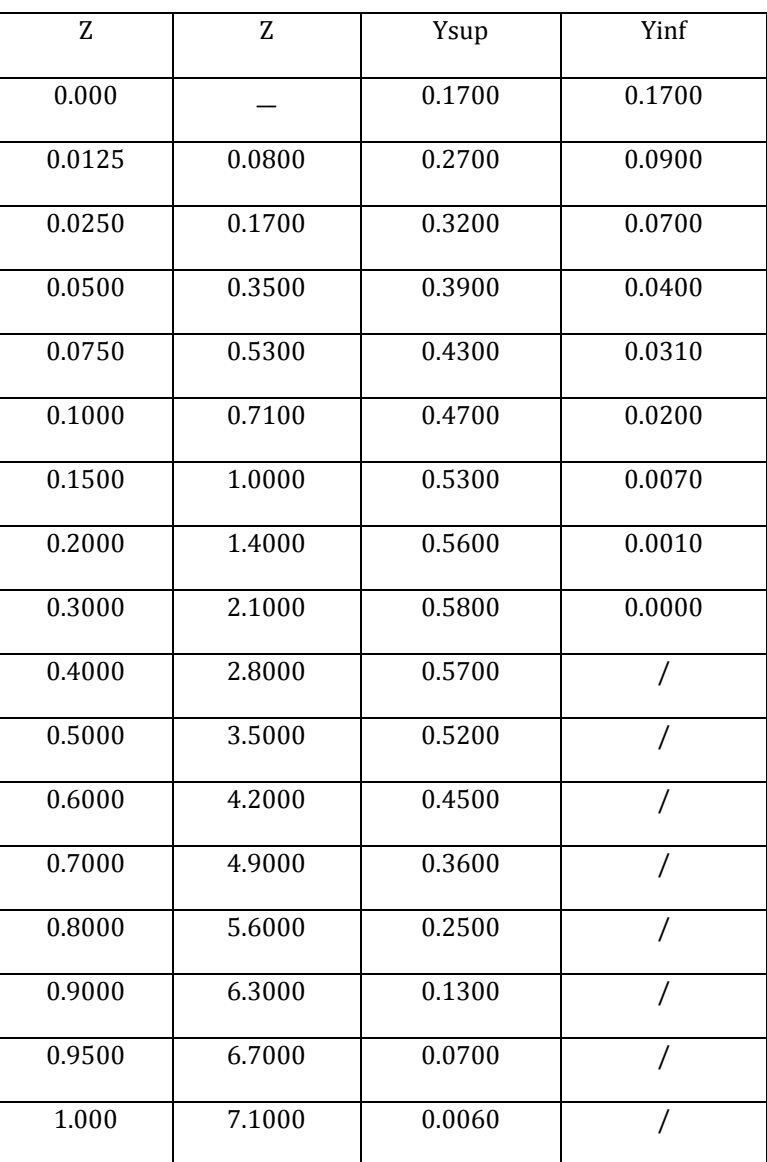

# **Profil de la station 95%**

# **Le calcul de Z et de Ysup et de Yinf :**

 $c(x) = 6$  cm  $e(x)=0.5$  cm

 $Z = \check{Z}$ .  $c(x)$ 

## $Ysup = \tilde{Y}sup. e(x)/0.117$

# $Yinf = \tilde{Y}inf.e(x)/0.117$

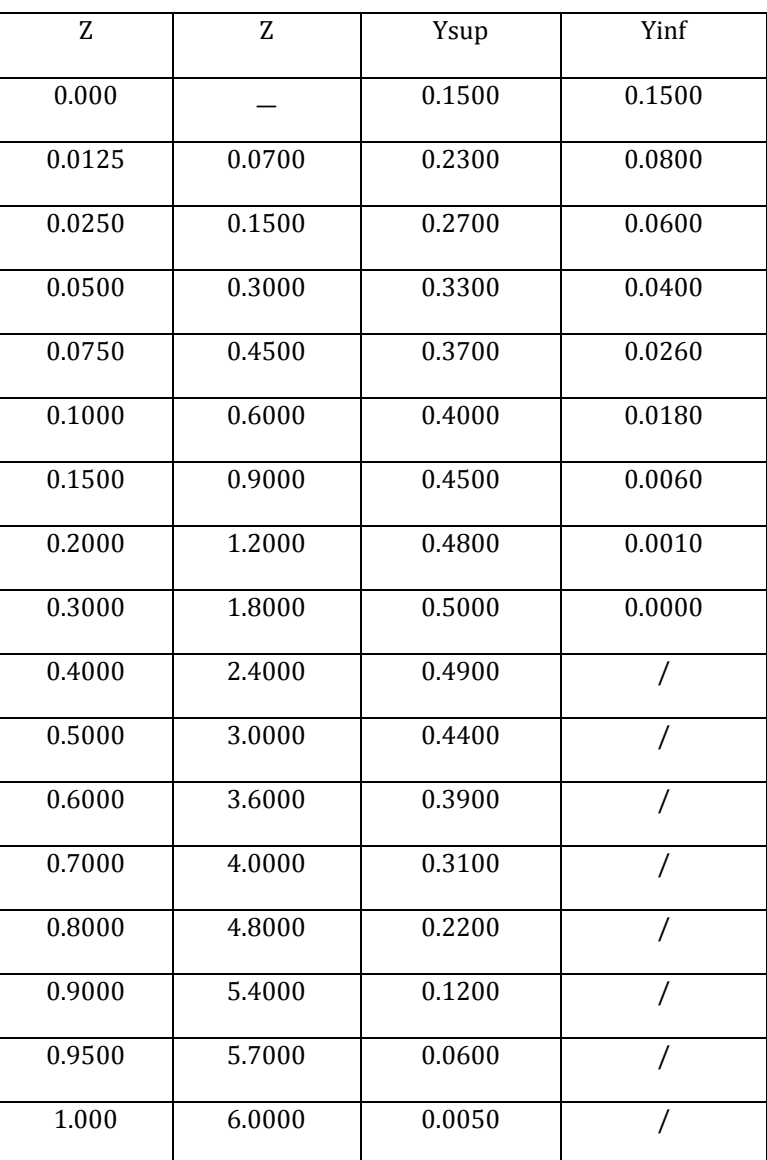

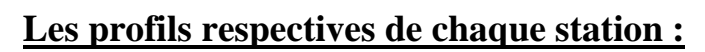

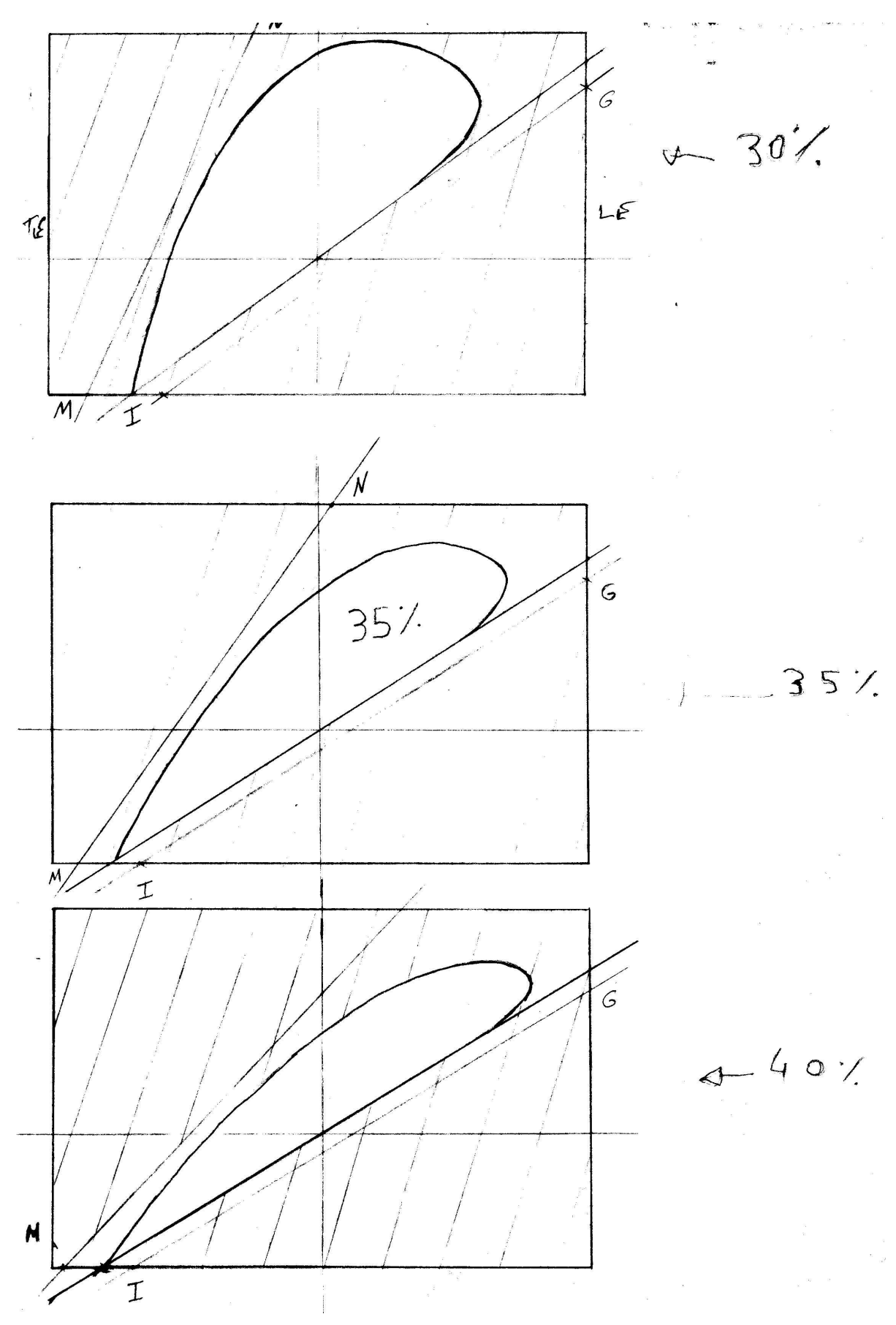

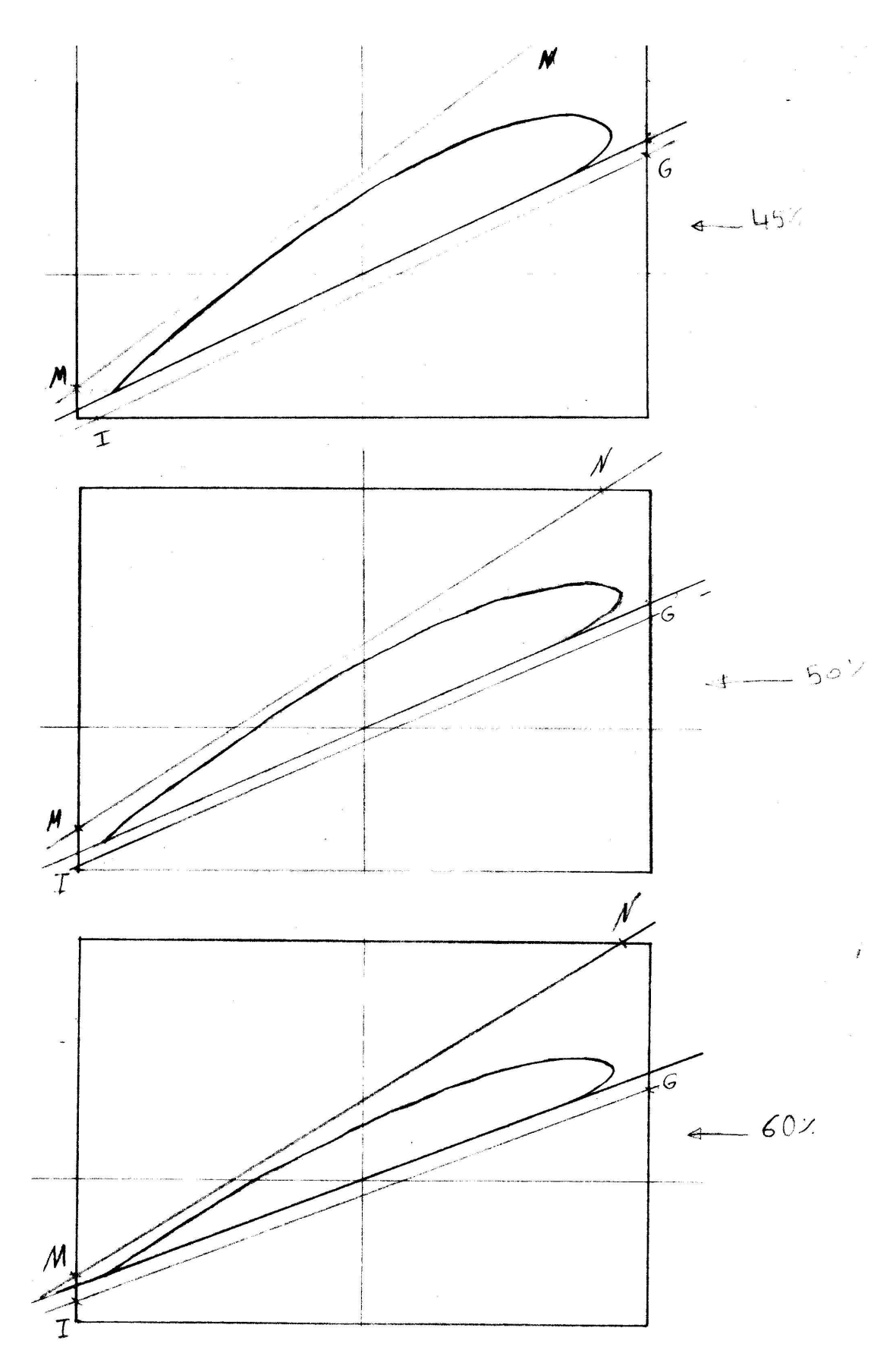

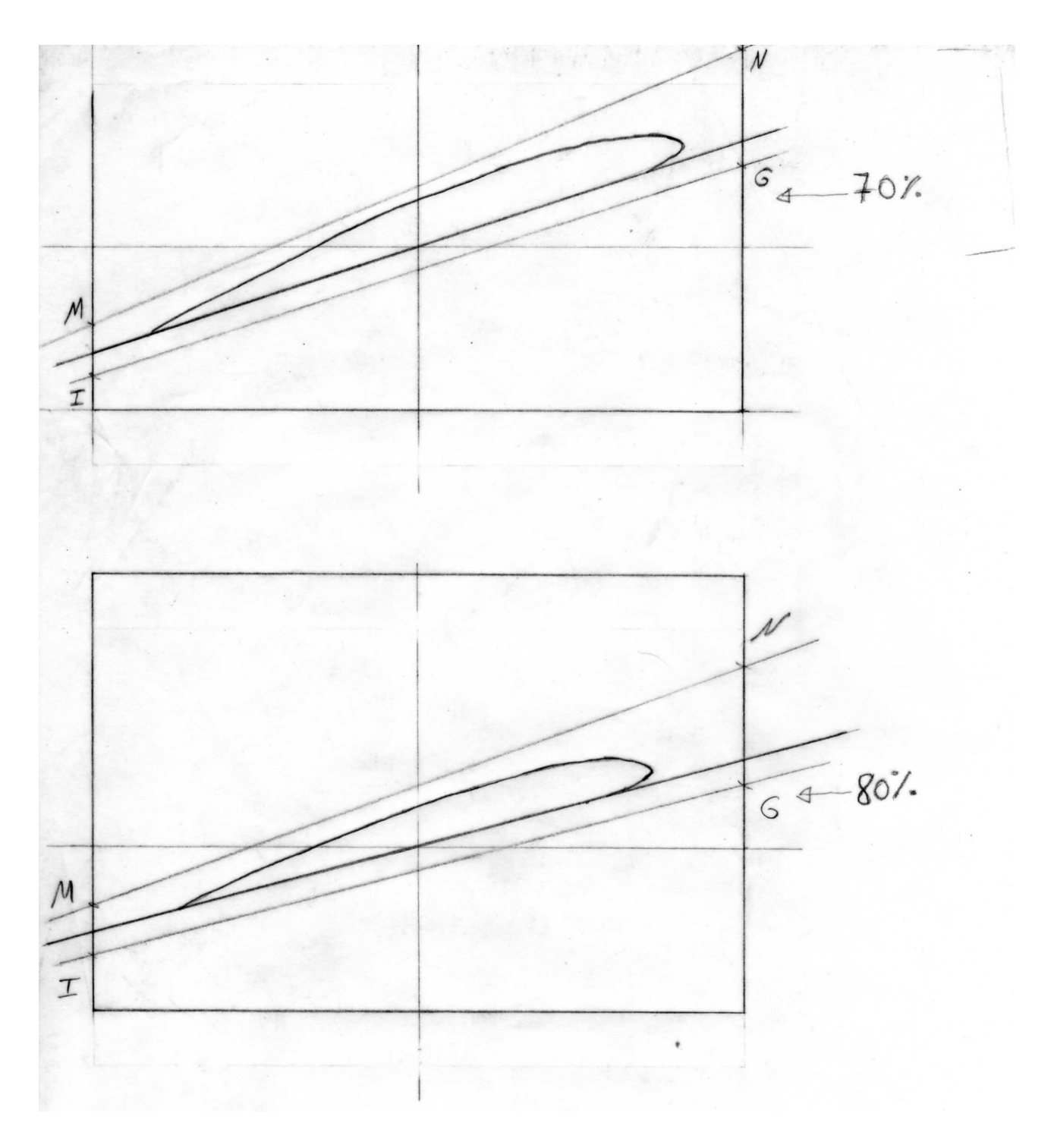

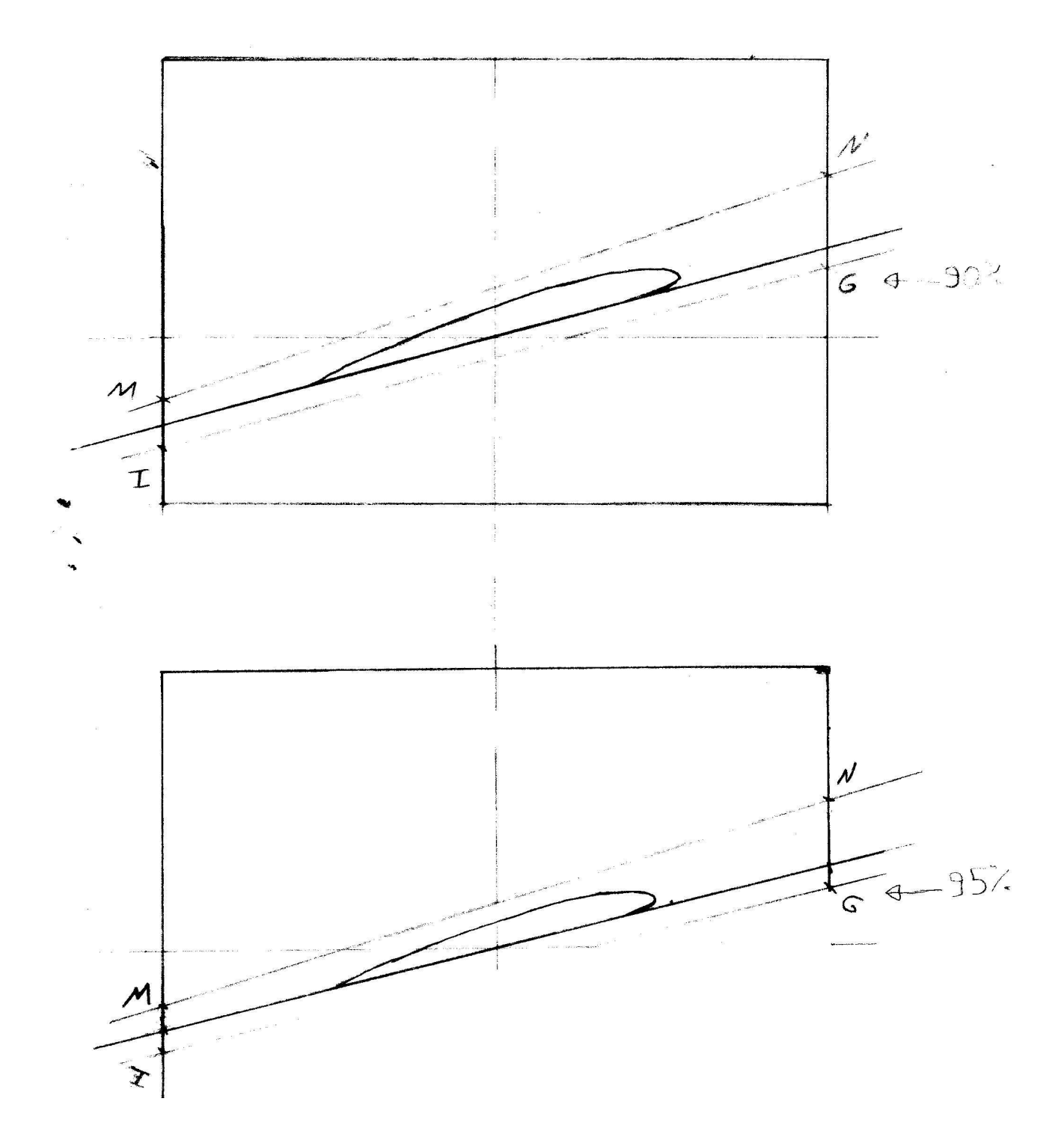